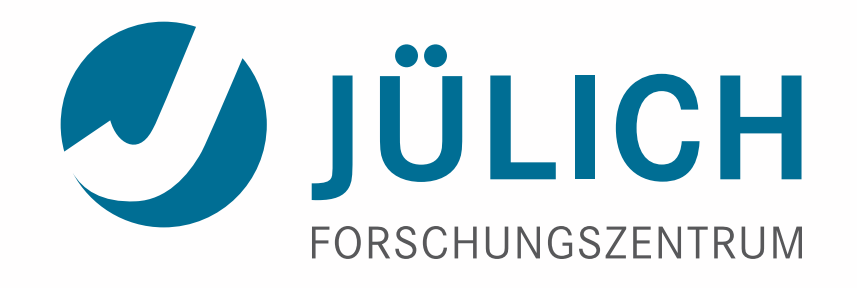

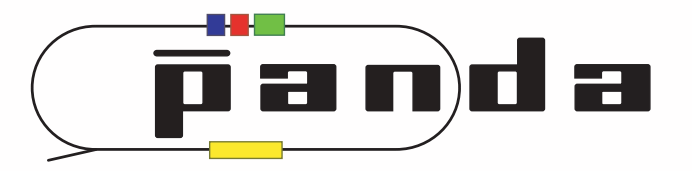

# **A Small Git Introduction**

# *Computing Online Meeting*

13 January 2014 | Andreas Herten

# Motivation

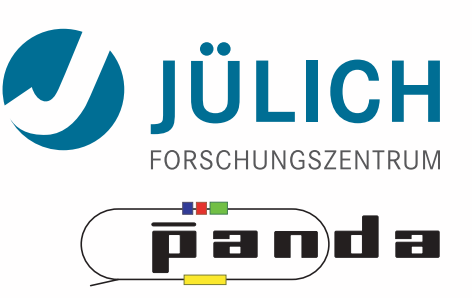

- ROOT switched from SVN to Git [last year](https://indico.cern.ch/getFile.py/access?contribId=0&resId=0&materialId=slides&confId=246803)
- FairRoot will also move to Git (eventually) *Announced at last Collaboration Meeting*
- → WTF *is* Git!?

### Disclaimer

- I worked a bit with Git
- I am by no means an expert
- Think of this talk as an appetizer

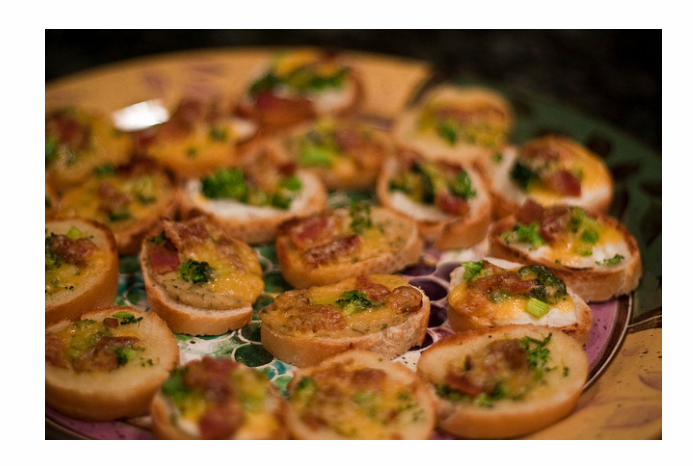

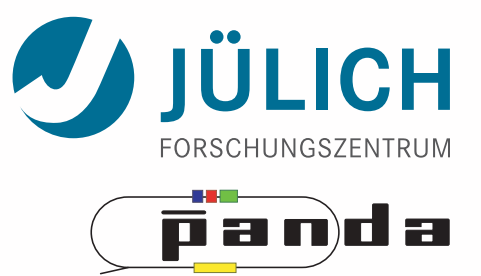

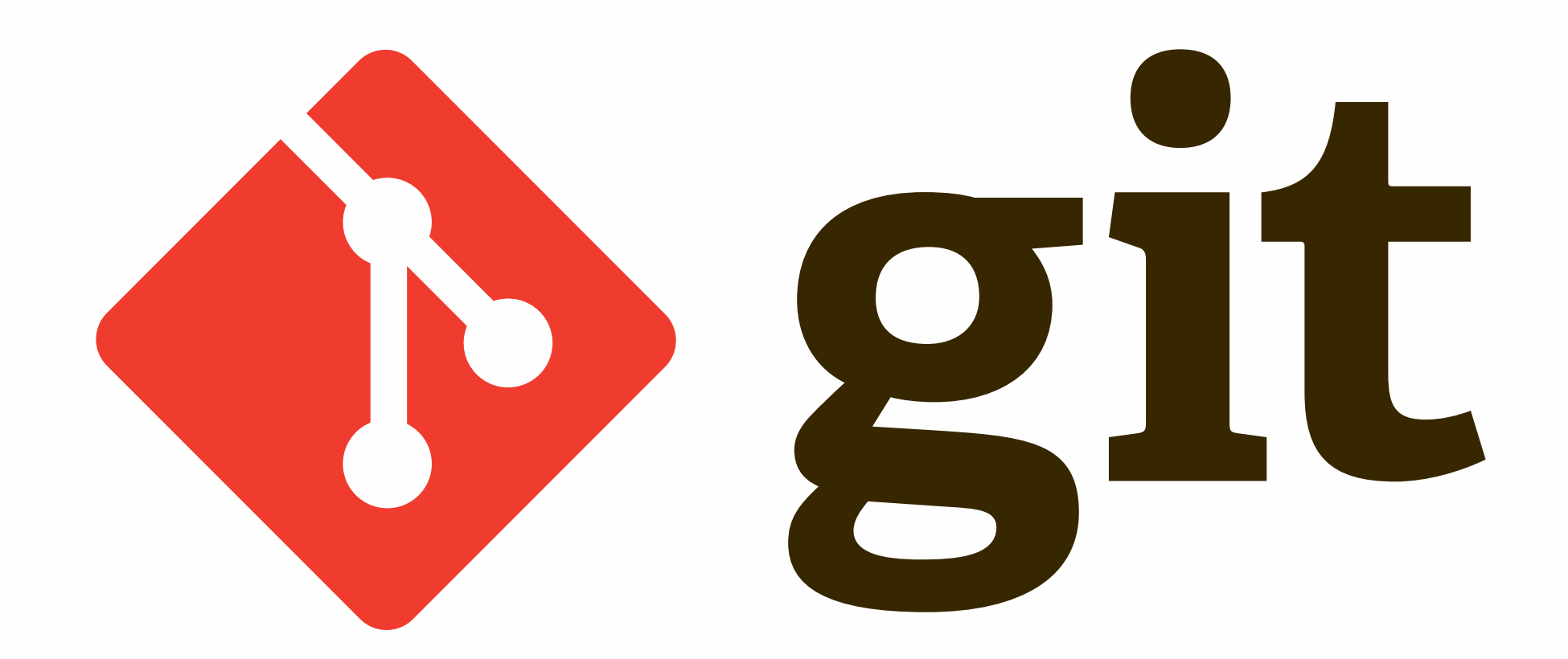

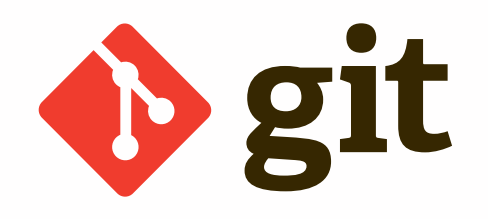

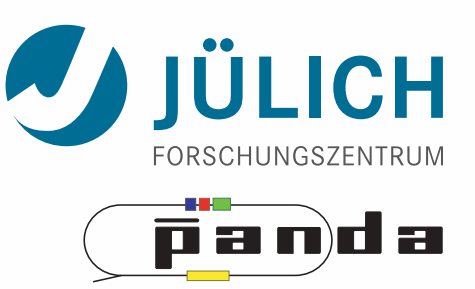

- \* 2005 by Linus Torvalds for development of Linux kernel
- Git is a…
	- …modern
	- …distributed version control,
	- …designed for speed and efficiency.
- Inspired by CVS (like SVN), but

*Take CVS as an example of what not to do; if in doubt, make the exact opposite decision.*

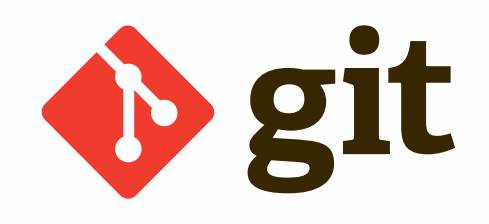

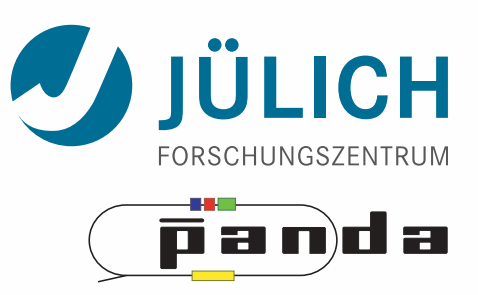

- [Used by](https://git.wiki.kernel.org/index.php/GitProjects)
	- Linux Kernel
	- GNOME
	- GNU (Autoconf, Automake, core utils)
	- Perl
	- QT
	- Many smaller Opern Source projects
	- Publicity through [github.com](http://github.com)
	- *– Not: Python, Facebook (Mercurial)*

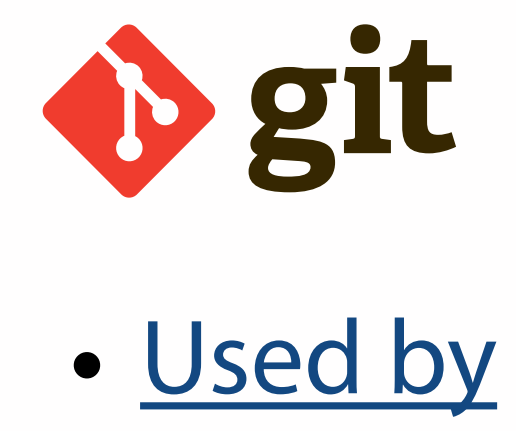

ÜLICH FORSCHUNGSZENTRUM panda

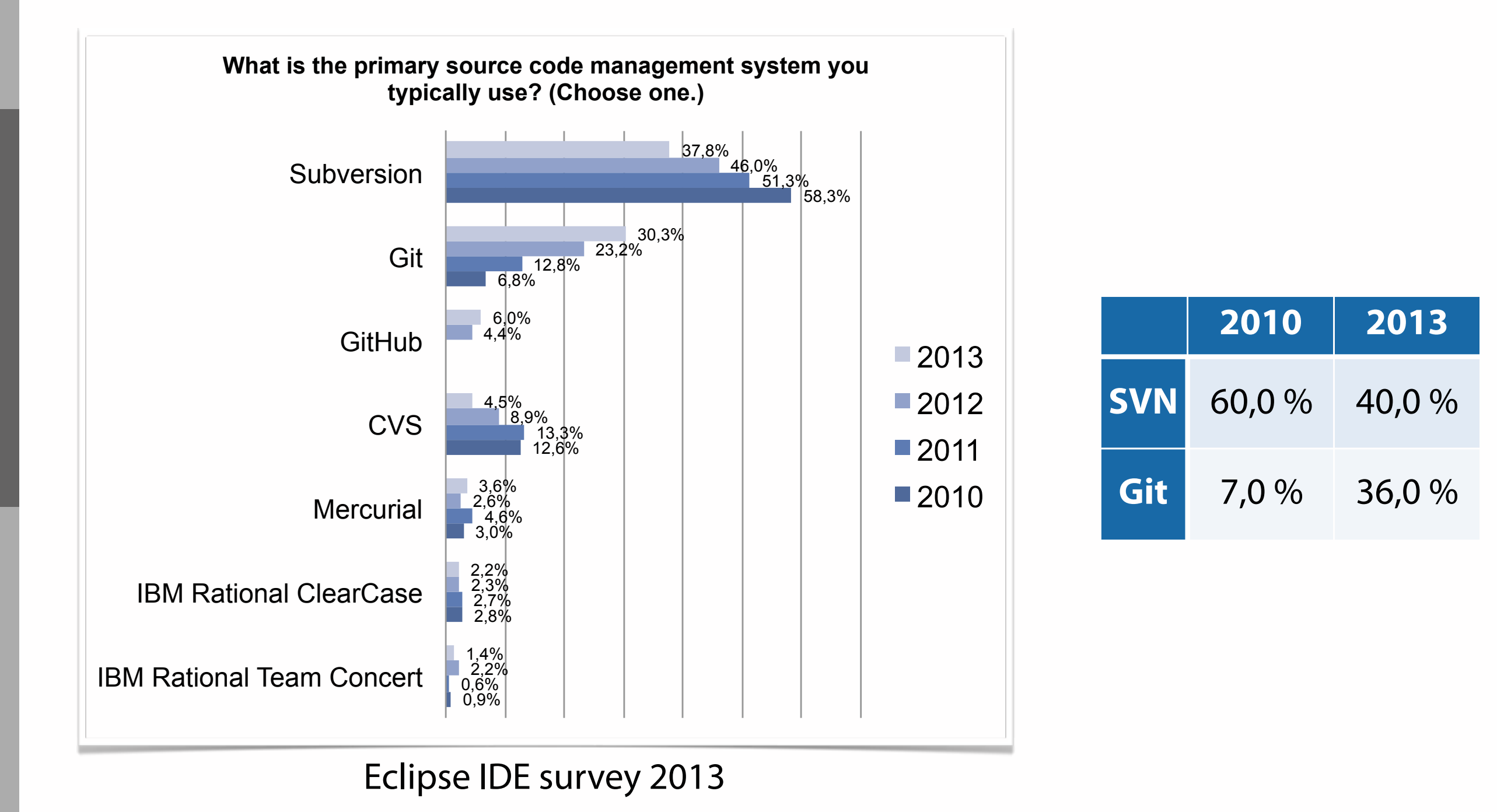

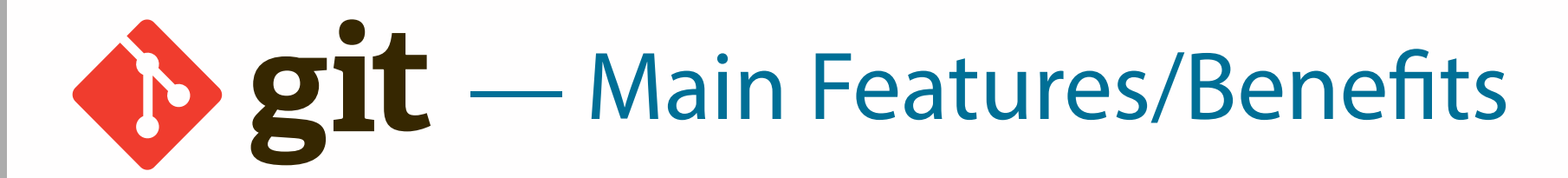

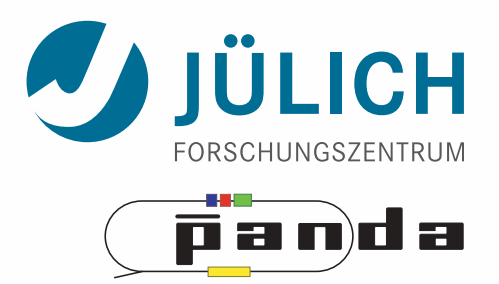

- [Git is a…](http://en.wikipedia.org/wiki/Git_(software)#Design)
	- …modern

…distributed version control,

…designed for speed and efficiency.

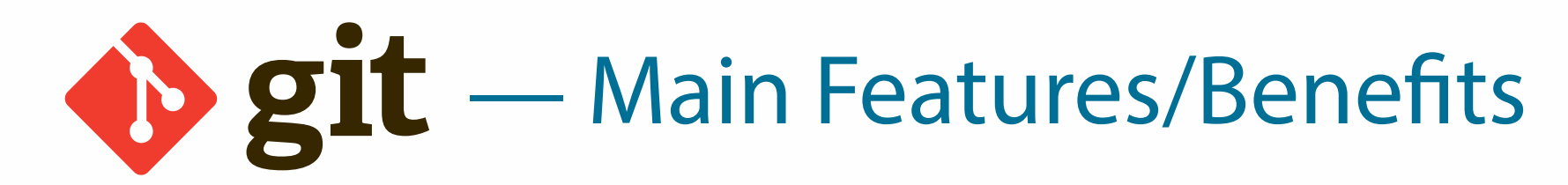

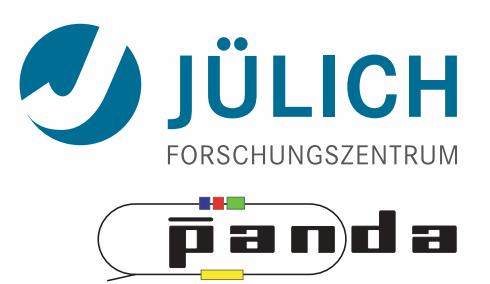

• [Git is a…](http://en.wikipedia.org/wiki/Git_(software)#Design)

…modern

Learned from CVS / SVN / BitKeeper / Monotone Compatibility to existing protocols: HTTP, FTP, rsync, ssh, *SVN* Cryptographic authentication of history (SHA-1) Open Source

…distributed version control,

…designed for speed and efficiency.

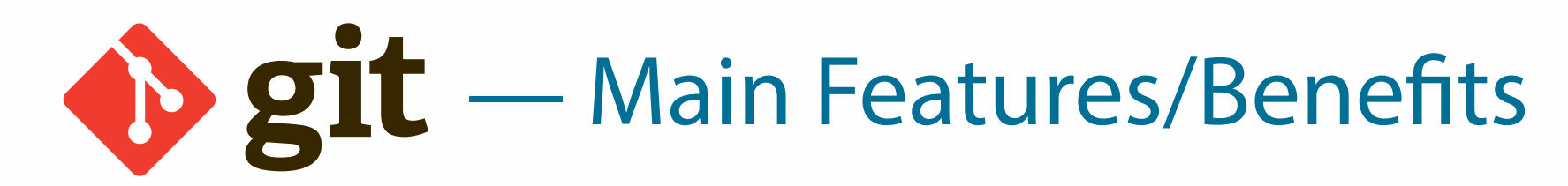

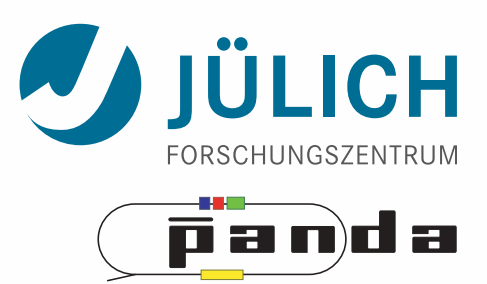

• [Git is a…](http://en.wikipedia.org/wiki/Git_(software)#Design)

…modern

…distributed version control,

Learned from CVS / SVN / BitKeeper / Monotone Compatibility to existing protocols: HTTP, FTP, rsync, ssh, *SVN* Cryptographic authentication of history (SHA-1) Open Source

Every developer has (complete) local copy  $\rightarrow$  work offline! Every clone = backup Non-linearity: Branching, merging

…designed for speed and efficiency.

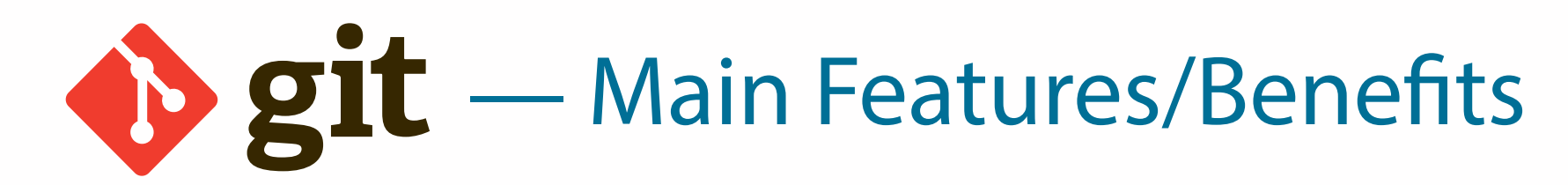

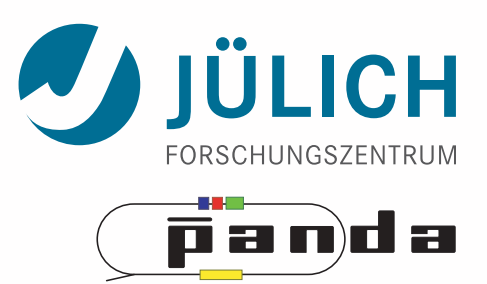

• [Git is a…](http://en.wikipedia.org/wiki/Git_(software)#Design)

…modern

### …distributed version control,

Learned from CVS / SVN / BitKeeper / Monotone Compatibility to existing protocols: HTTP, FTP, rsync, ssh, *SVN* Cryptographic authentication of history (SHA-1) Open Source

Every developer has (complete) local copy  $\rightarrow$  work offline! Every clone = backup Non-linearity: Branching, merging

…designed for speed and efficiency.

#### Fast!

Never lose data Lots of shorthands **Deltas** 

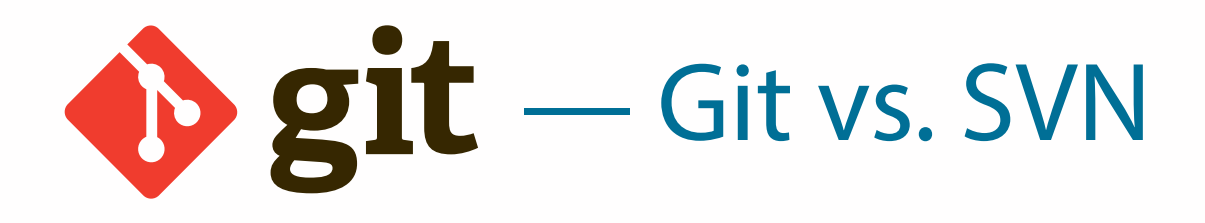

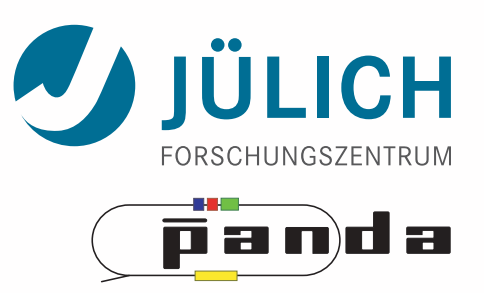

- Git:
	- Local working area is also repository
	- [0..N] remote repositories to push fles to *(and* f*les from)*
	- Commits are identifed by their SHA-1 hashes, not continuous numbers; navigate with shorthands
	- Branches (/tags) are commits and easily changeable (deltas!), not copies of a certain stage of the repo

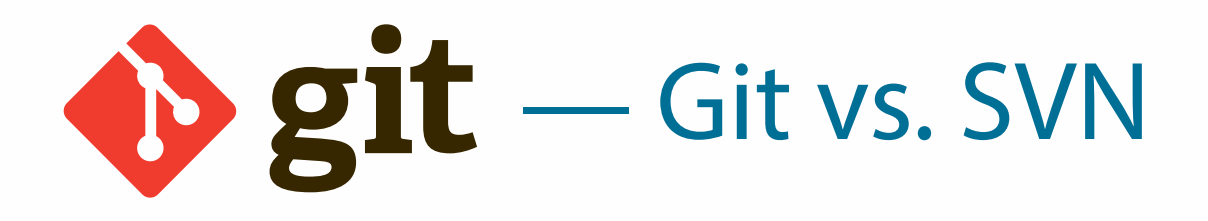

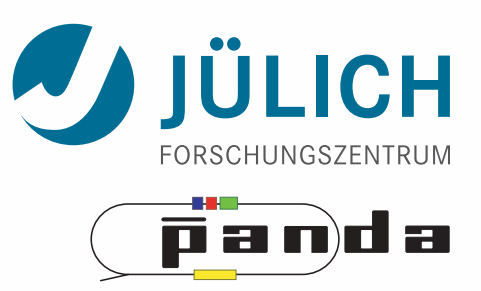

- Git:
	- Local working area is also repository
	- [0..N] remote repositories to push fles to *(and* f*les from)*
	- Commits are identifed by their SHA-1 hashes, not continuous numbers; navigate with shorthands
	- Branches (/tags) are commits and easily changeable (deltas!), not copies of a certain stage of the repo

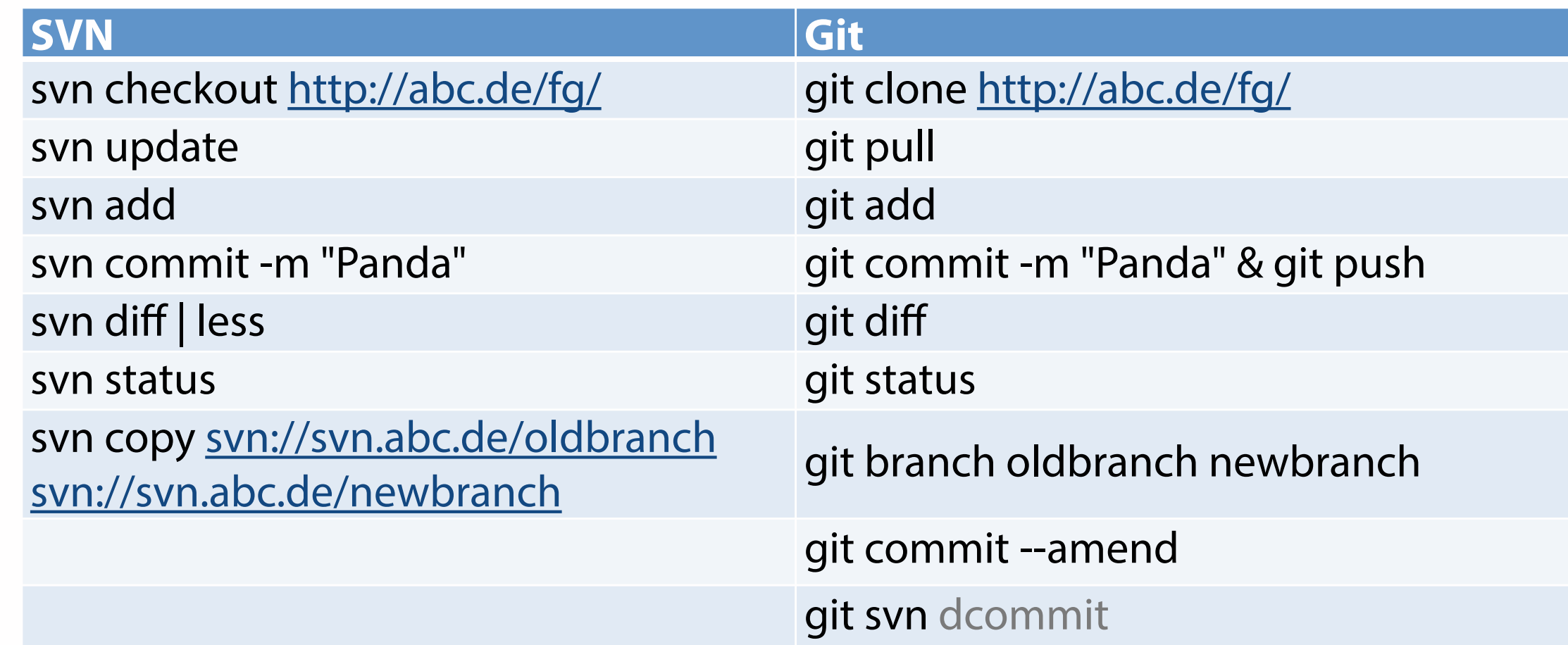

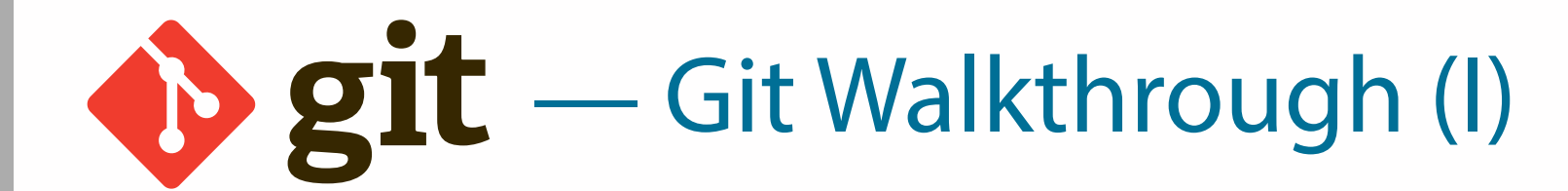

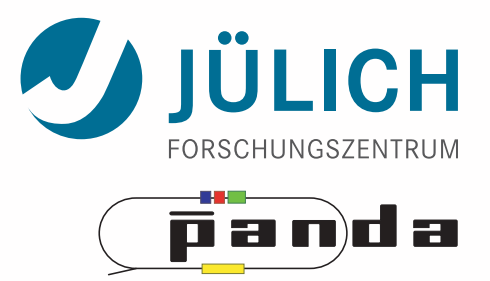

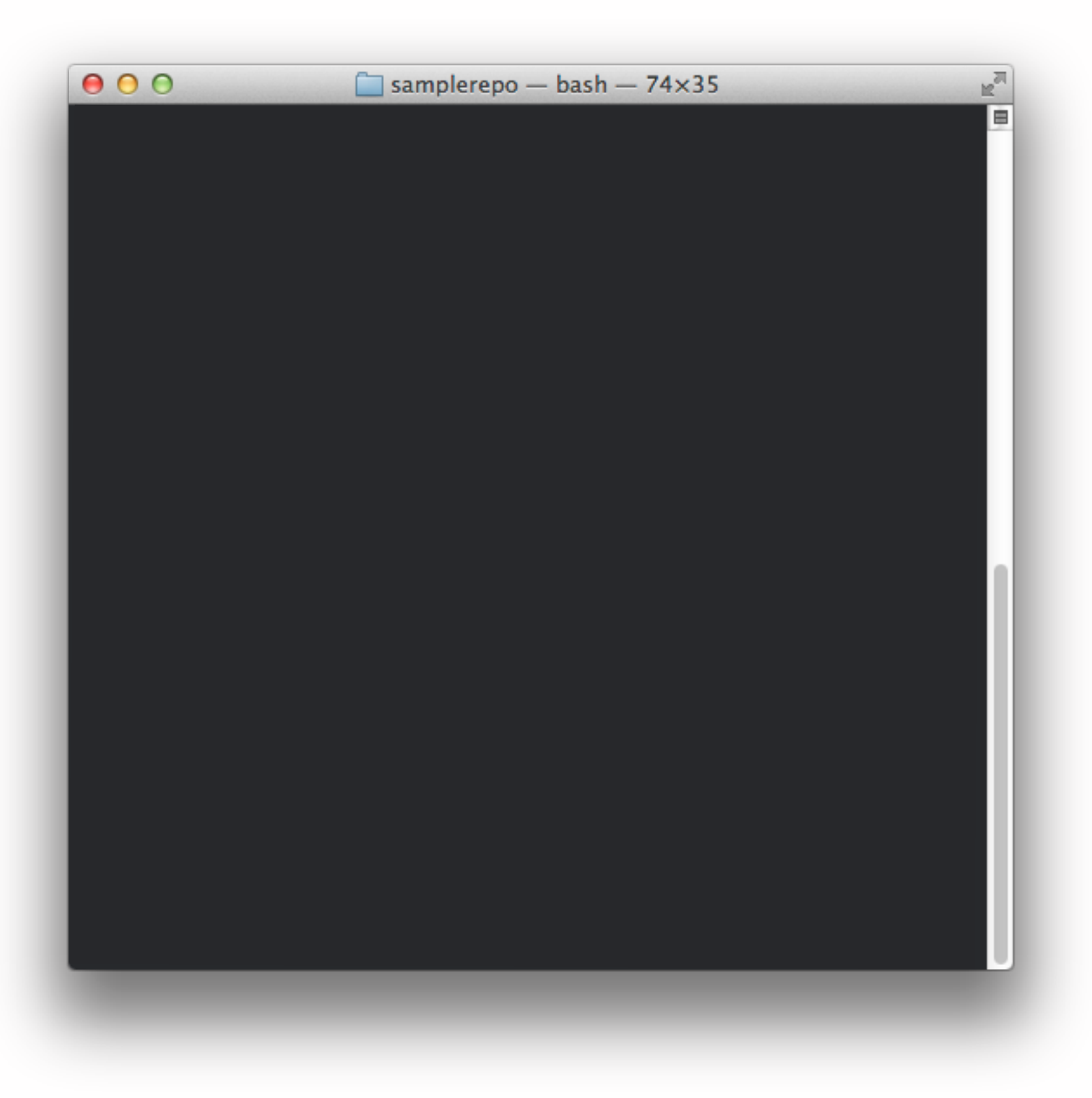

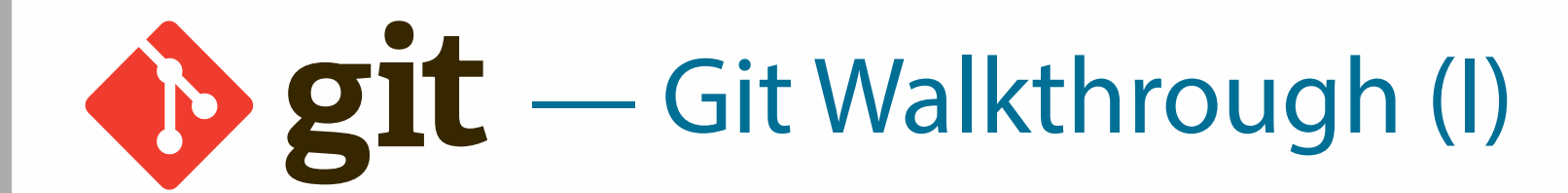

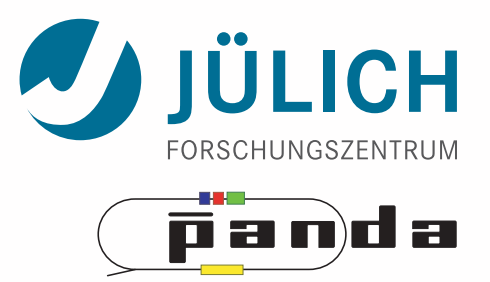

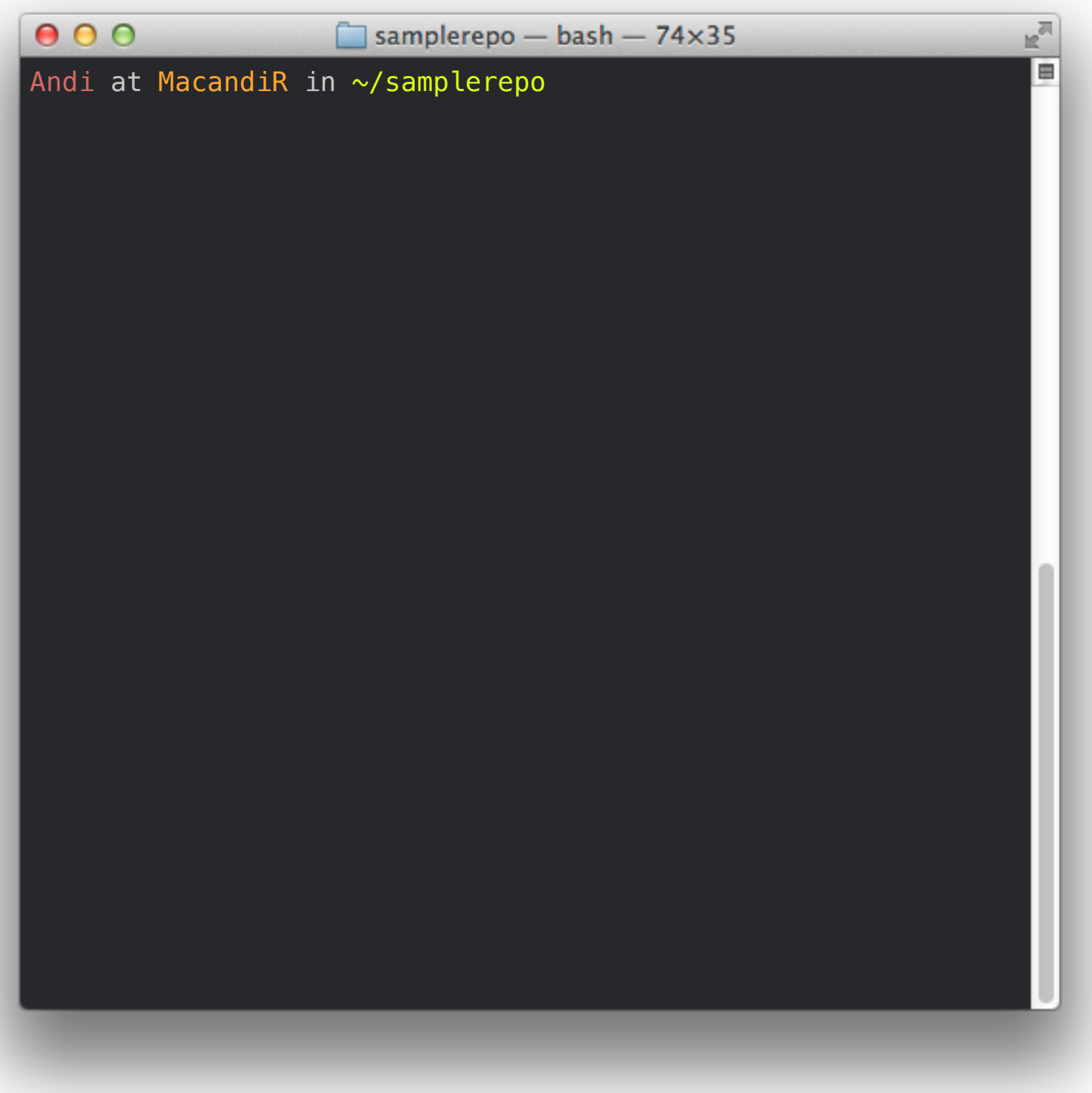

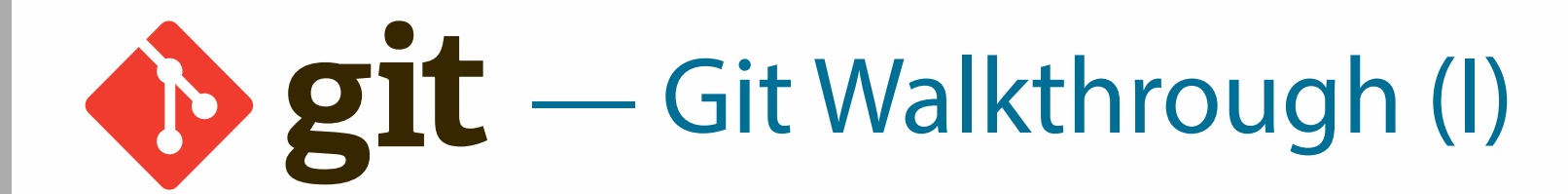

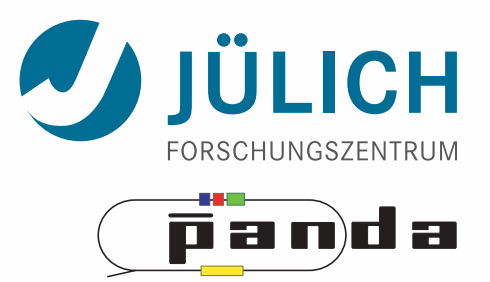

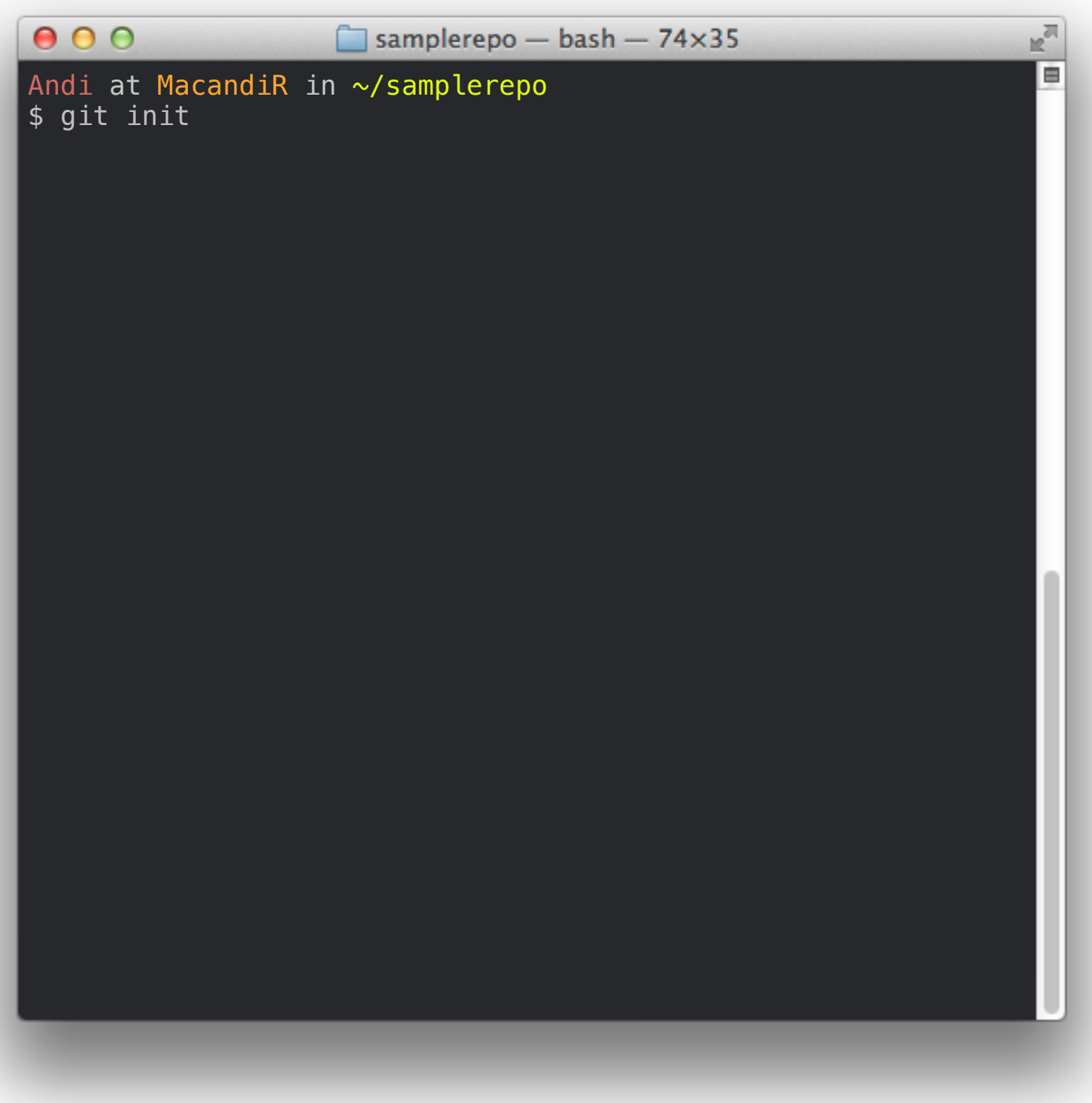

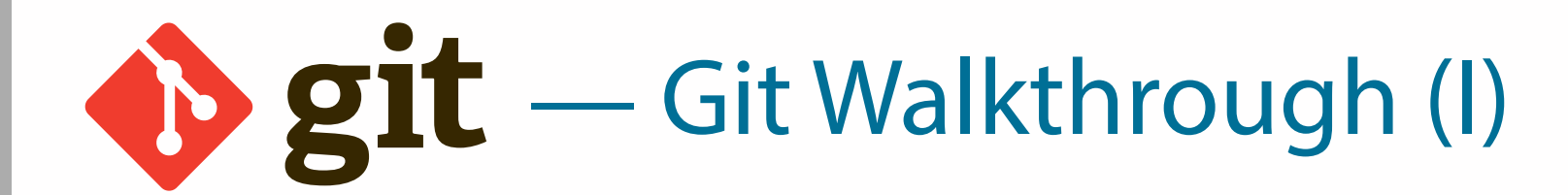

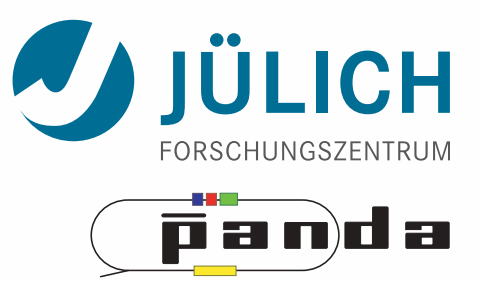

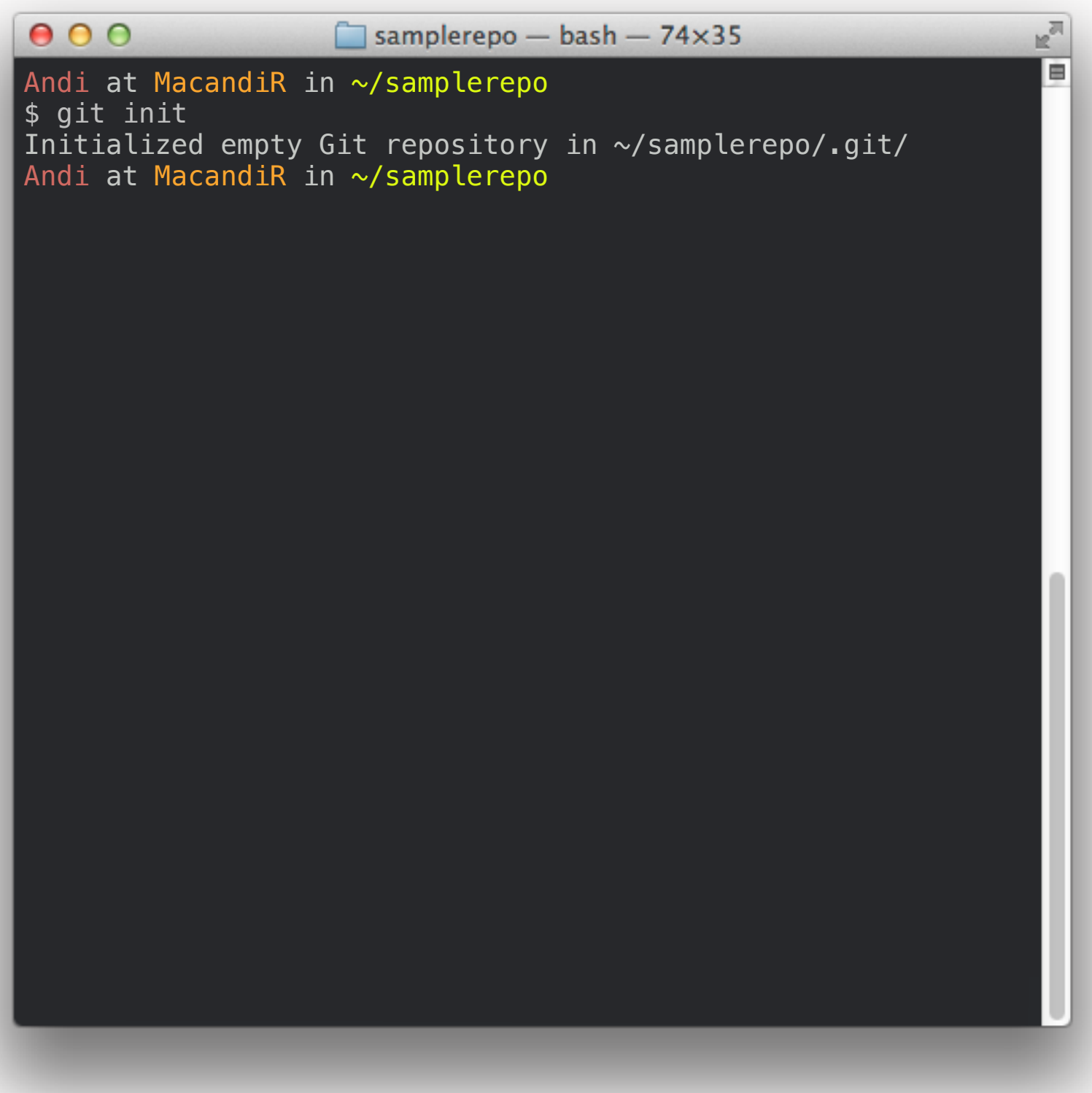

9

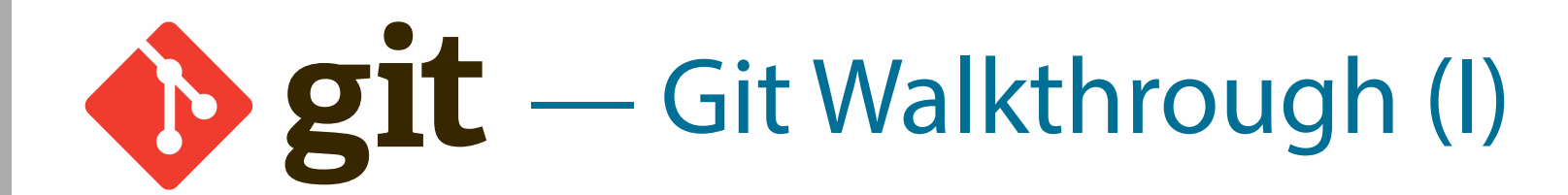

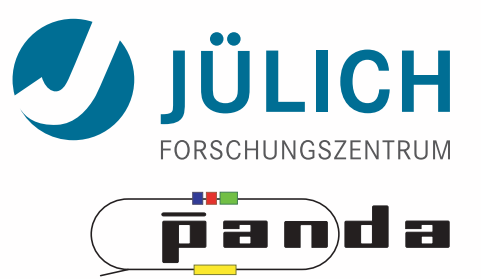

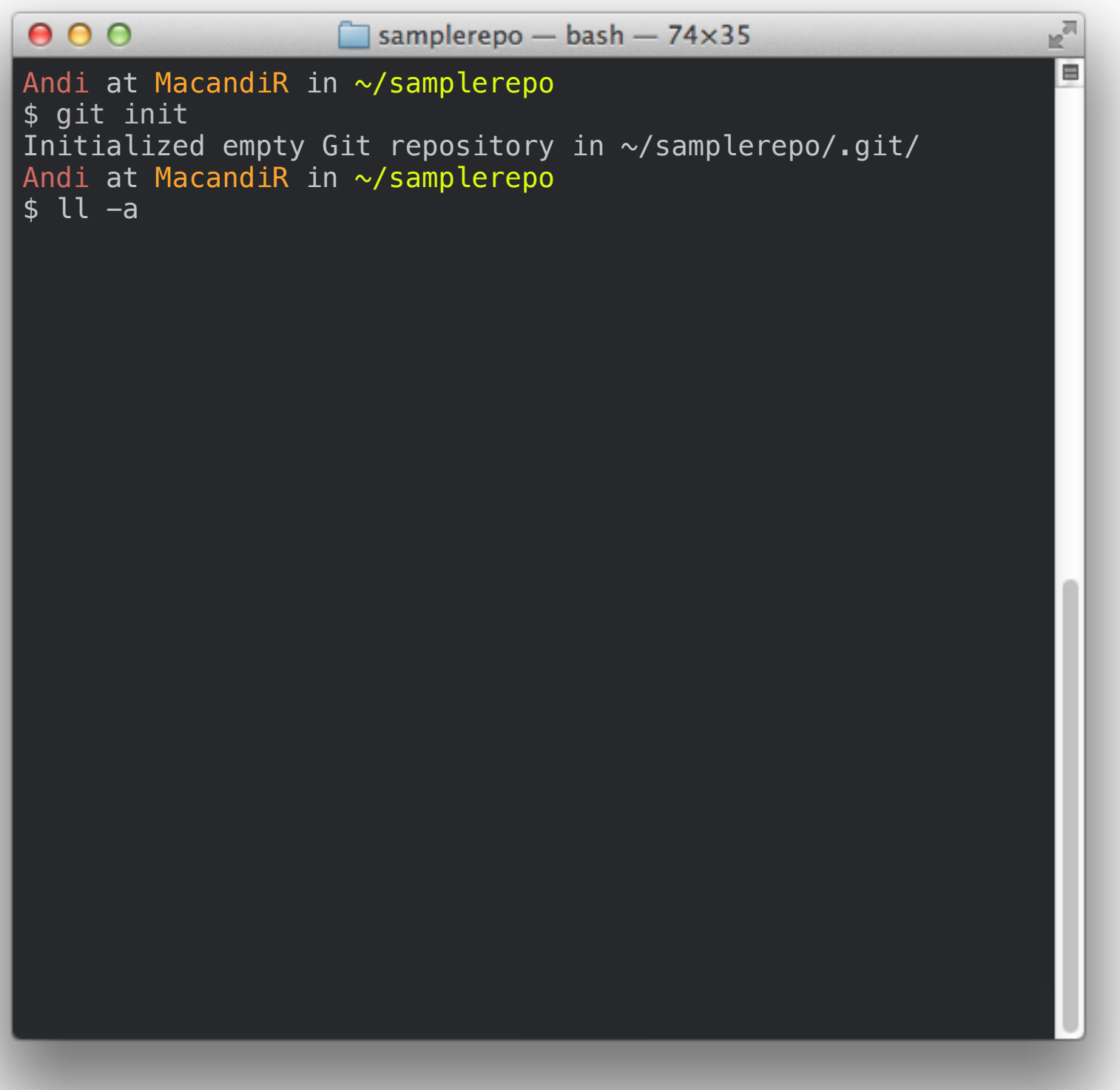

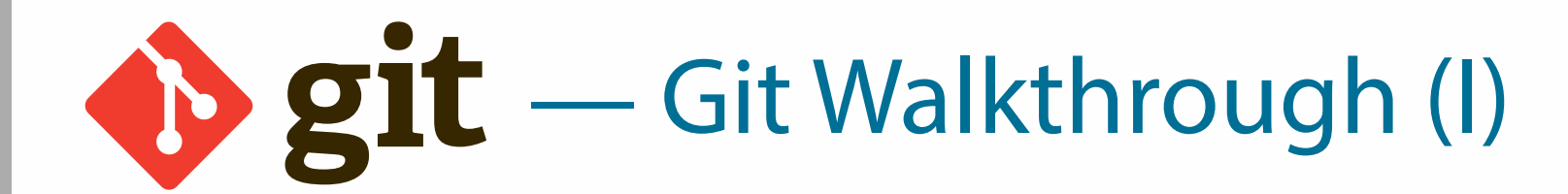

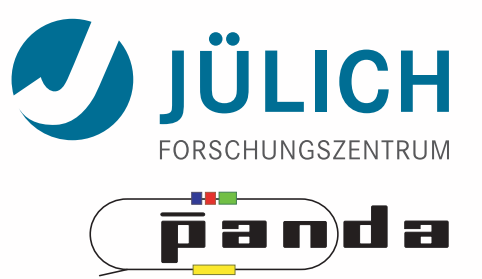

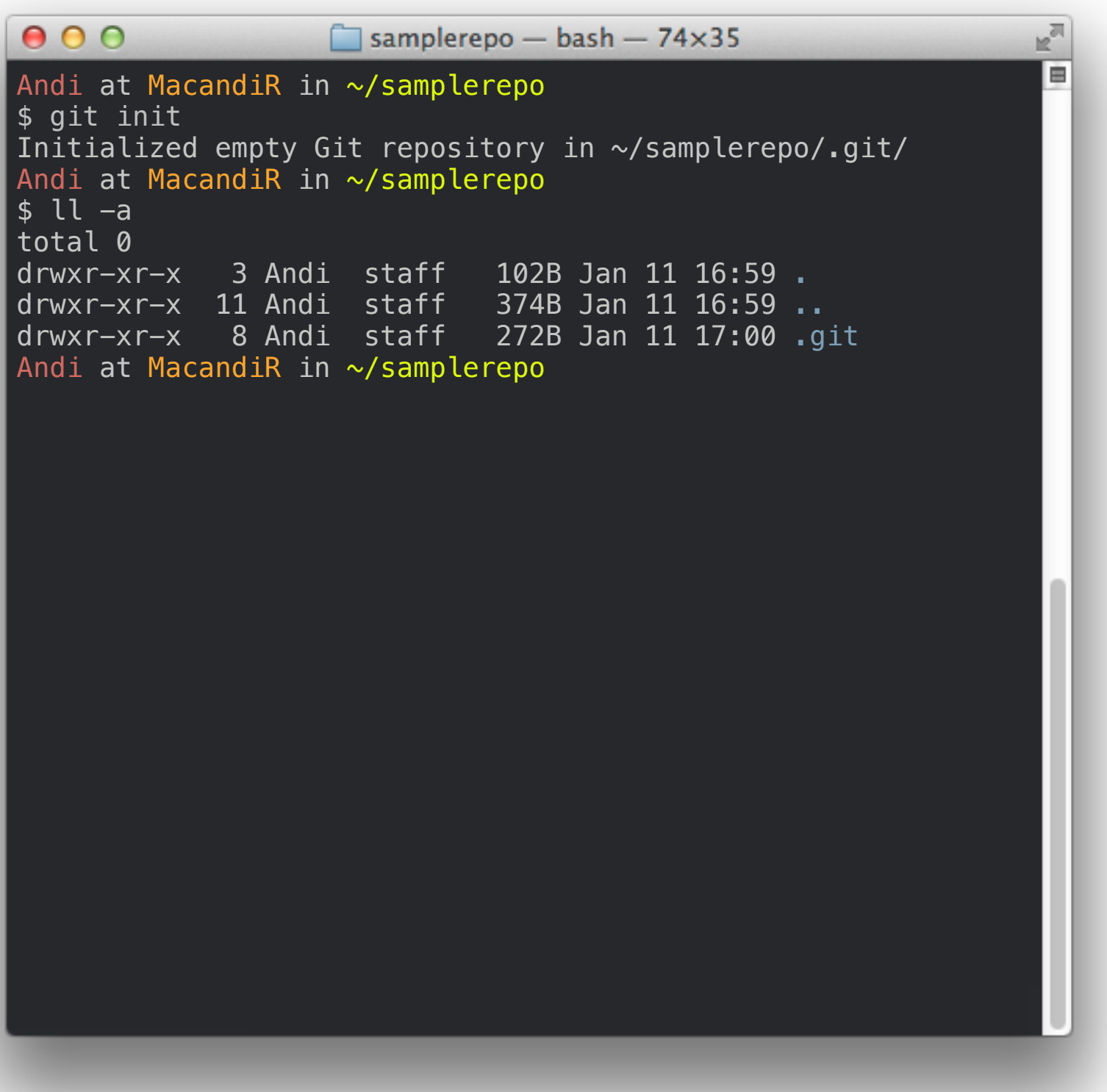

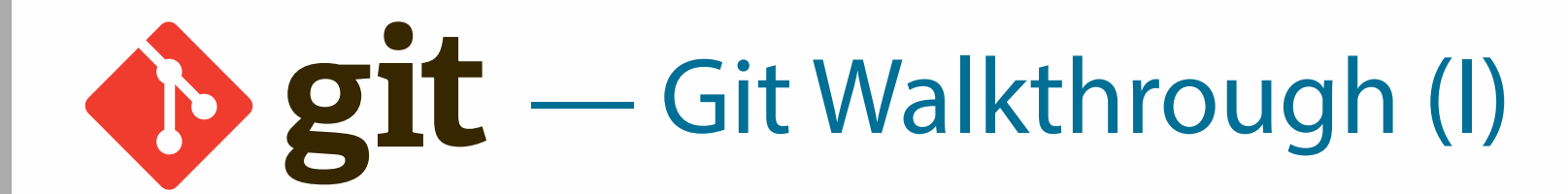

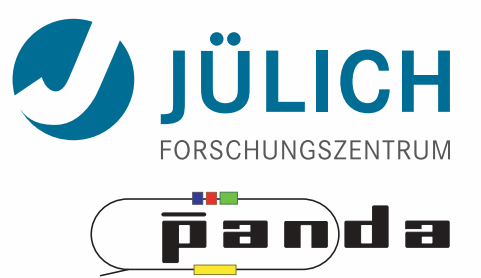

9

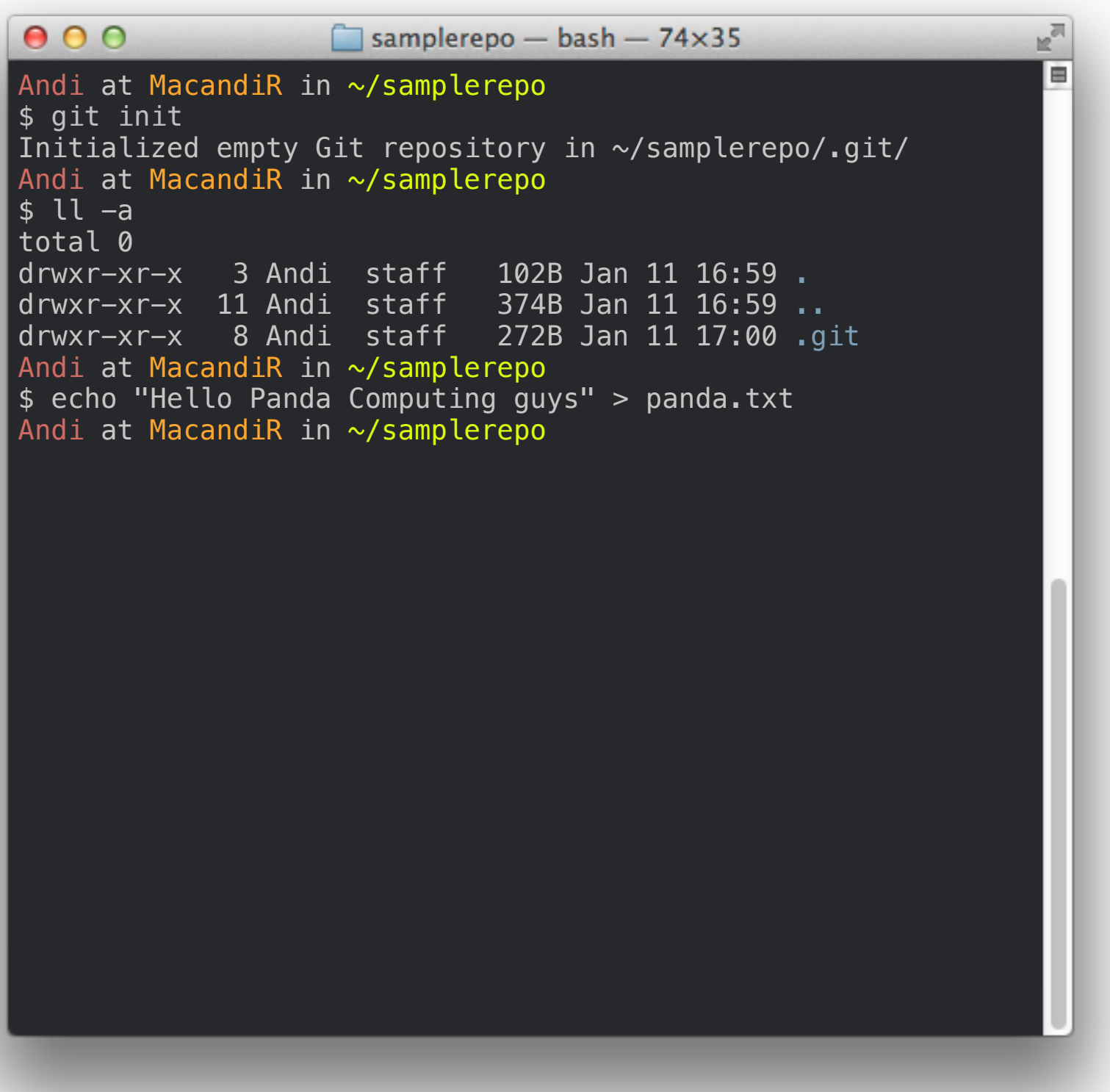

Mitglied der Helmholtz-Gemeinschaft

Mitglied der Helmholtz-Gemeinschaft

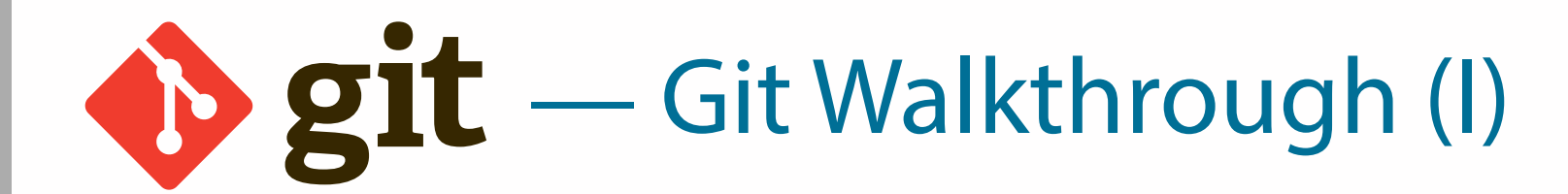

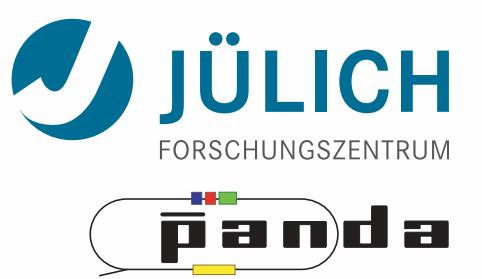

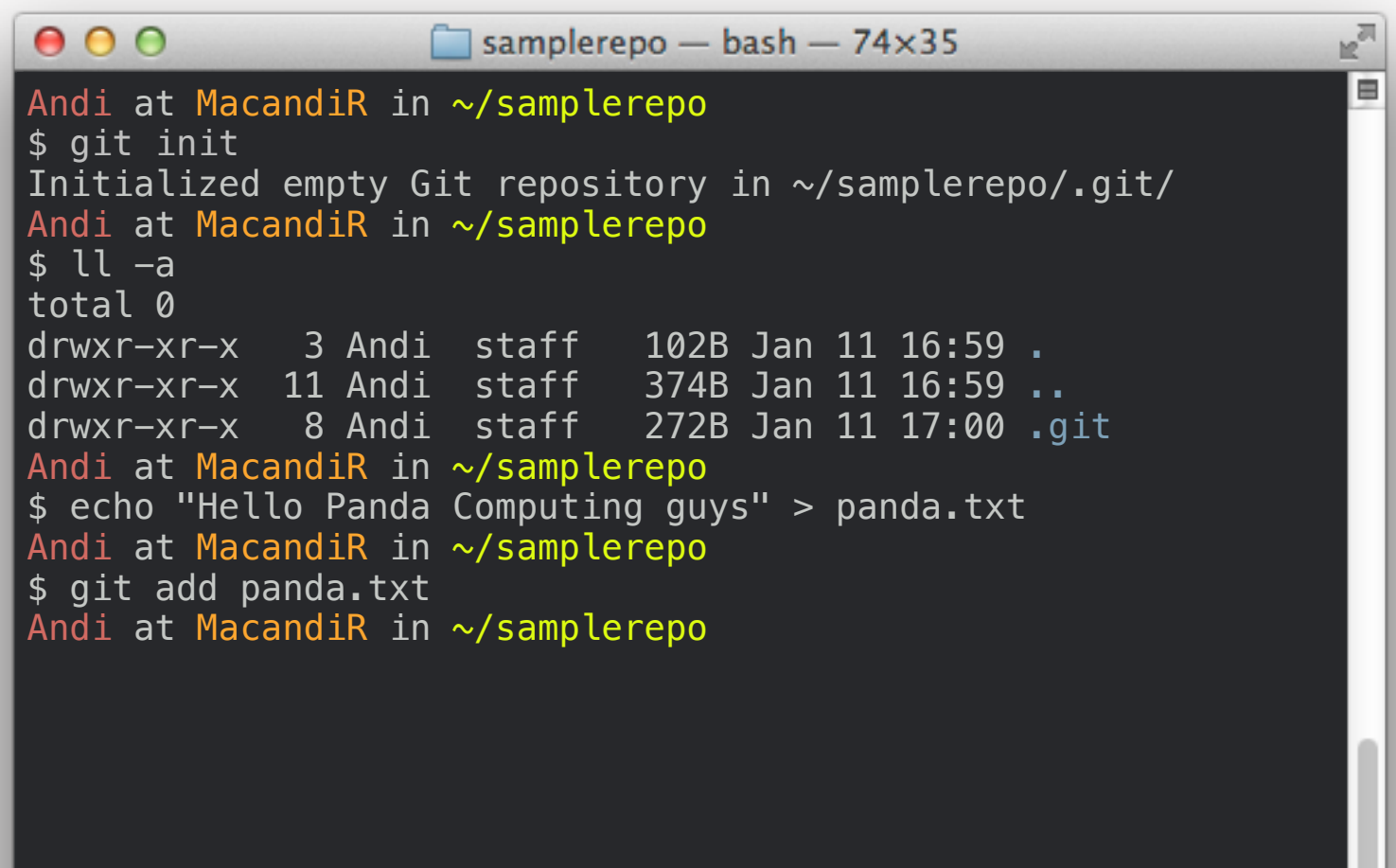

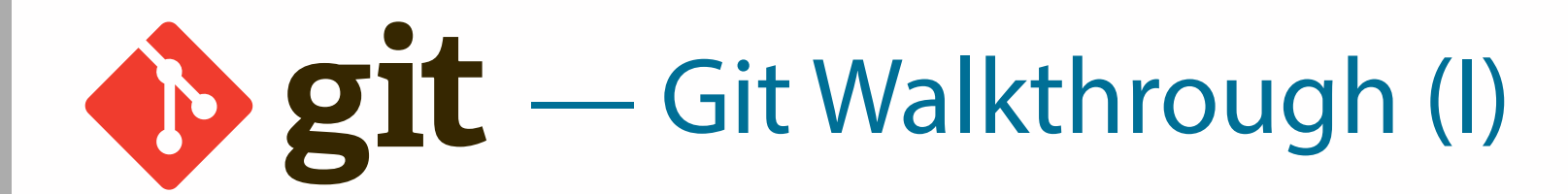

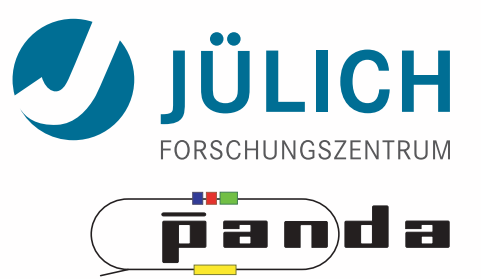

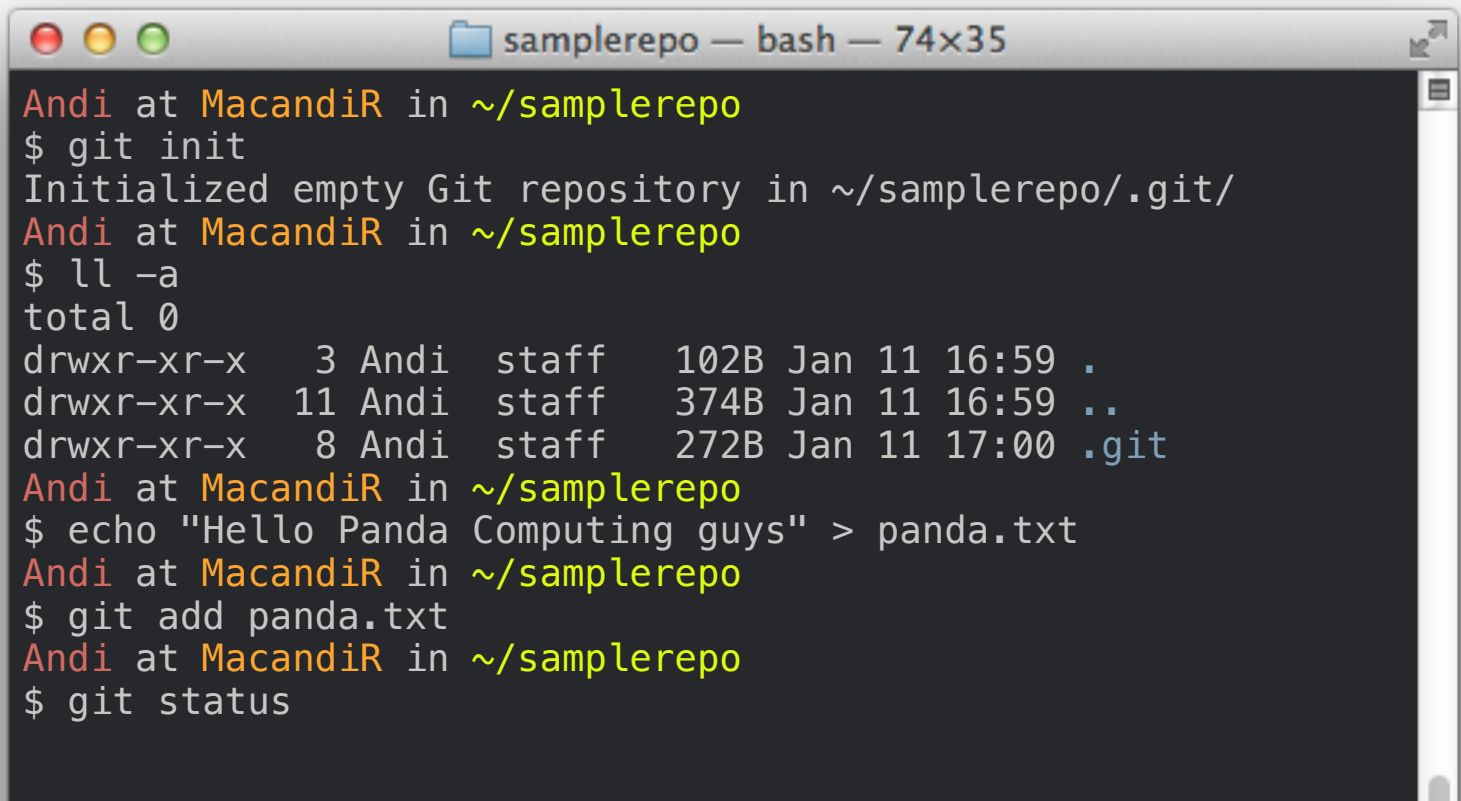

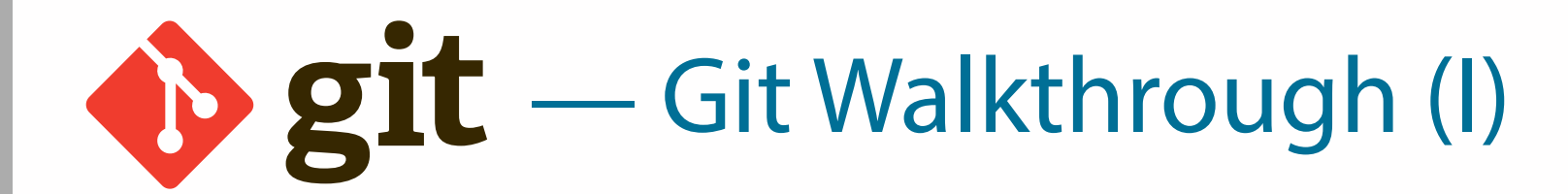

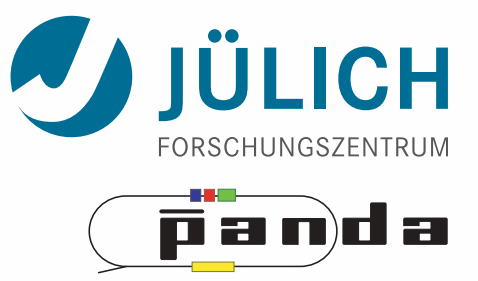

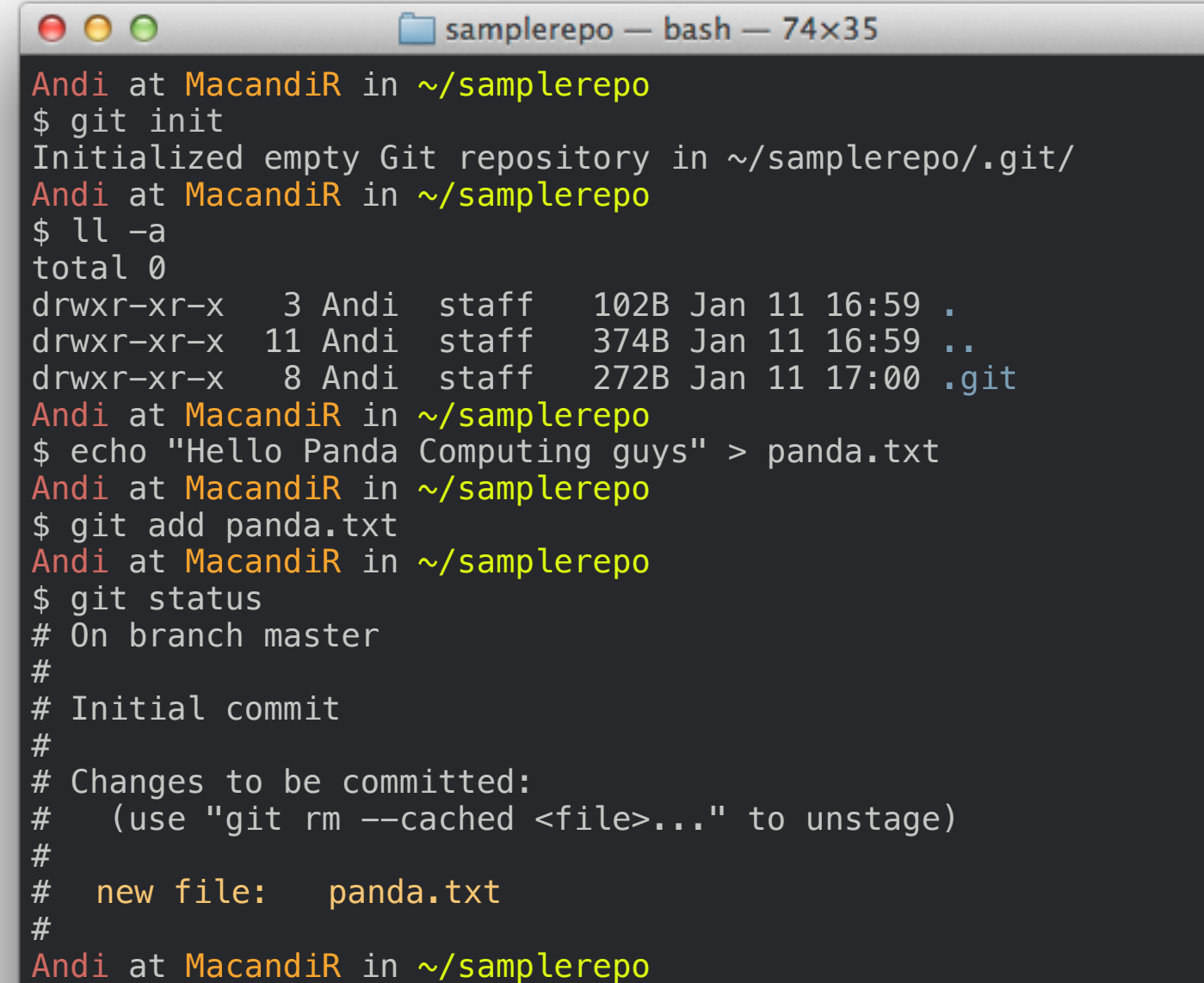

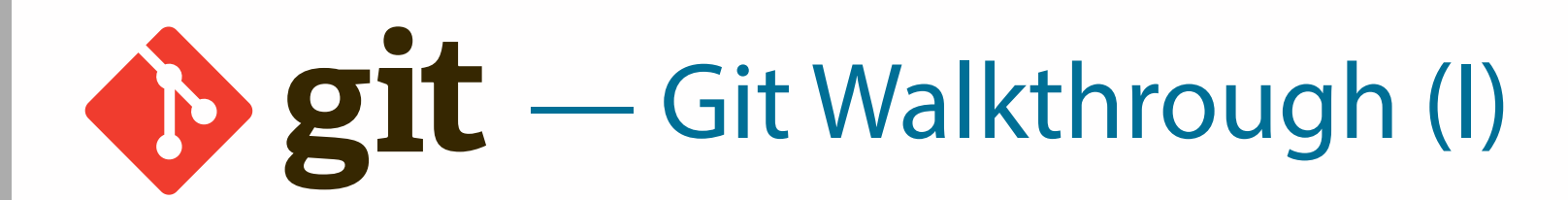

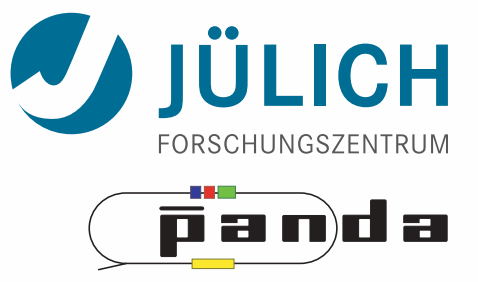

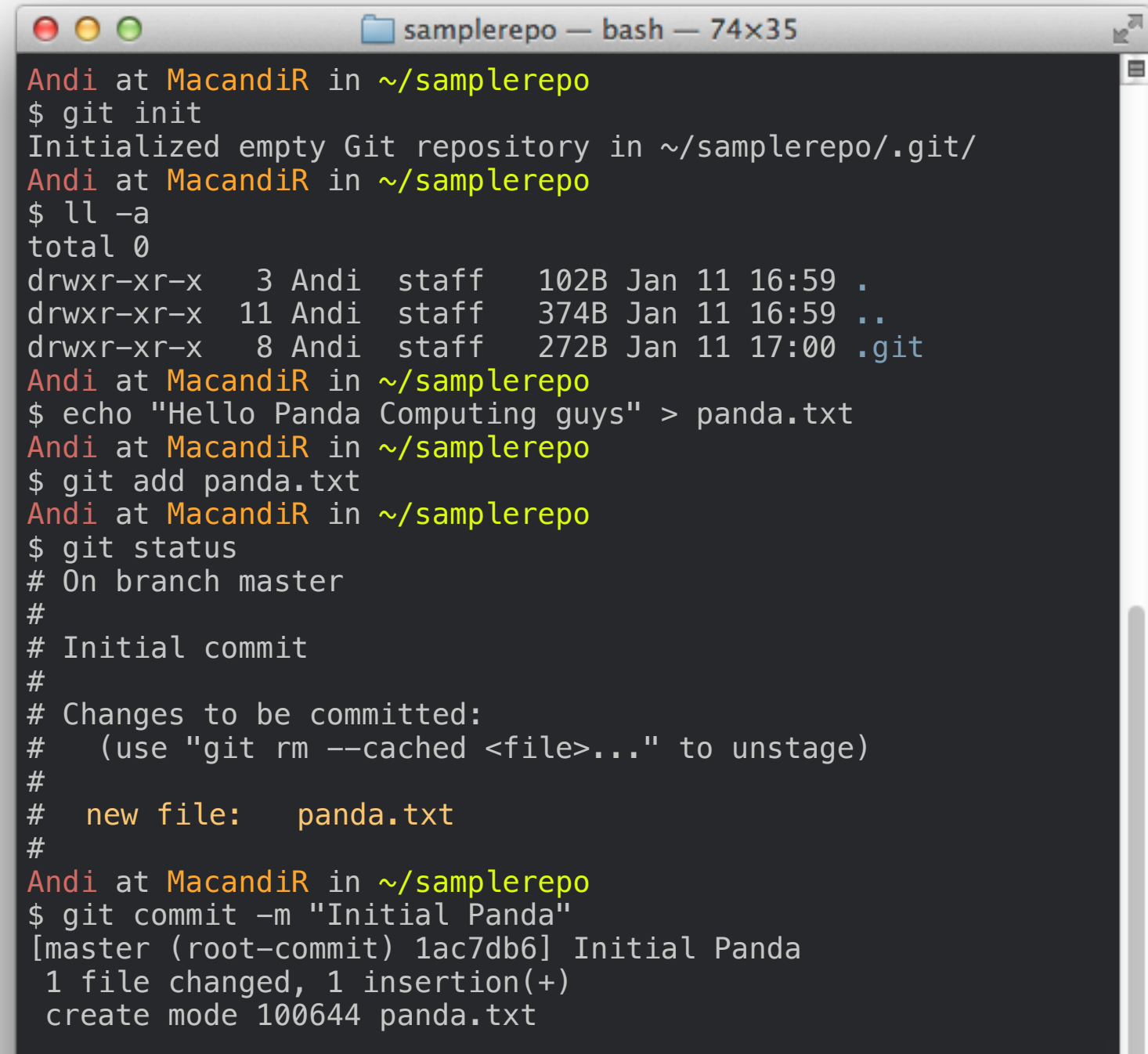

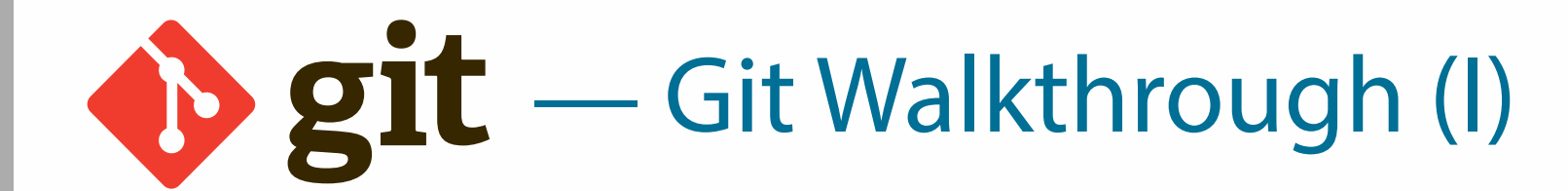

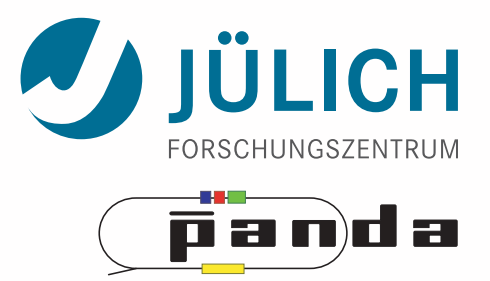

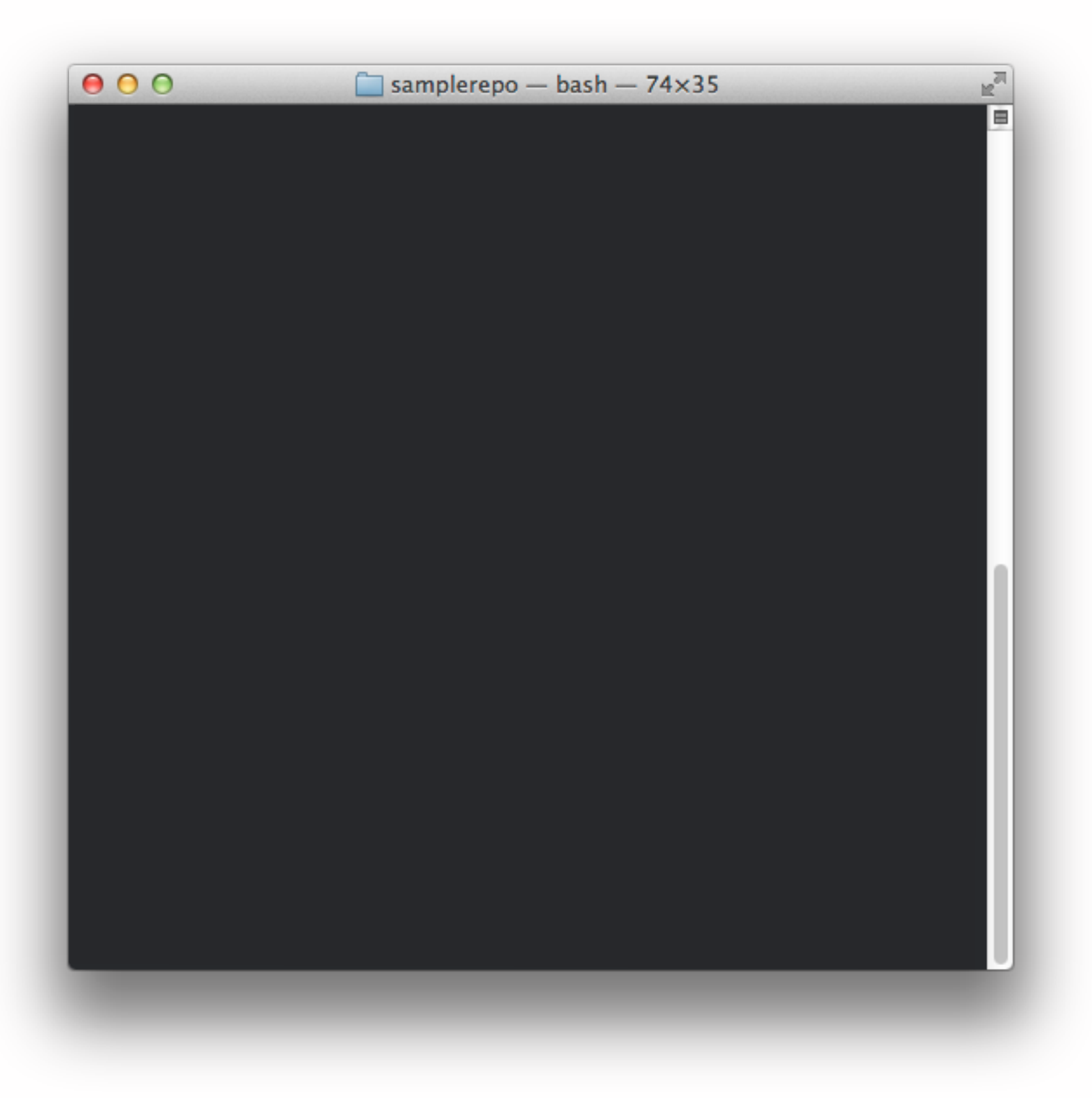

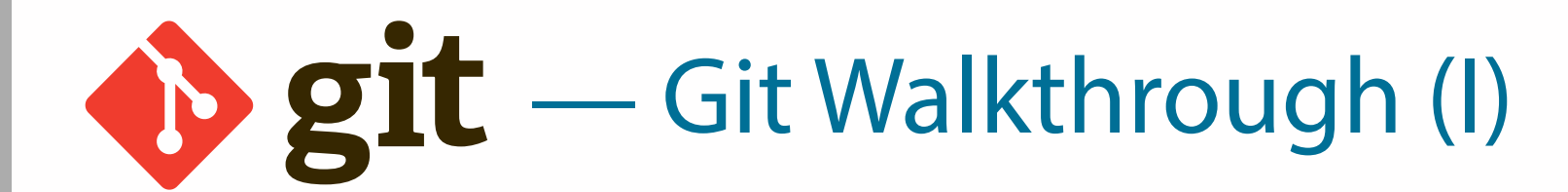

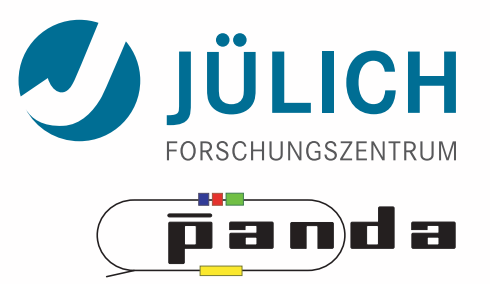

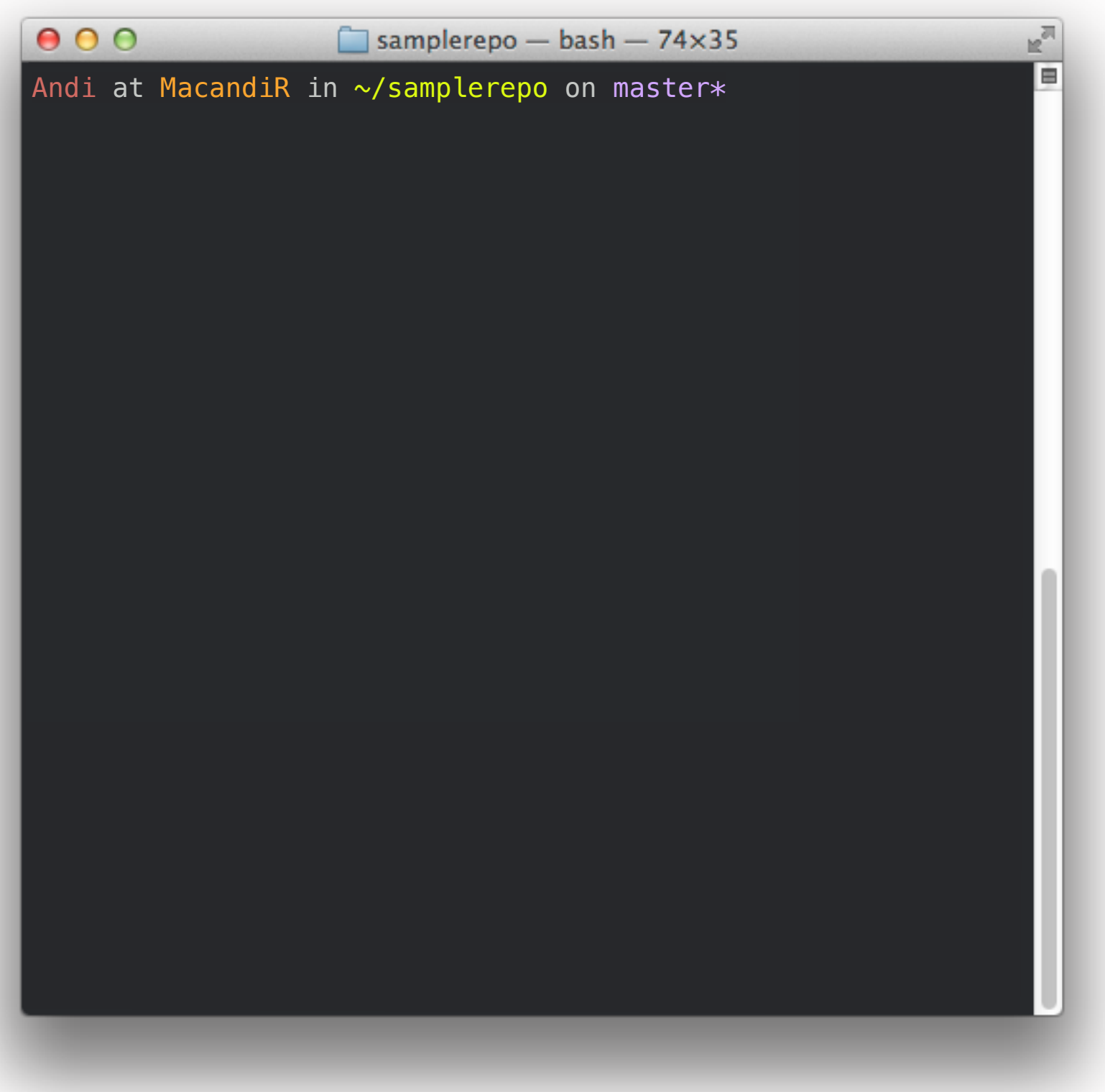

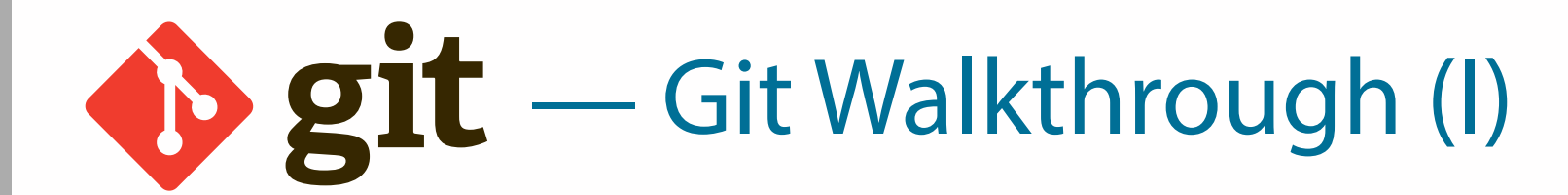

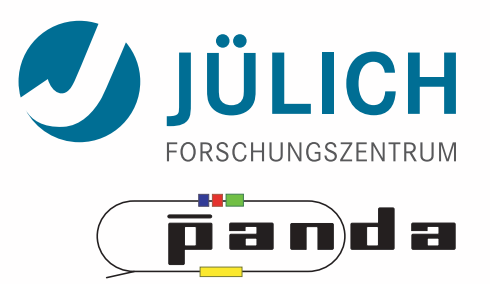

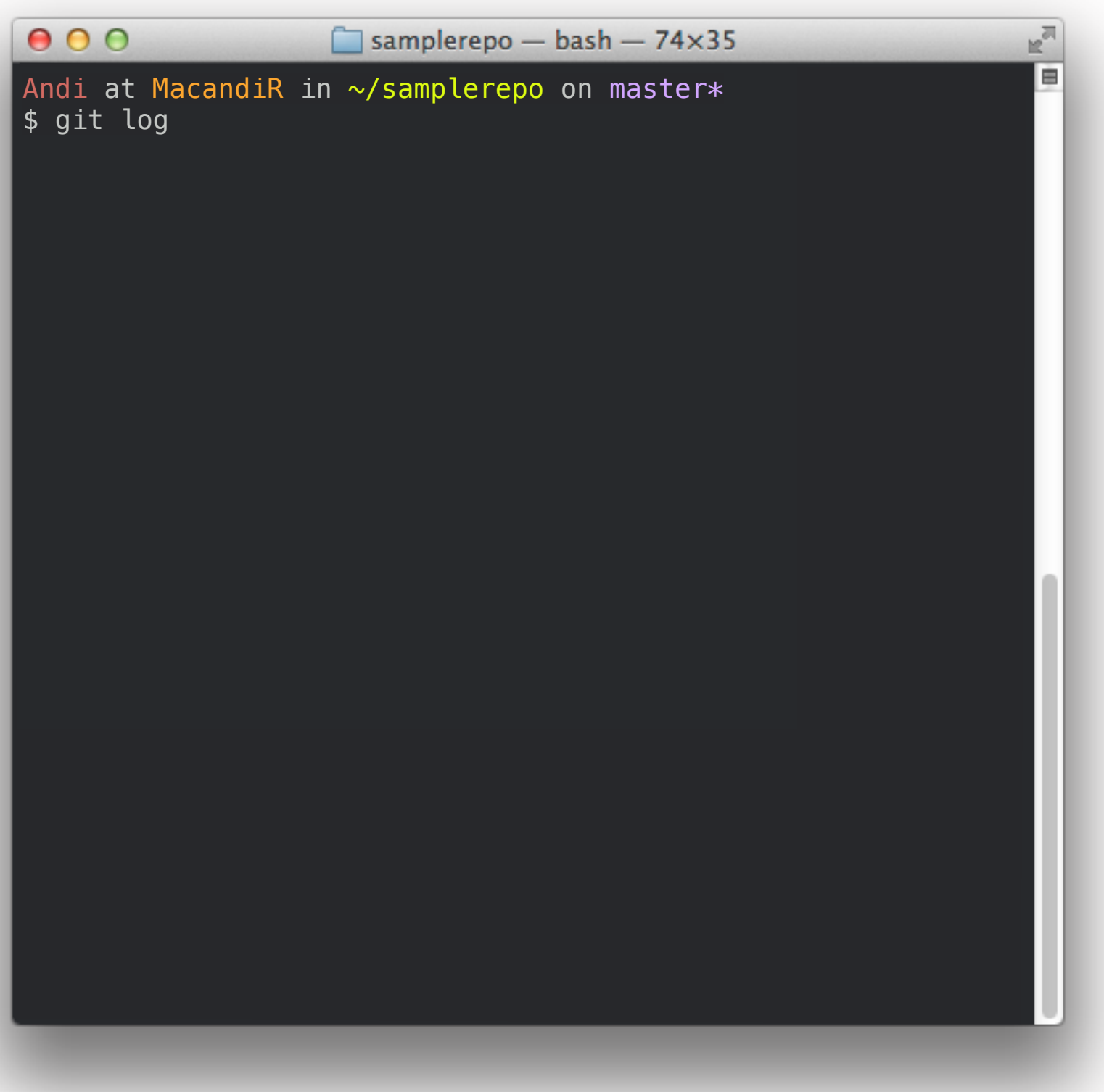

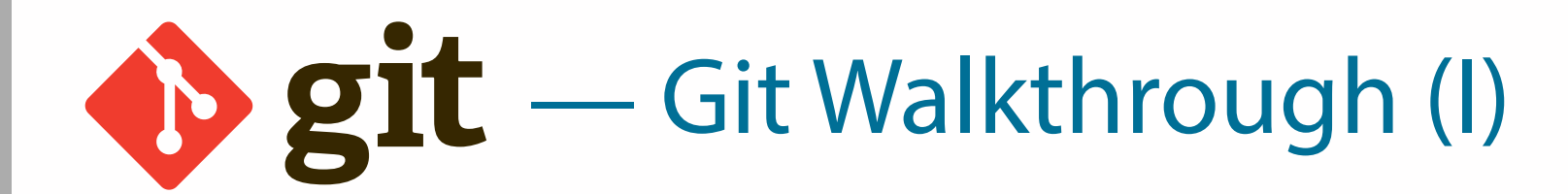

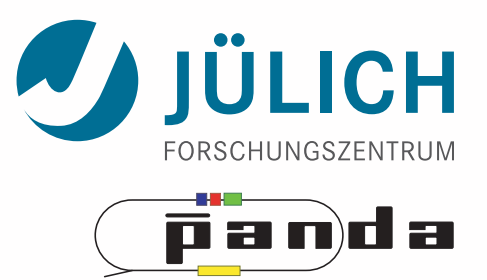

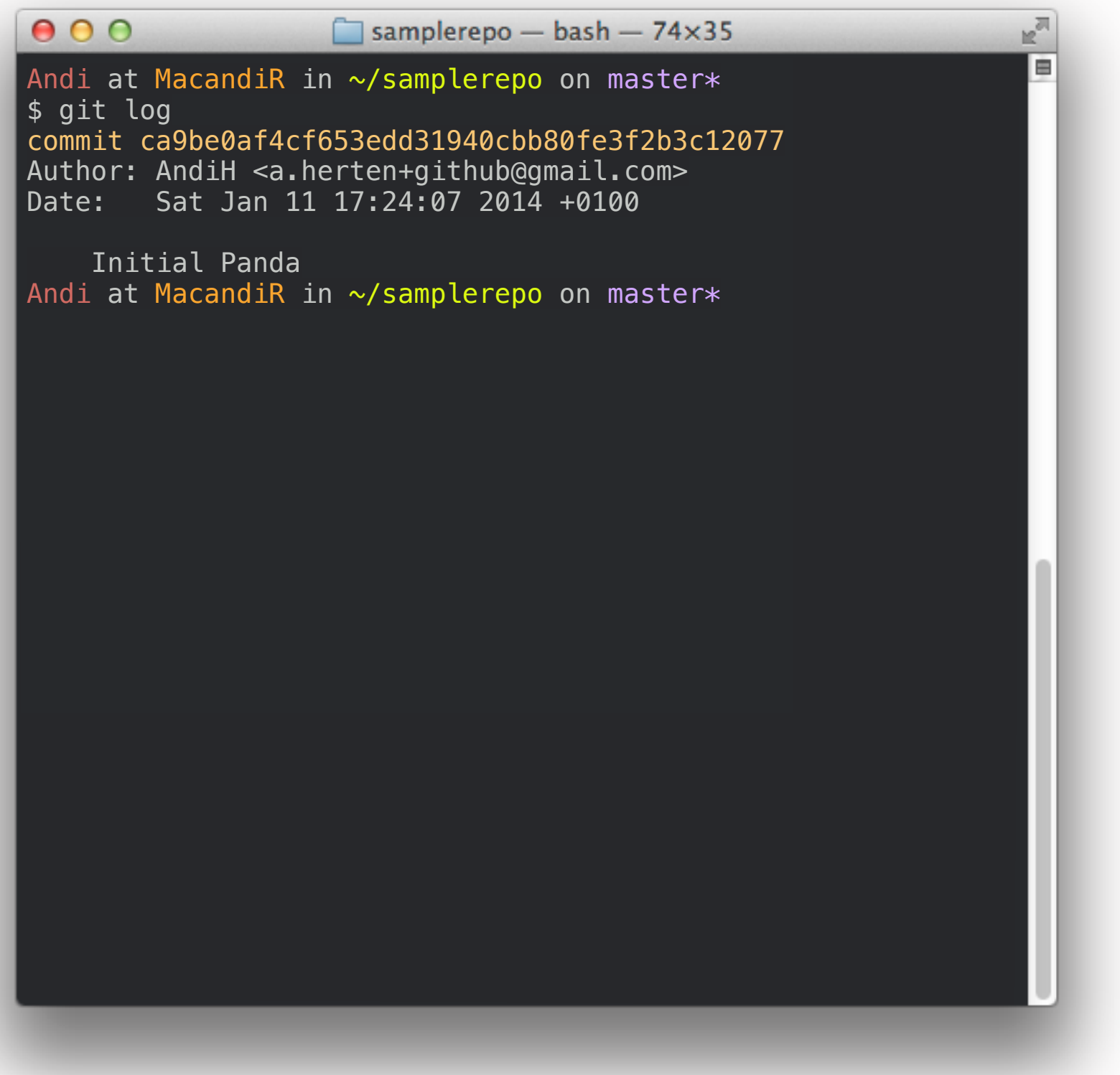

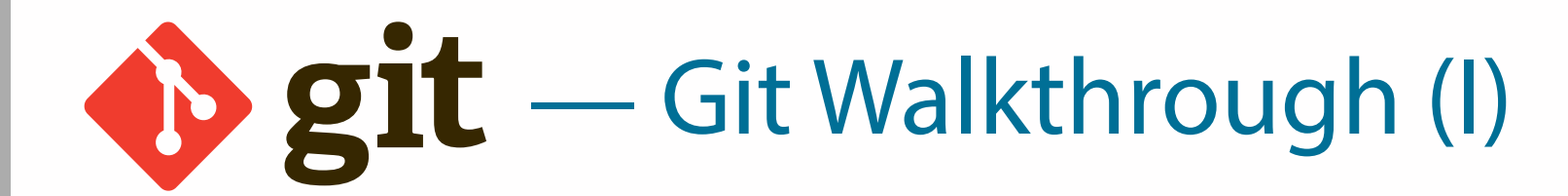

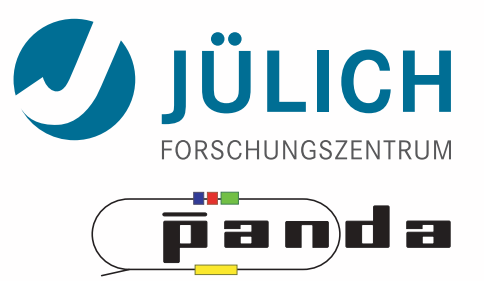

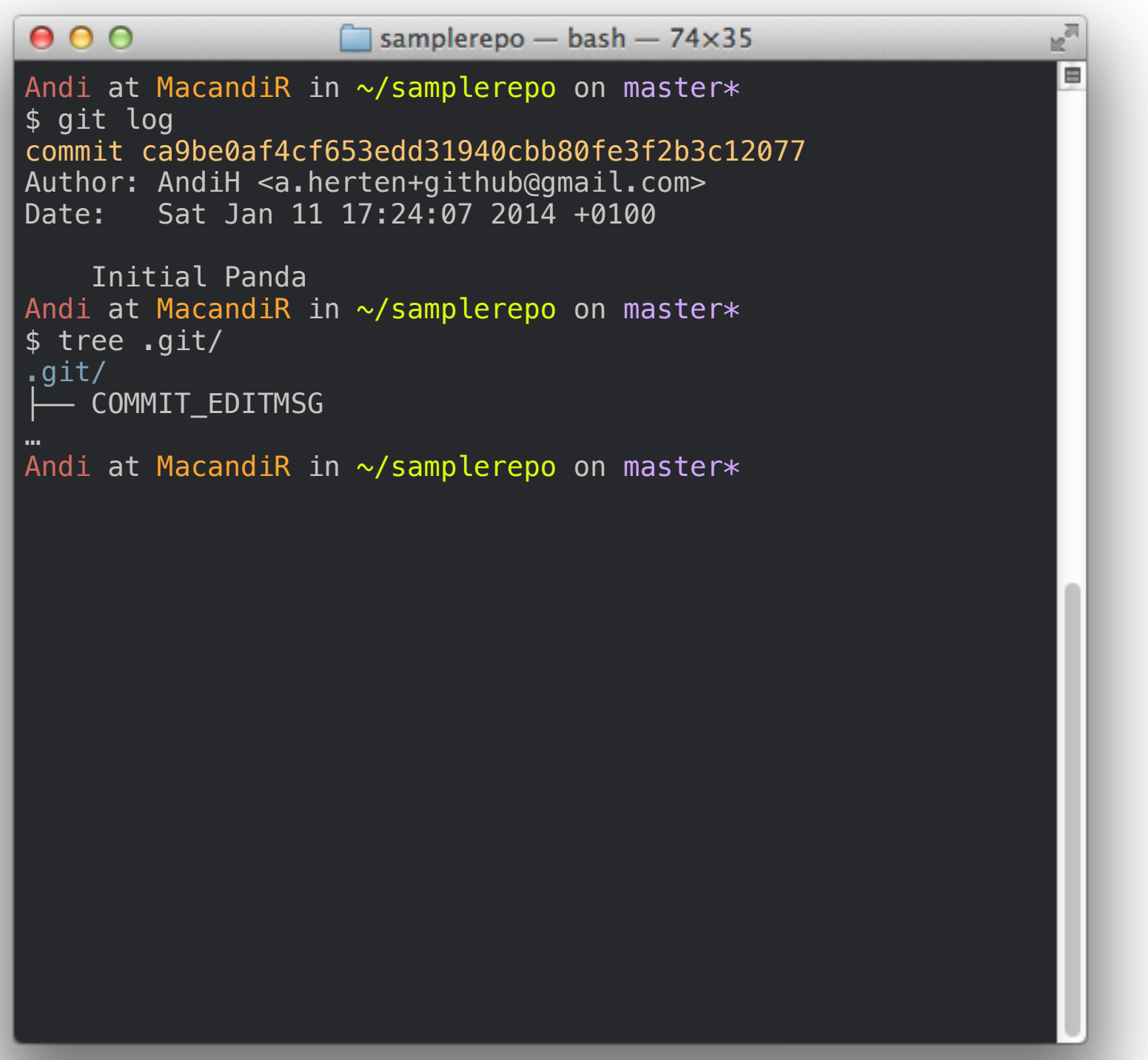

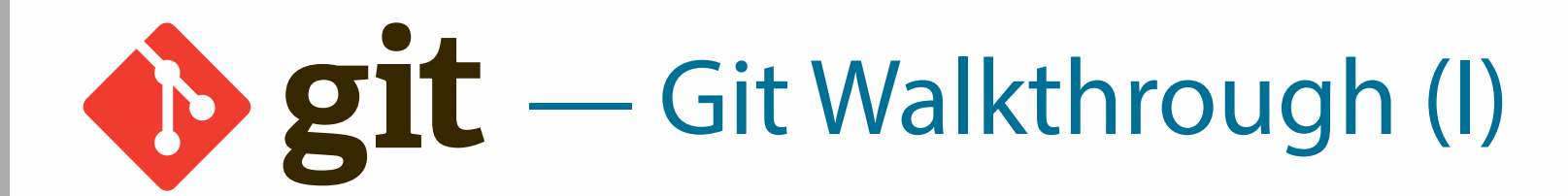

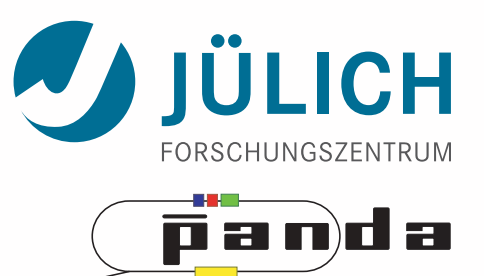

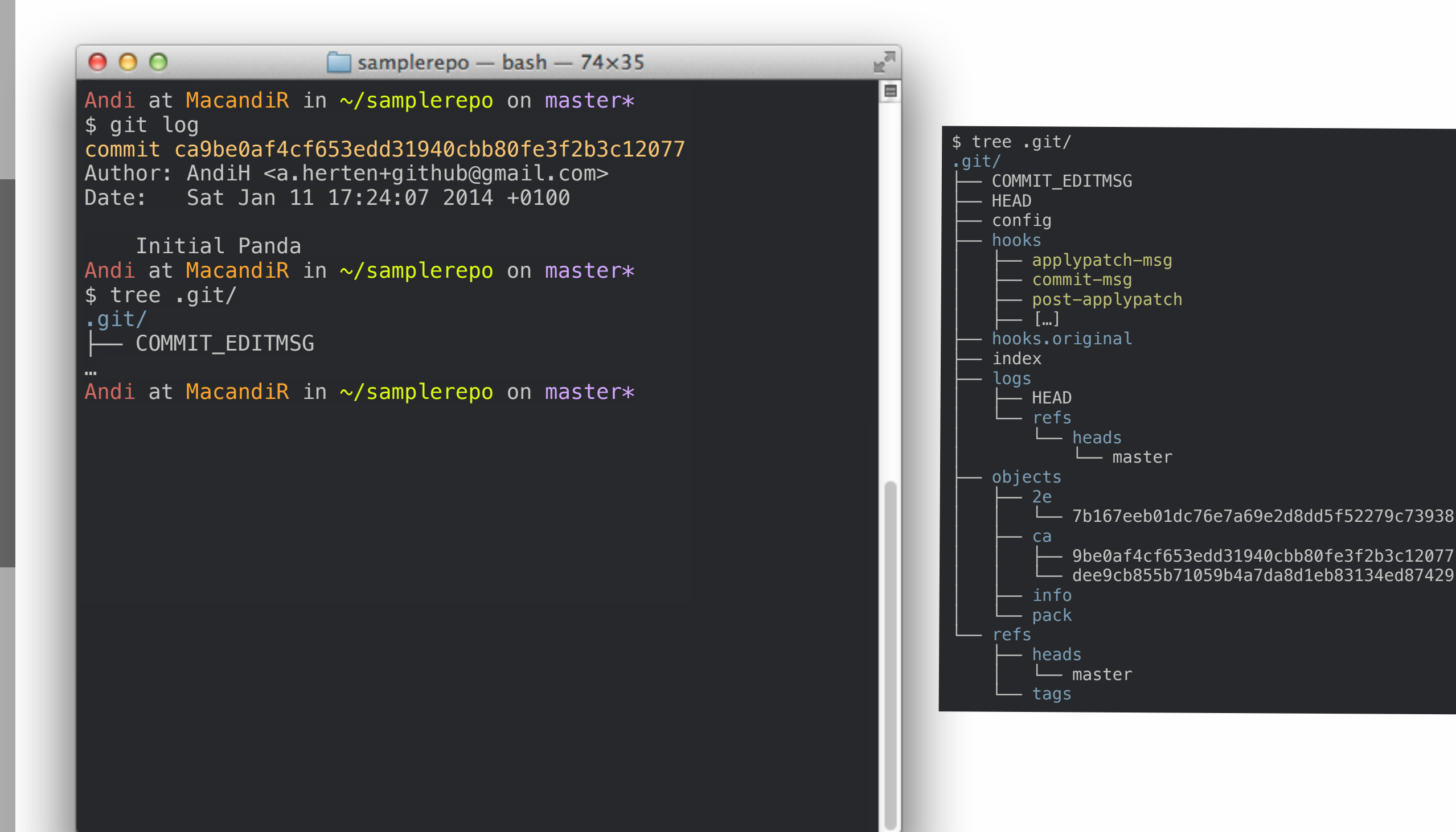

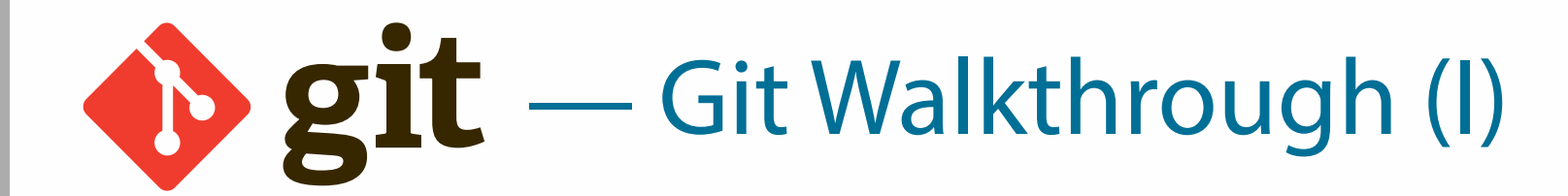

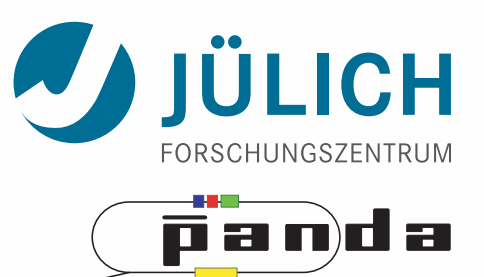

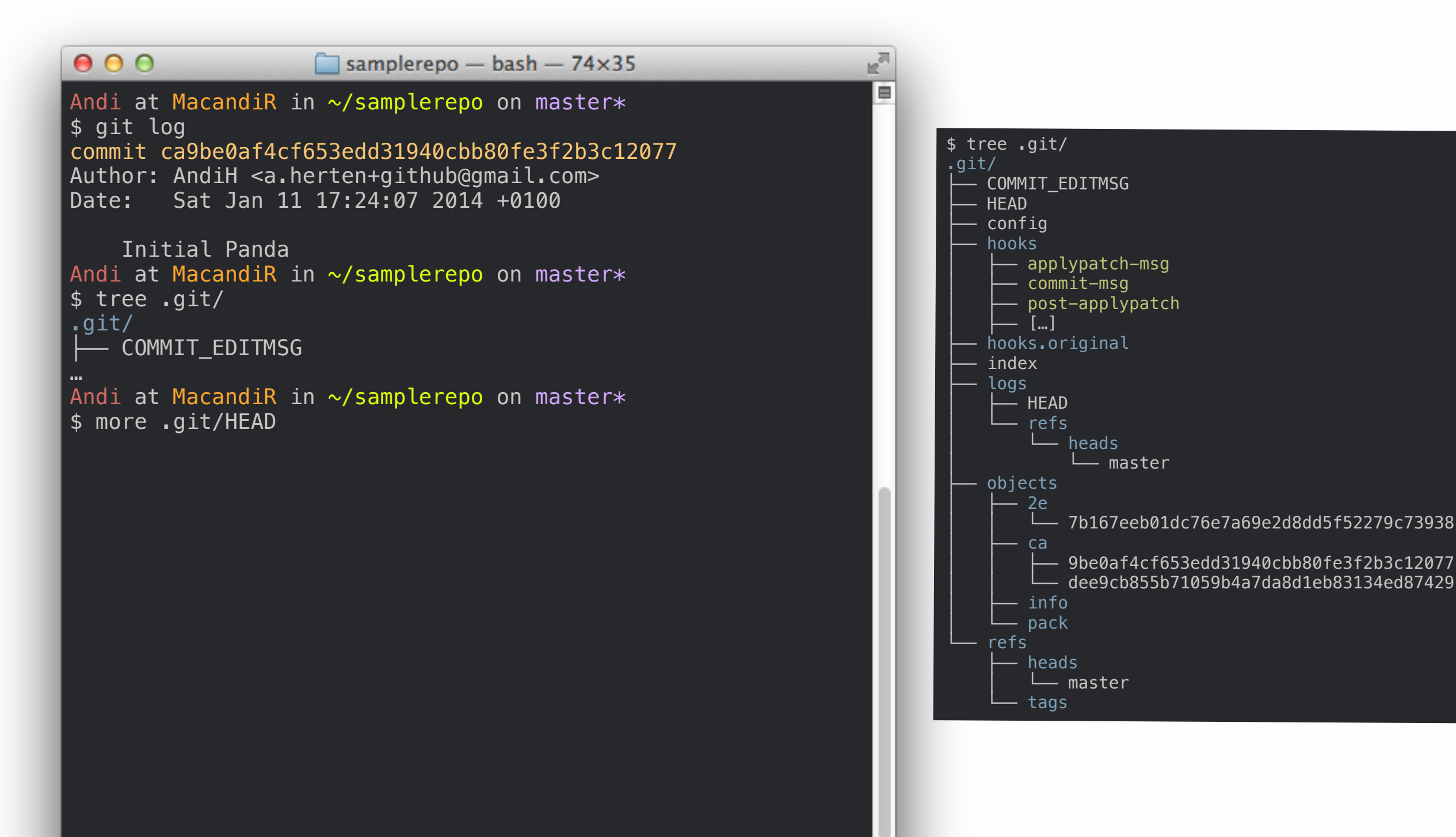

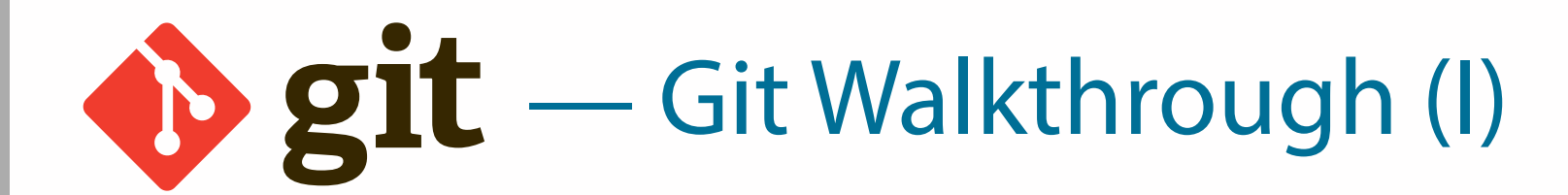

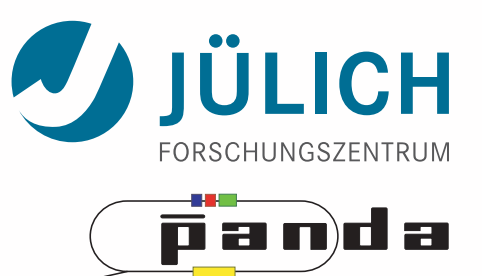

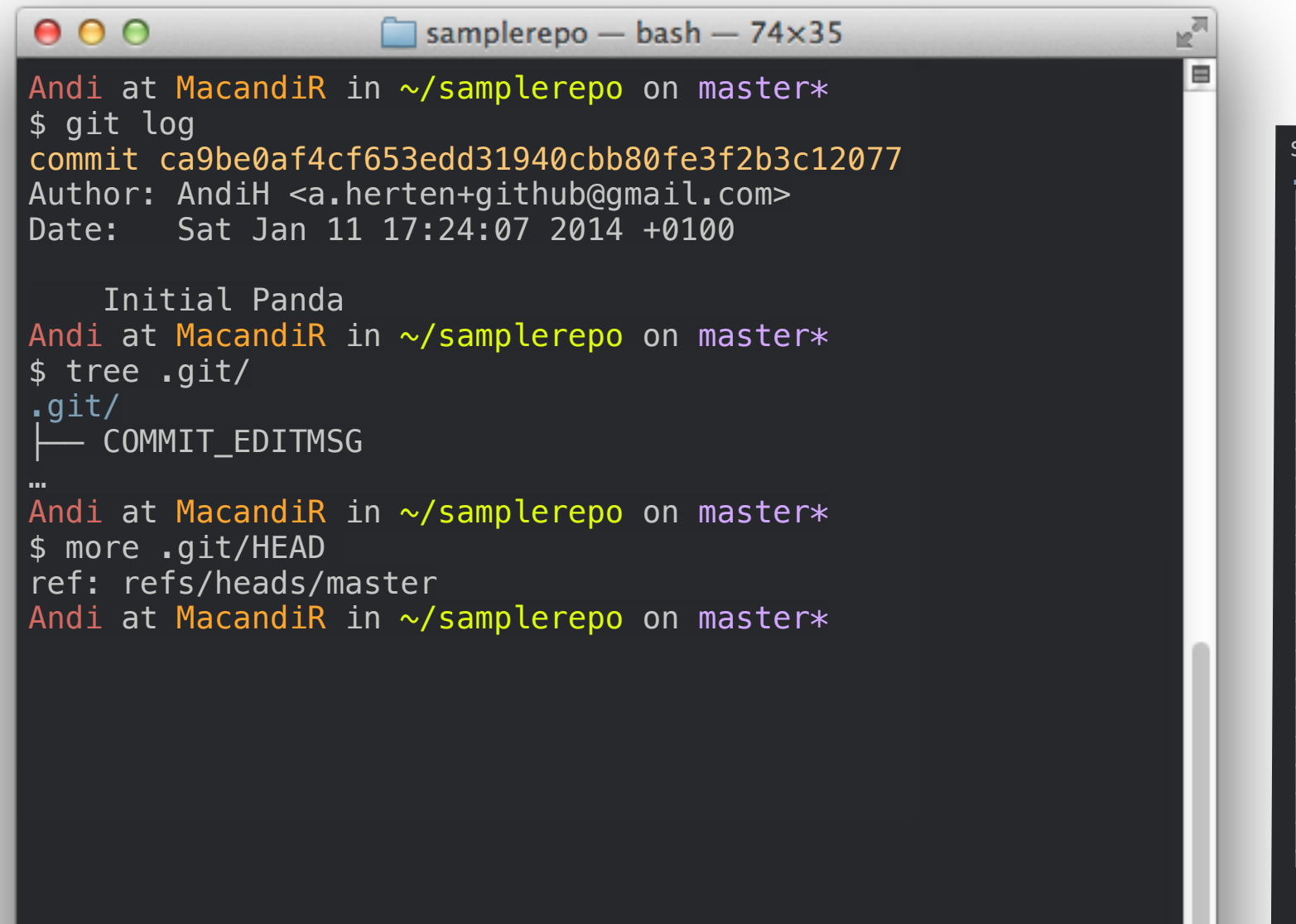

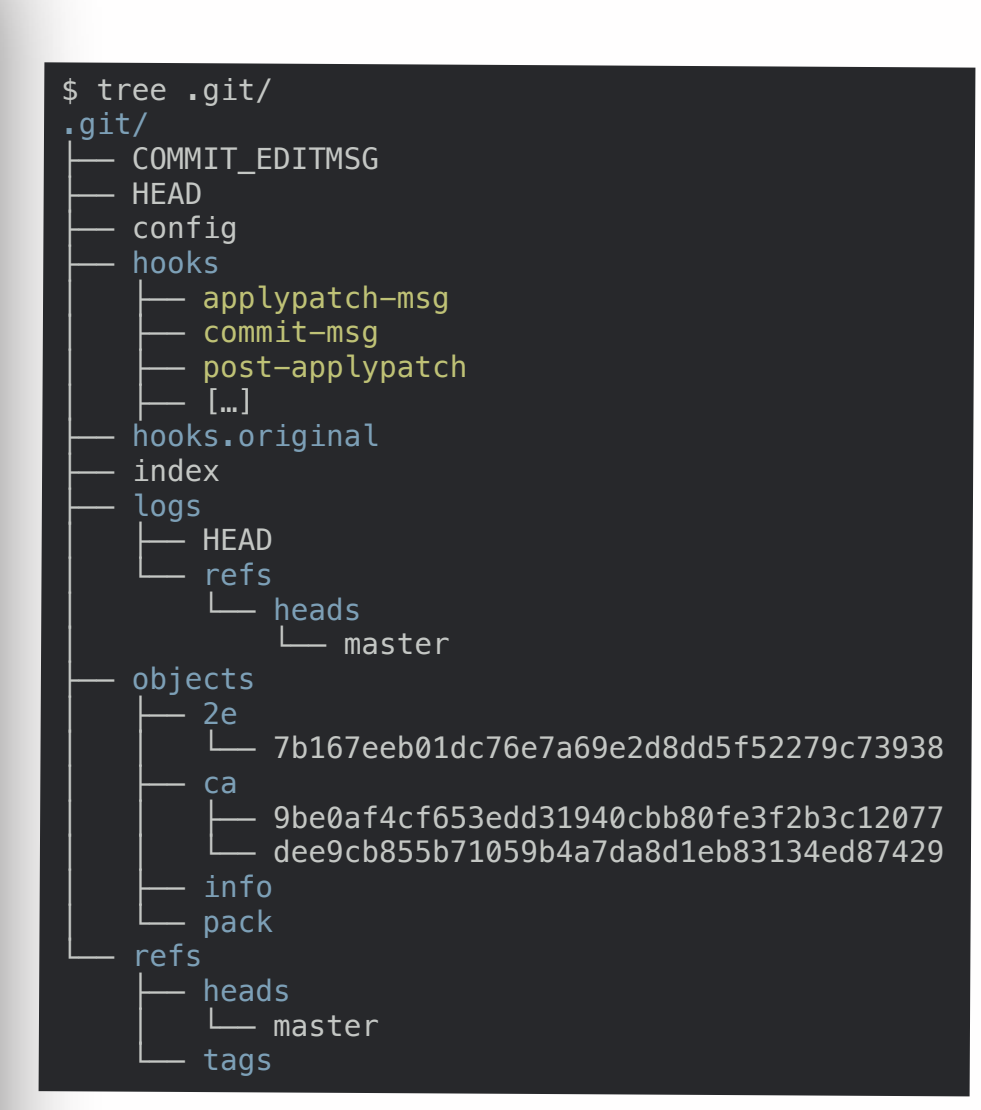

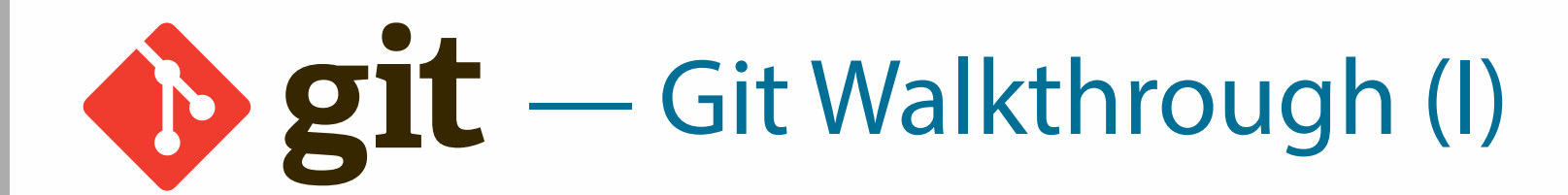

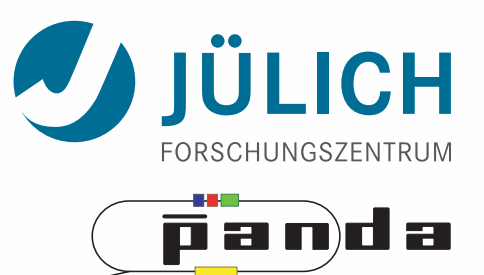

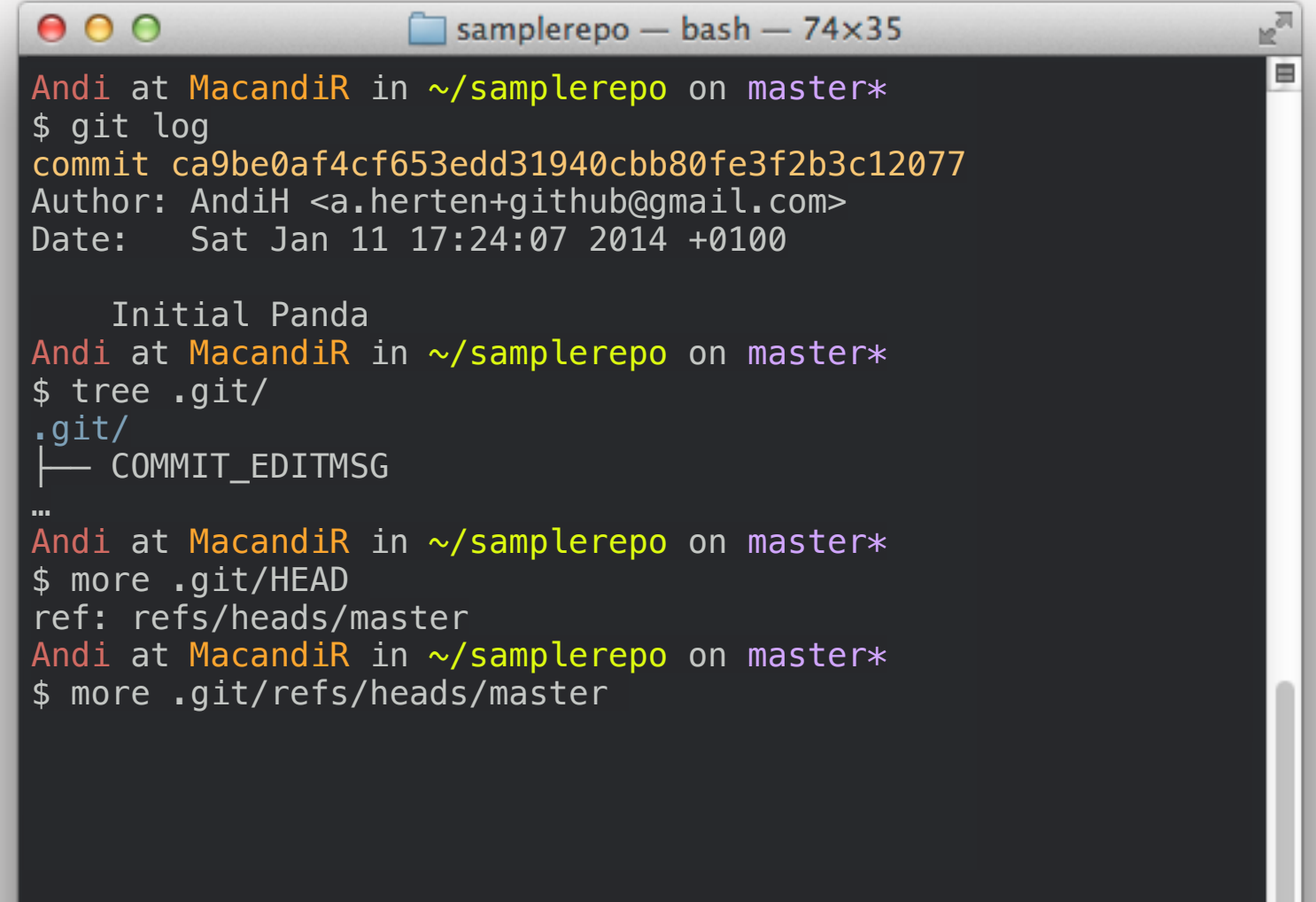

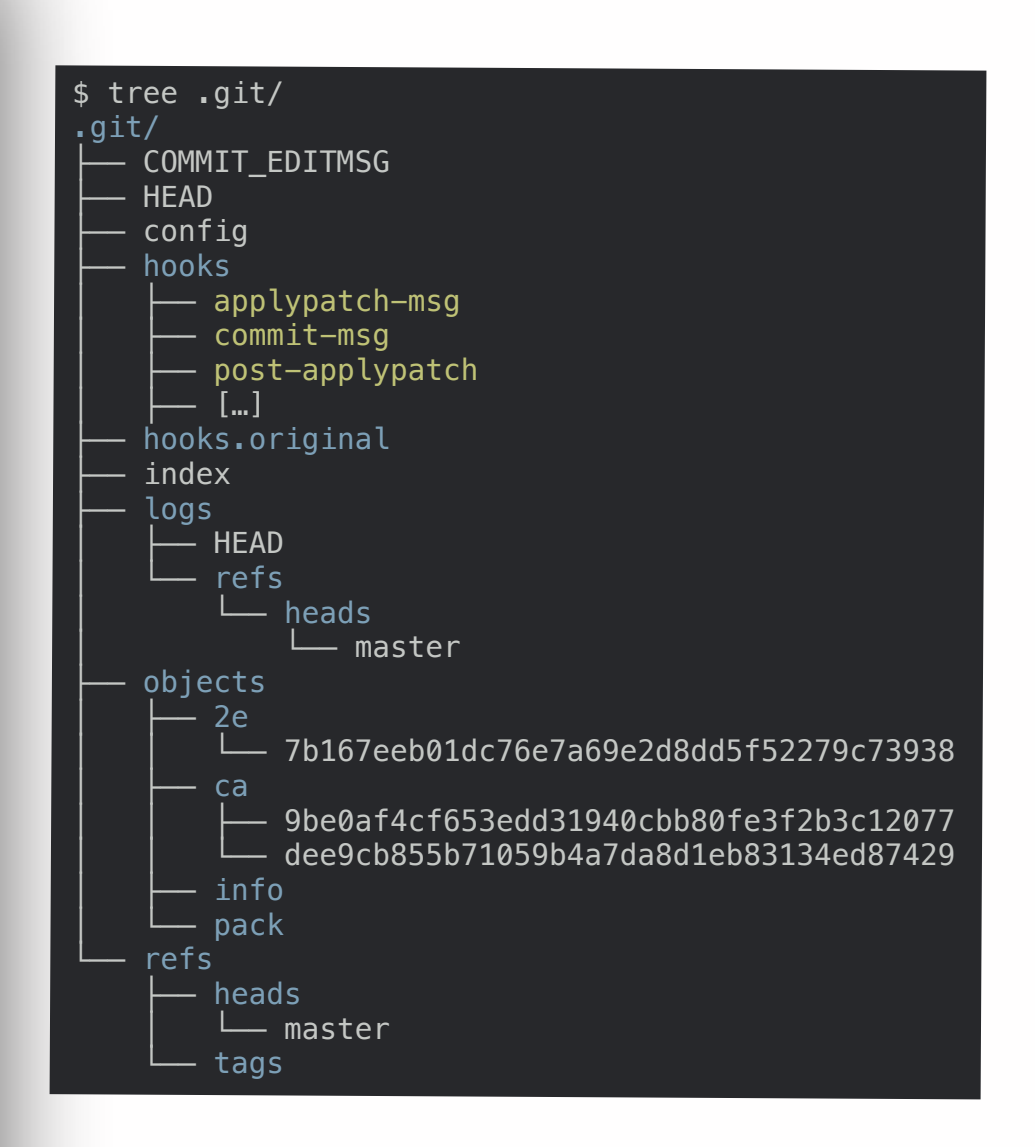

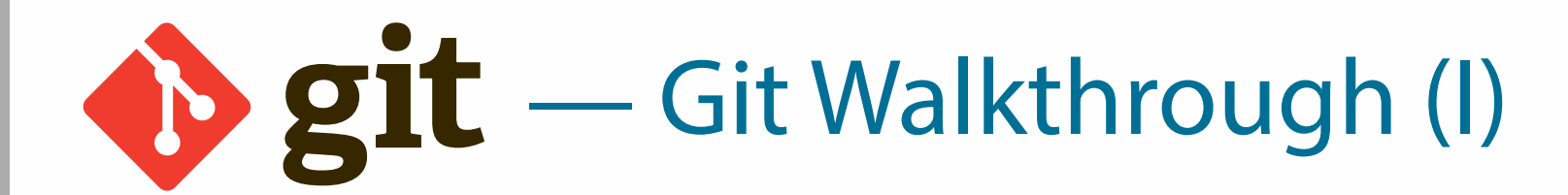

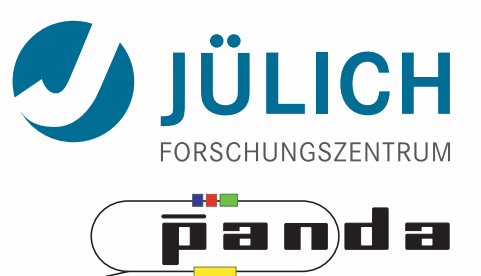

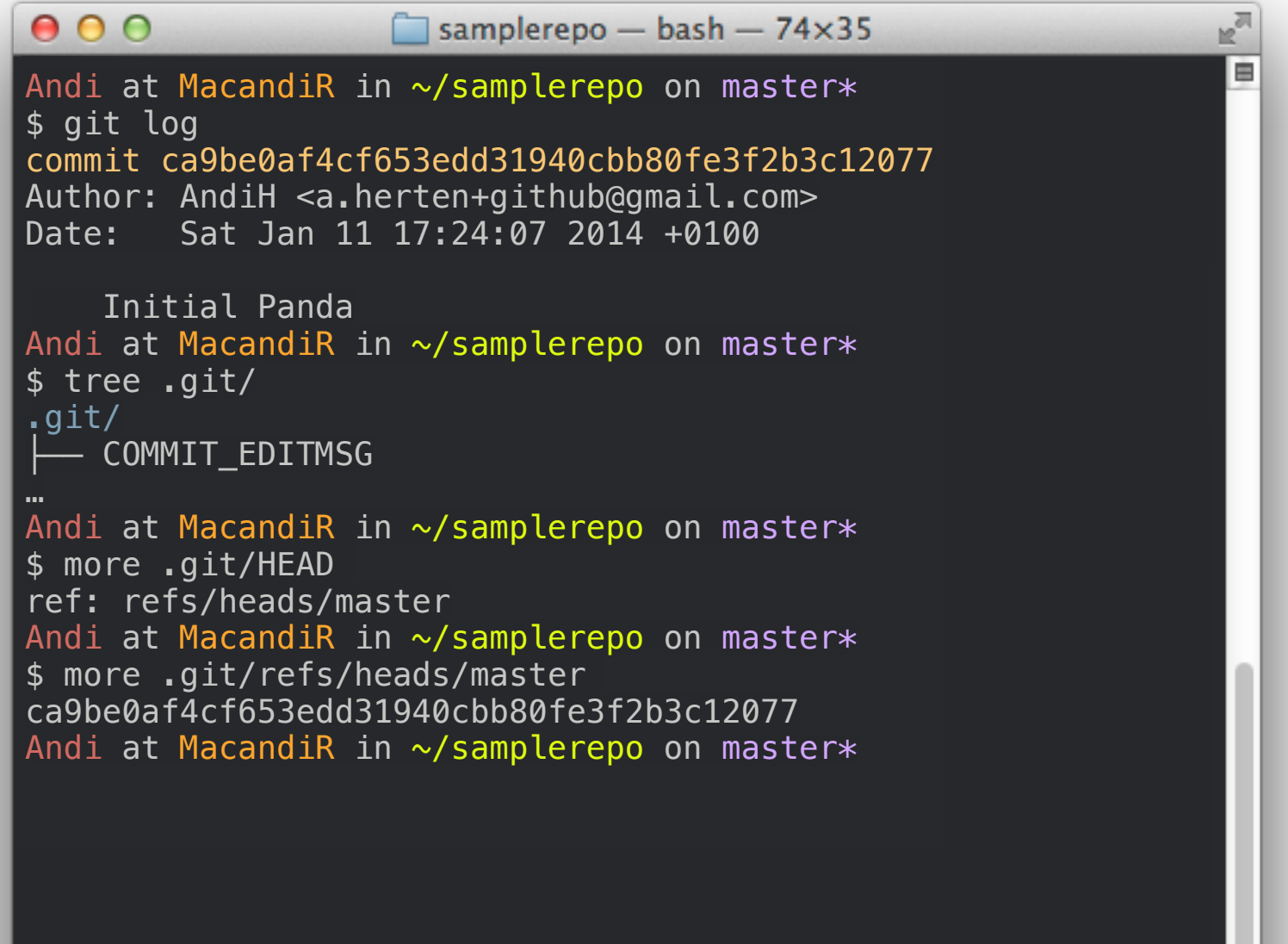

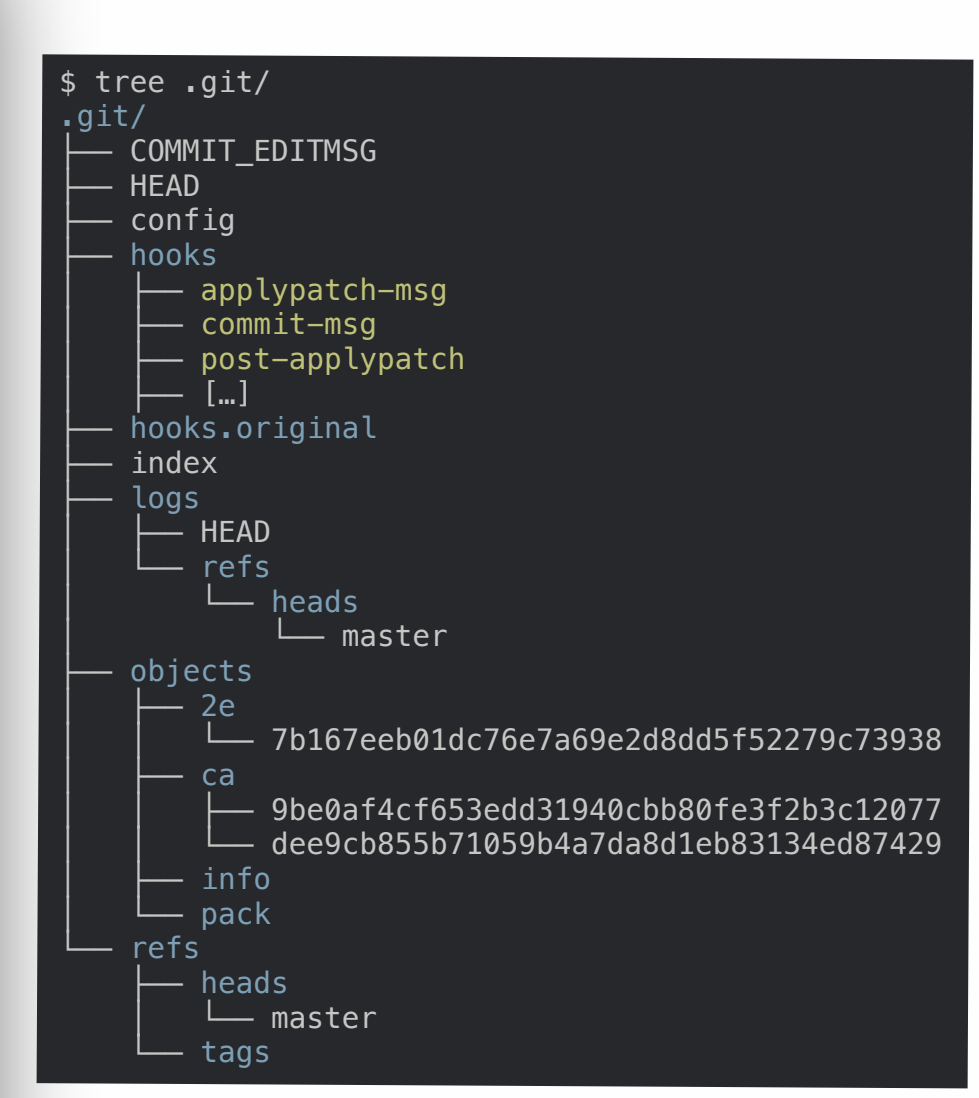

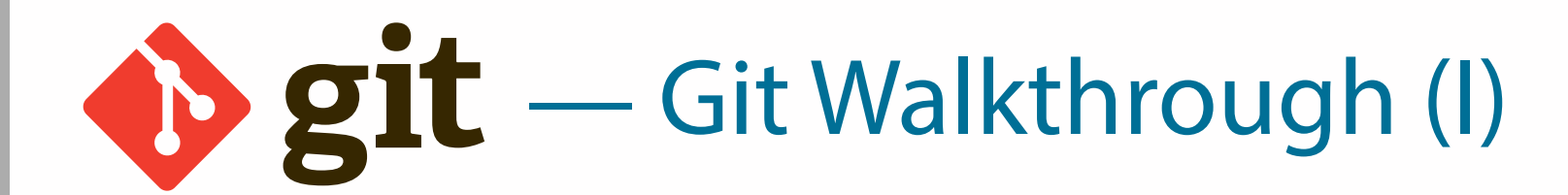

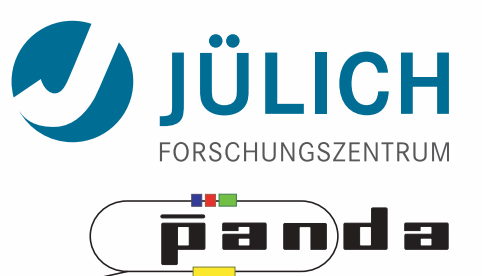

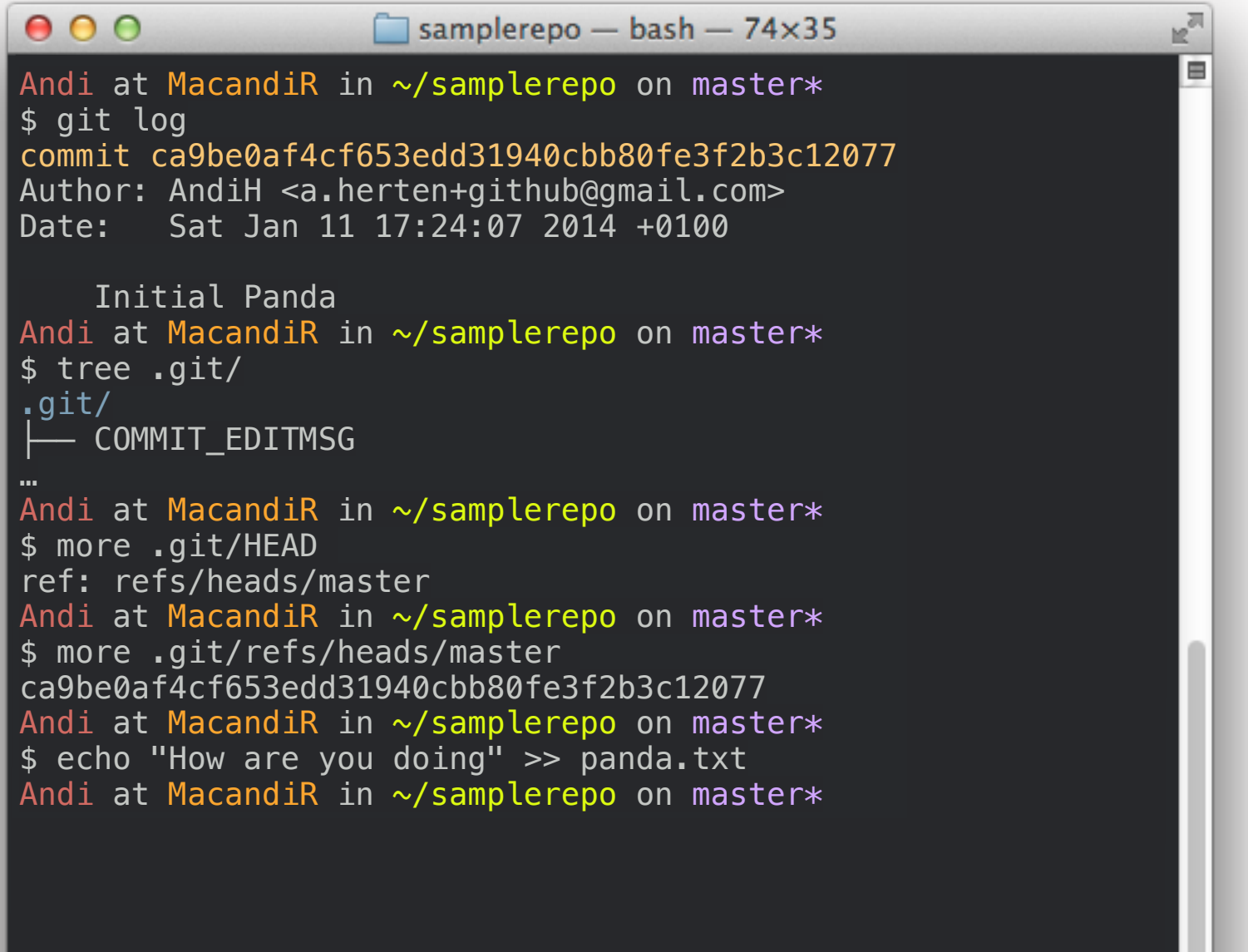

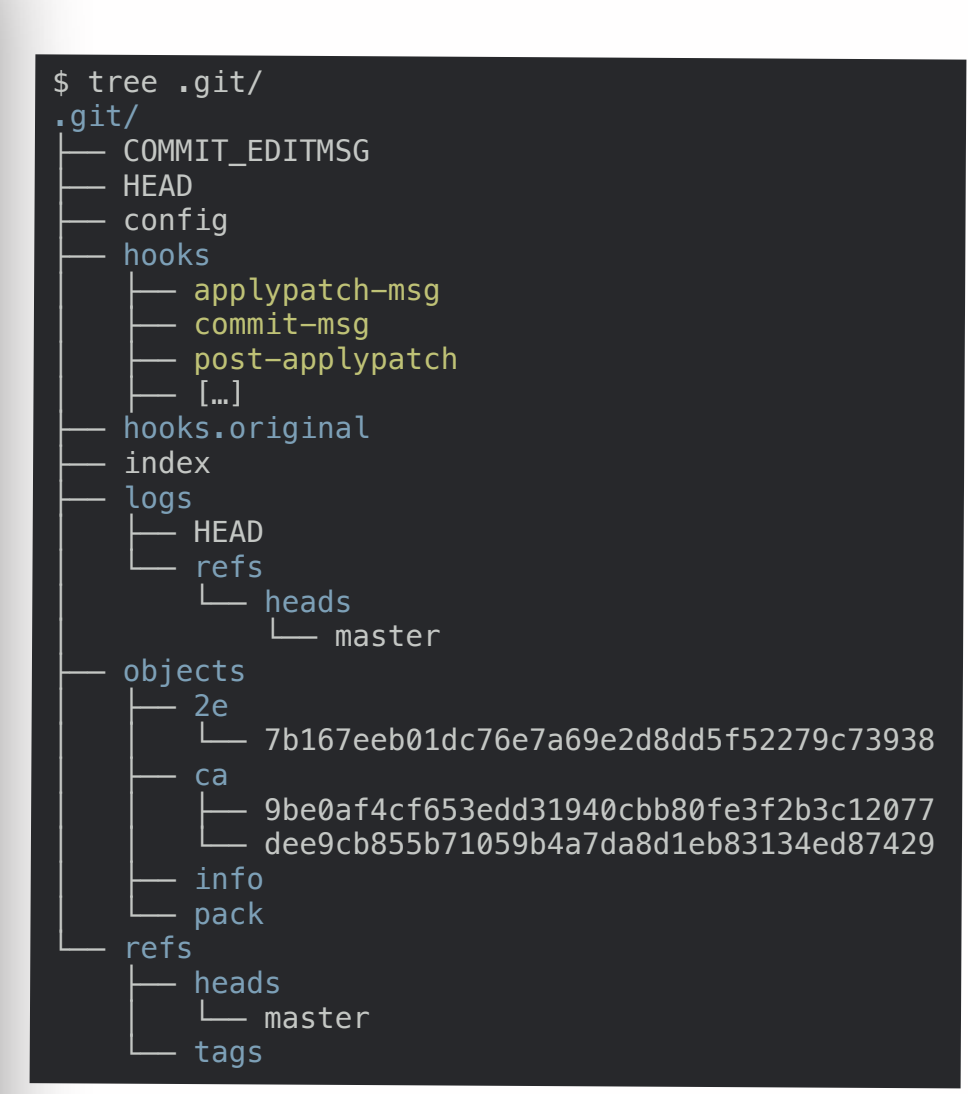

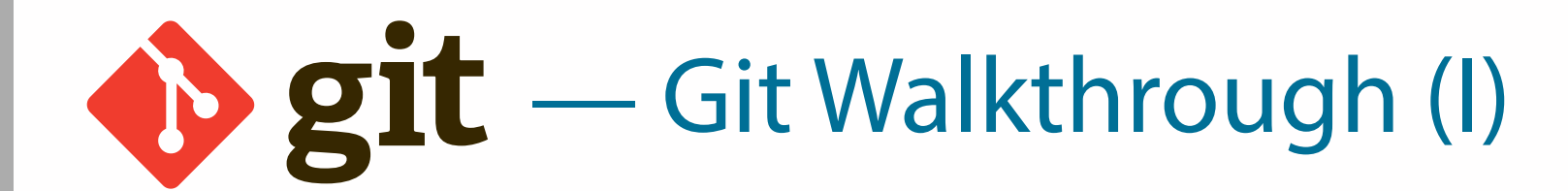

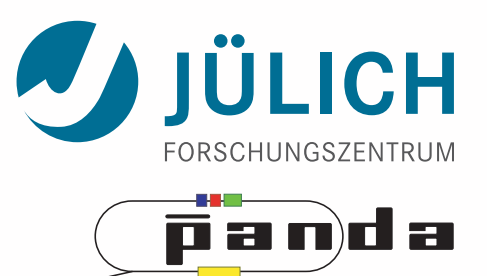

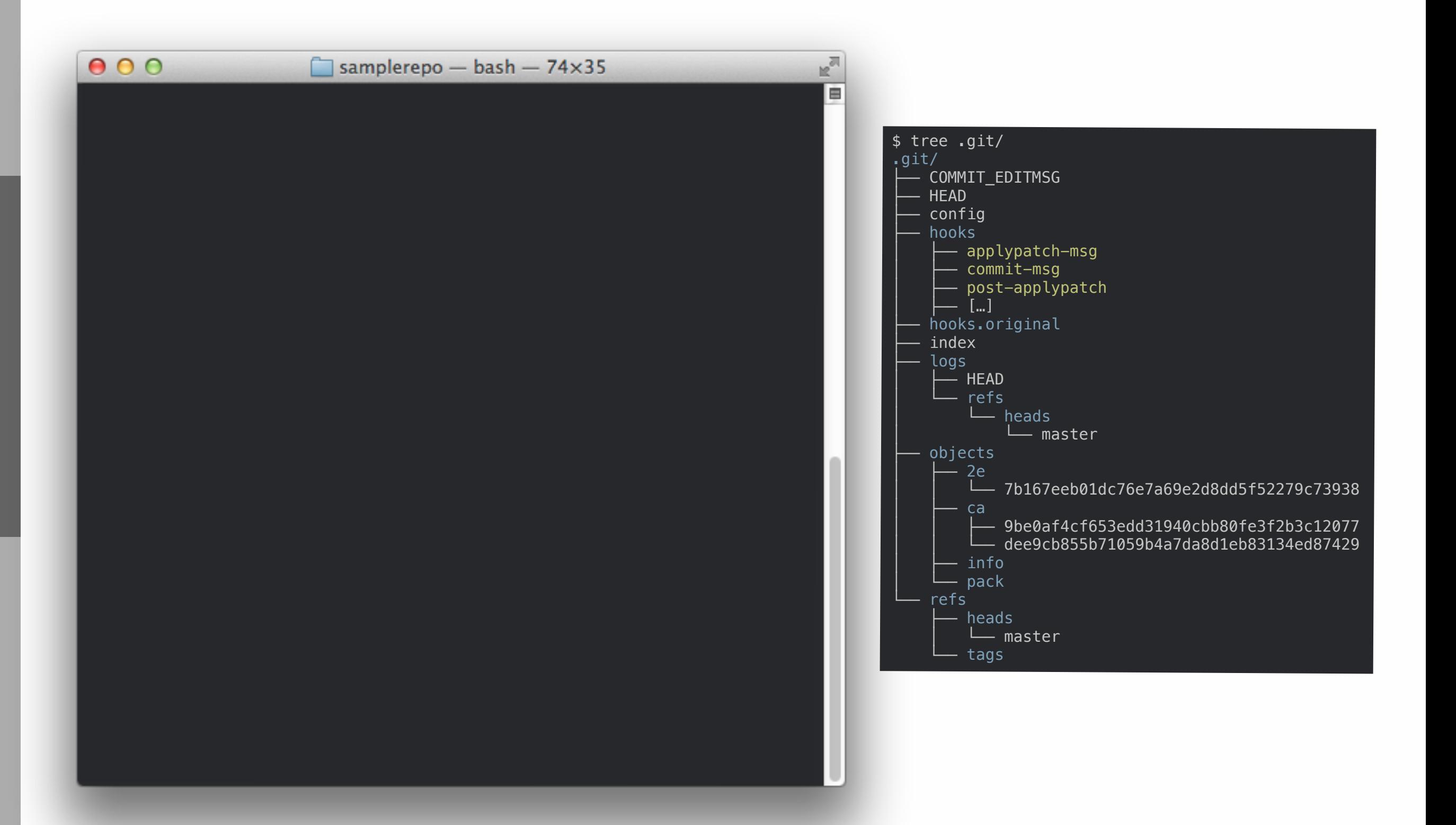

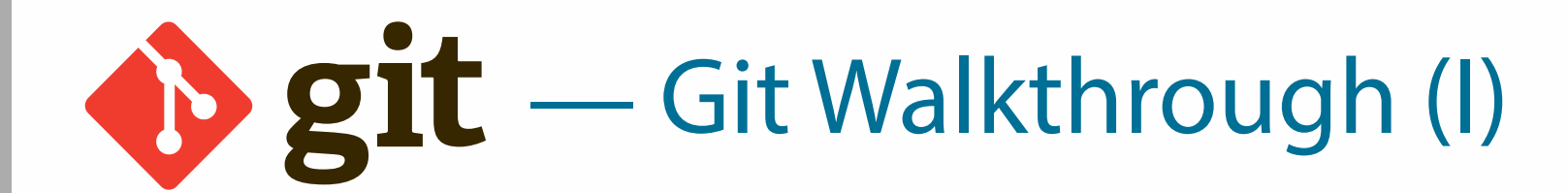

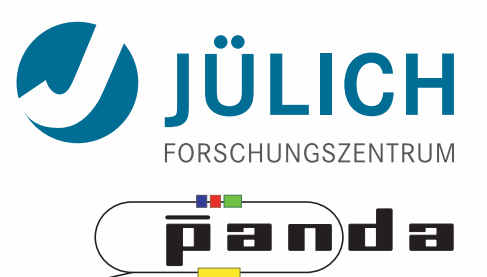

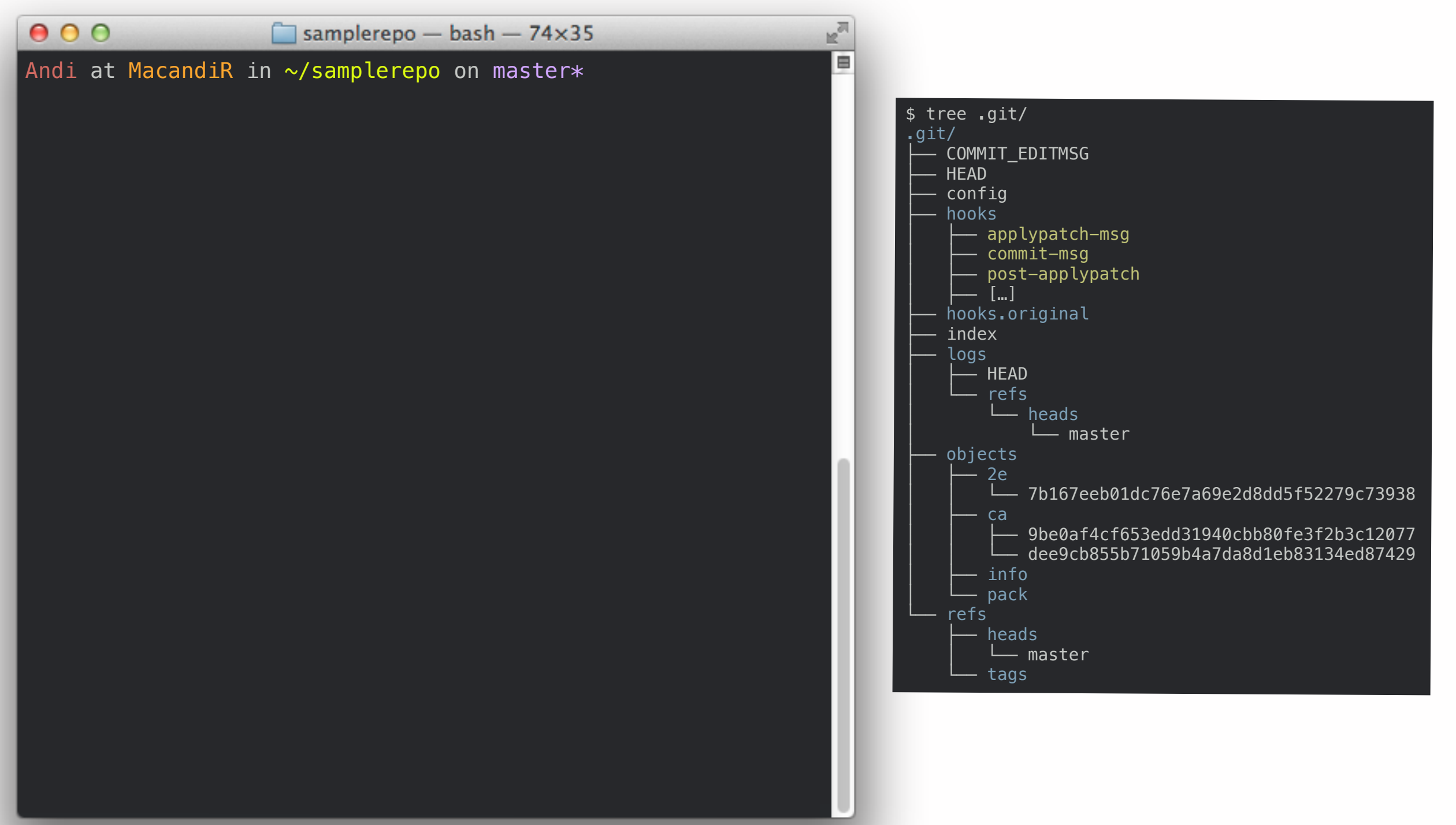

Mitglied der Helmholtz-Gemeinschaft

Mitglied der Helmholtz-Gemeinschaft
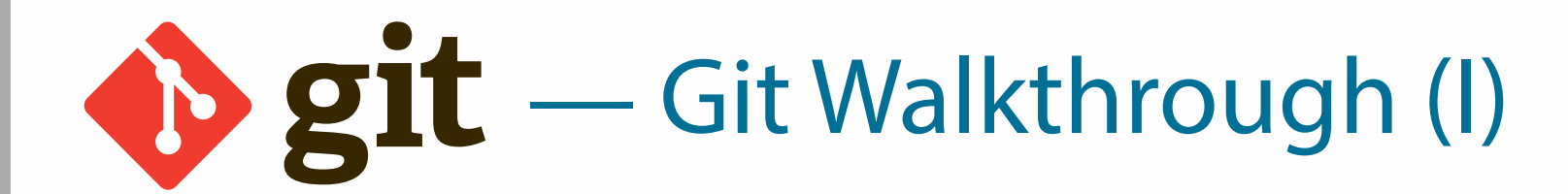

Mitglied der Helmholtz-Gemeinschaft

Mitglied der Helmholtz-Gemeinschaft

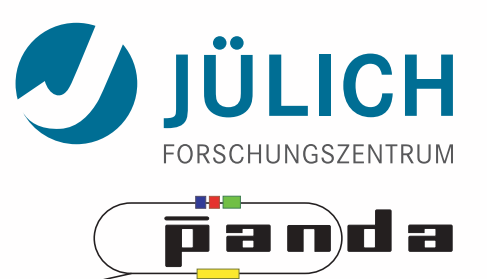

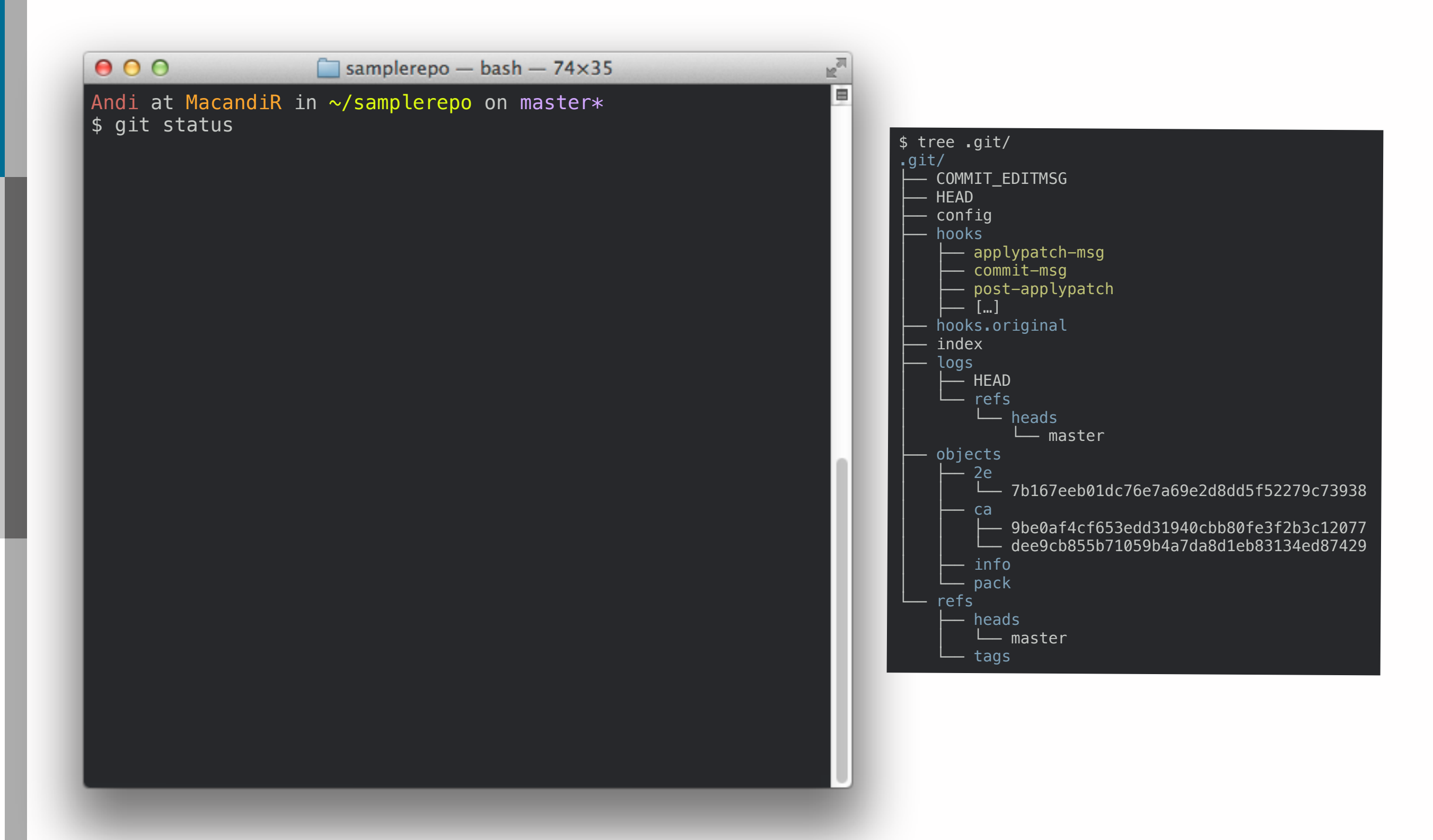

11

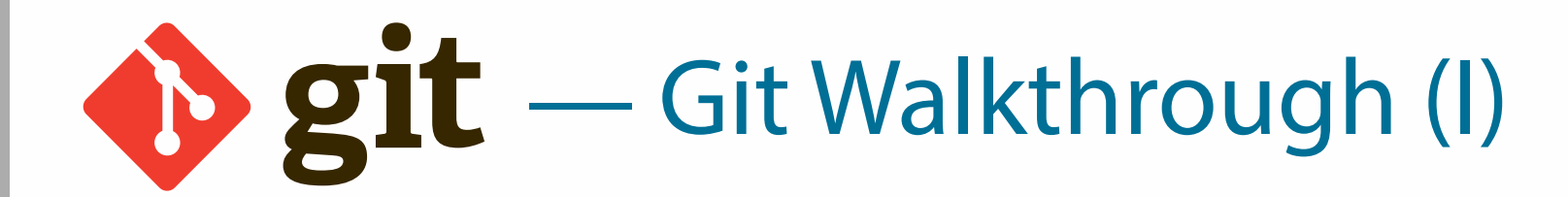

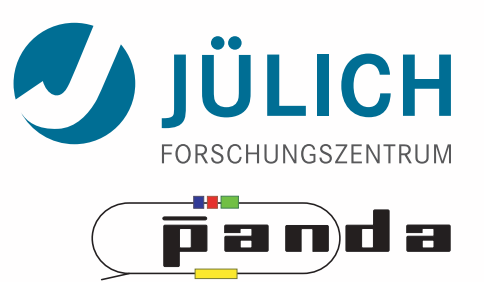

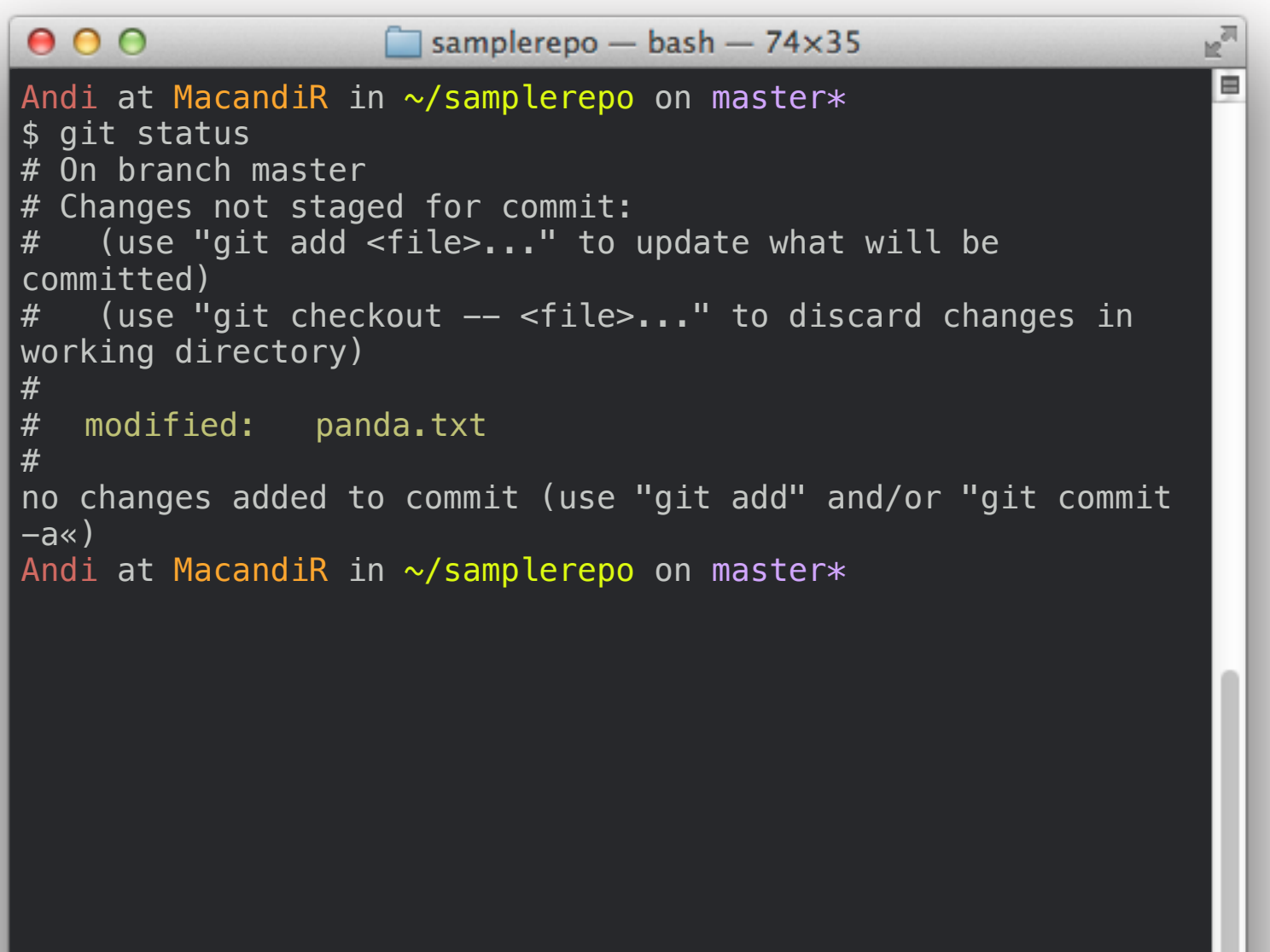

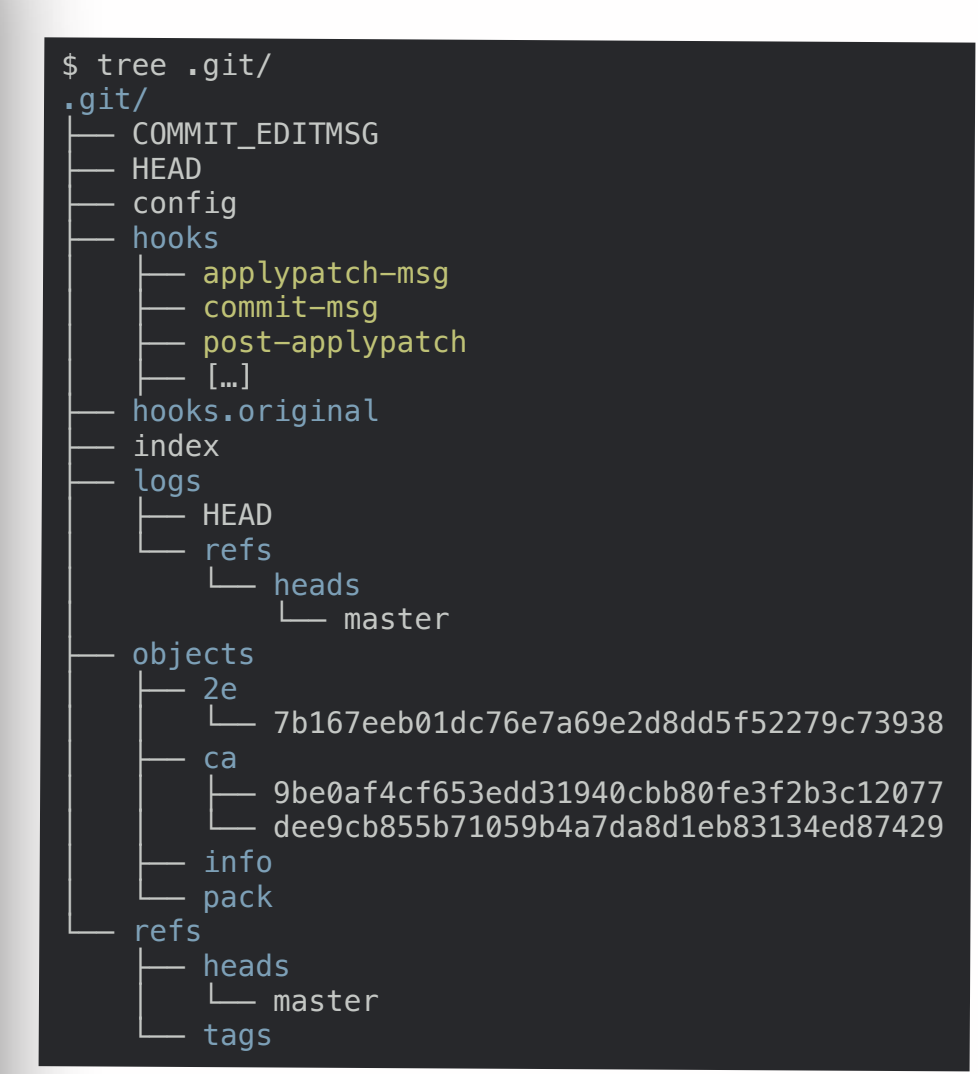

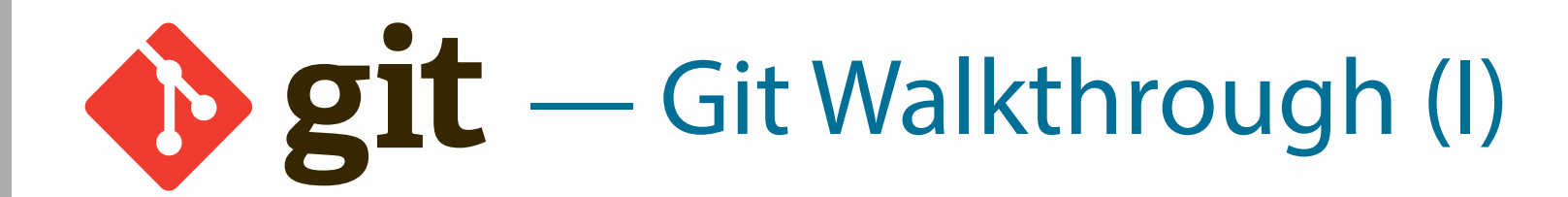

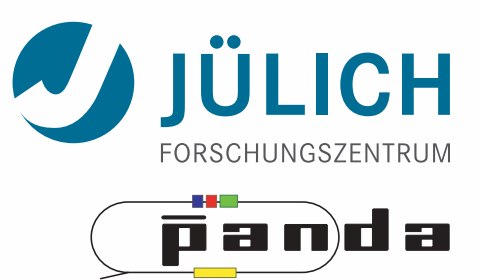

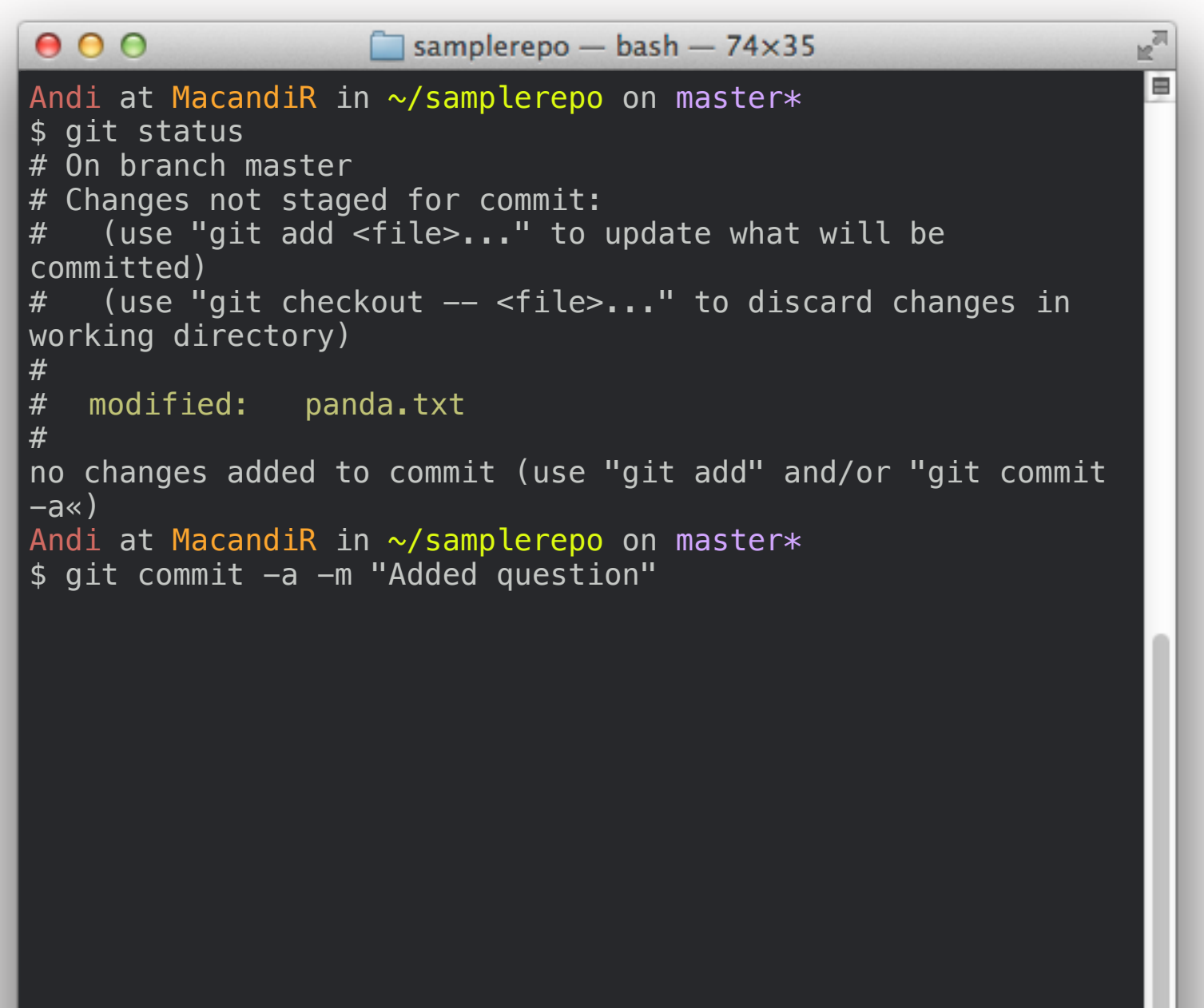

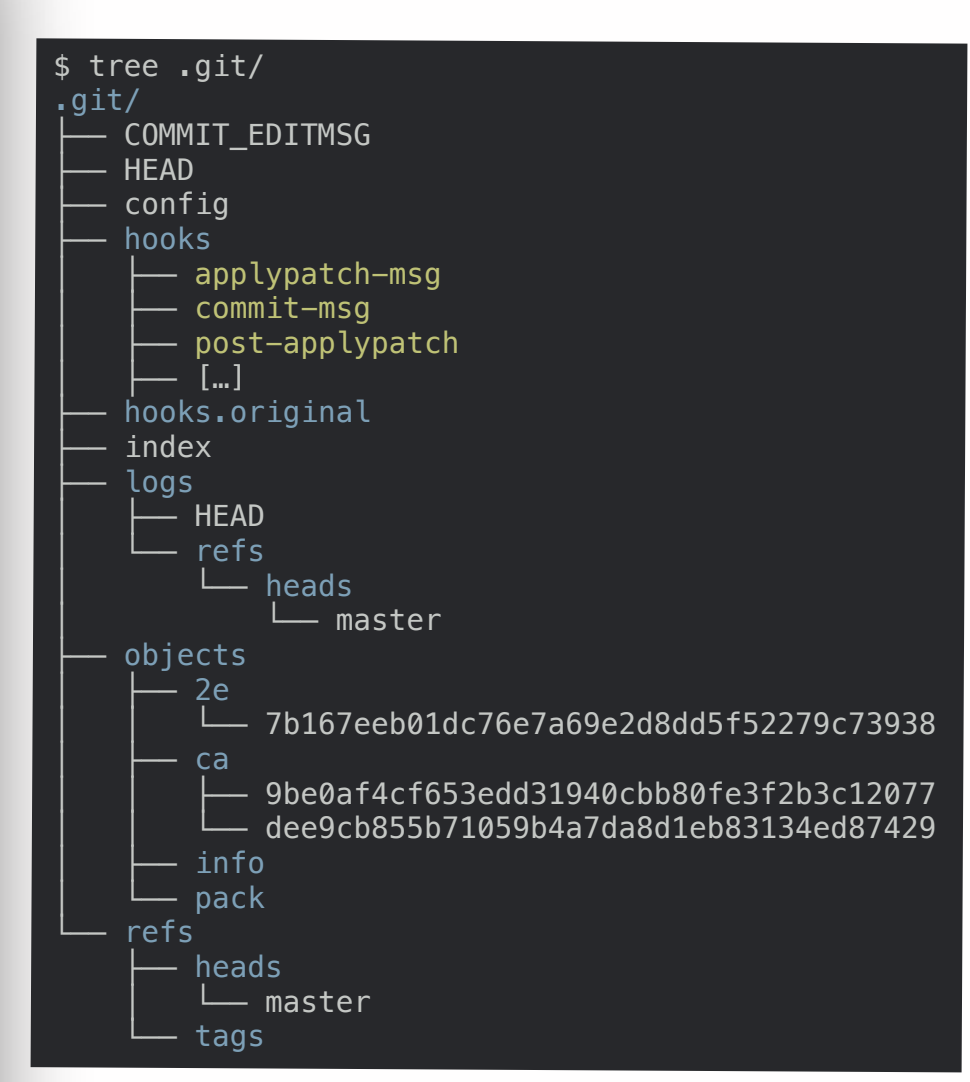

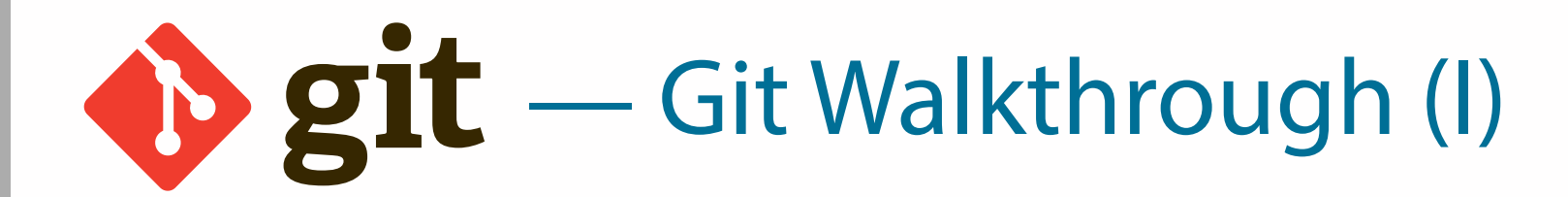

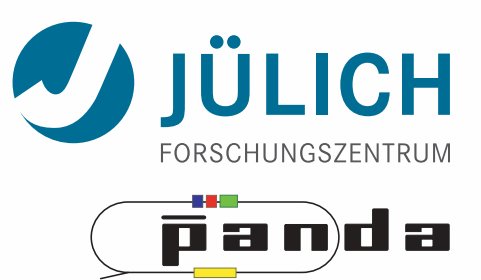

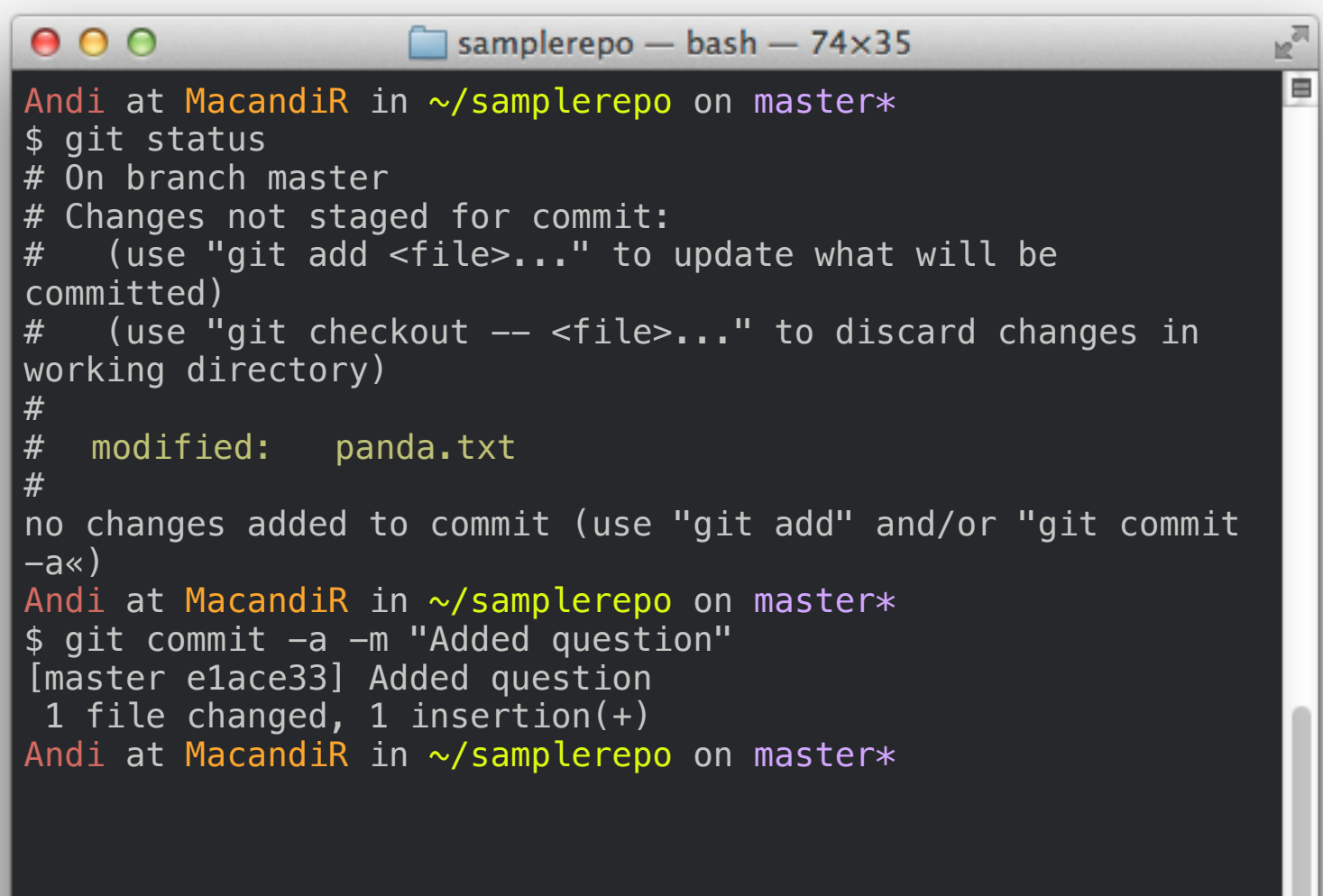

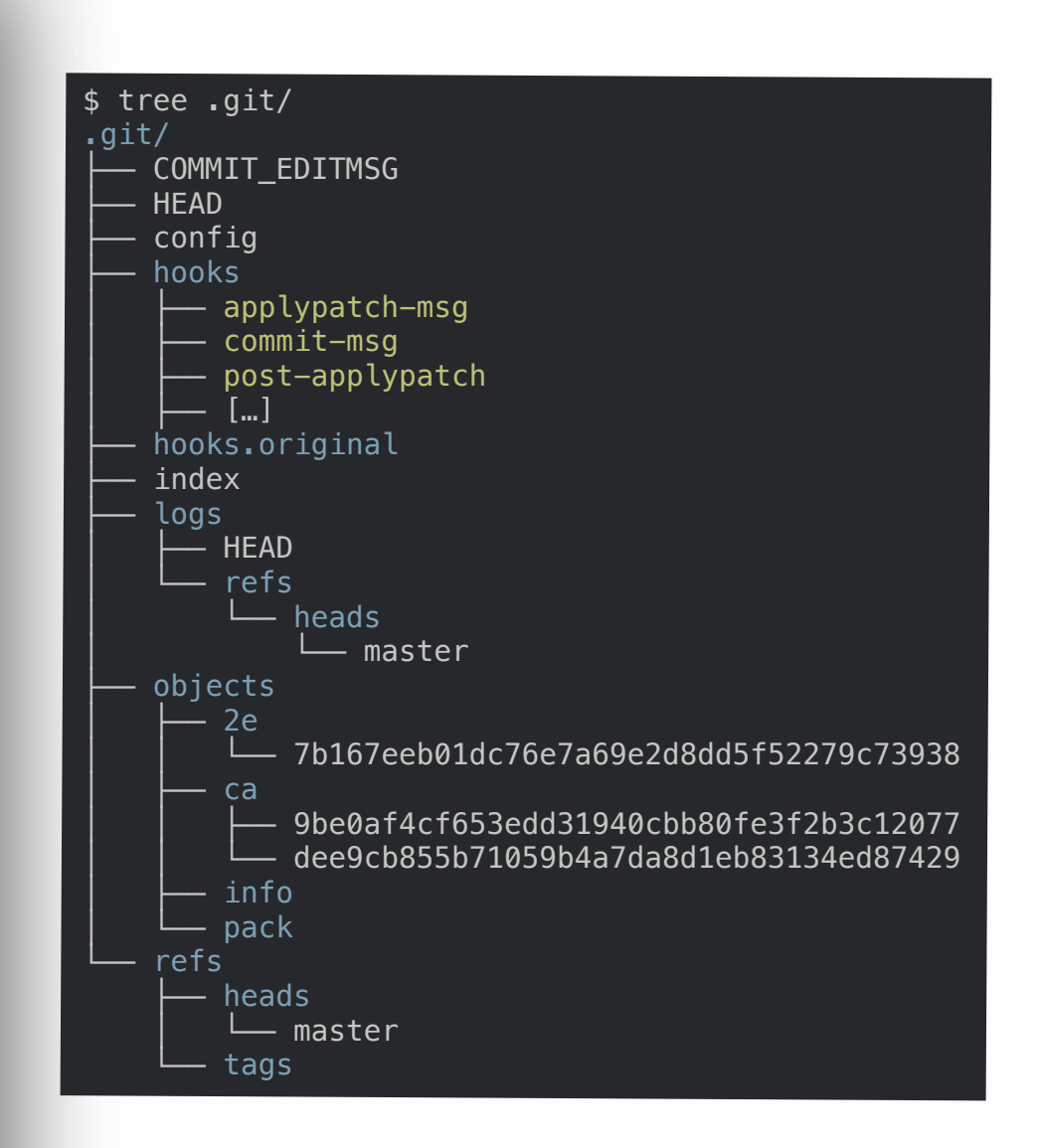

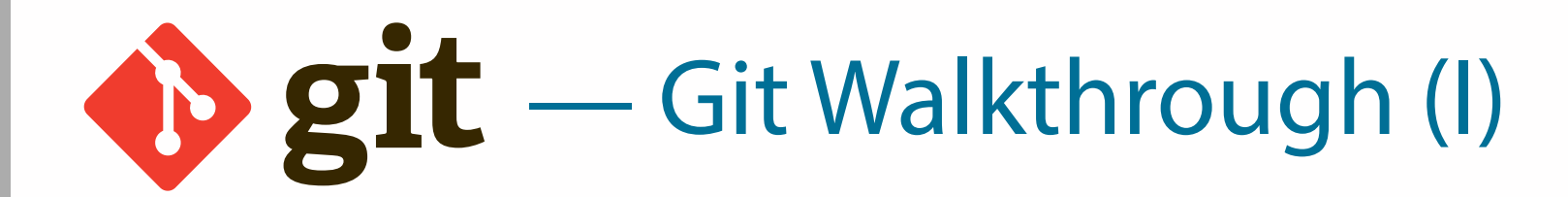

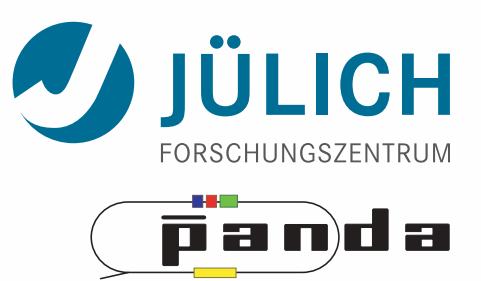

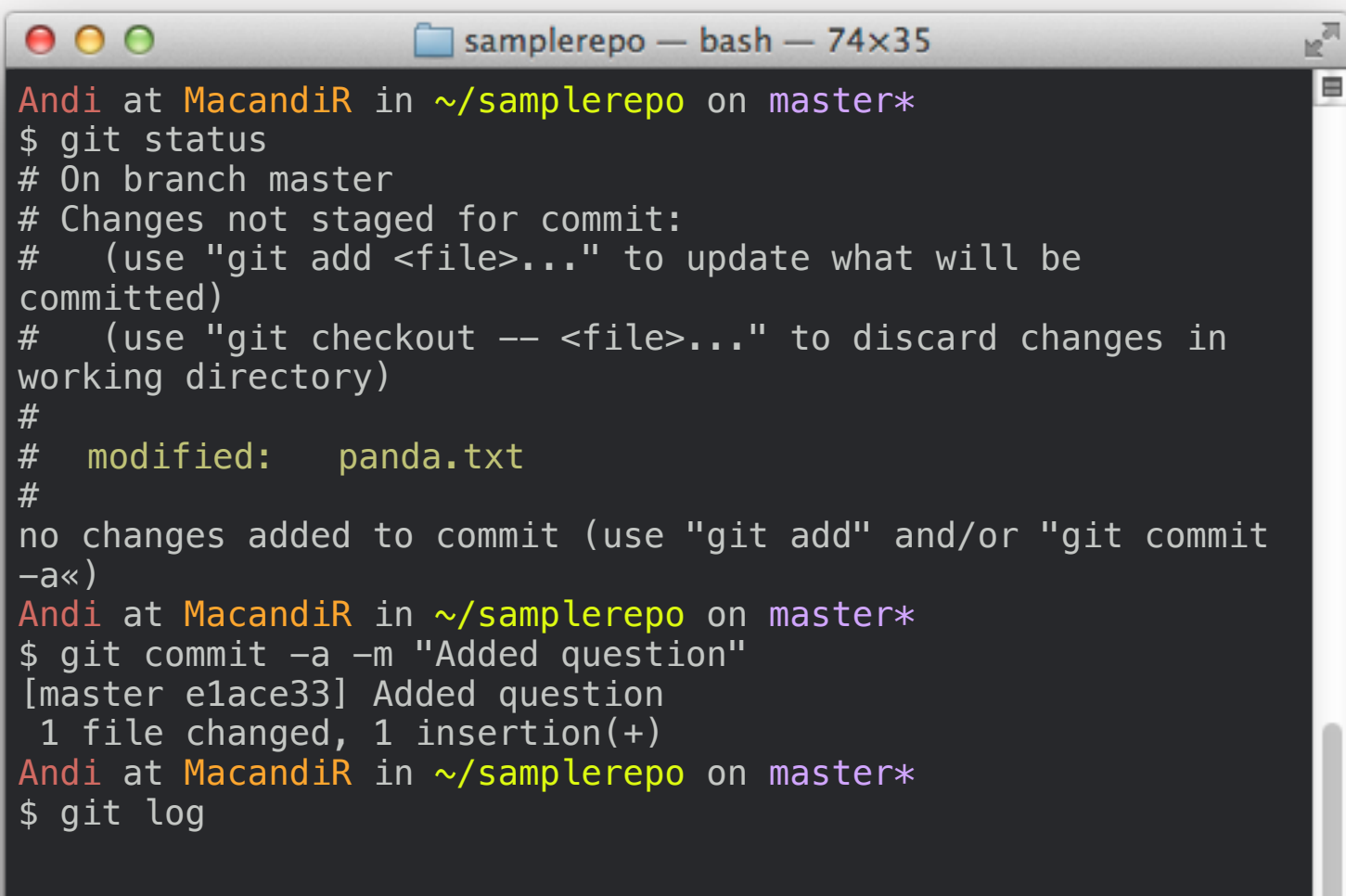

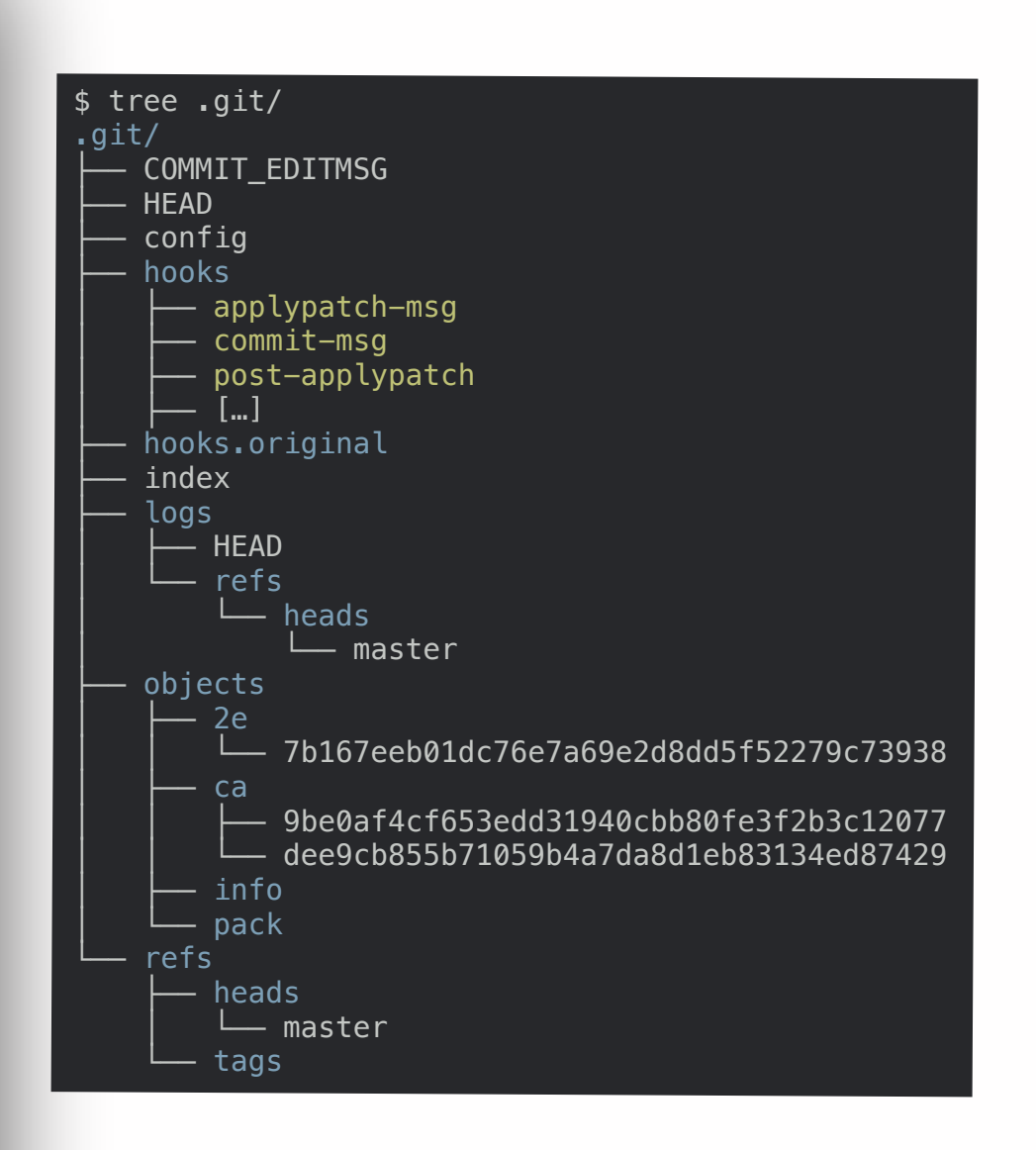

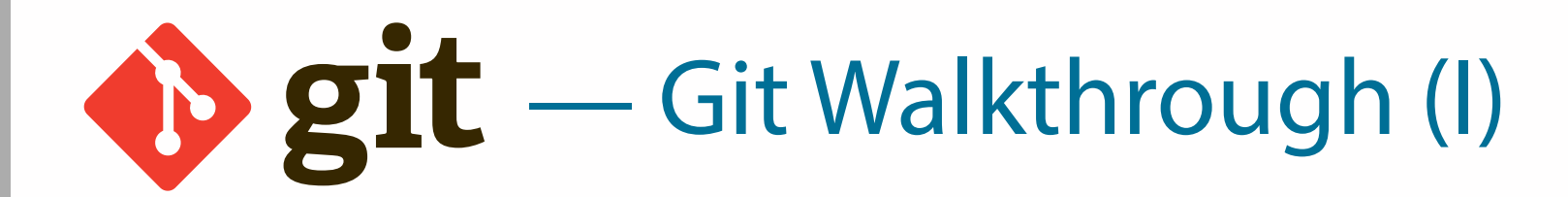

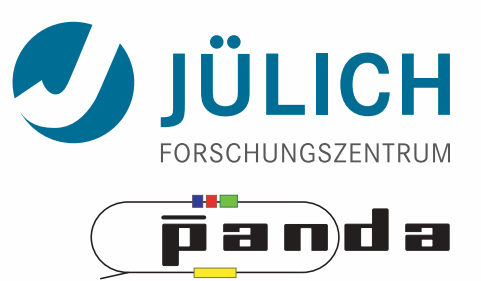

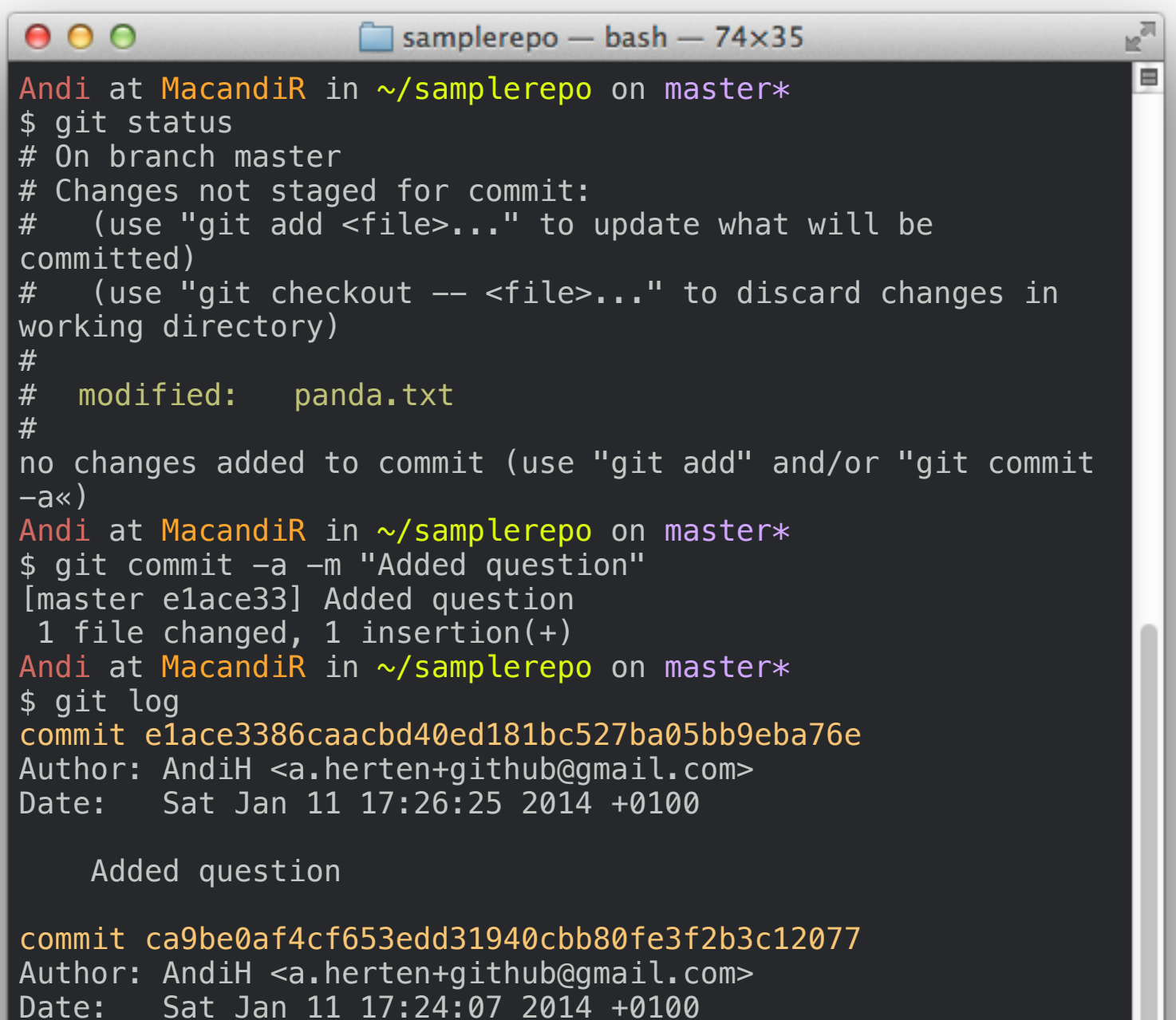

Initial Panda

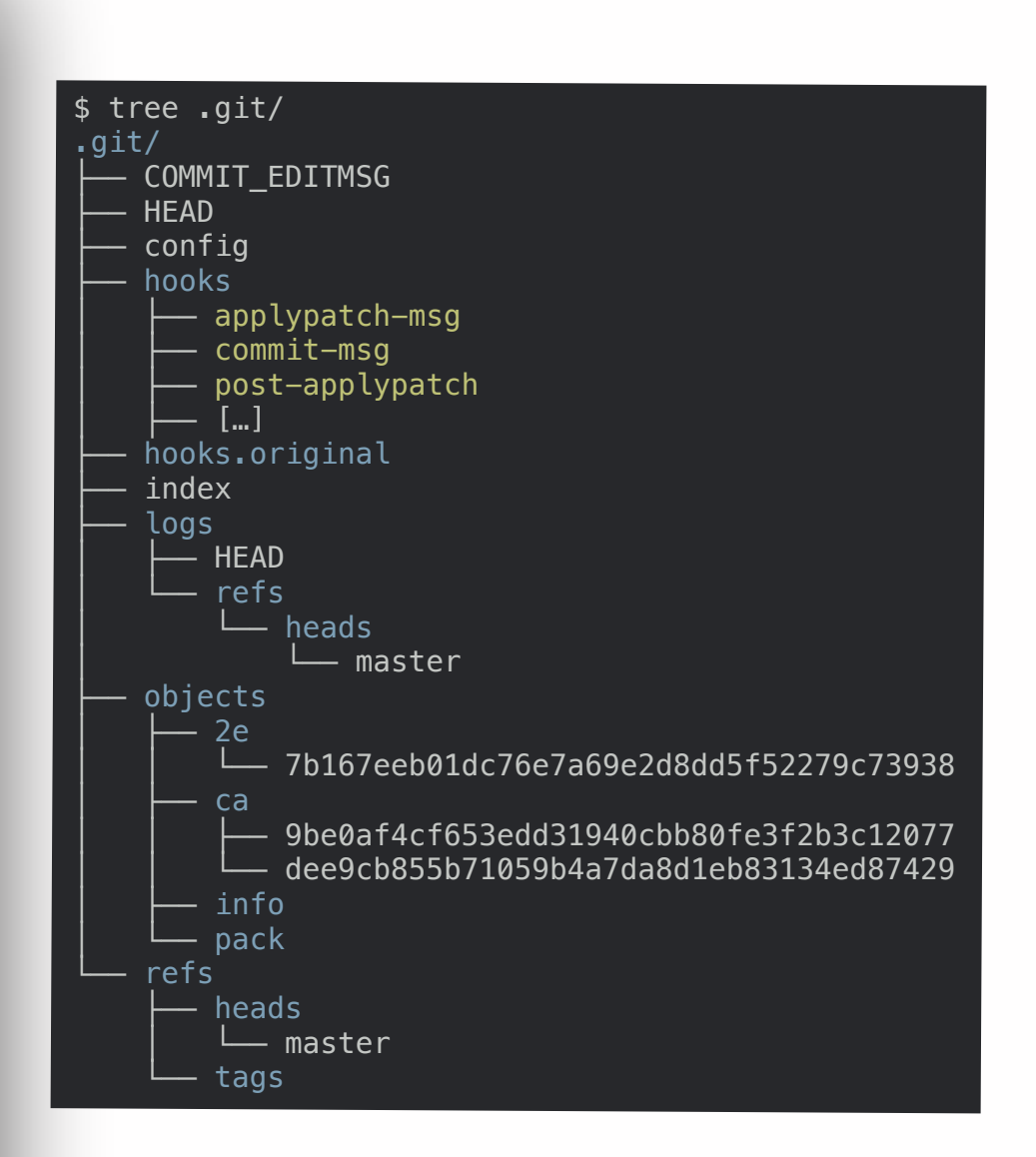

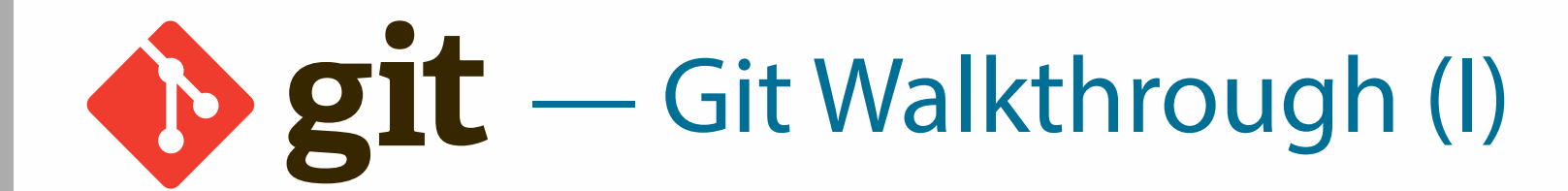

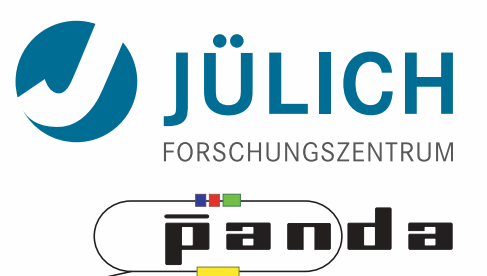

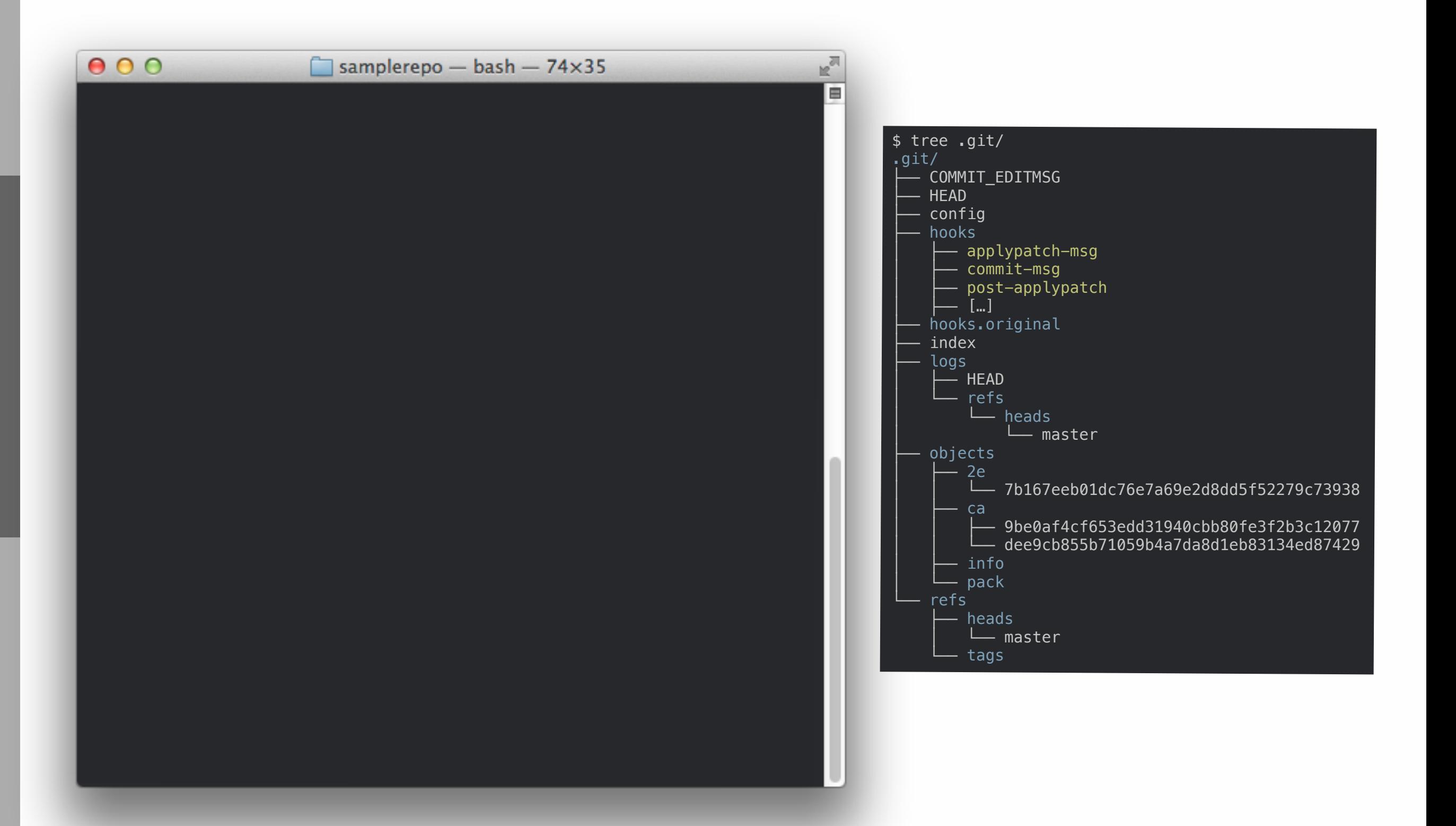

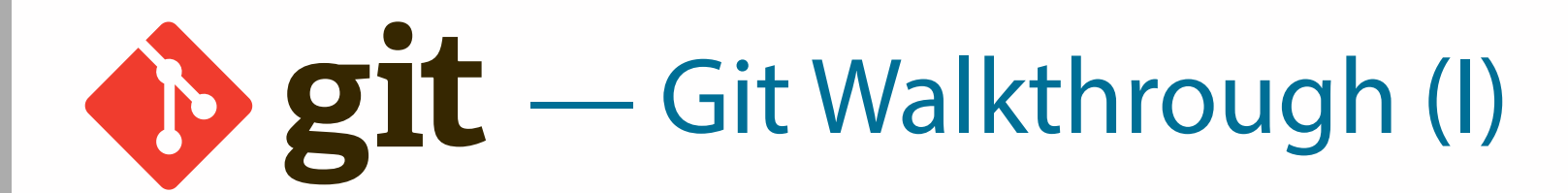

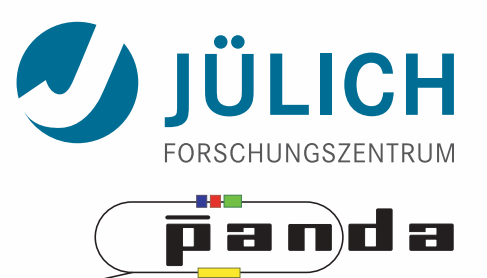

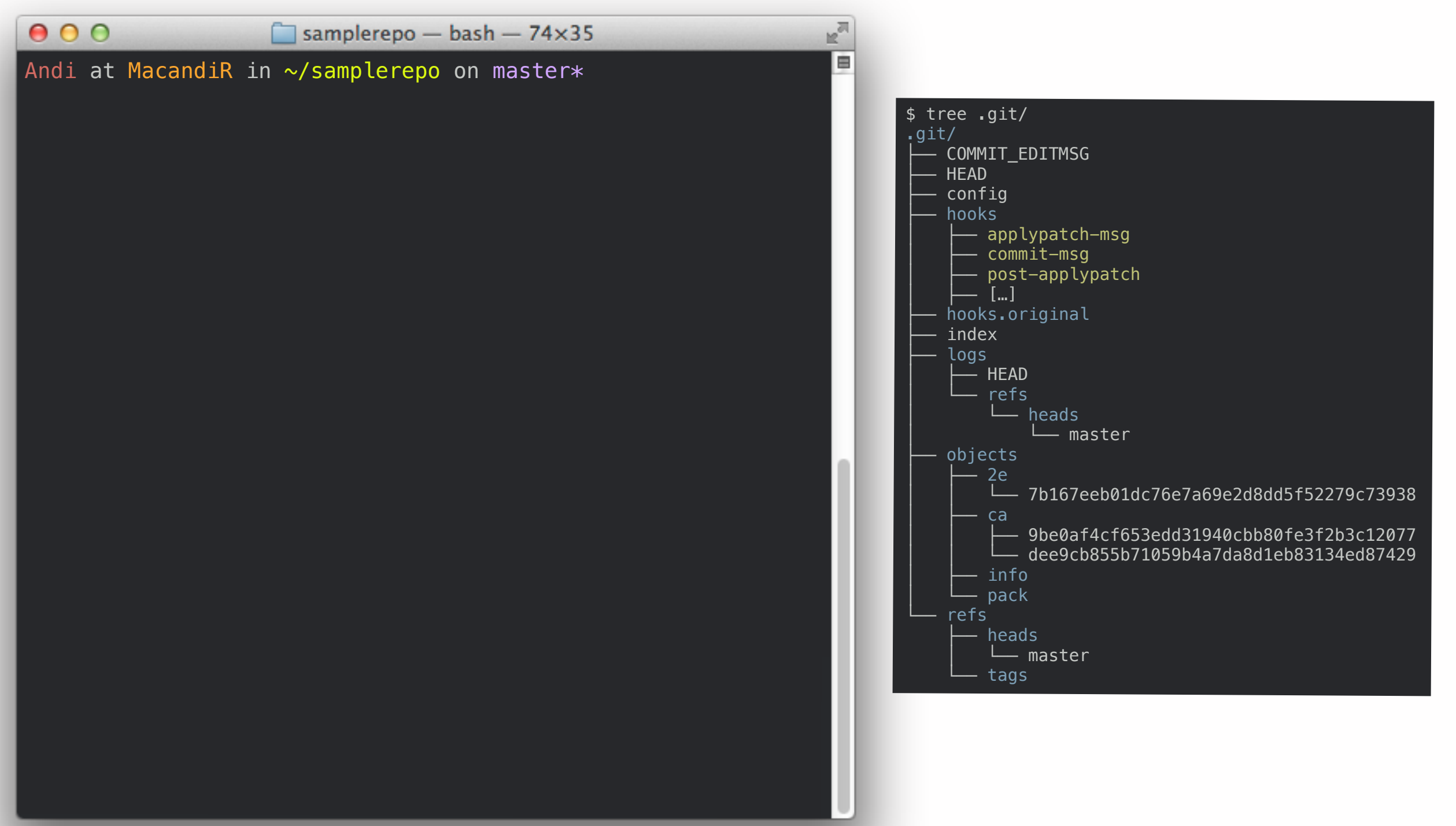

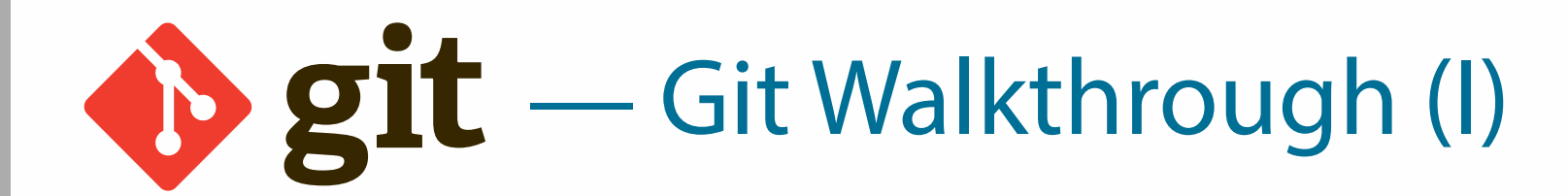

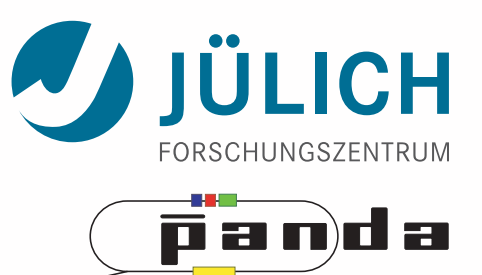

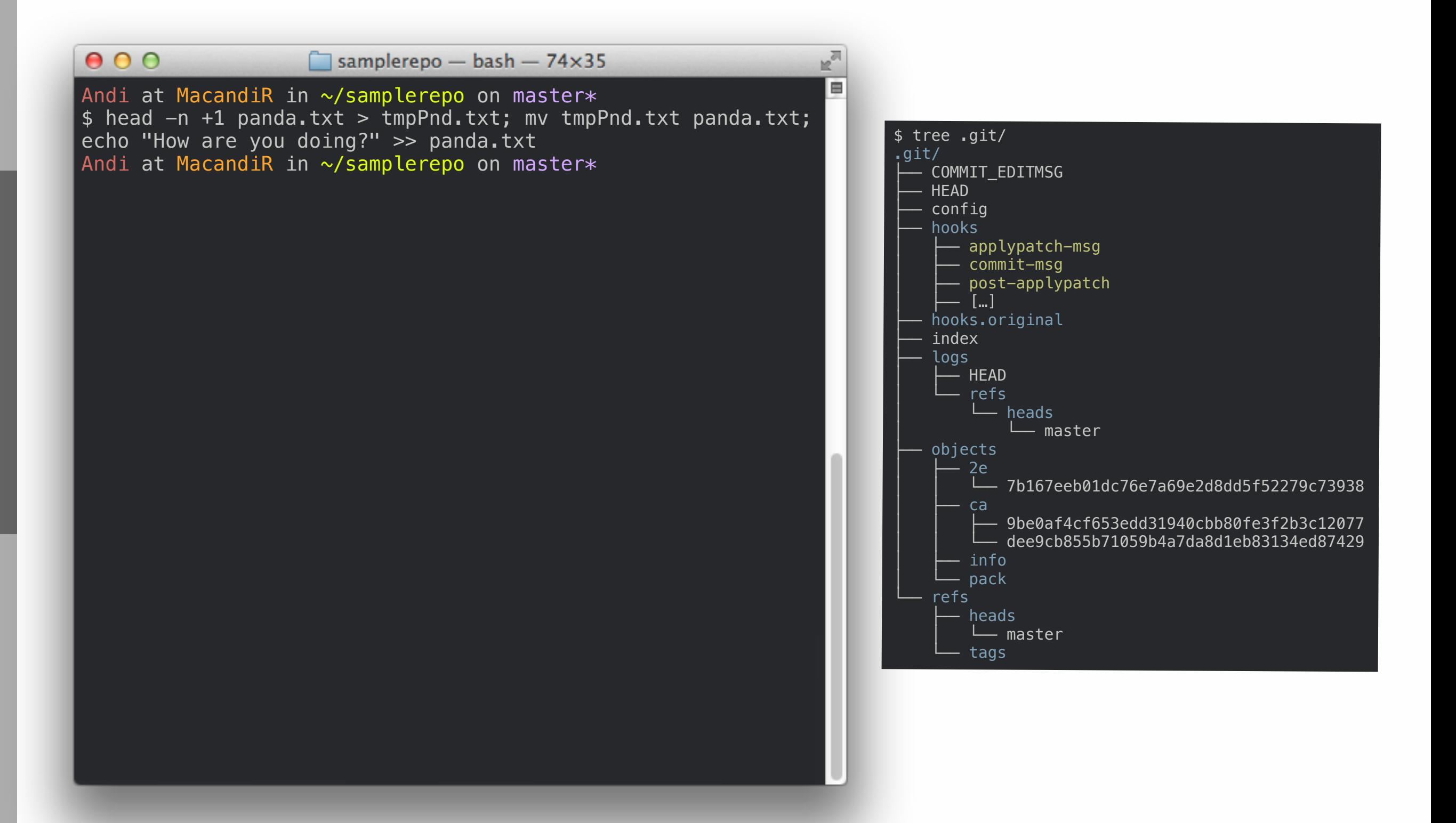

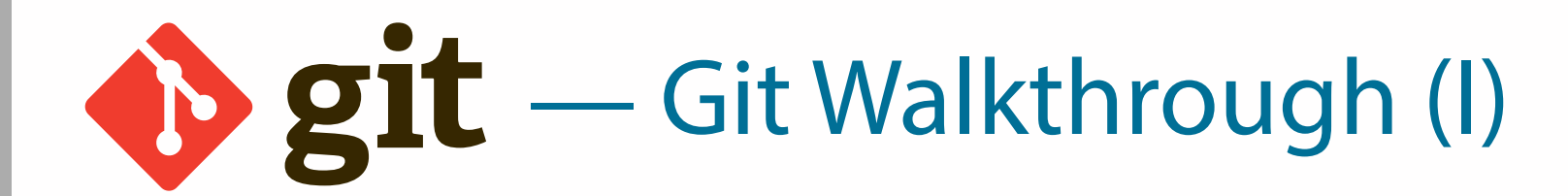

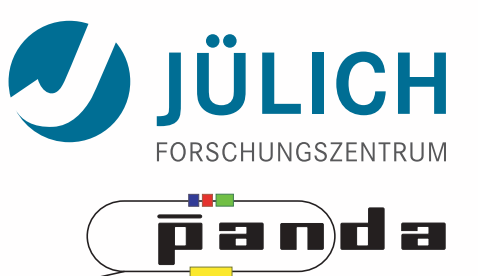

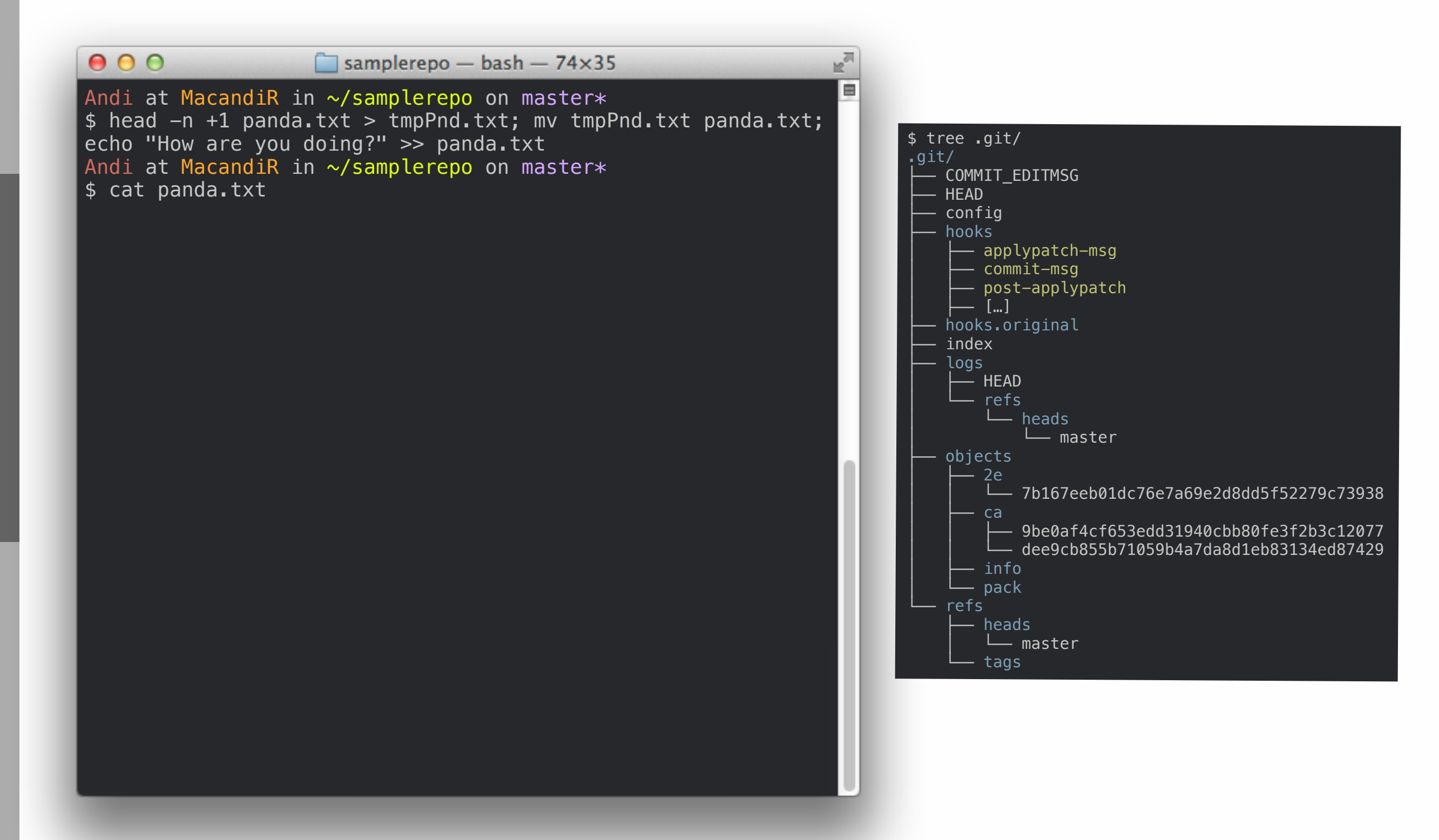

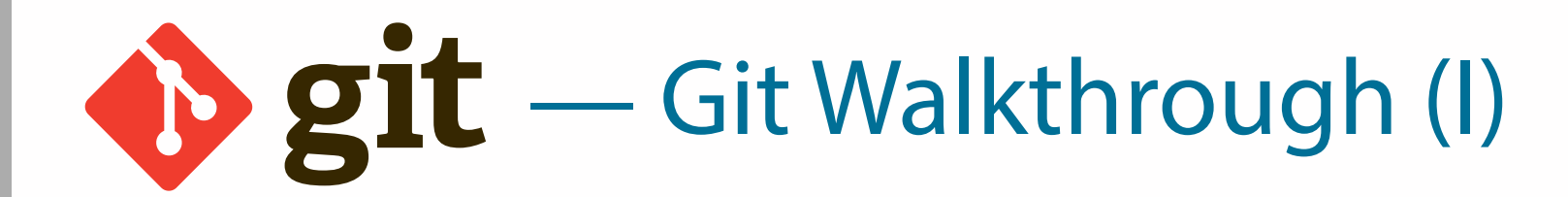

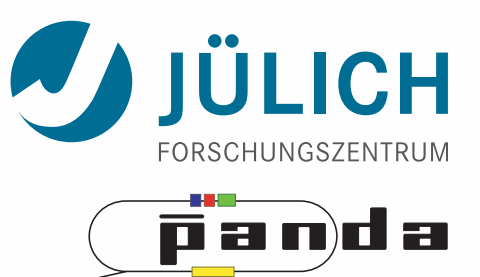

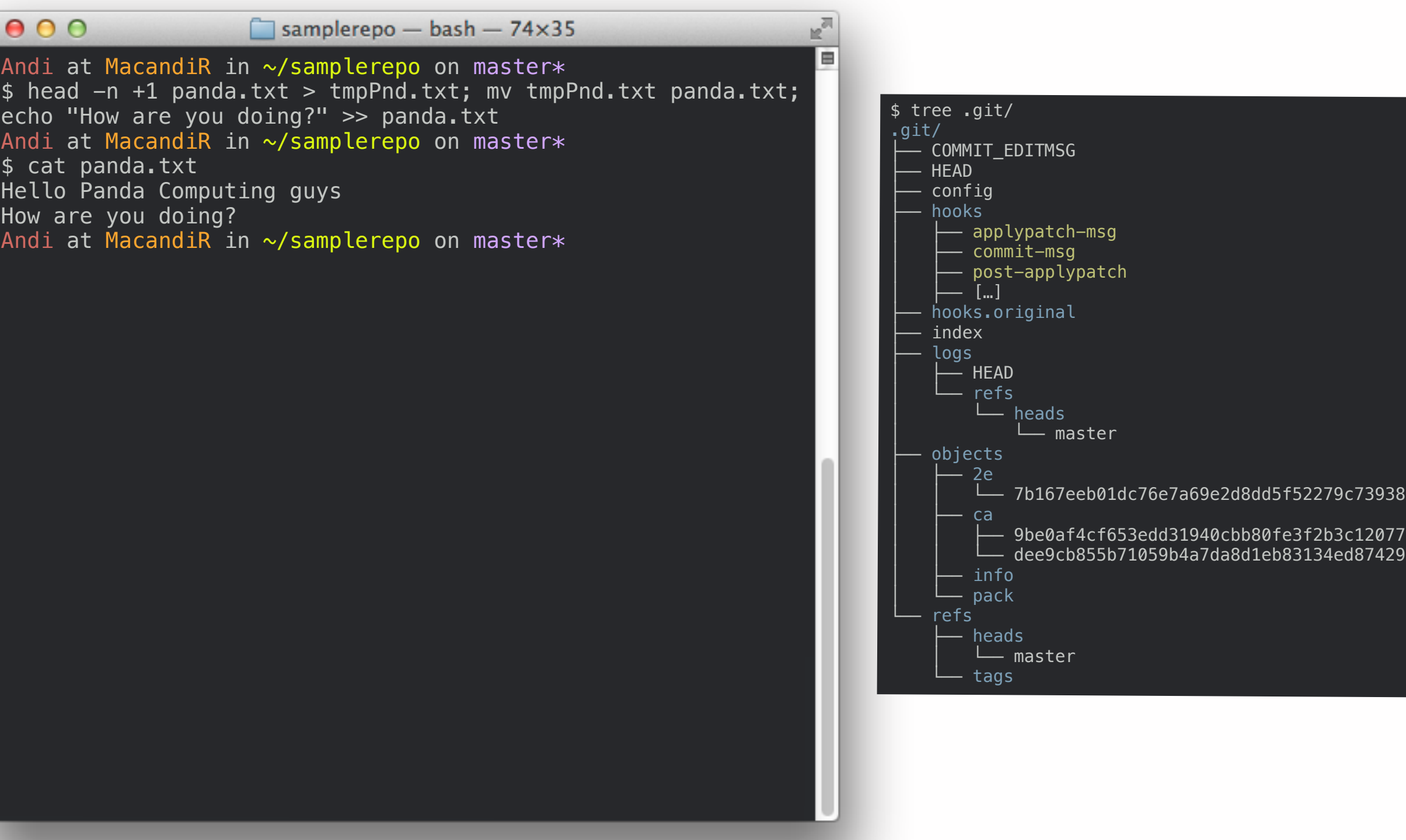

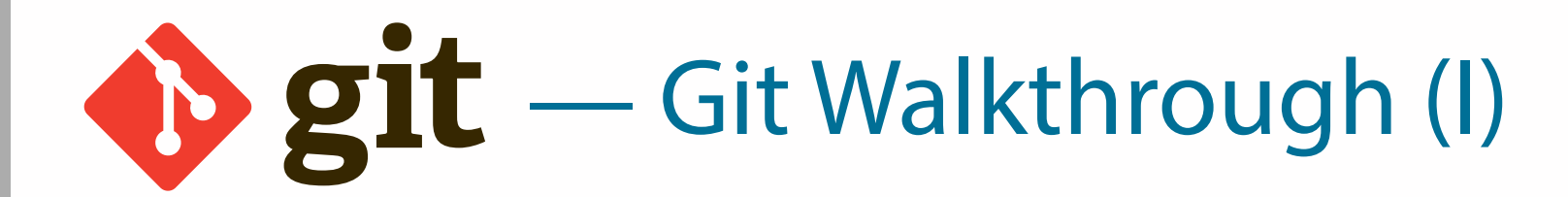

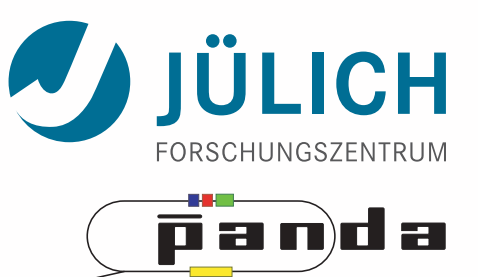

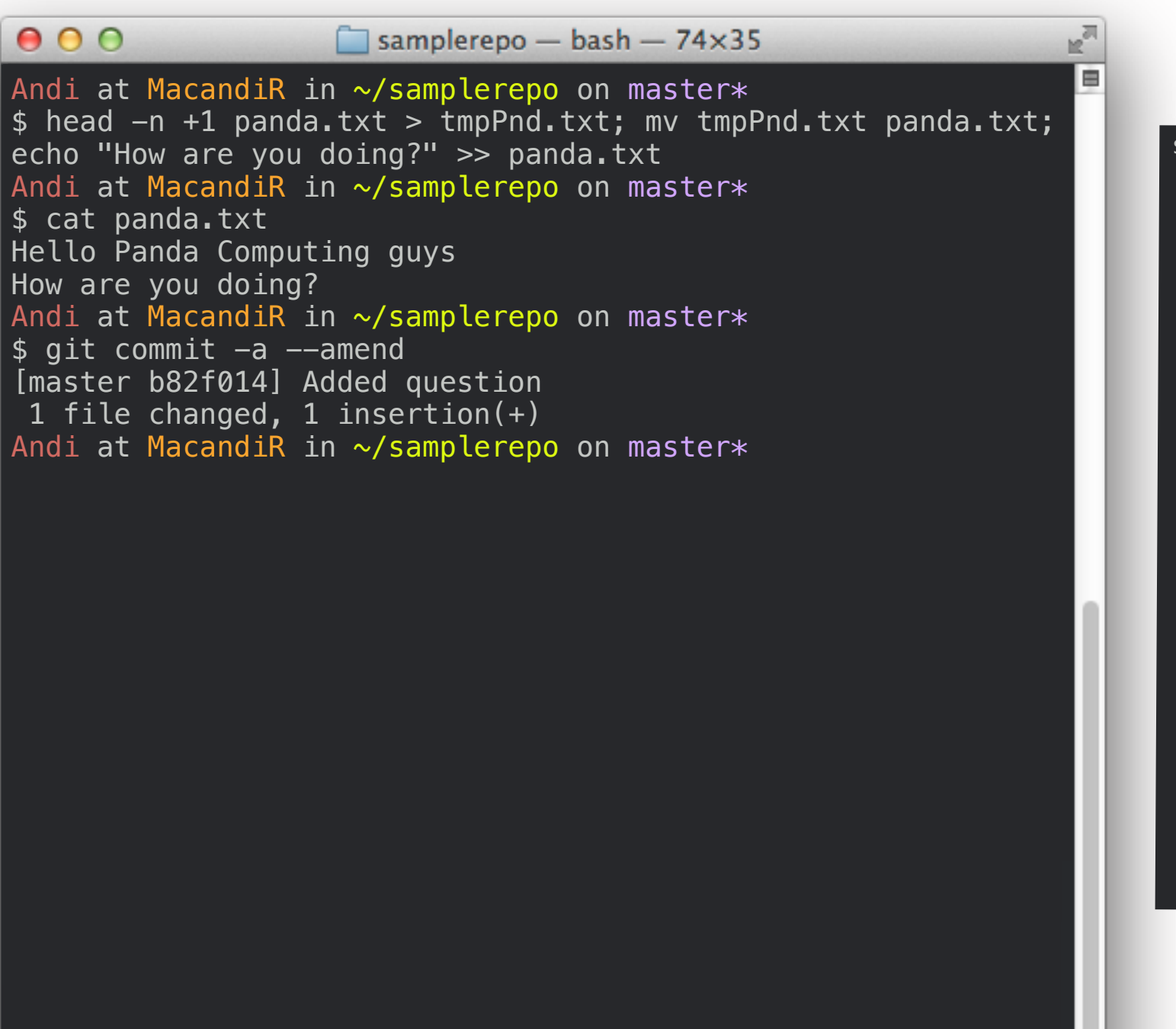

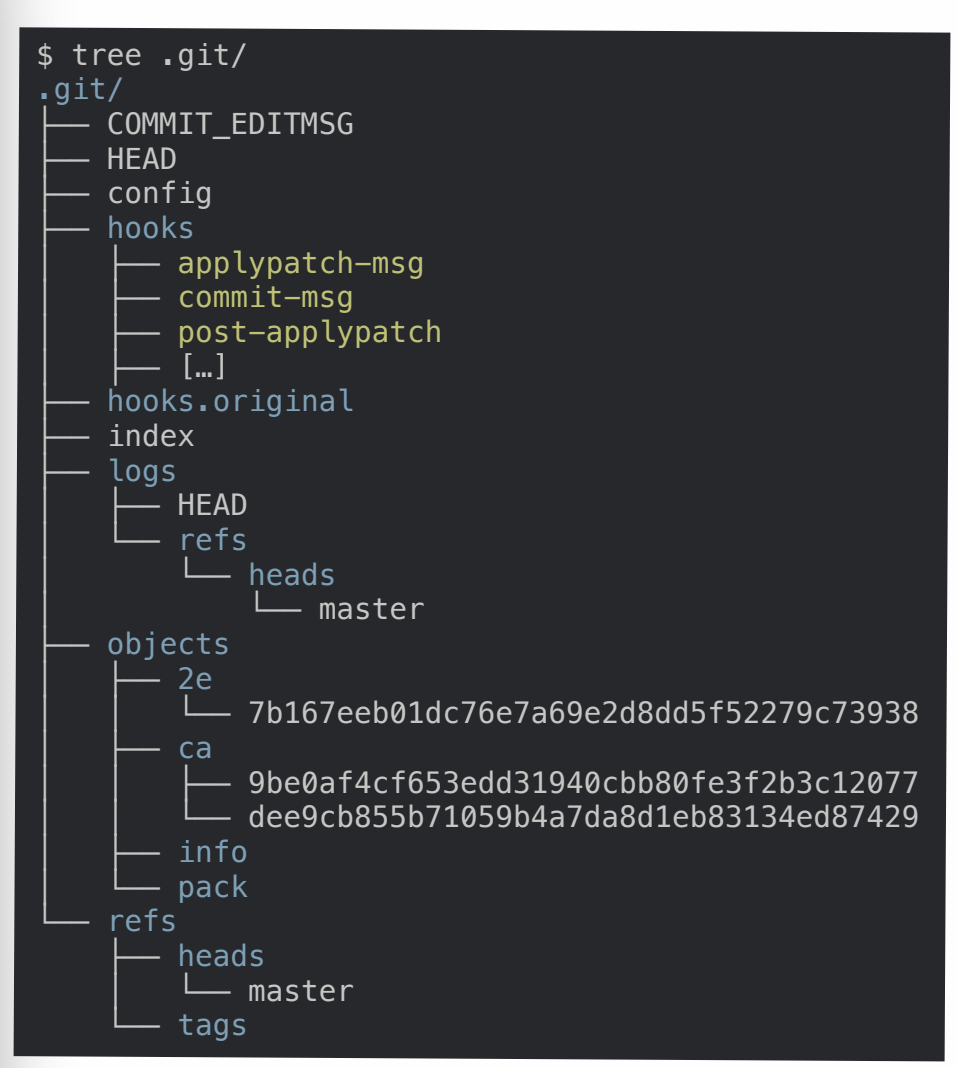

U

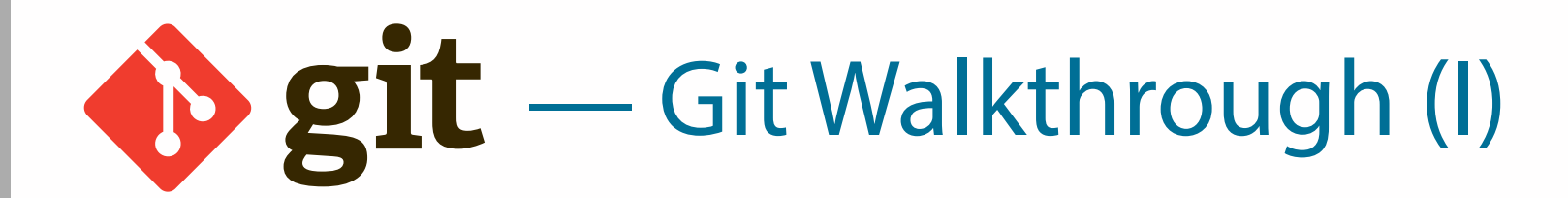

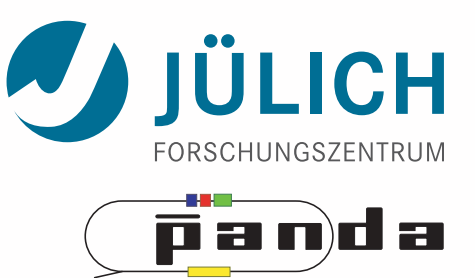

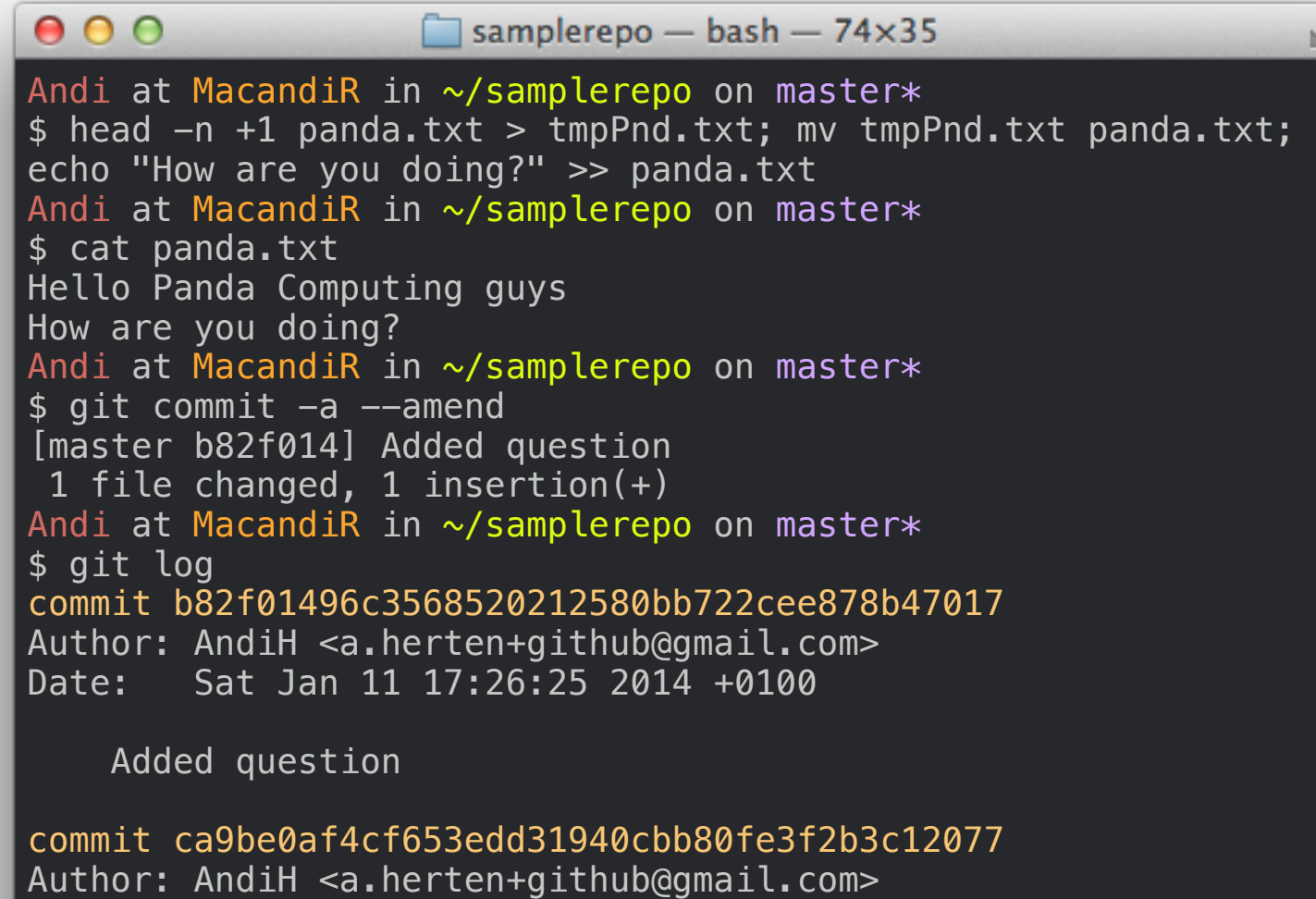

Date: Sat Jan 11 17:24:07 2014 +0100

Initial Panda

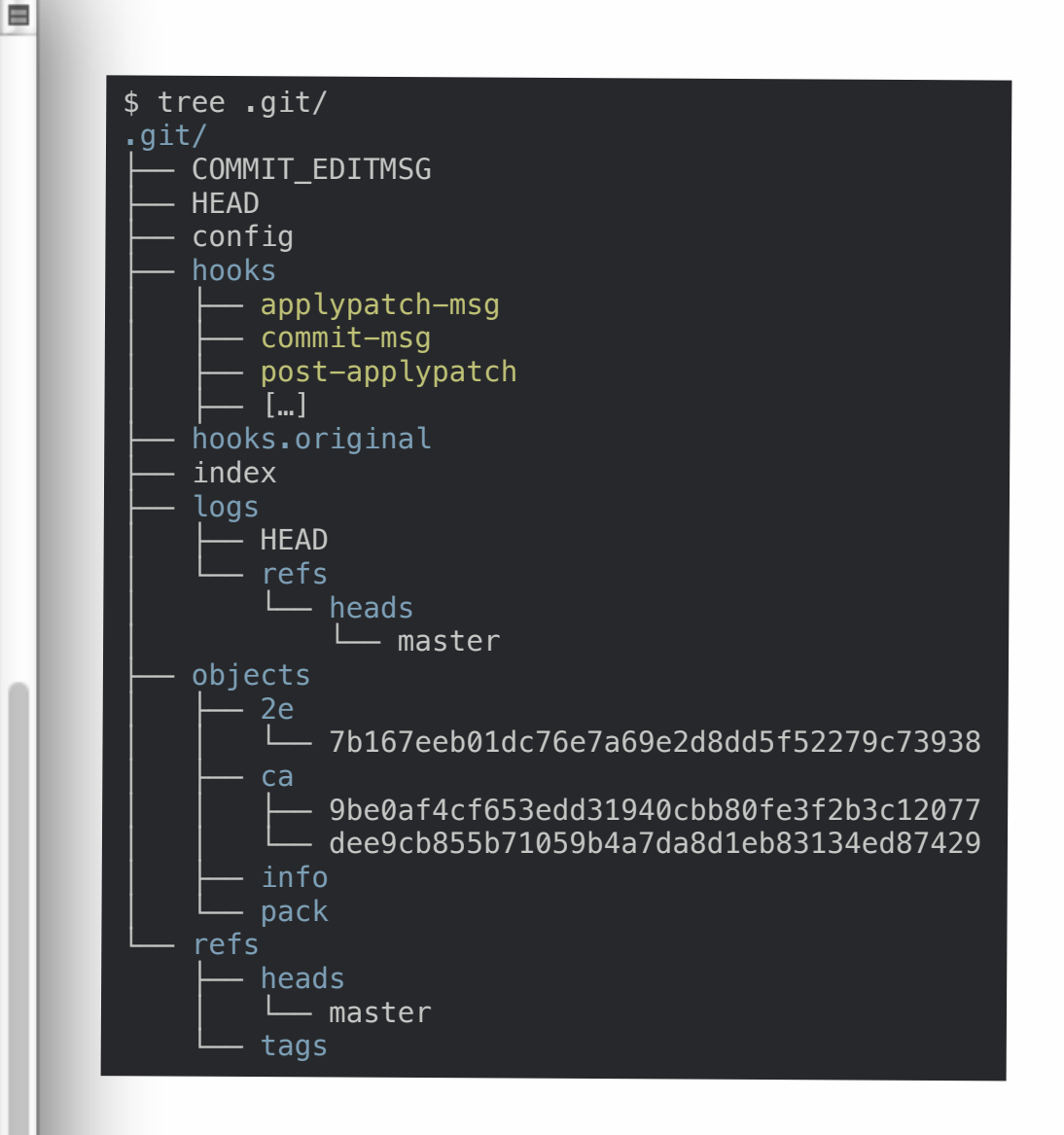

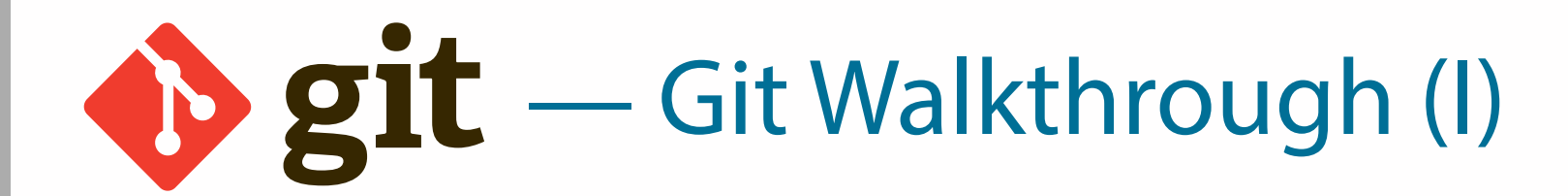

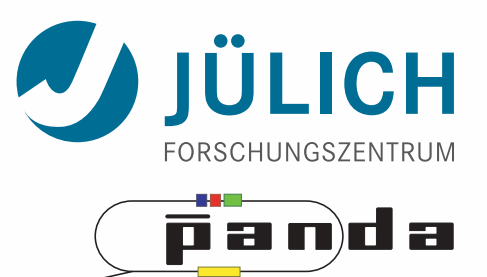

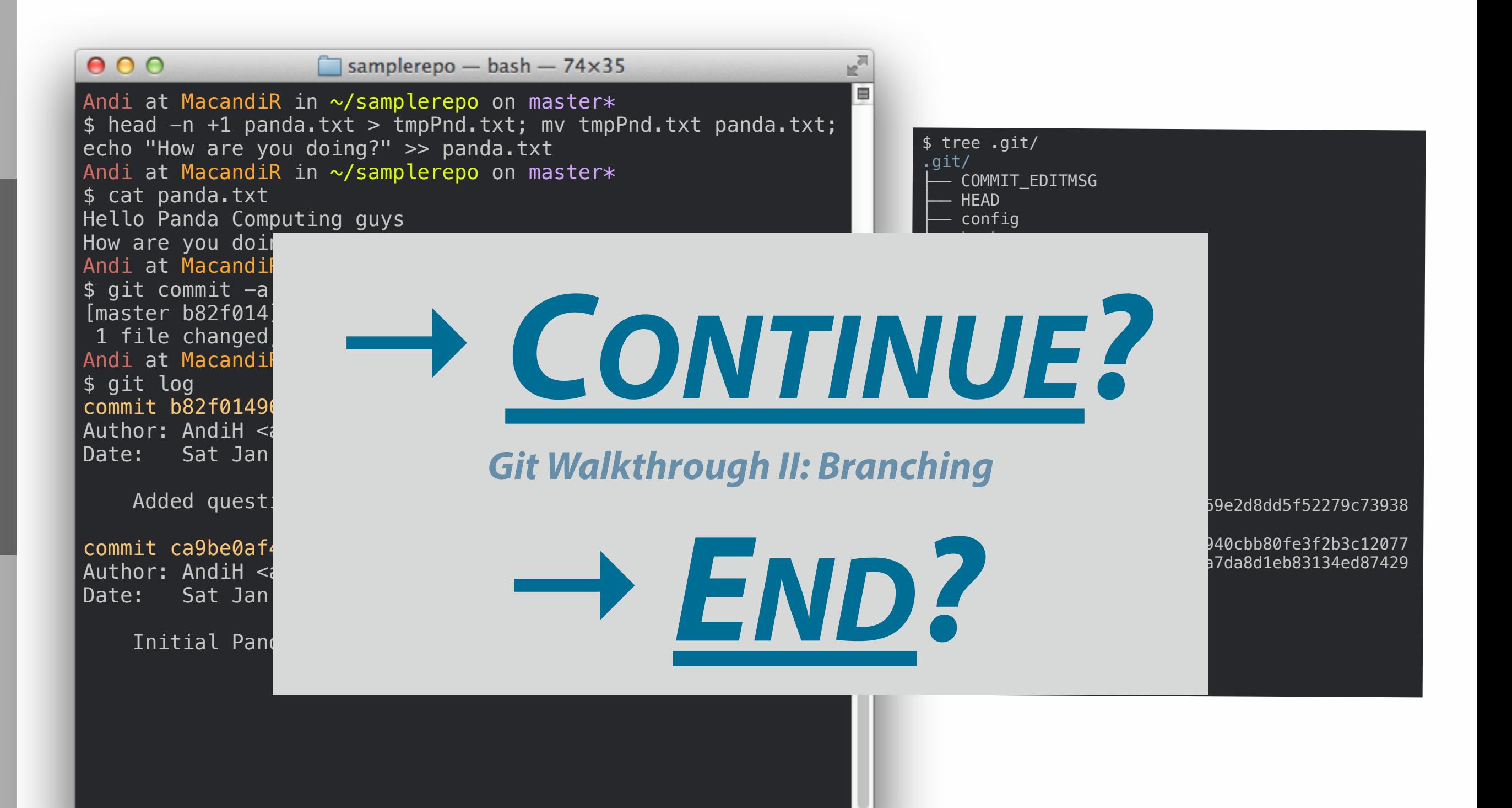

<span id="page-50-0"></span>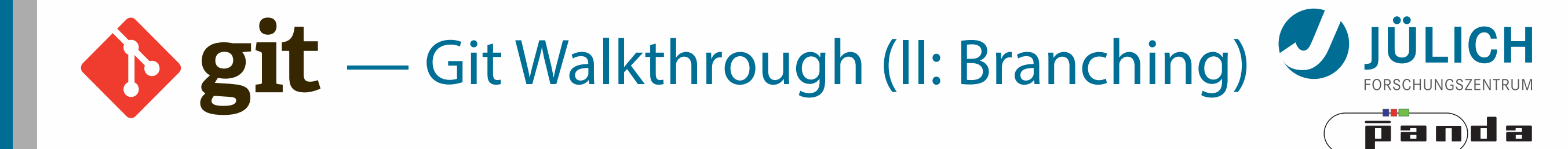

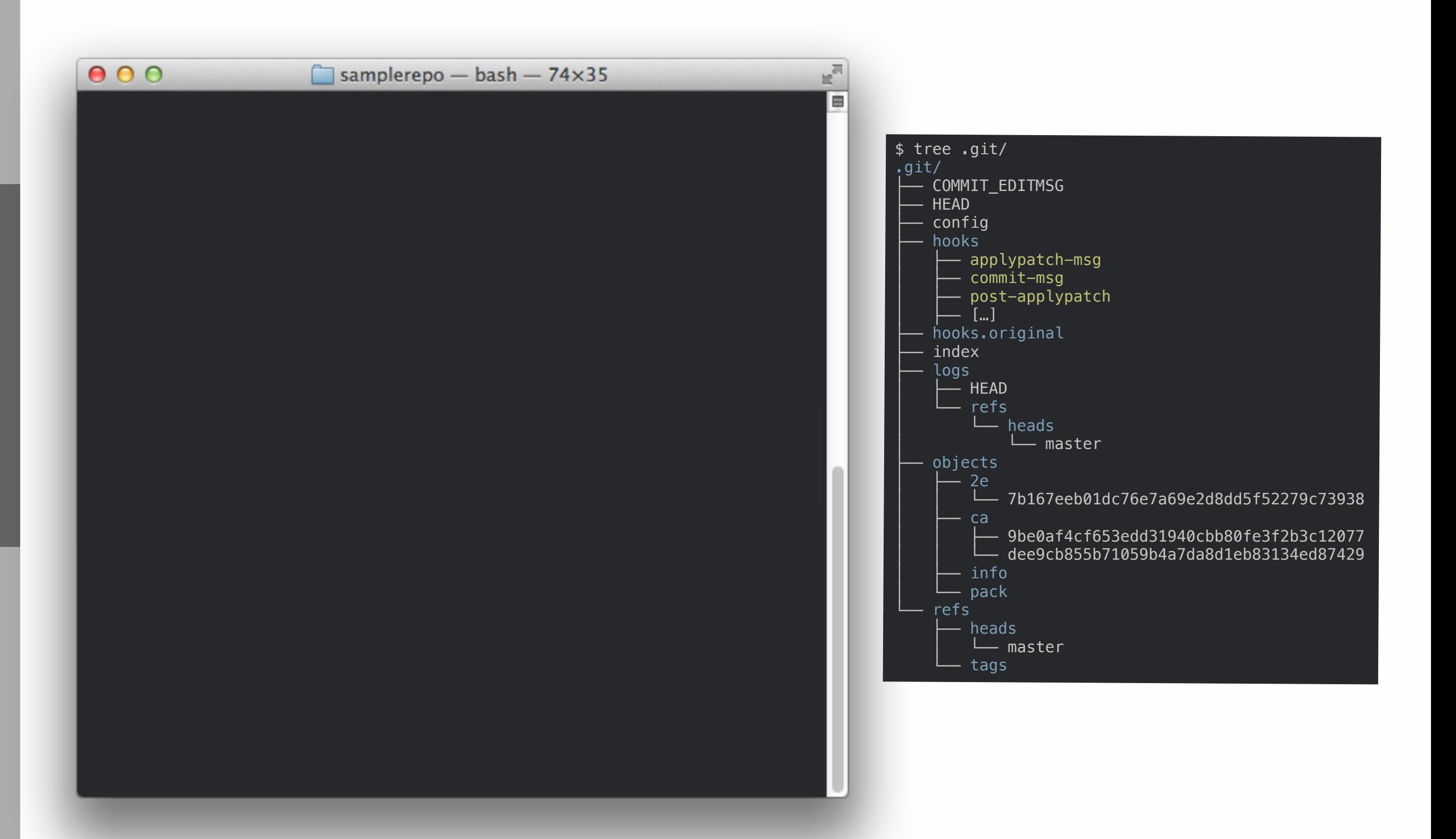

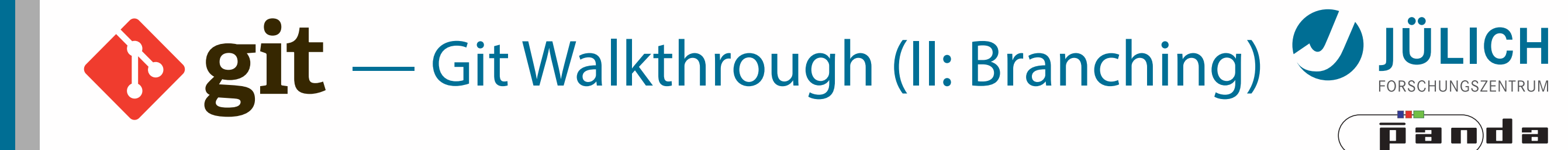

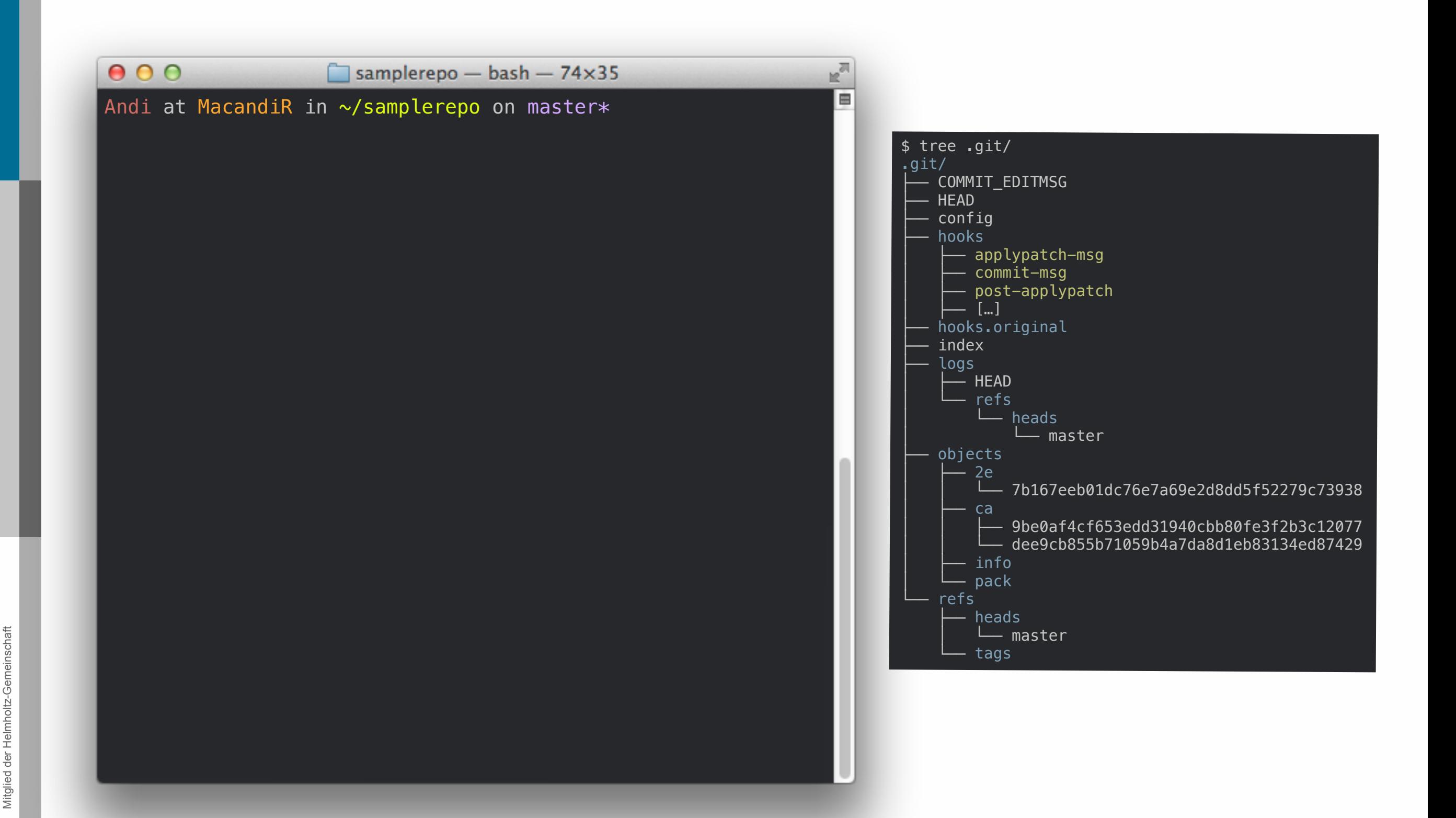

14

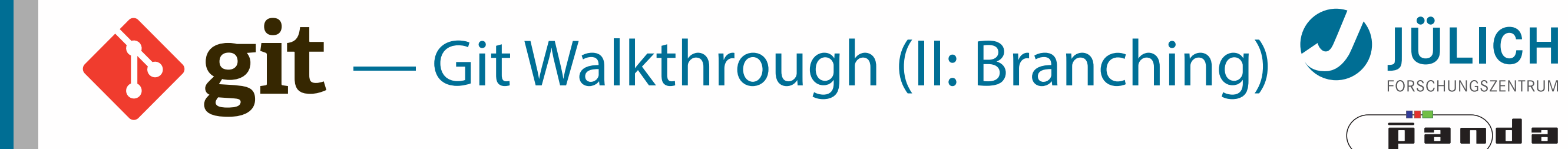

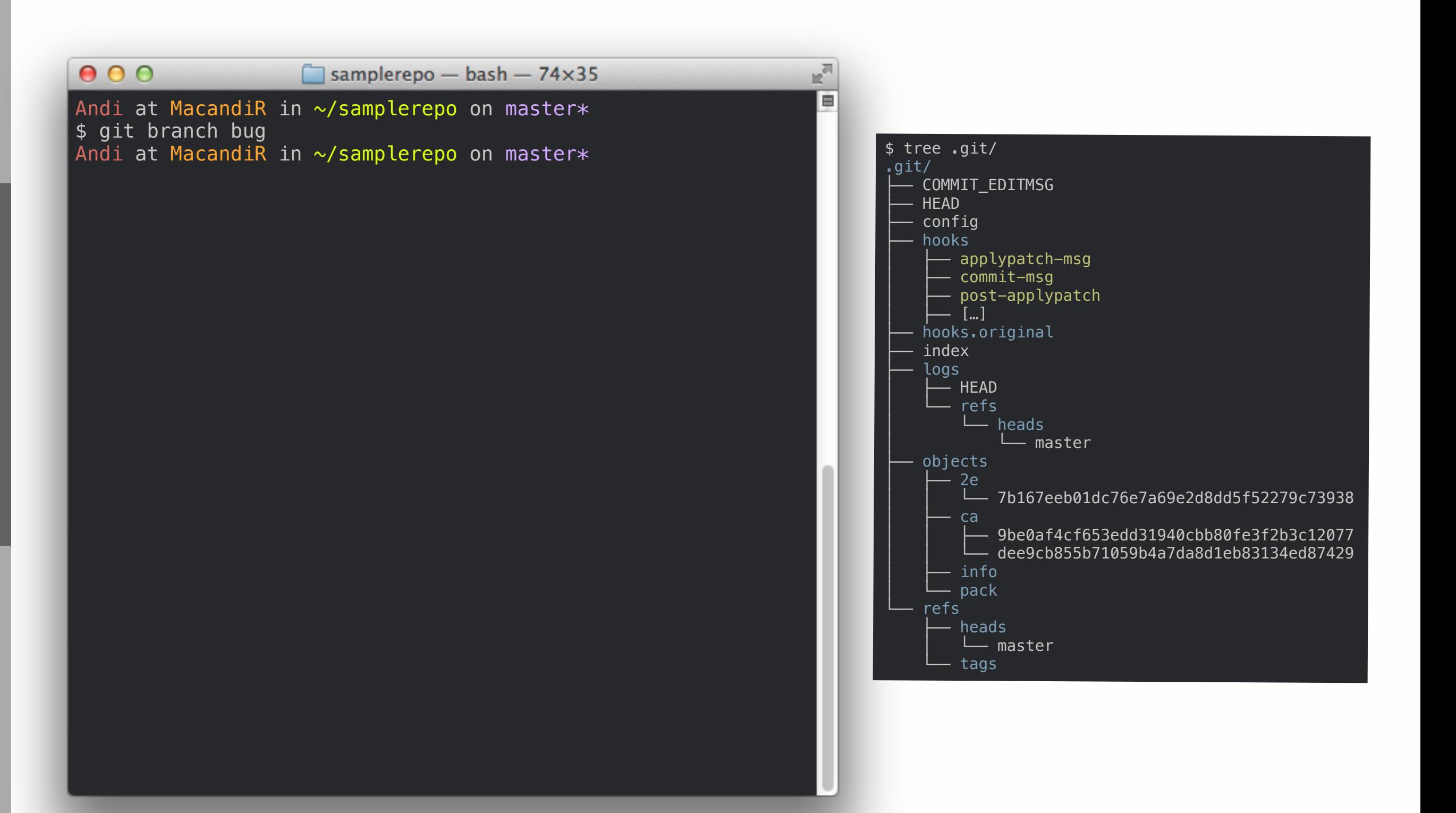

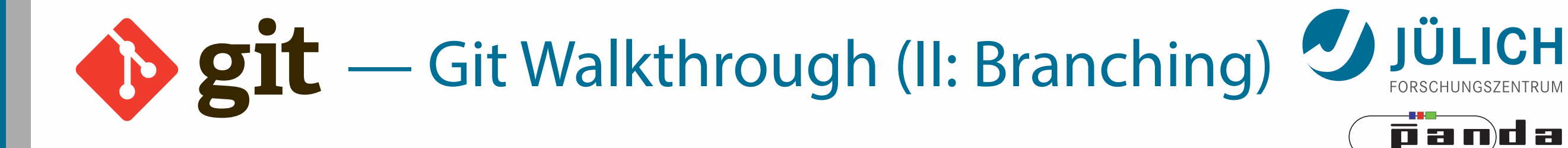

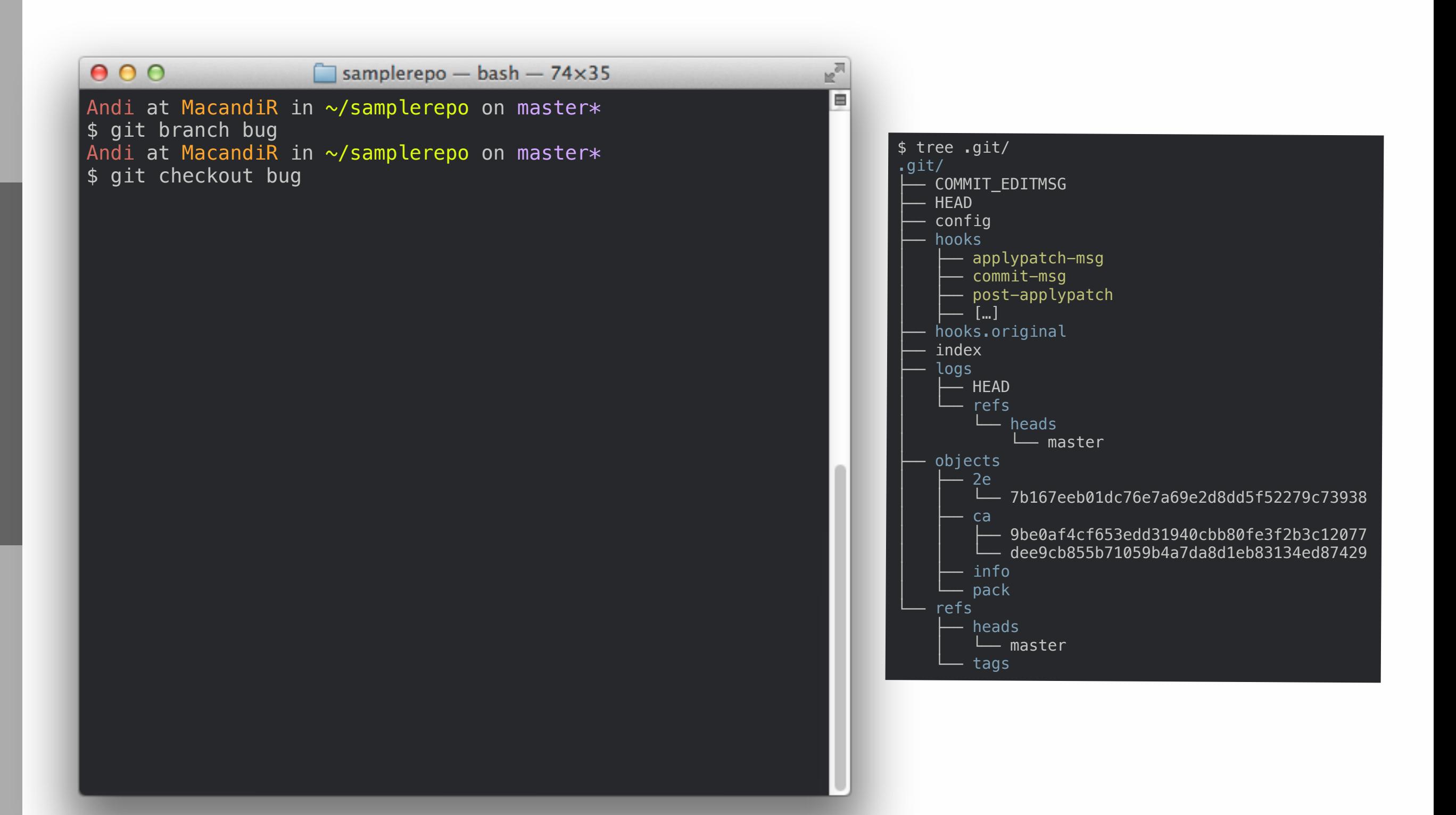

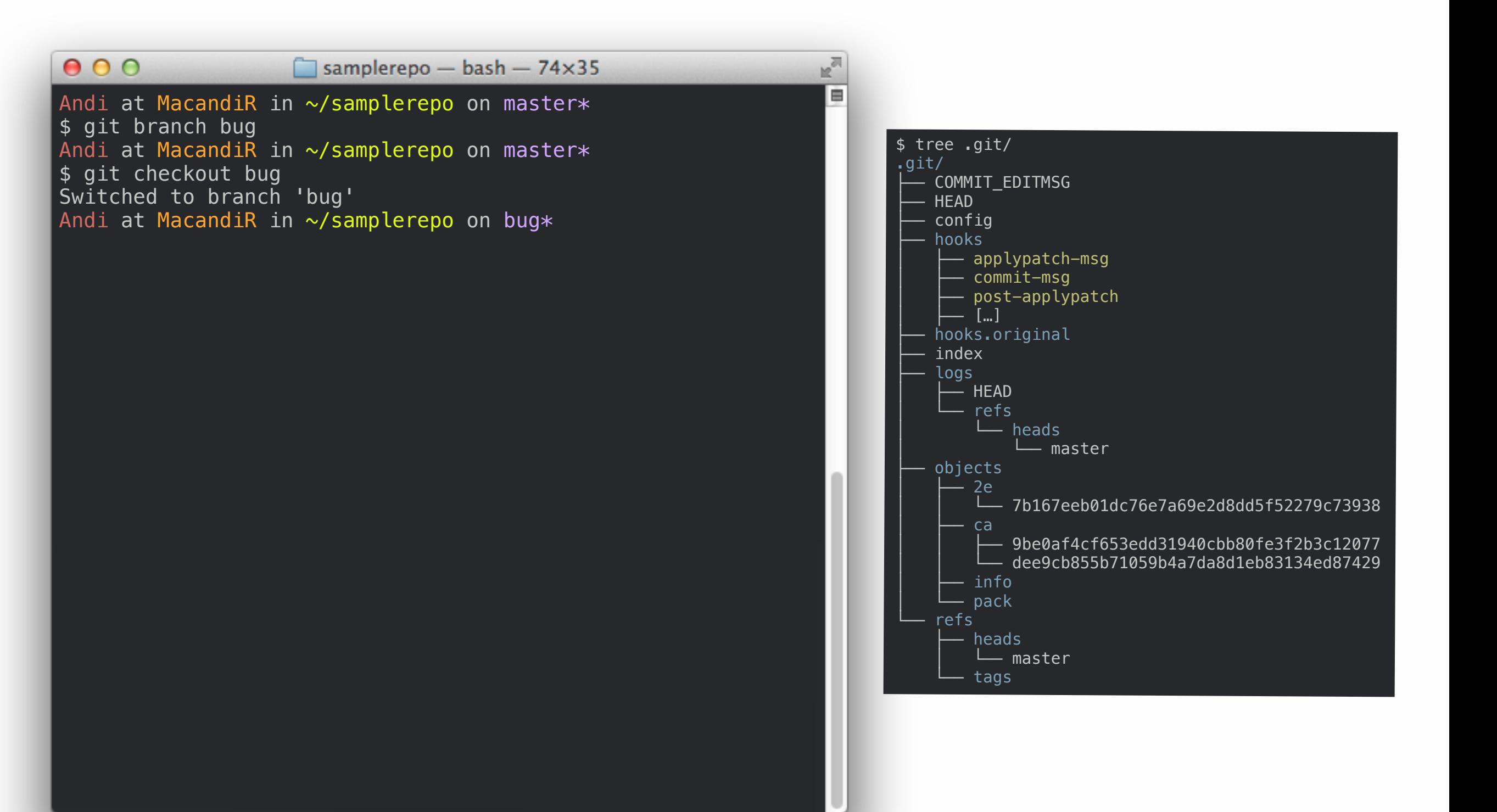

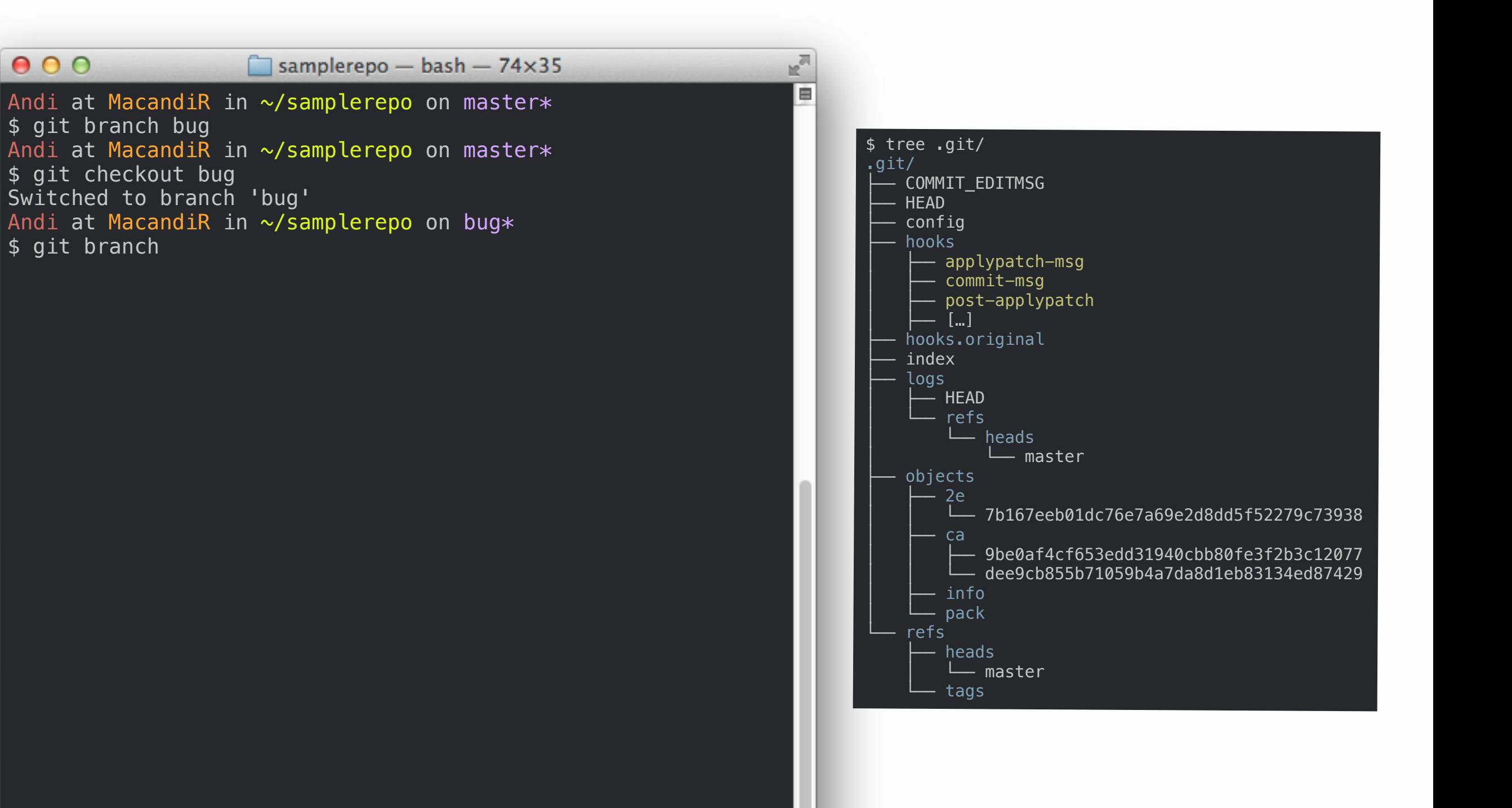

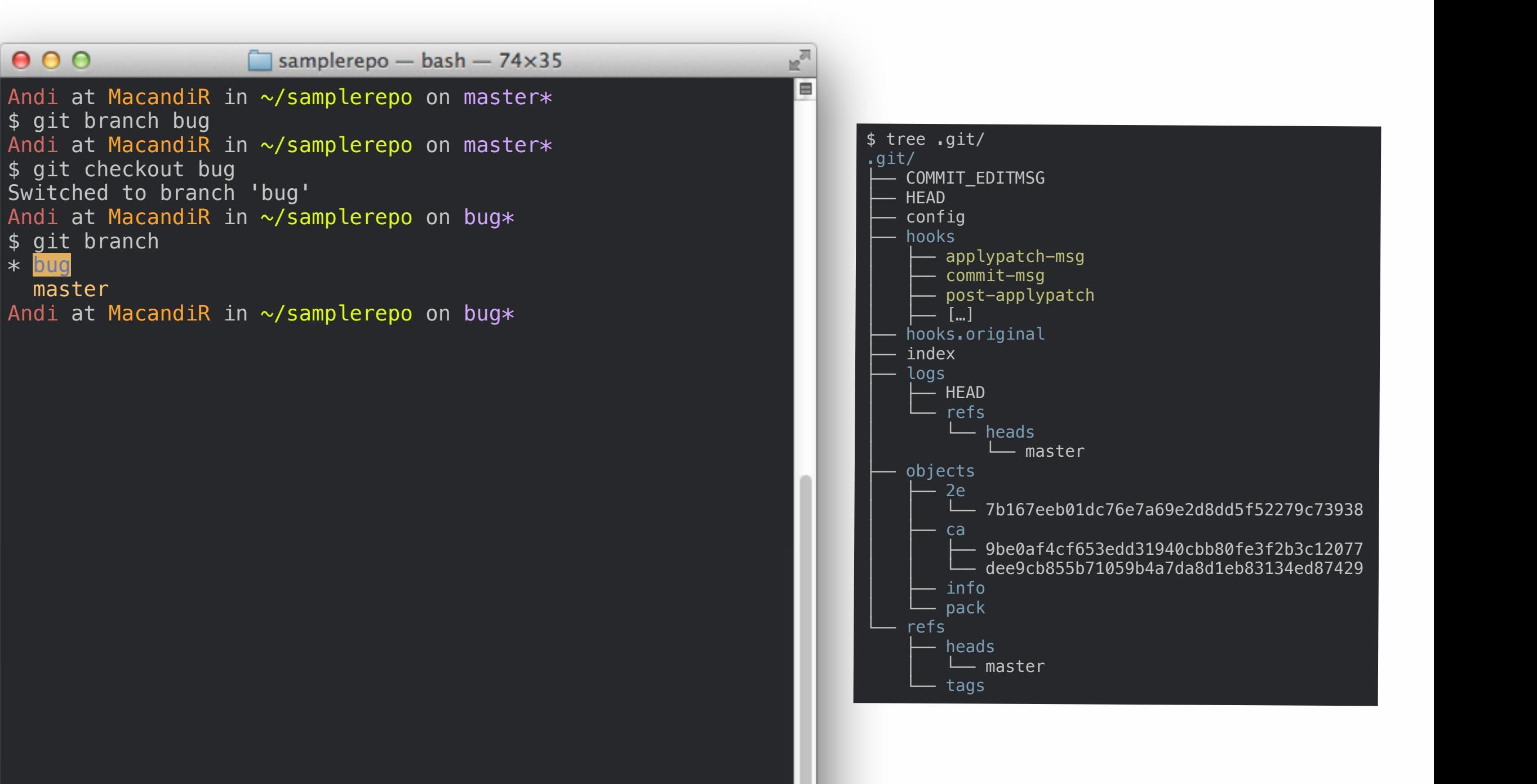

\$ git branch

master

\* bug

 $000$ 

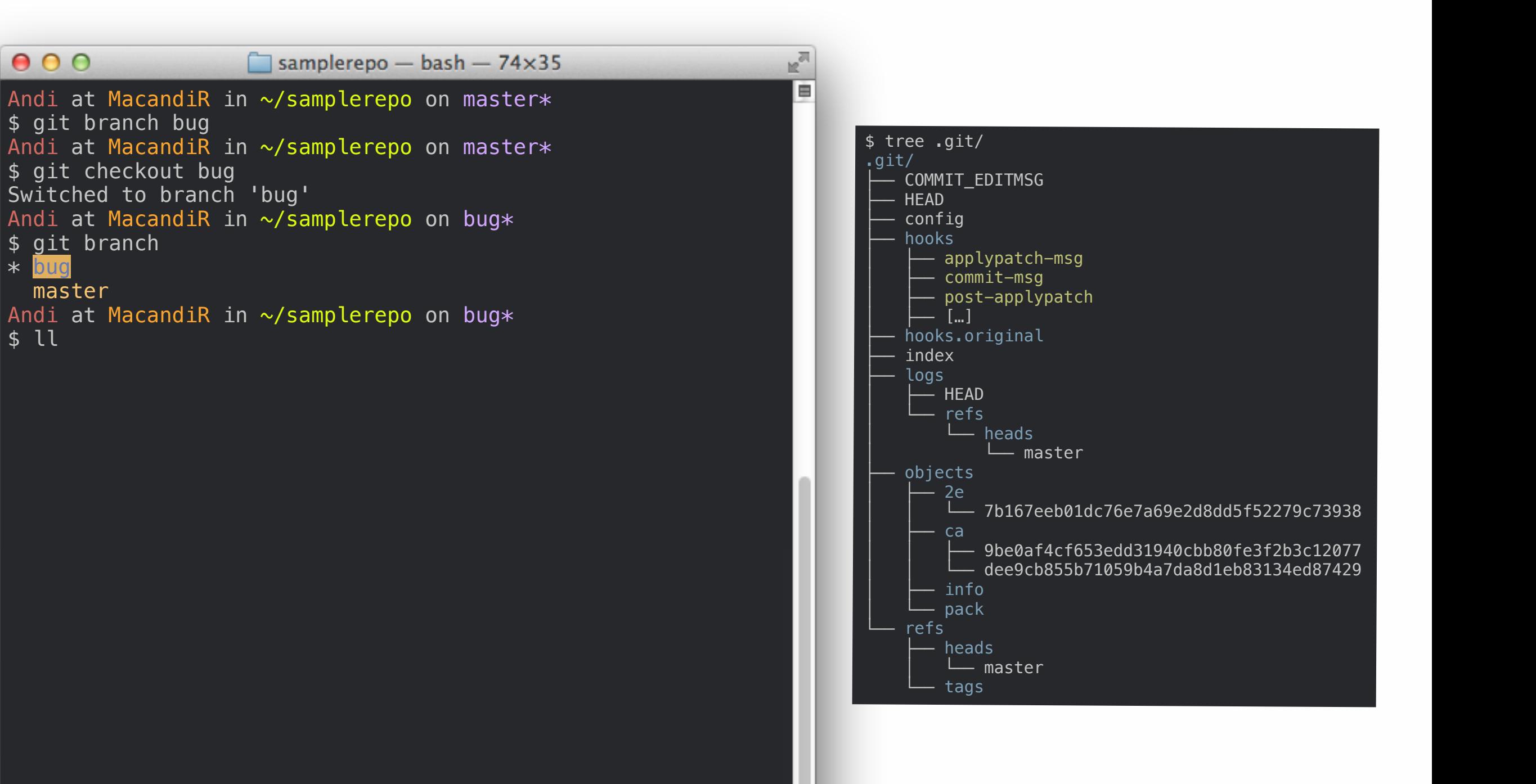

\$ git branch

master

\* bug

 $000$ 

\$ ll

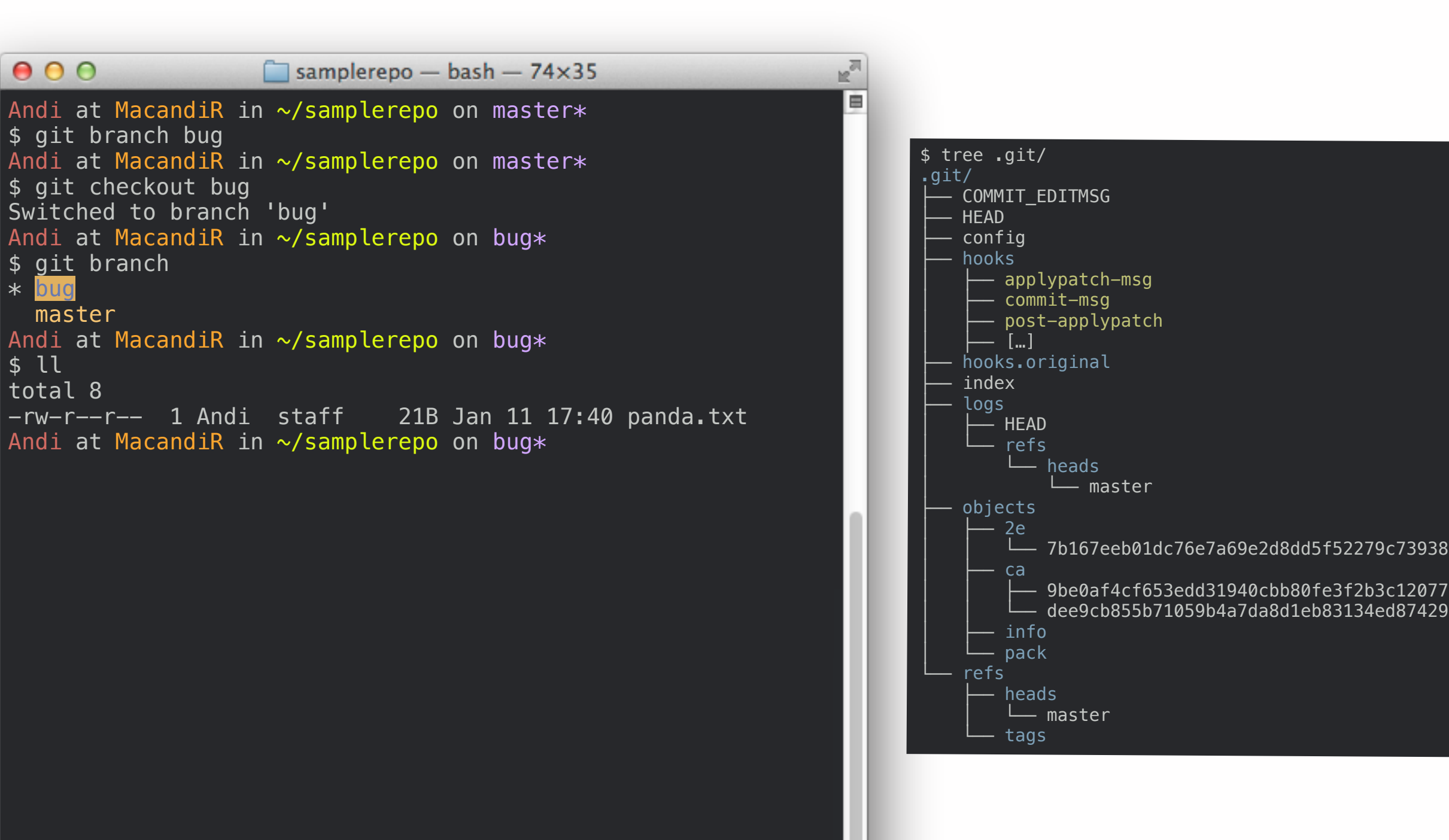

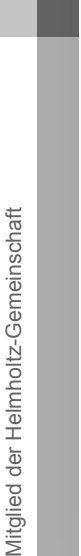

\$ git branch

master

\* bug

 $000$ 

\$ ll total 8

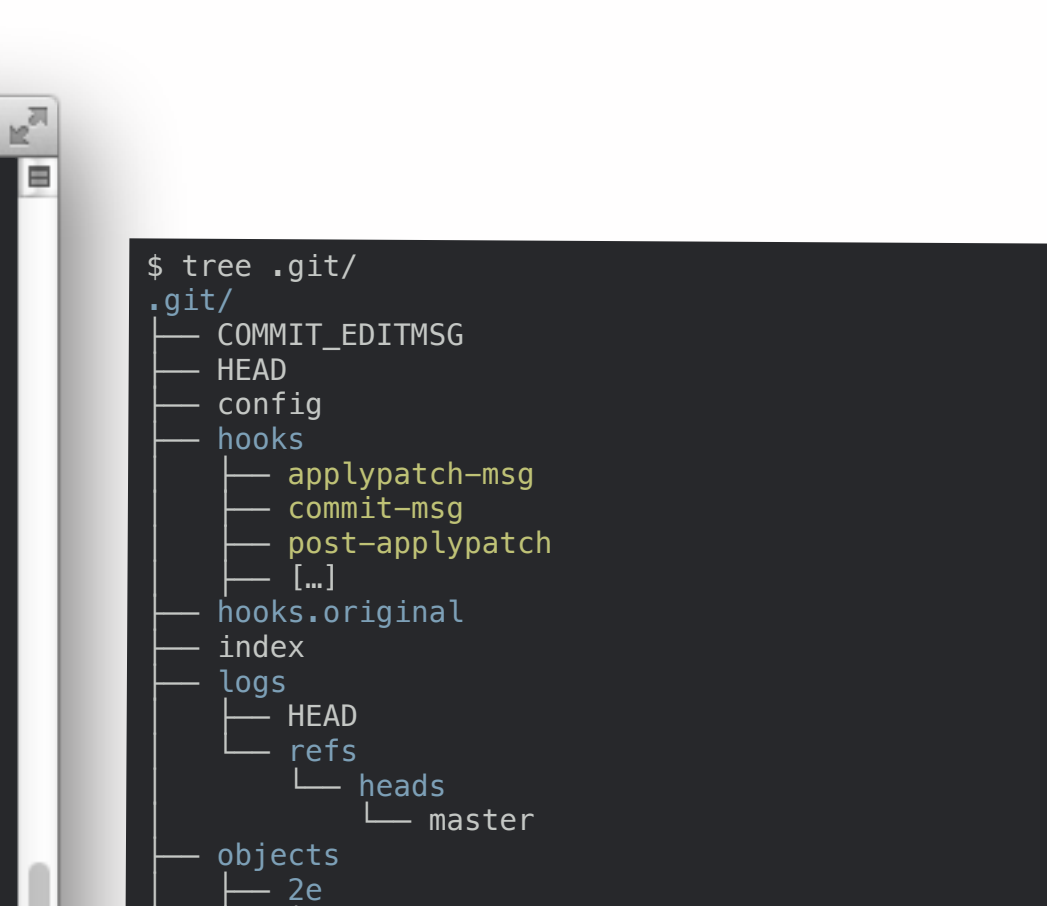

 $ca$ 

│ ├── info - pack

├── heads

tags

│ └── master

refs

│ │ └── 7b167eeb01dc76e7a69e2d8dd5f52279c73938

│ │ ├── 9be0af4cf653edd31940cbb80fe3f2b3c12077 │ │ └── dee9cb855b71059b4a7da8d1eb83134ed87429

Andi at MacandiR in ~/samplerepo on master\*  $\frac{1}{2}$  s git branch bug Andi at MacandiR in ~/samplerepo on master\*  $\frac{1}{2}$  git checkout bug Switched to branch 'bug' Andi at MacandiR in ~/samplerepo on bug\* \$ git branch \* bug master Andi at MacandiR in ~/samplerepo on bug\* \$ ll total 8  $-*rw*-*r*--*r*--1$  Andi staff 21B Jan 11 17:40 panda.txt Andi at MacandiR in ~/samplerepo on bug\* \$ cat .git/HEAD

 $\Box$  samplerepo - bash - 74×35

 $000$ 

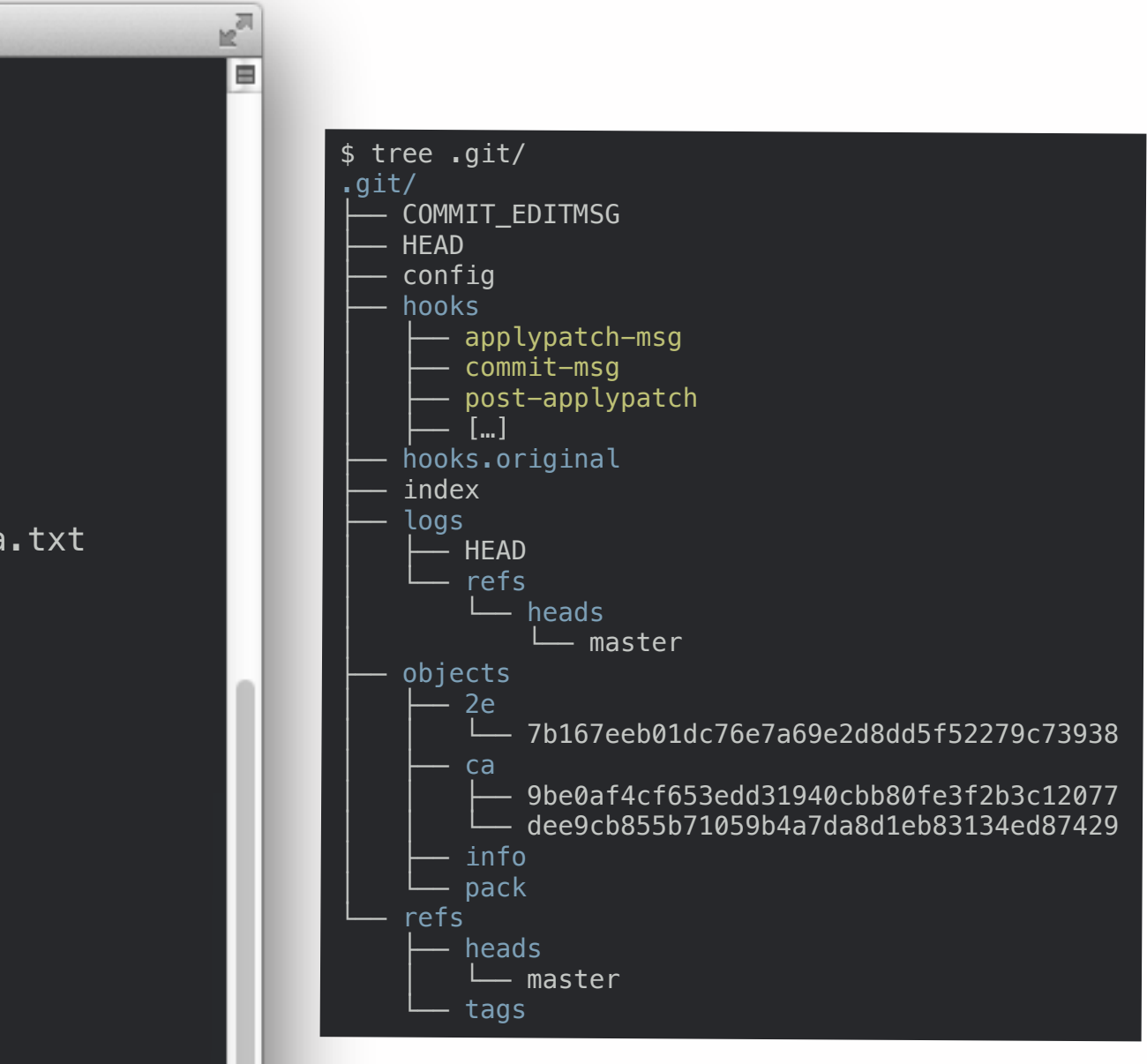

Andi at MacandiR in ~/samplerepo on bug\* \$ git branch \* bug master Andi at MacandiR in ~/samplerepo on bug\* \$ ll total 8  $-*rw*-*r*--*r*--1$  Andi staff 21B Jan 11 17:40 panda.txt Andi at MacandiR in ~/samplerepo on bug\* \$ cat .git/HEAD ref: refs/heads/bug Andi at MacandiR in ~/samplerepo on bug\*

 $\frac{1}{2}$  s git branch bug

 $000$ 

 $\frac{1}{2}$  git checkout bug

Switched to branch 'bug'

Andi at MacandiR in ~/samplerepo on master\*

 $\Box$  samplerepo - bash - 74×35

Andi at MacandiR in ~/samplerepo on master\*

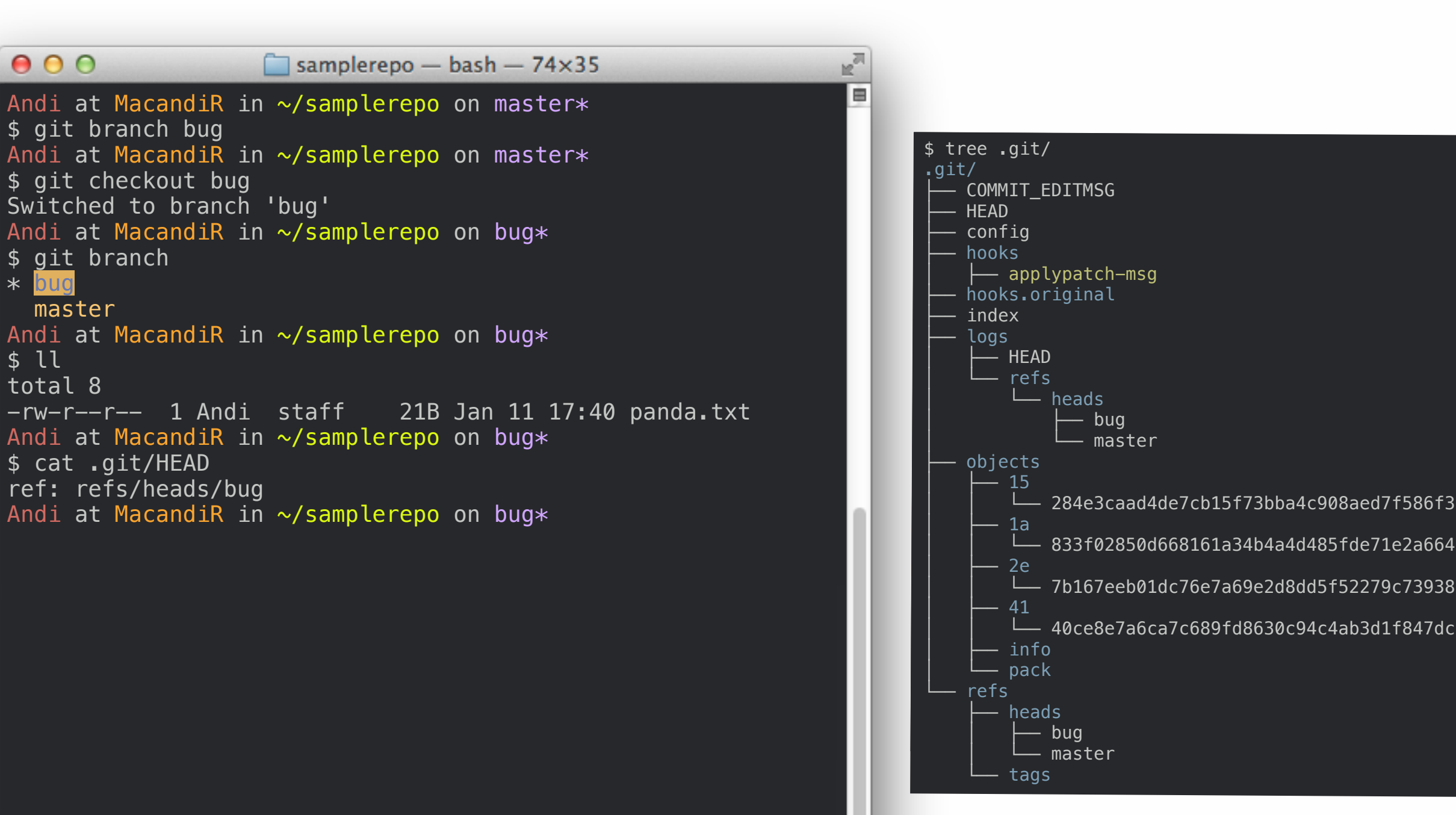

Mitglied der Helmholtz-Gemeinschaft Mitglied der Helmholtz-Gemeinschaft

 $\frac{1}{2}$  s git branch bug

\$ git branch

\$ cat .git/HEAD

ref: refs/heads/bug

master

\* bug

 $000$ 

\$ ll total 8

\$ git checkout bug

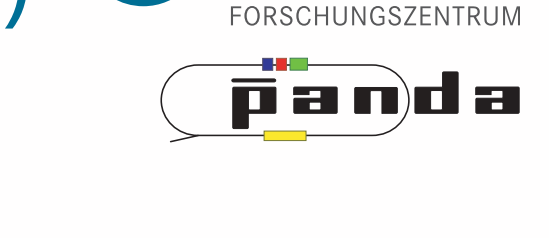

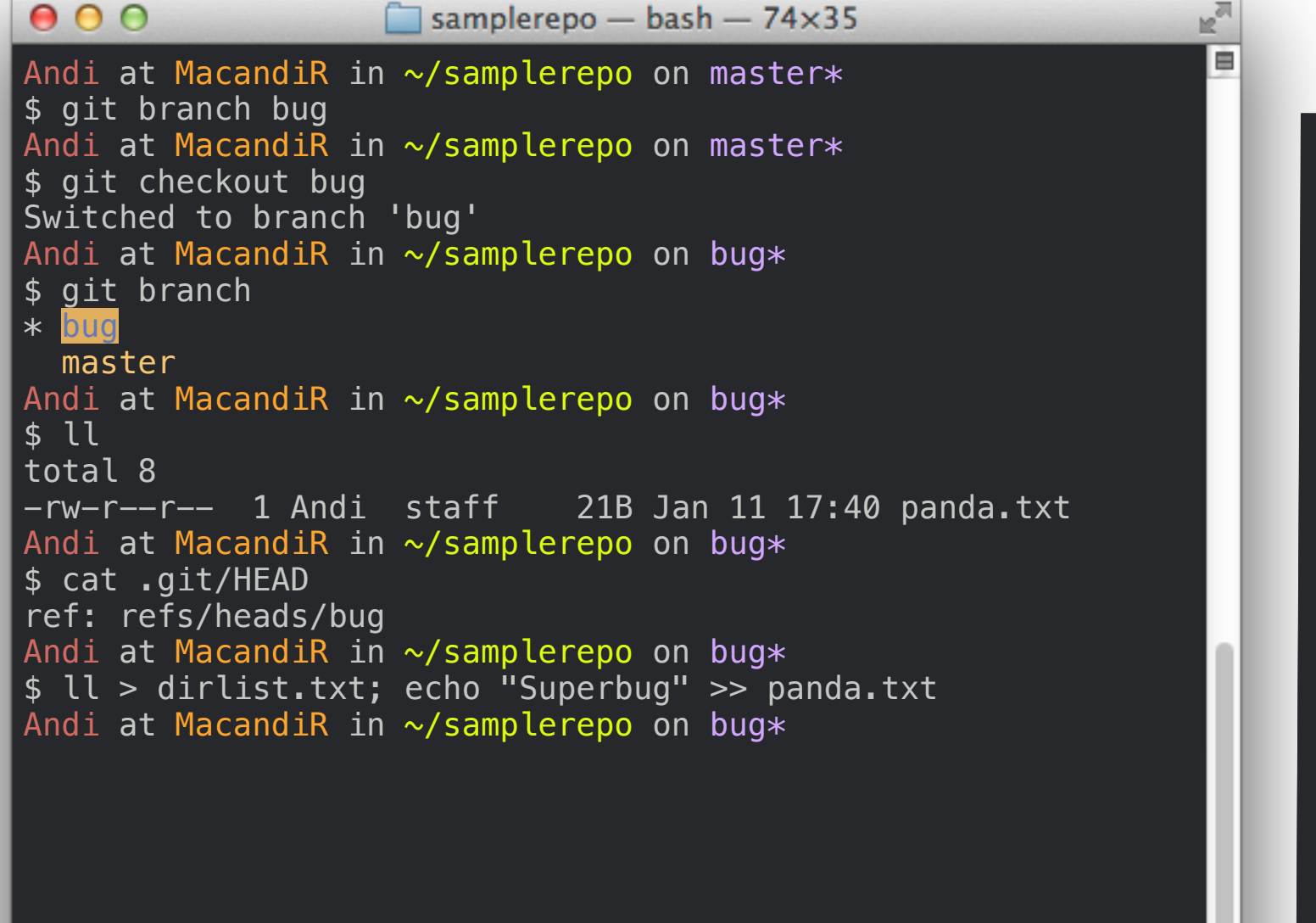

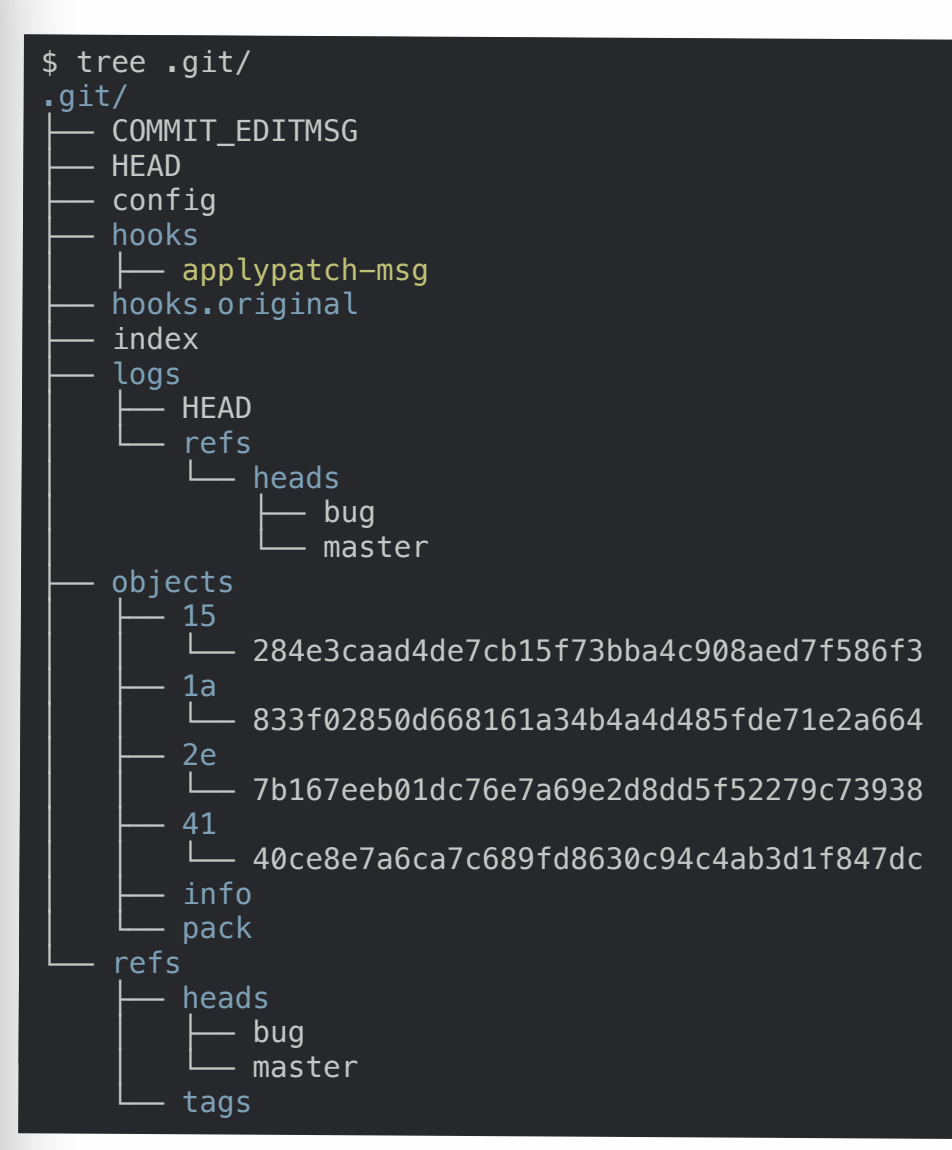

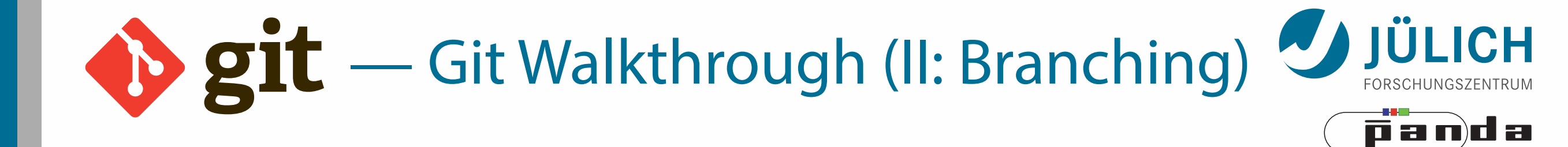

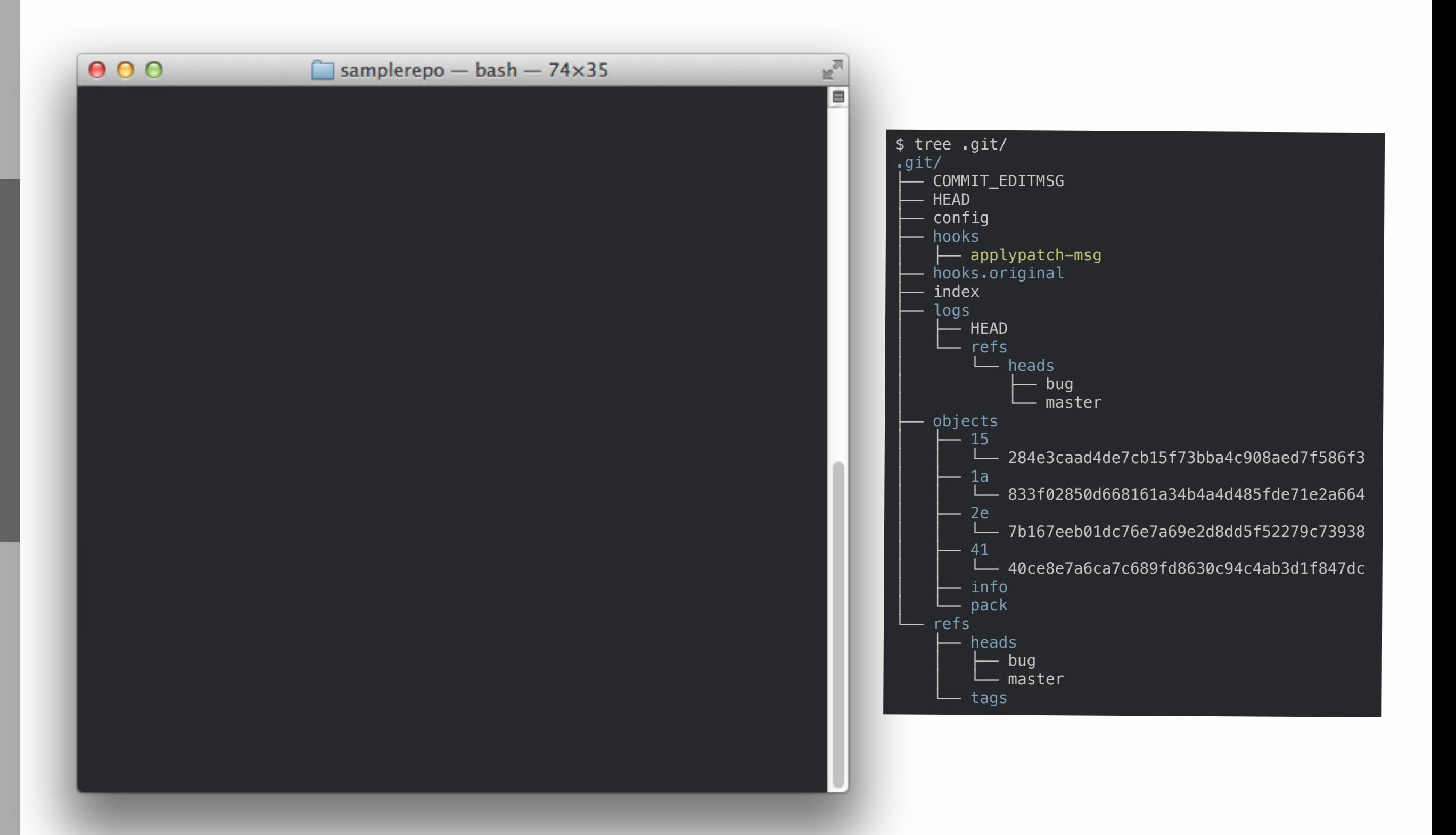

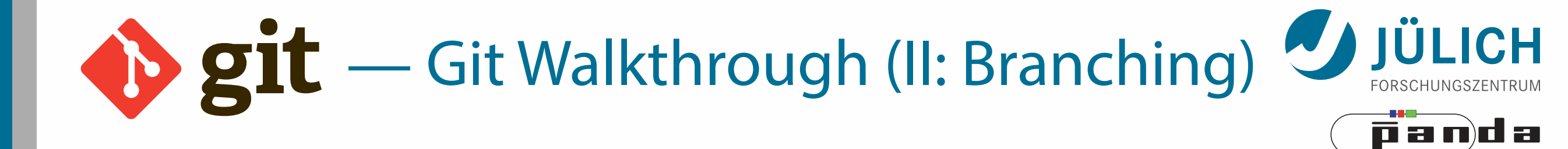

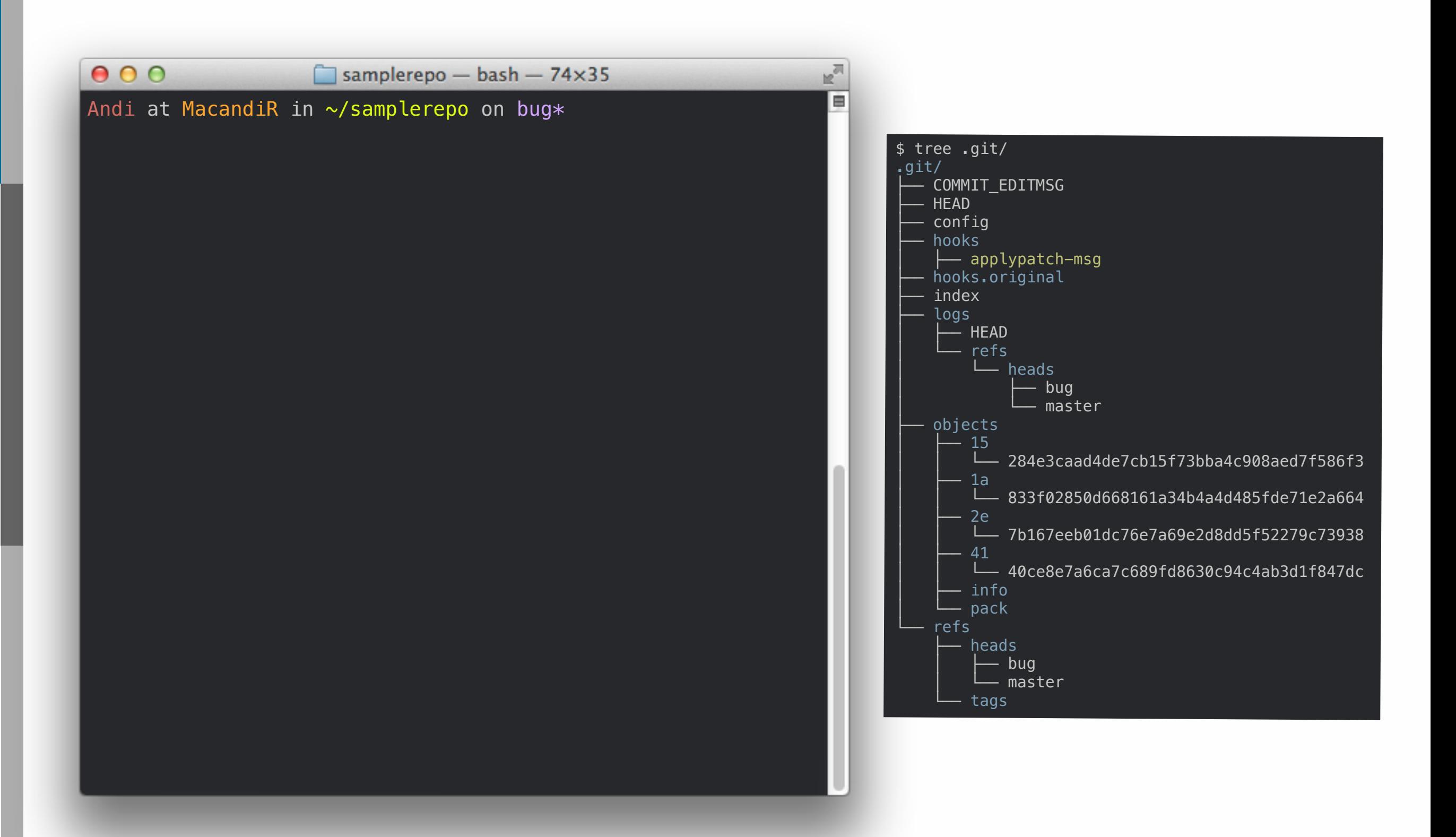

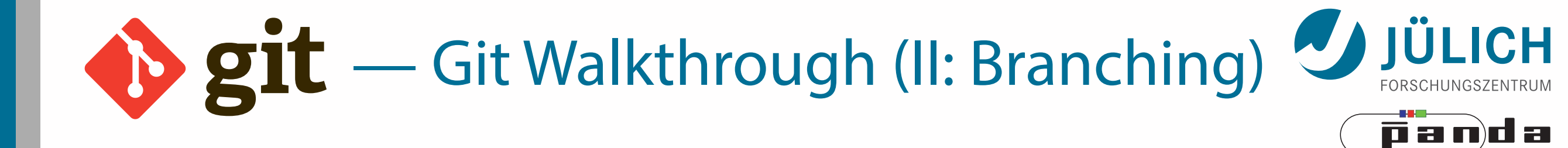

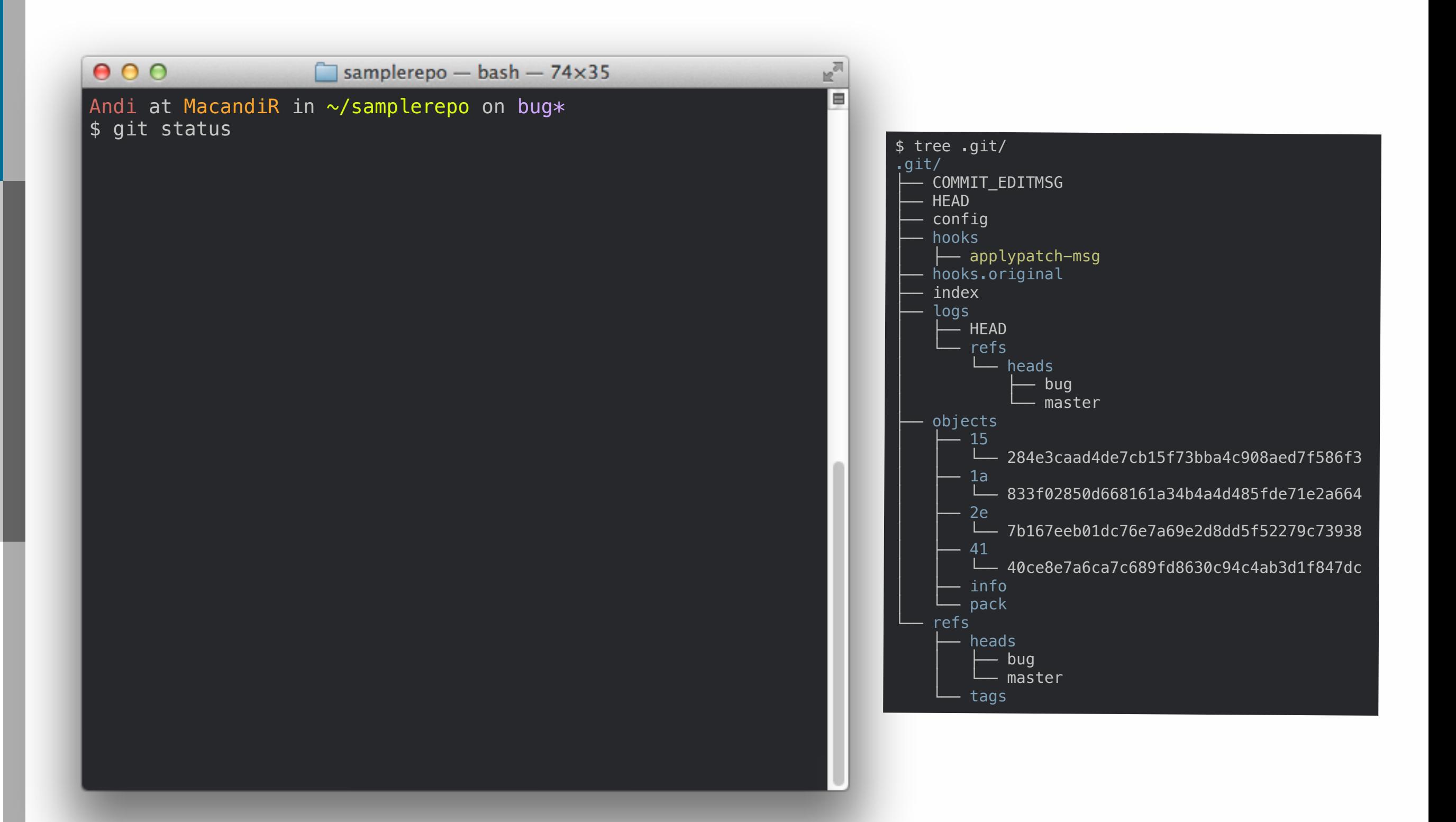

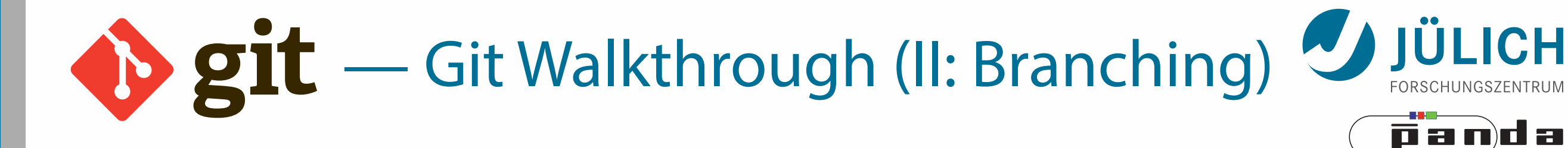

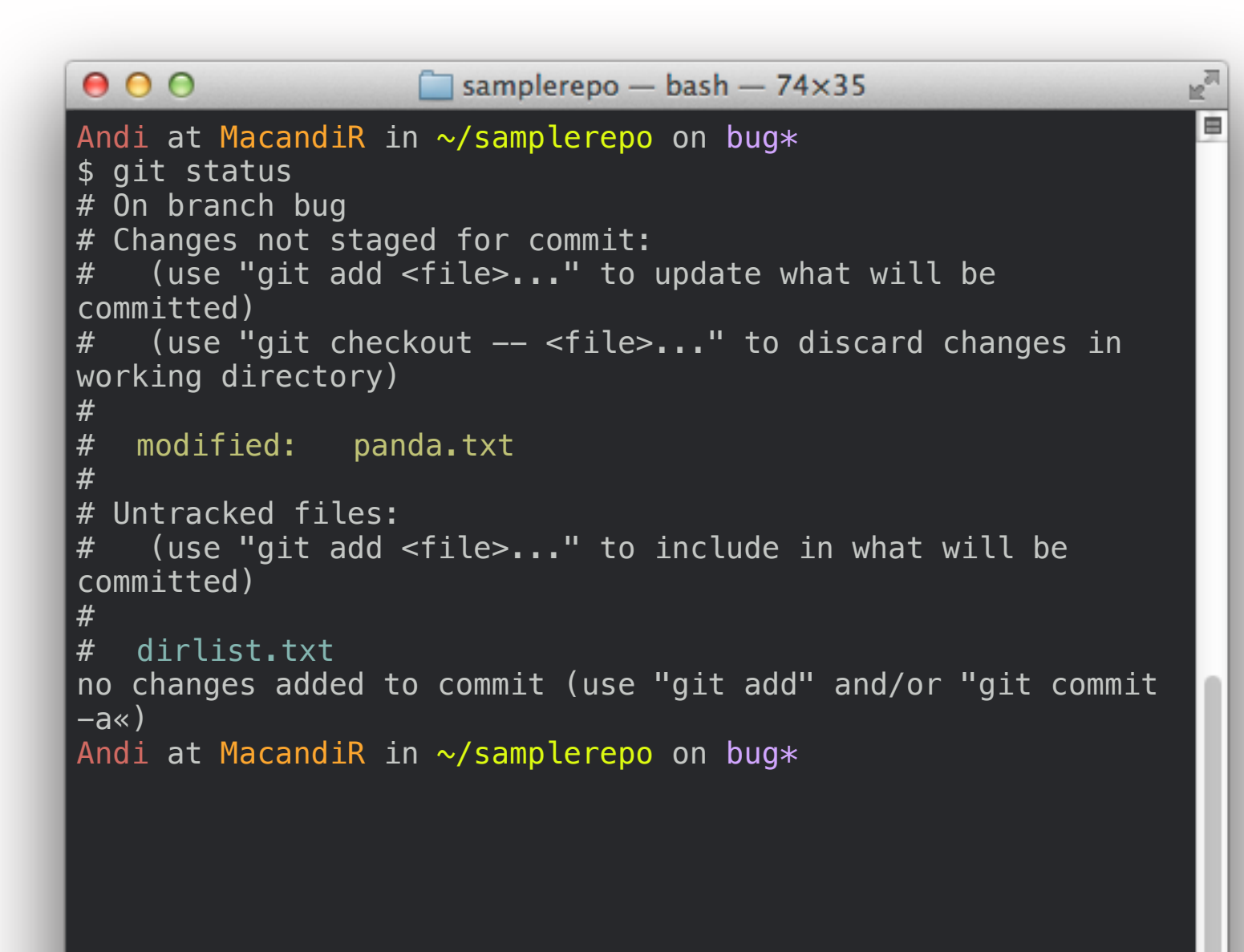

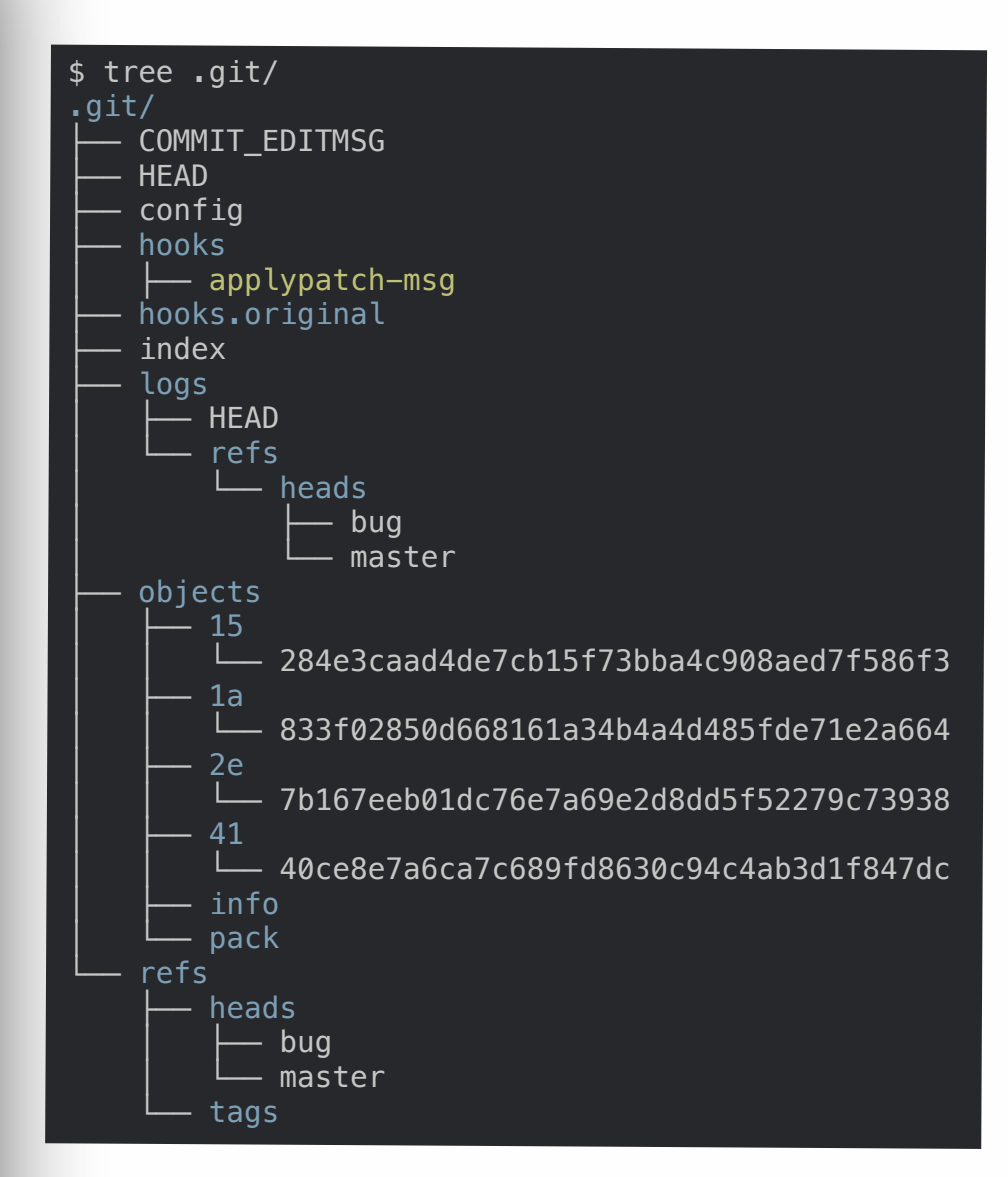

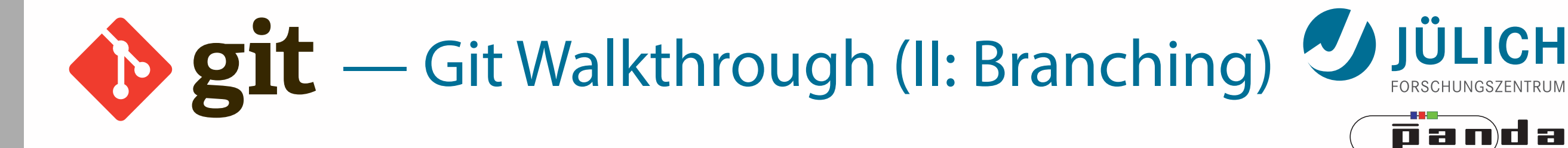

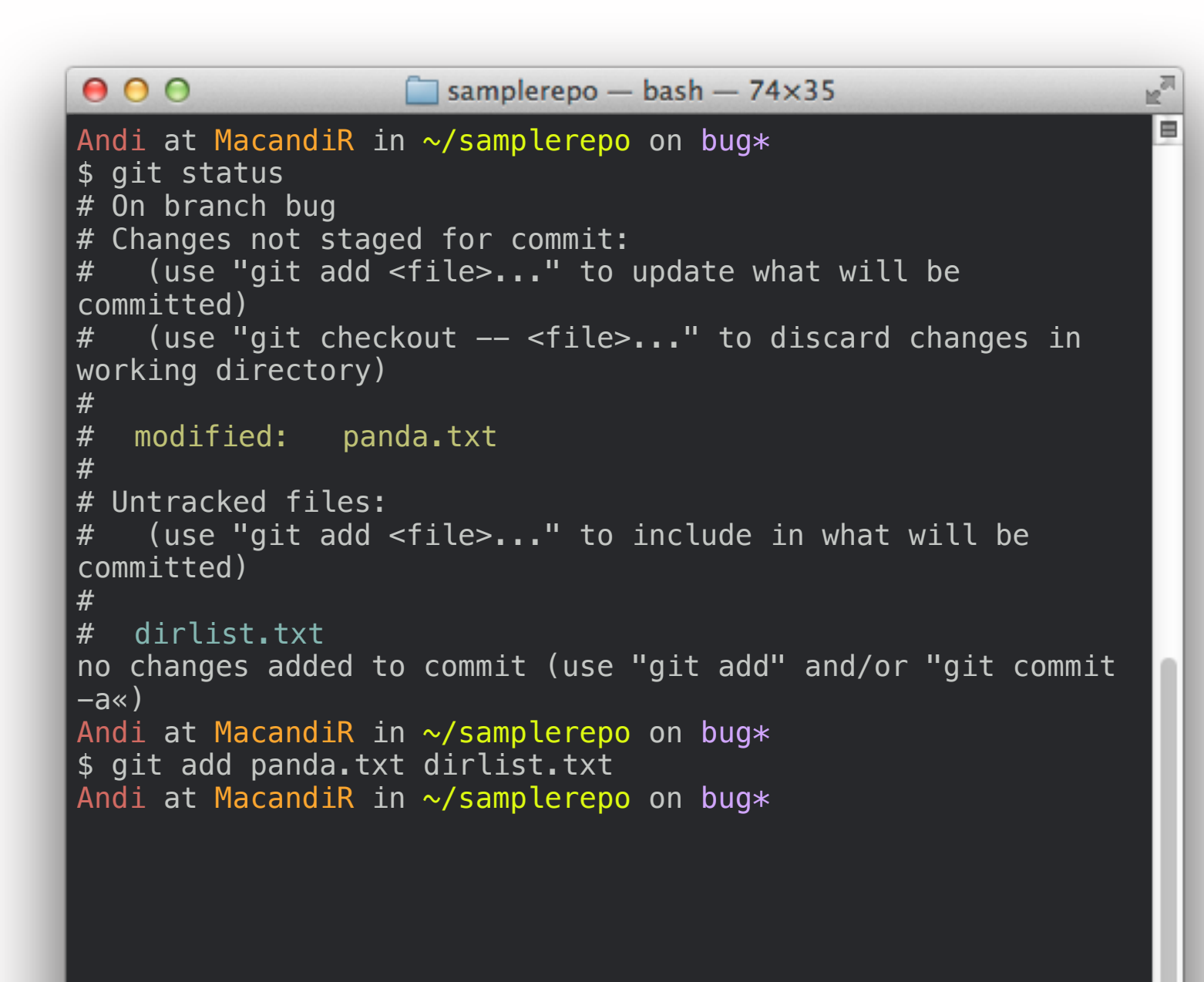

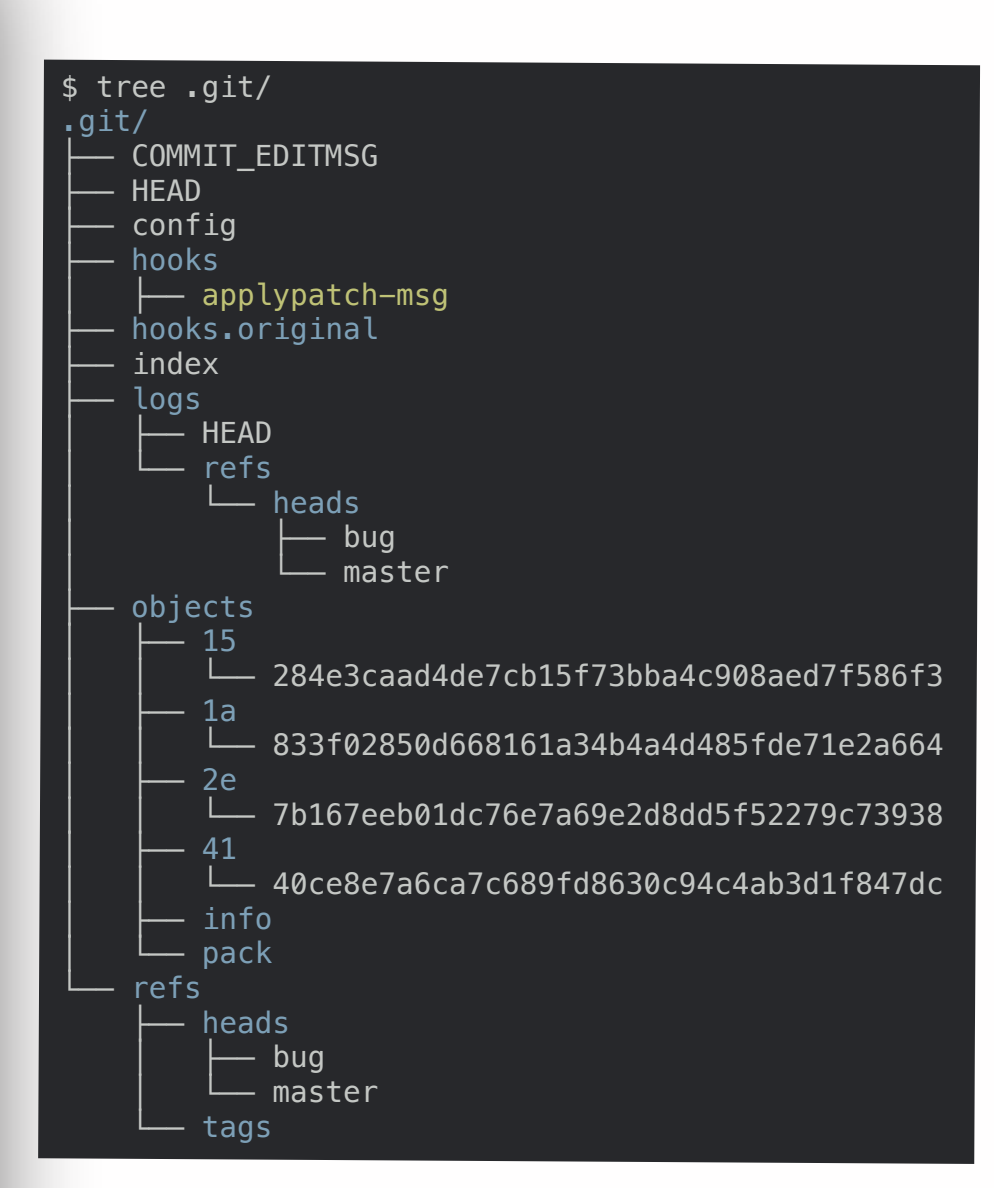

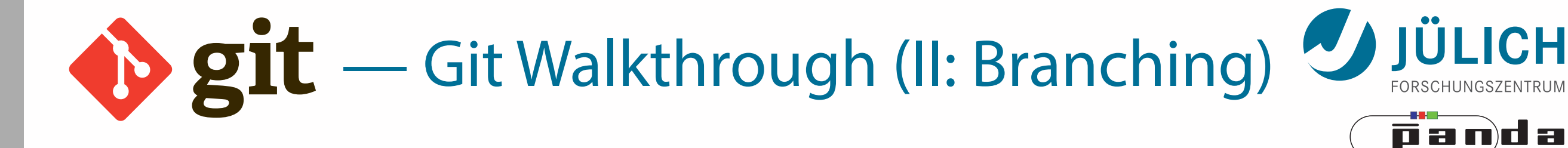

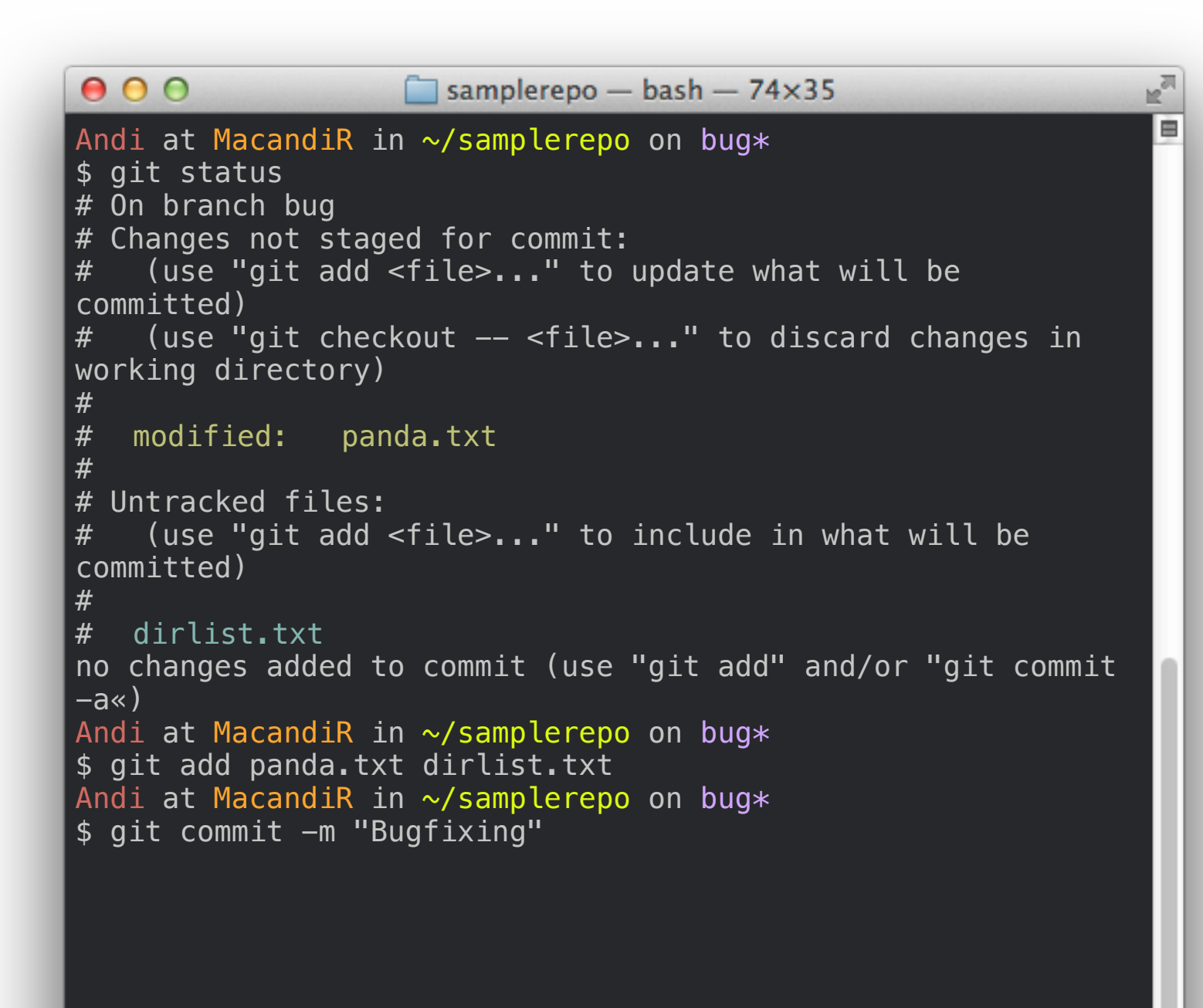

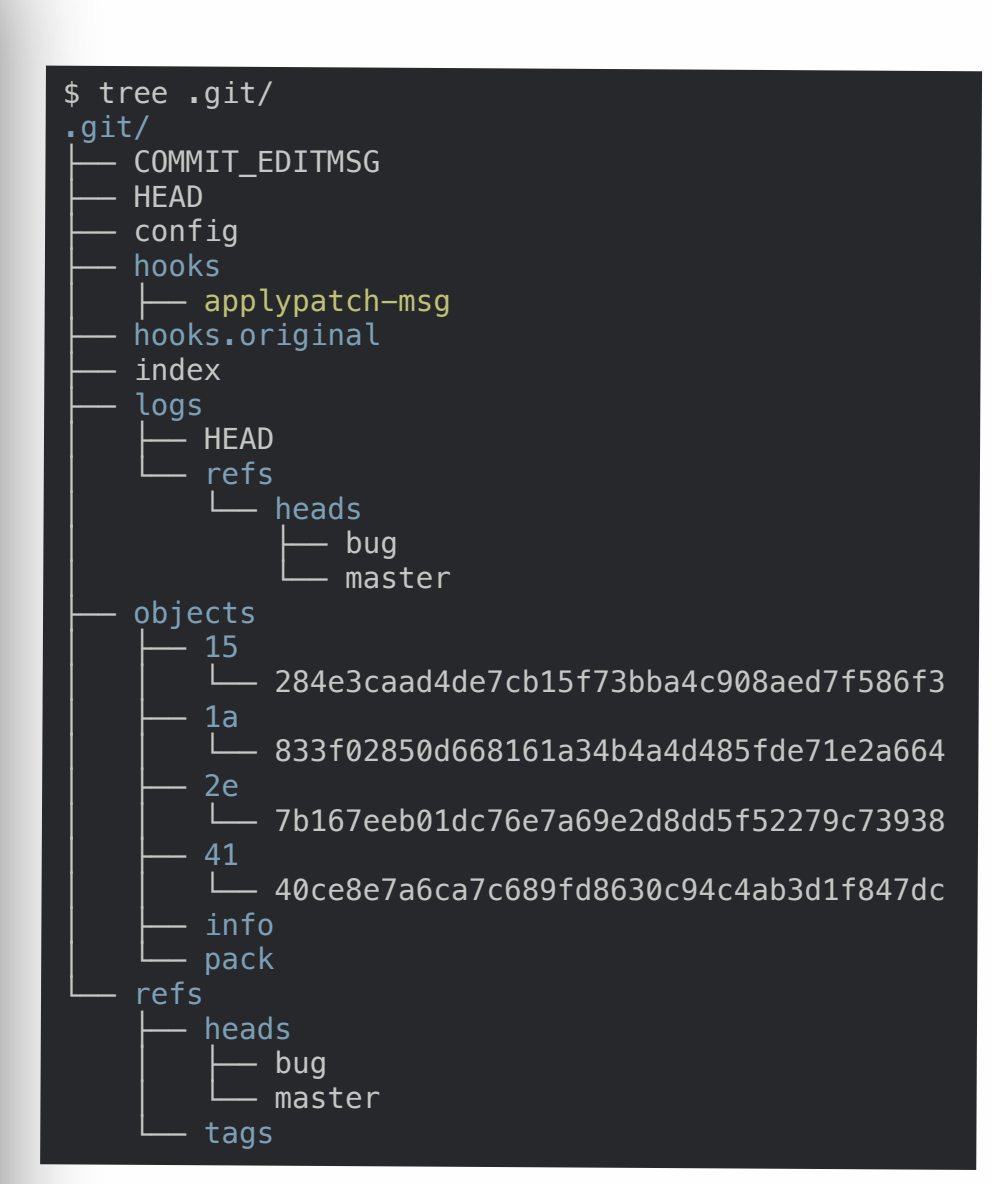

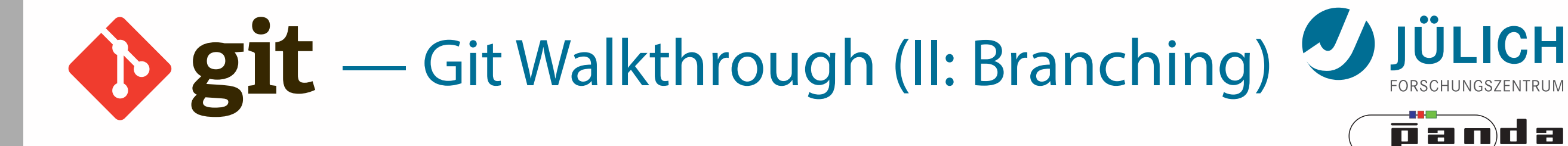

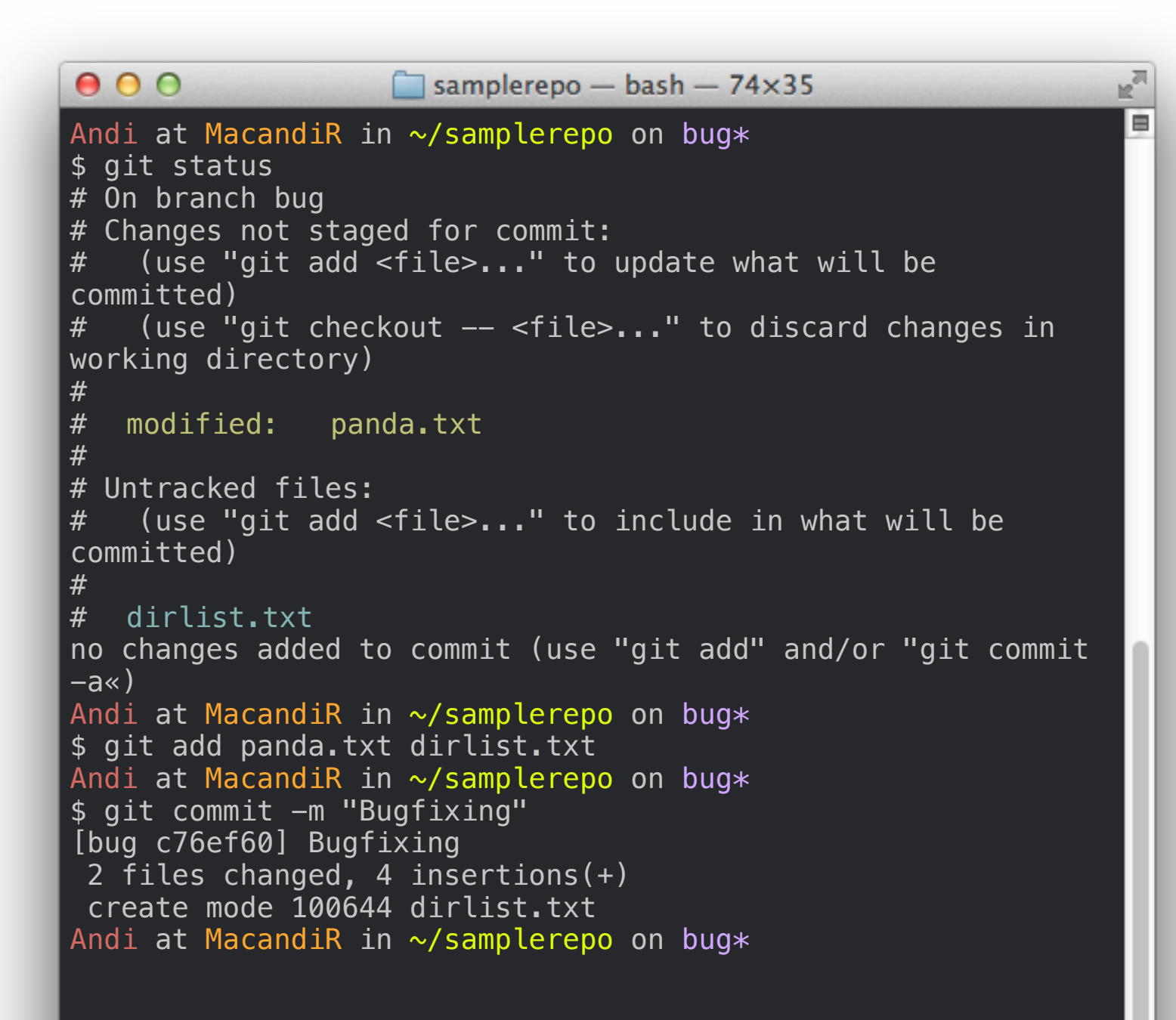

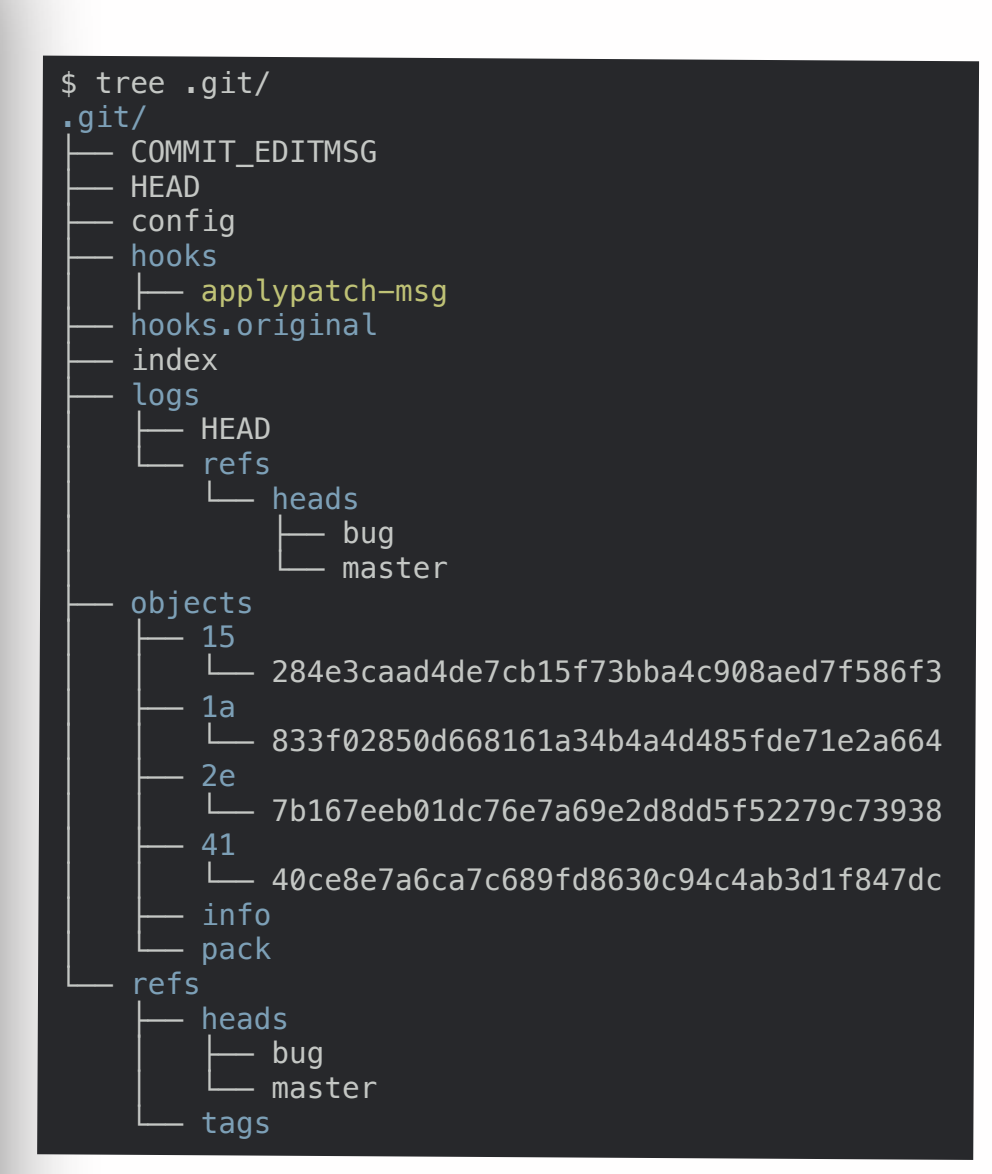

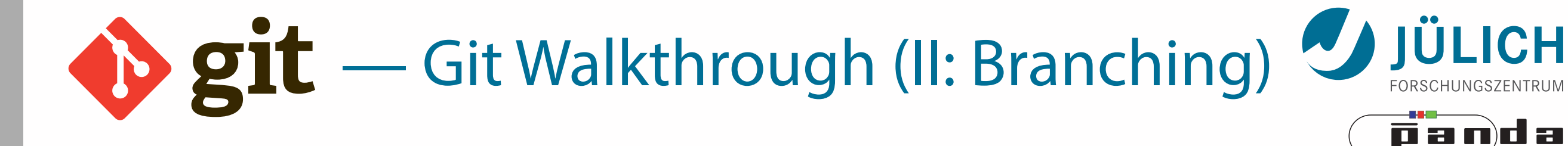

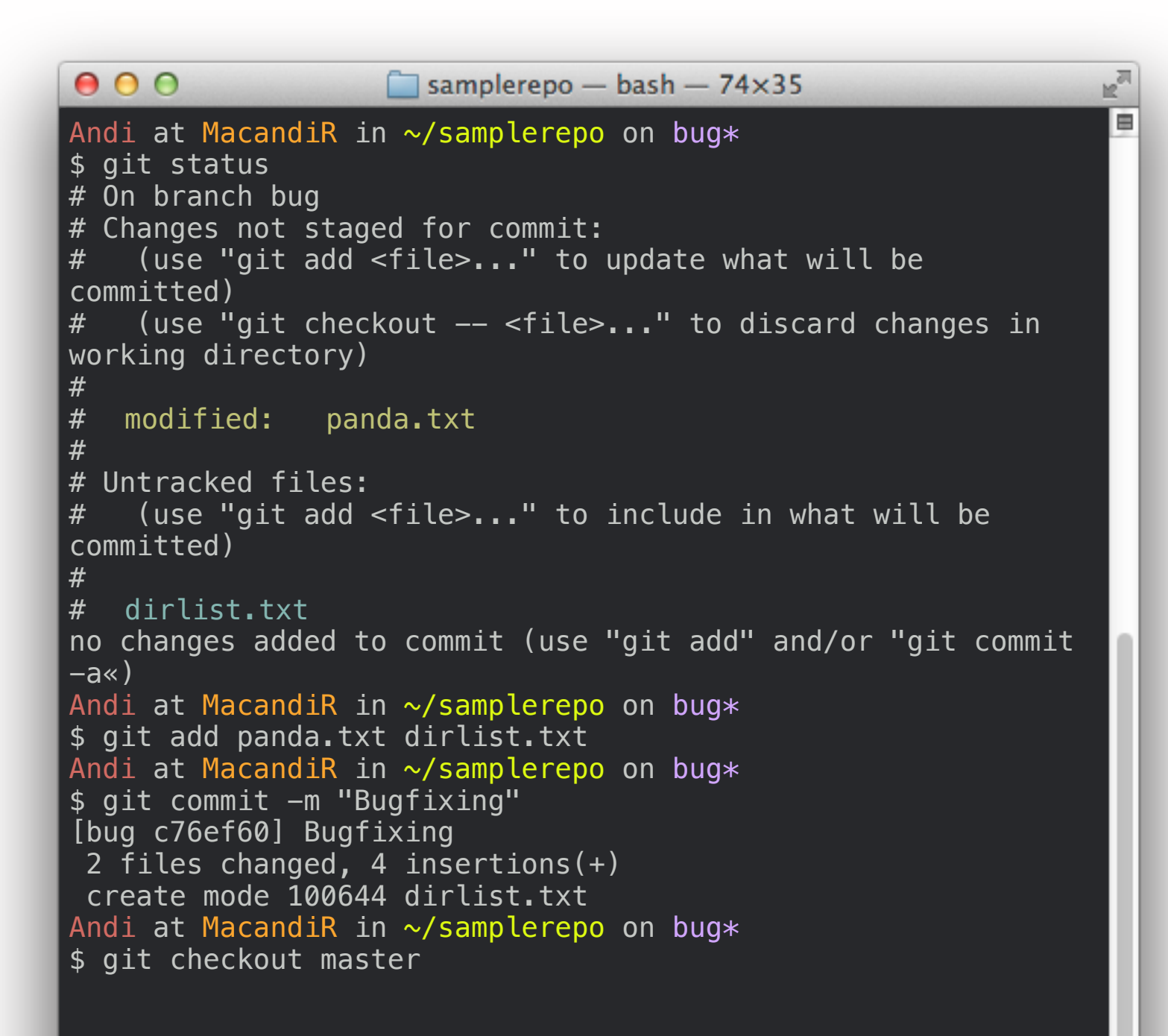

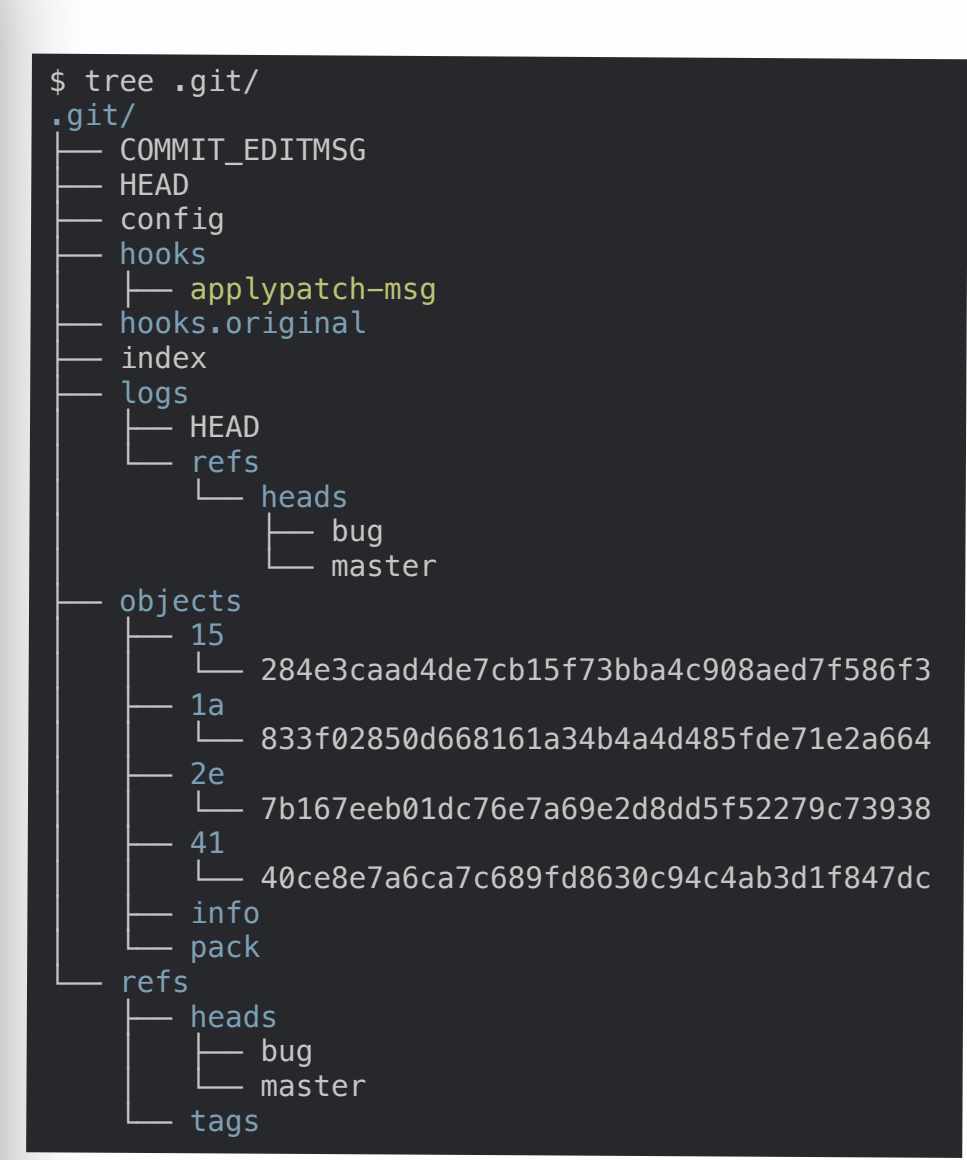

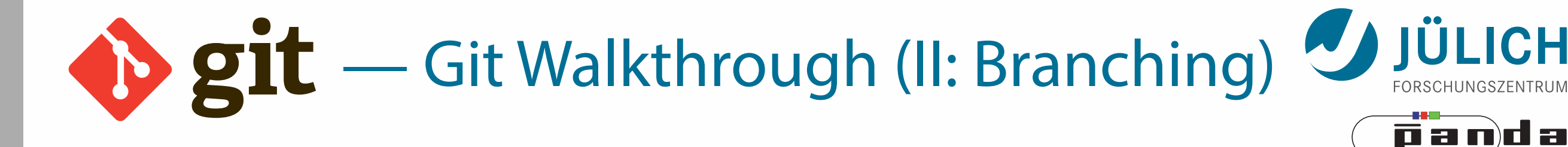

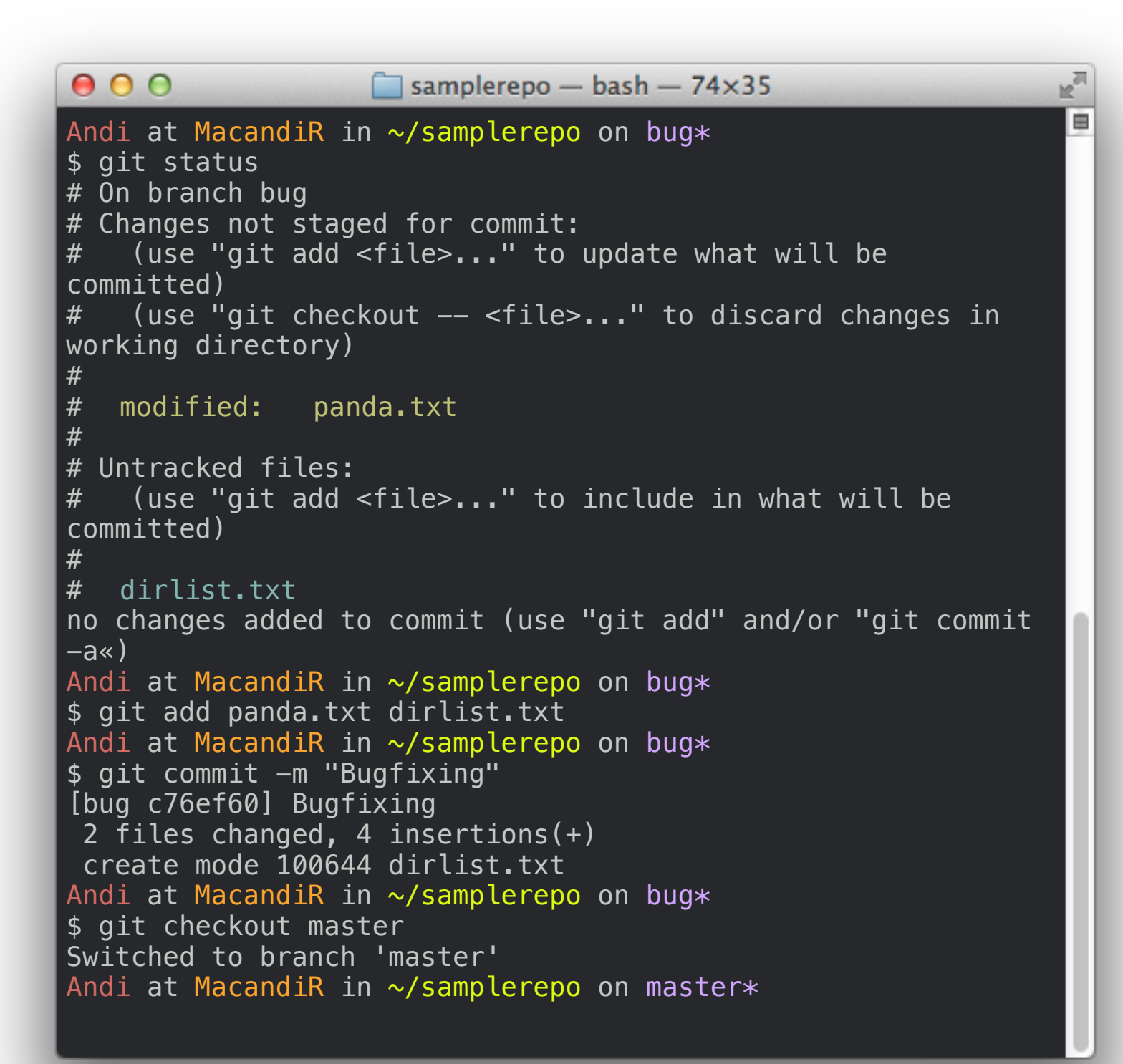

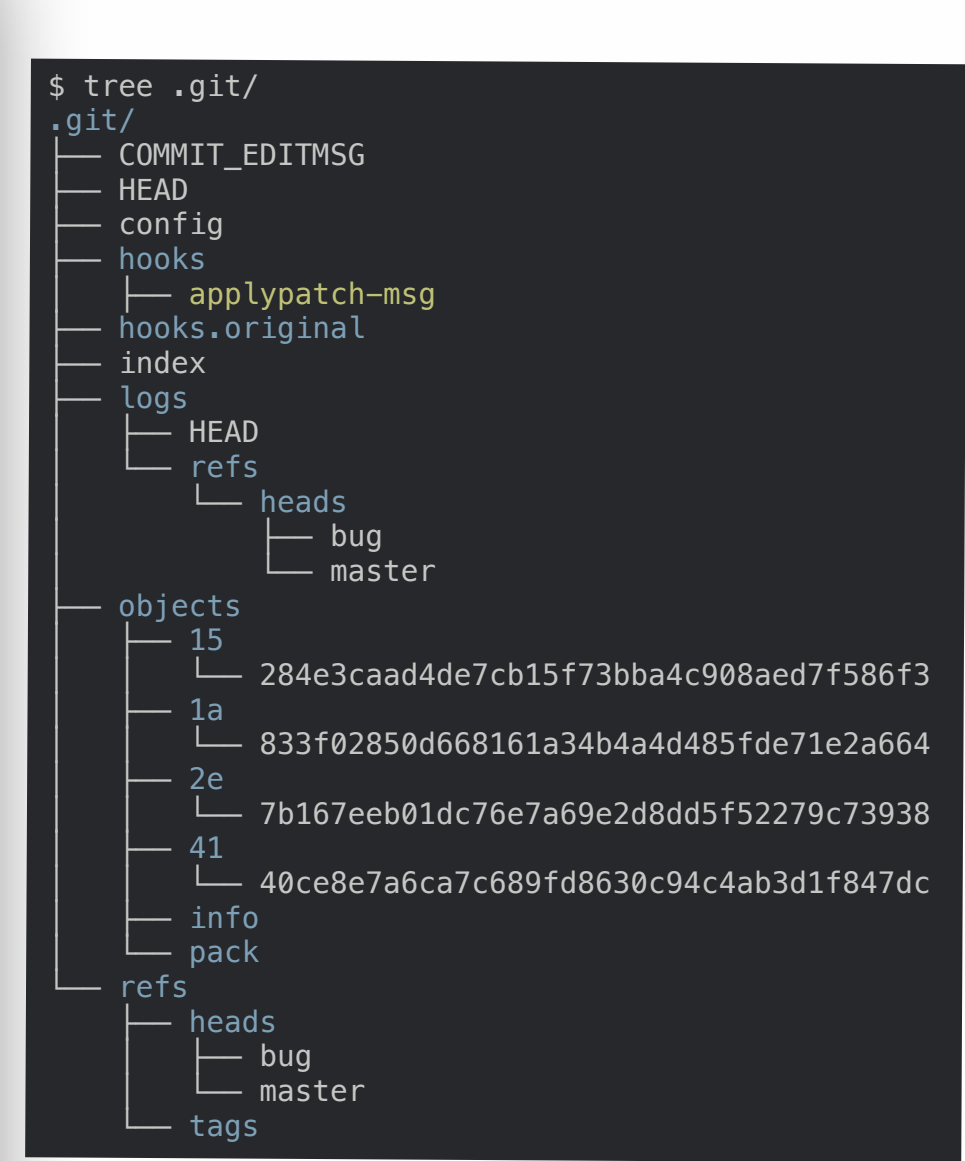
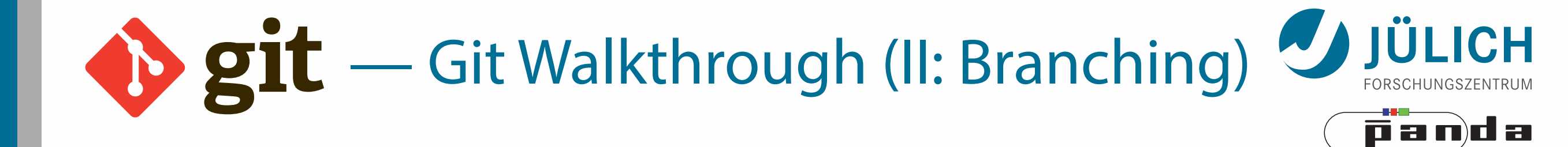

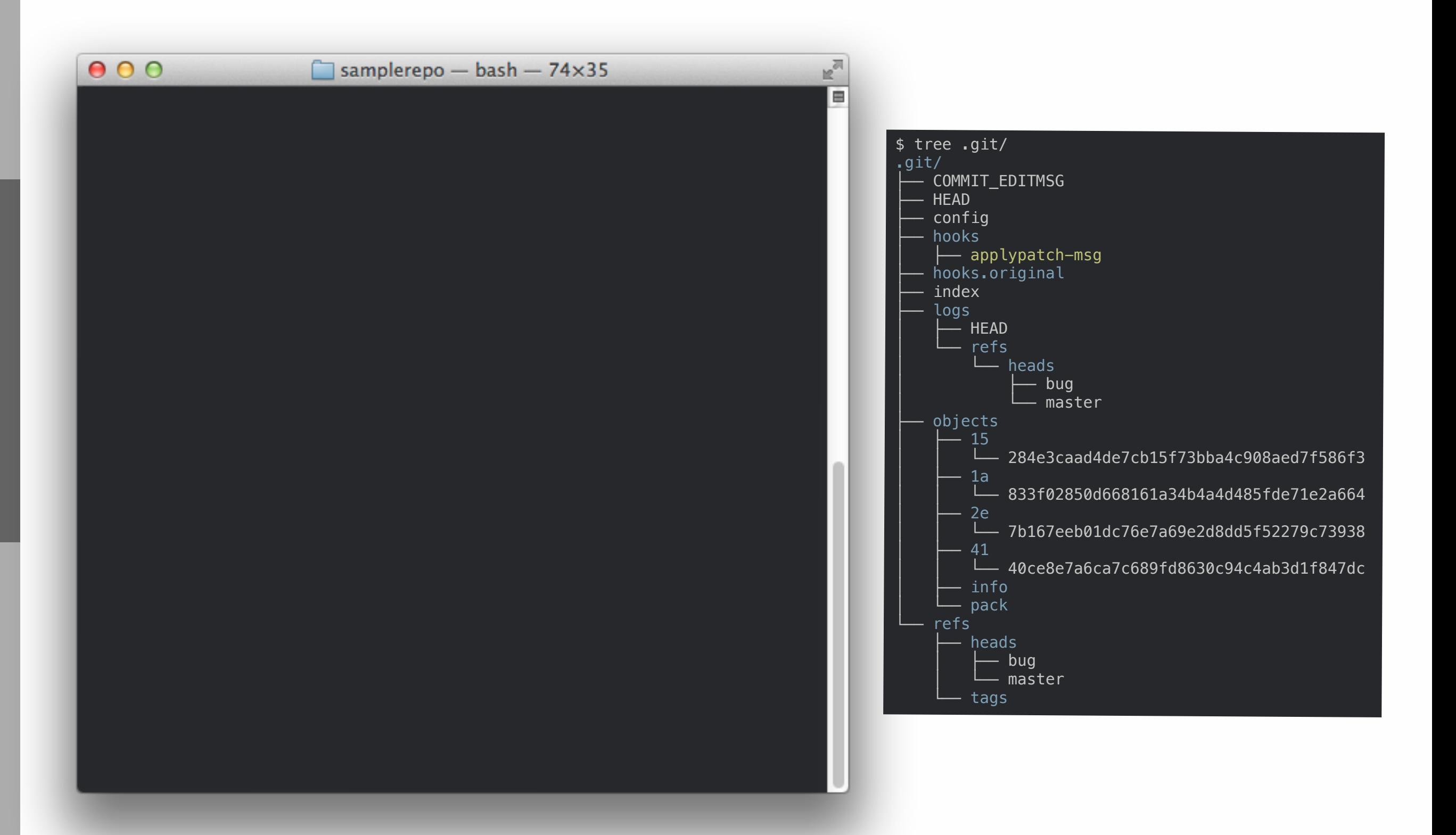

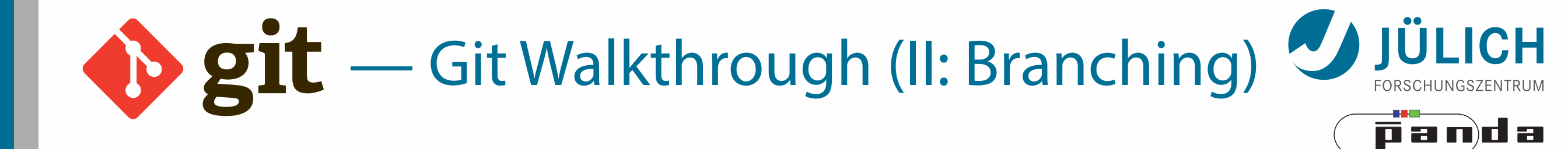

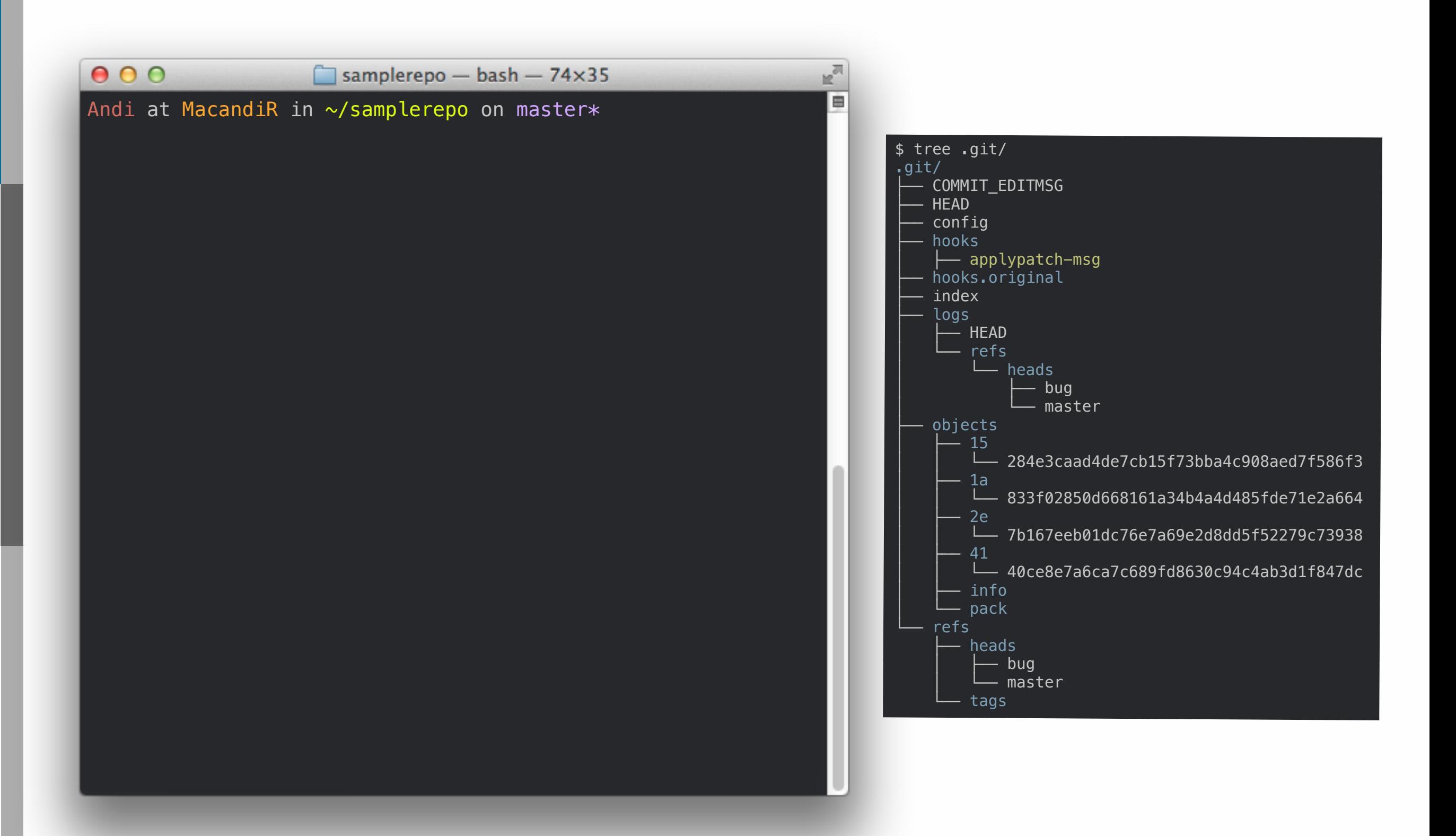

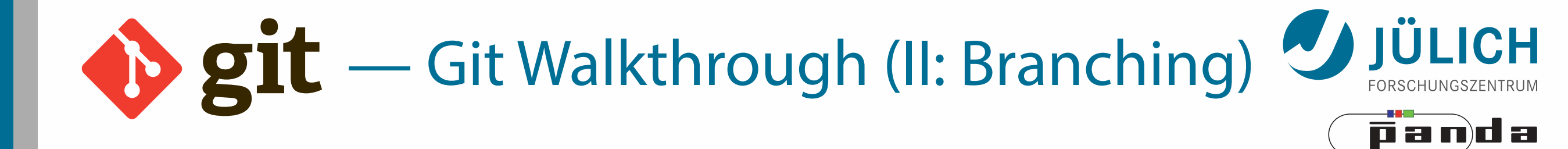

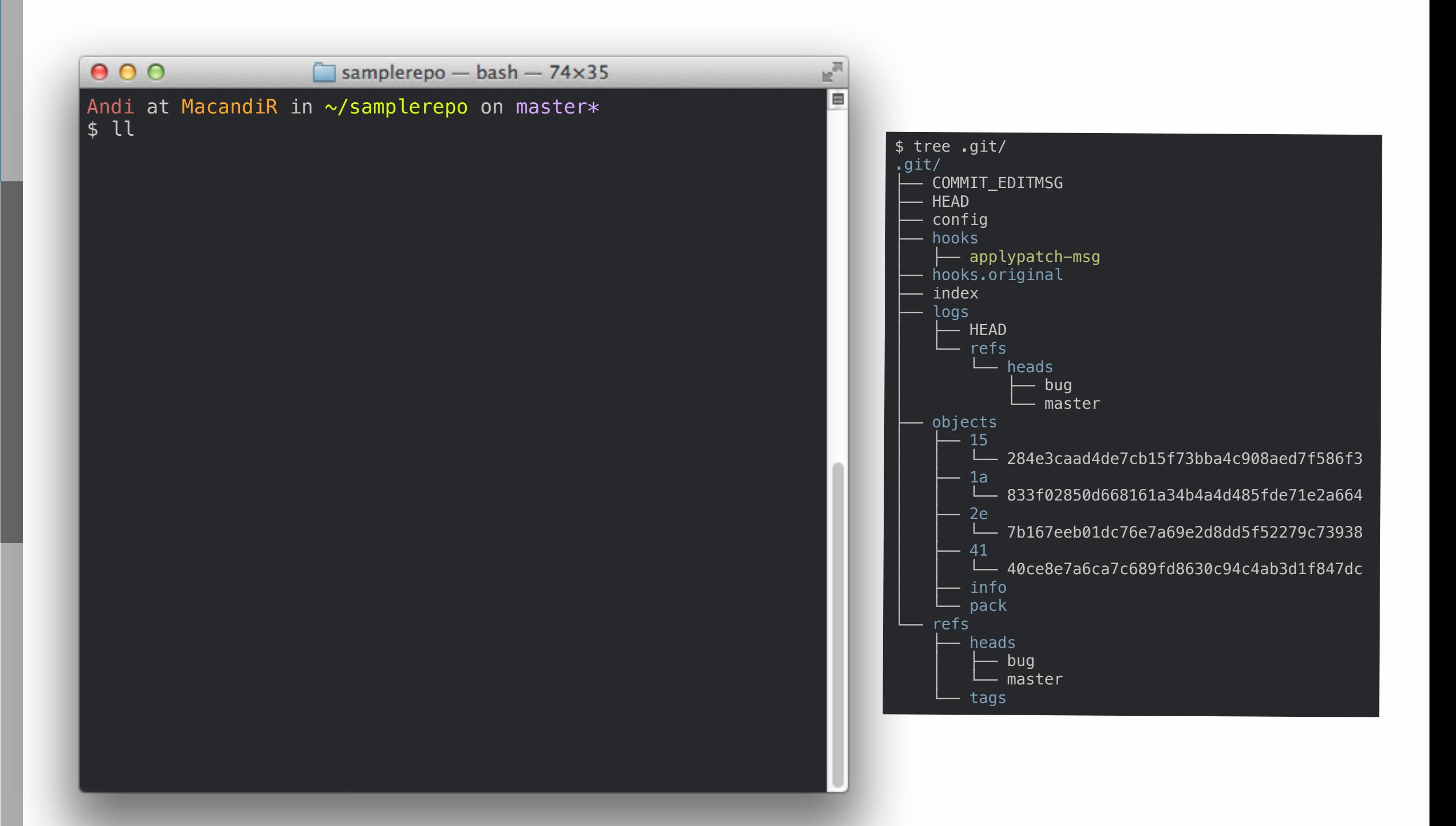

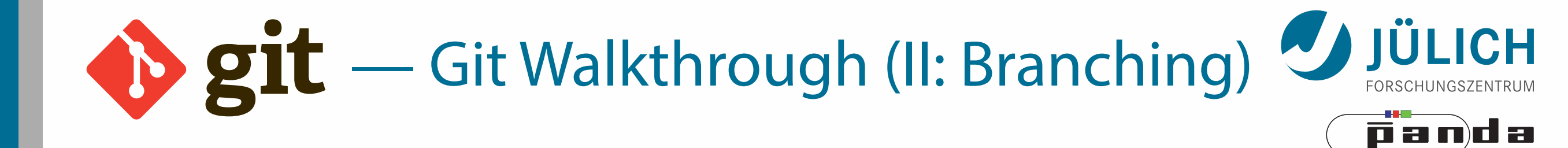

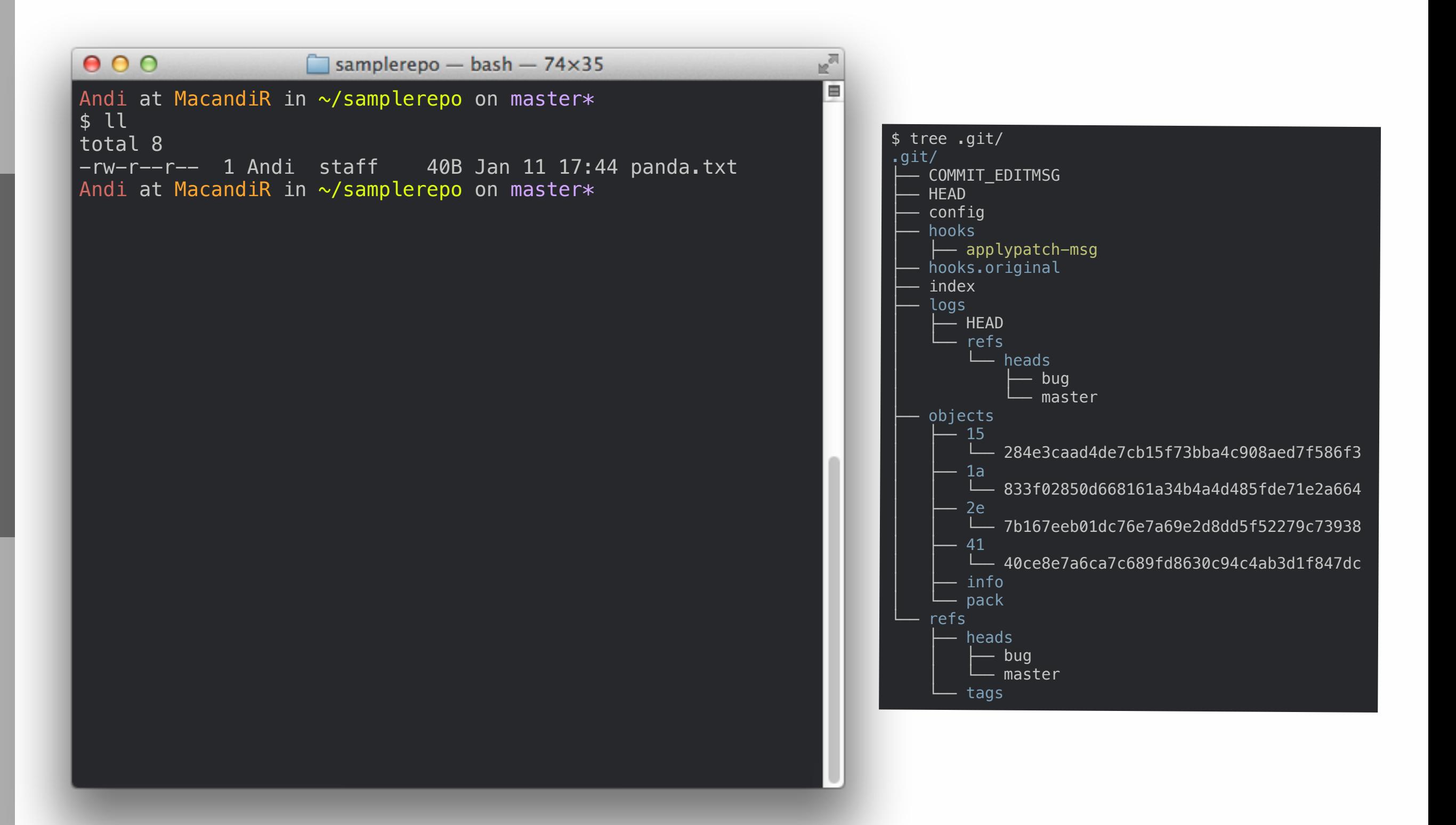

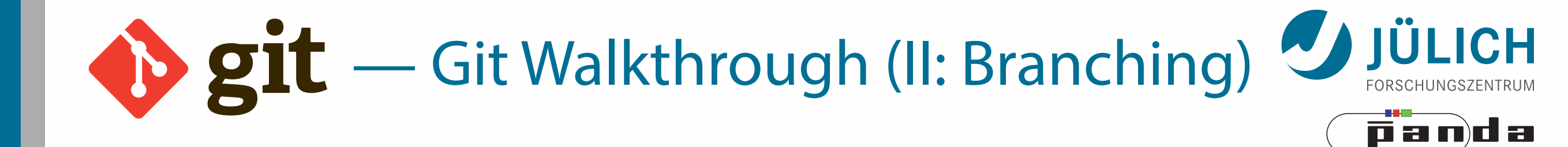

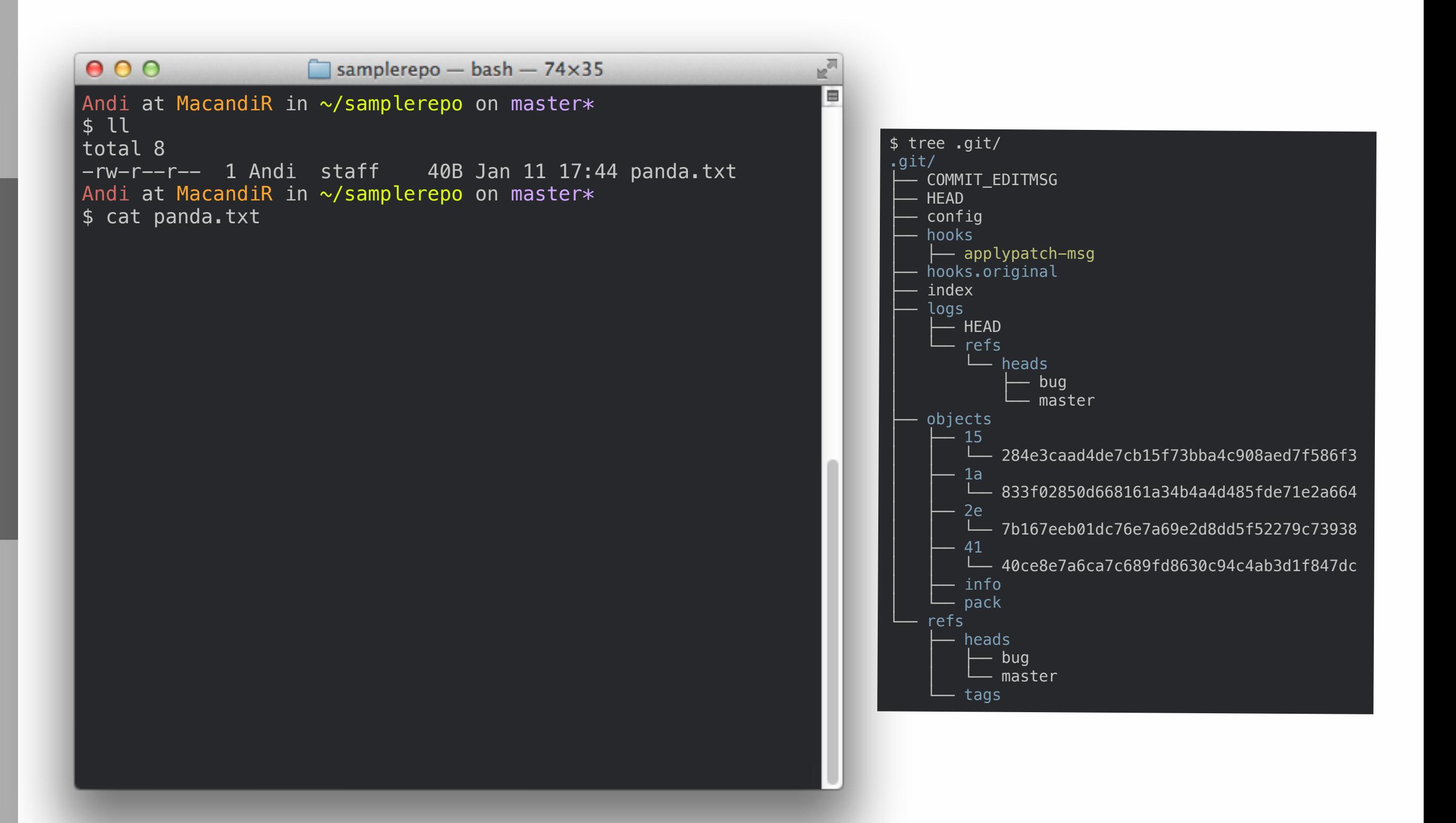

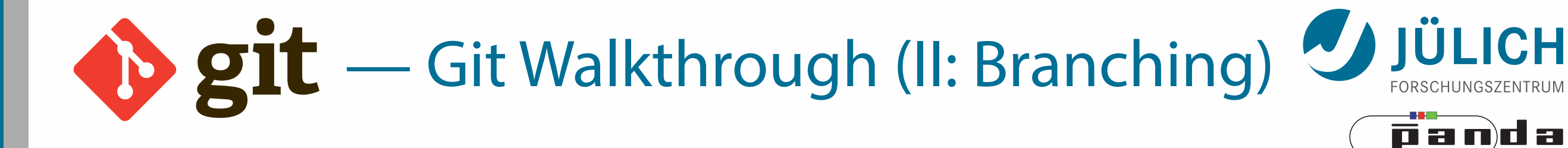

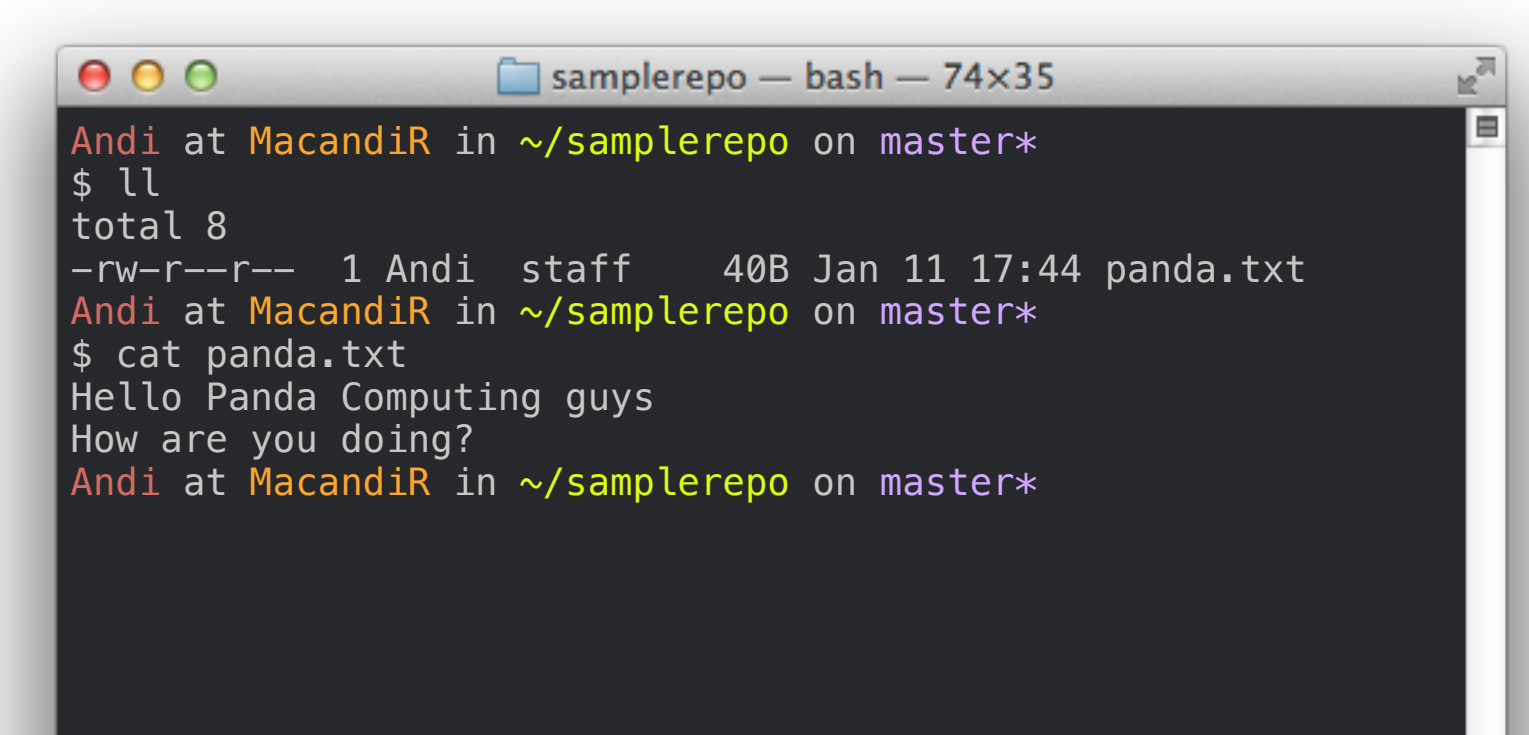

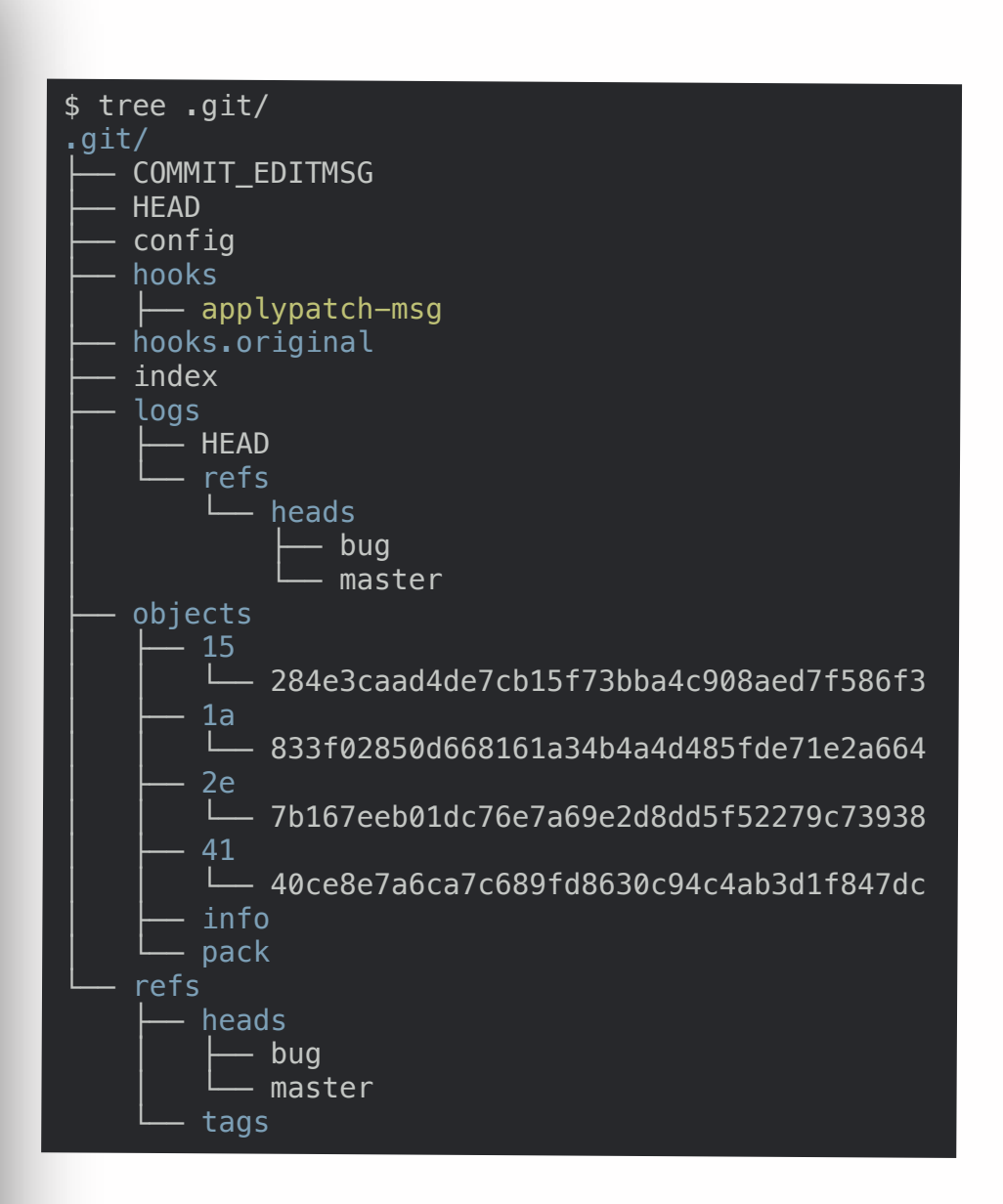

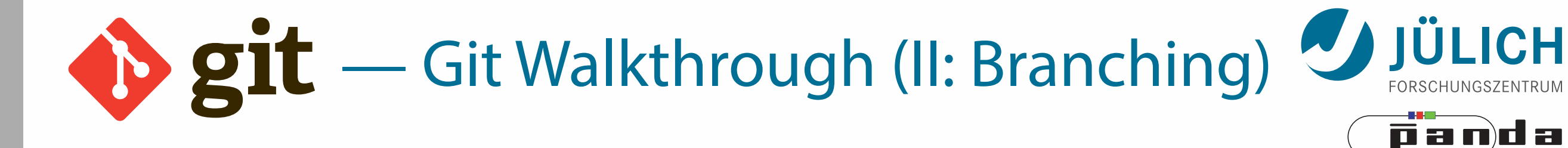

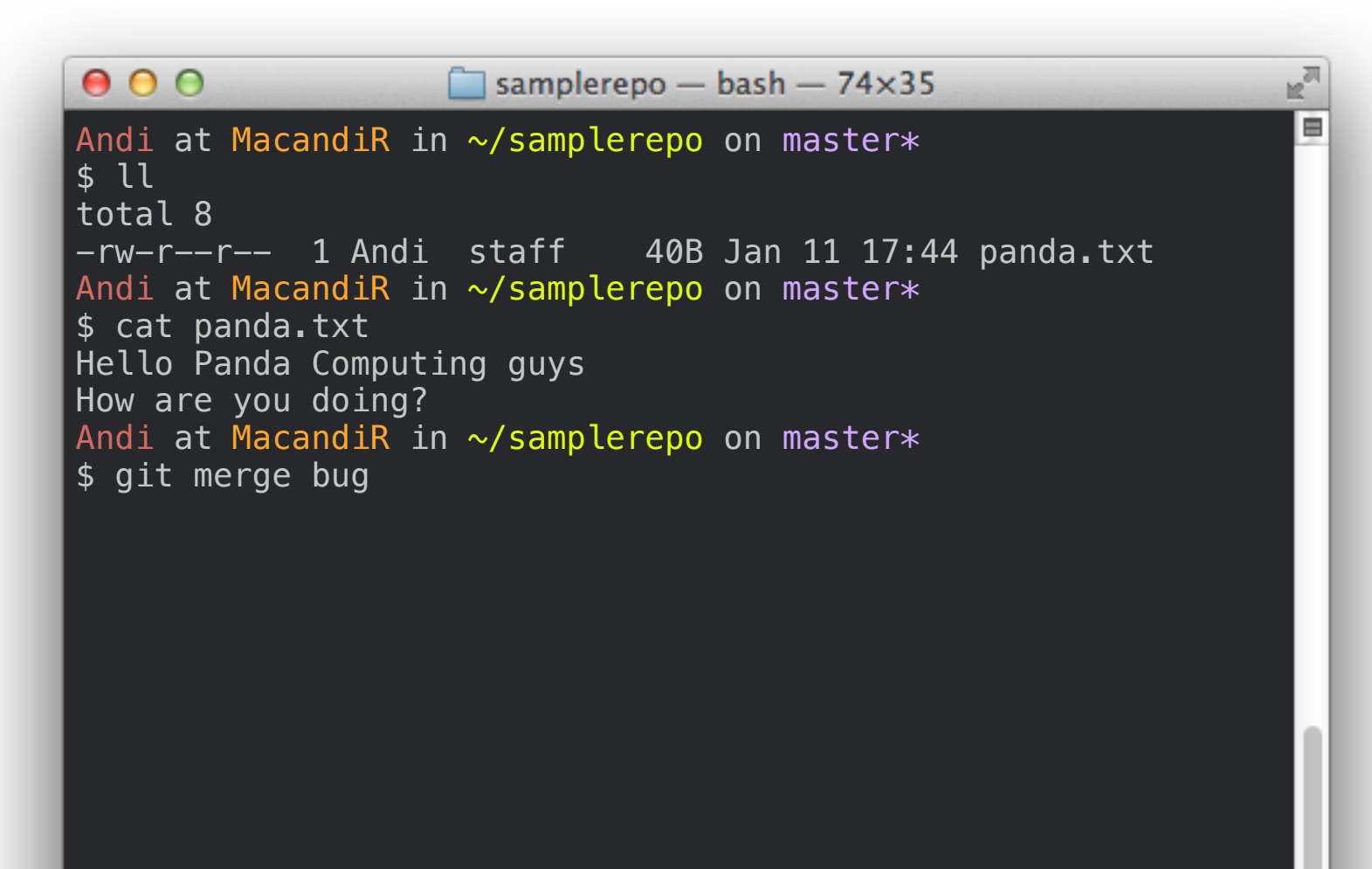

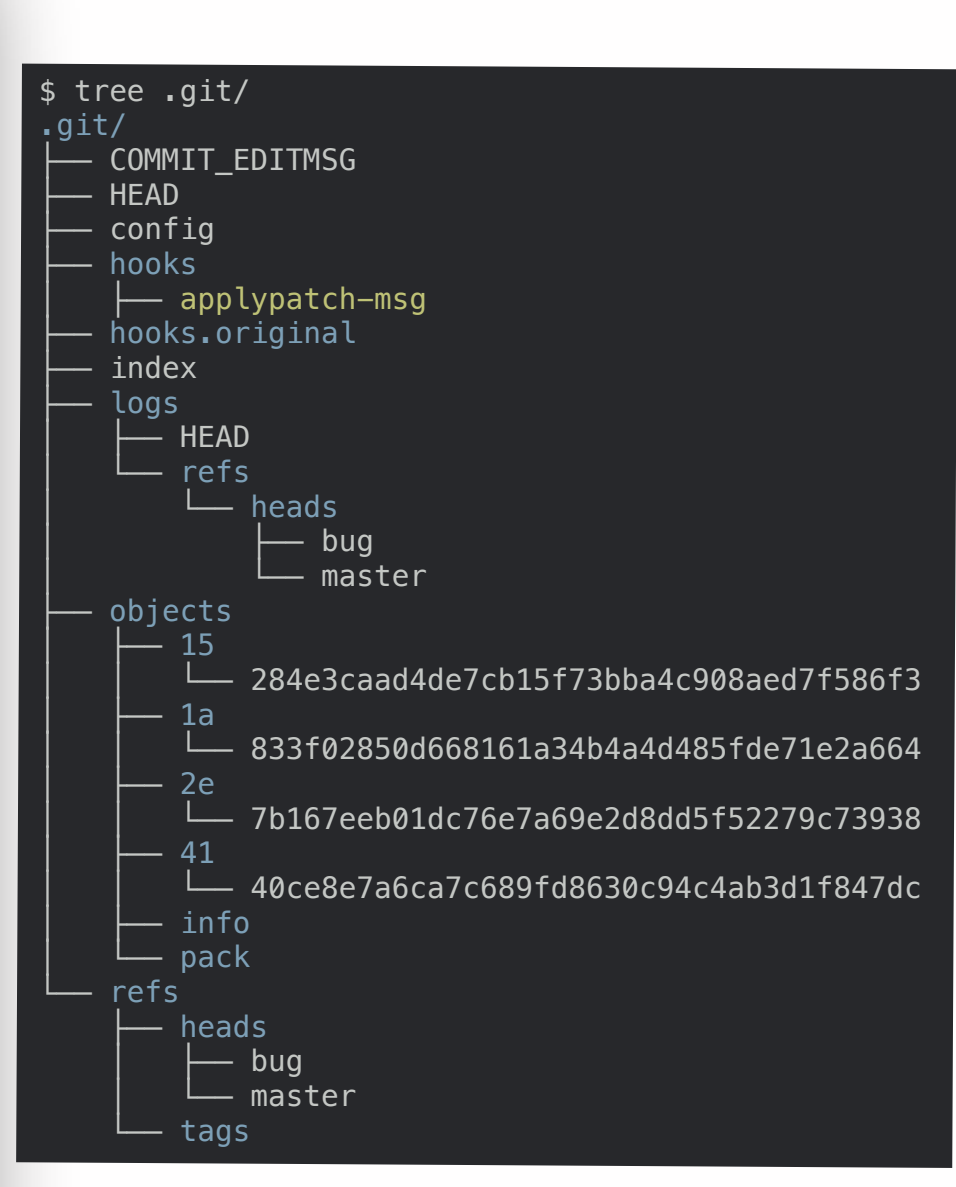

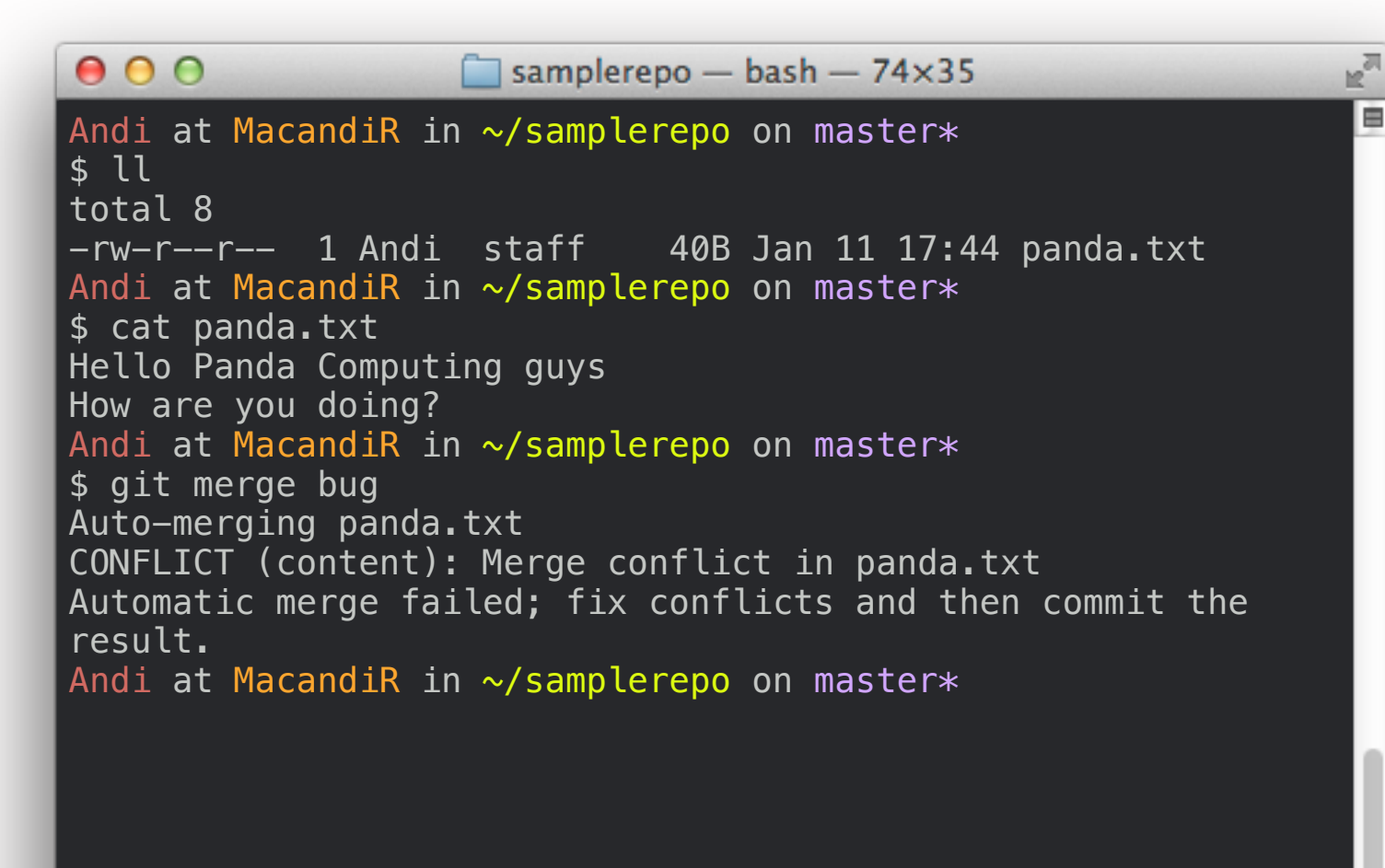

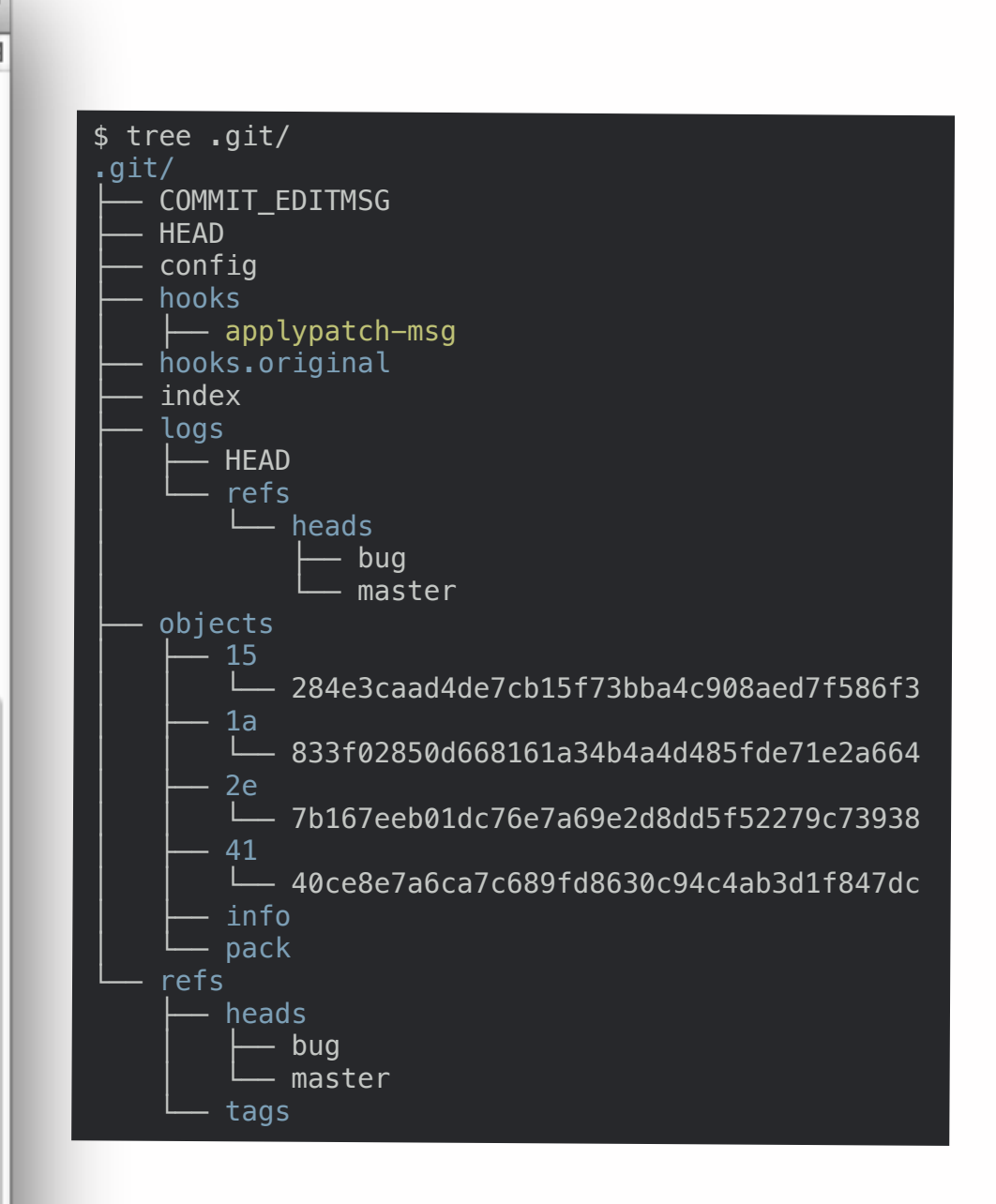

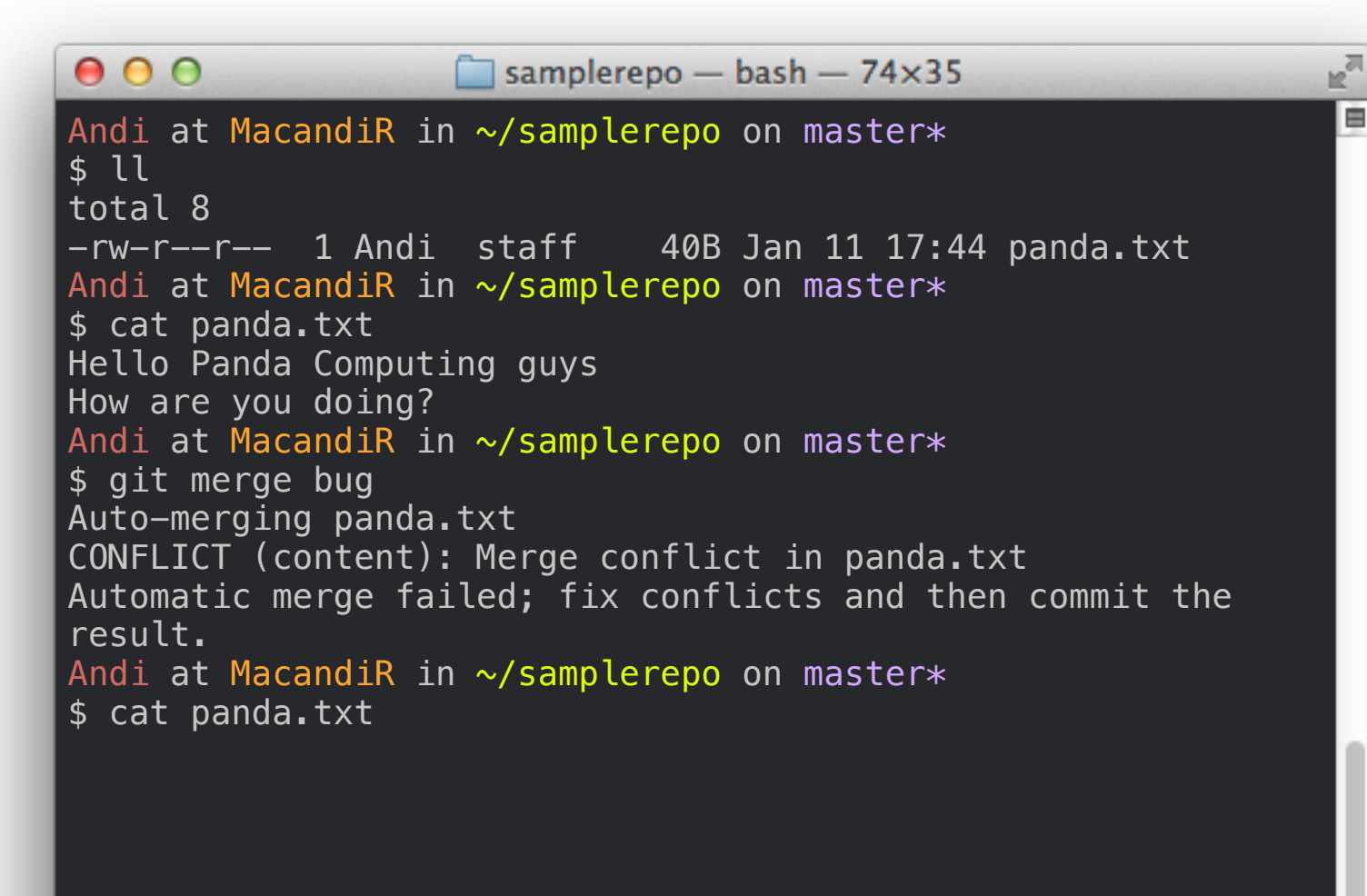

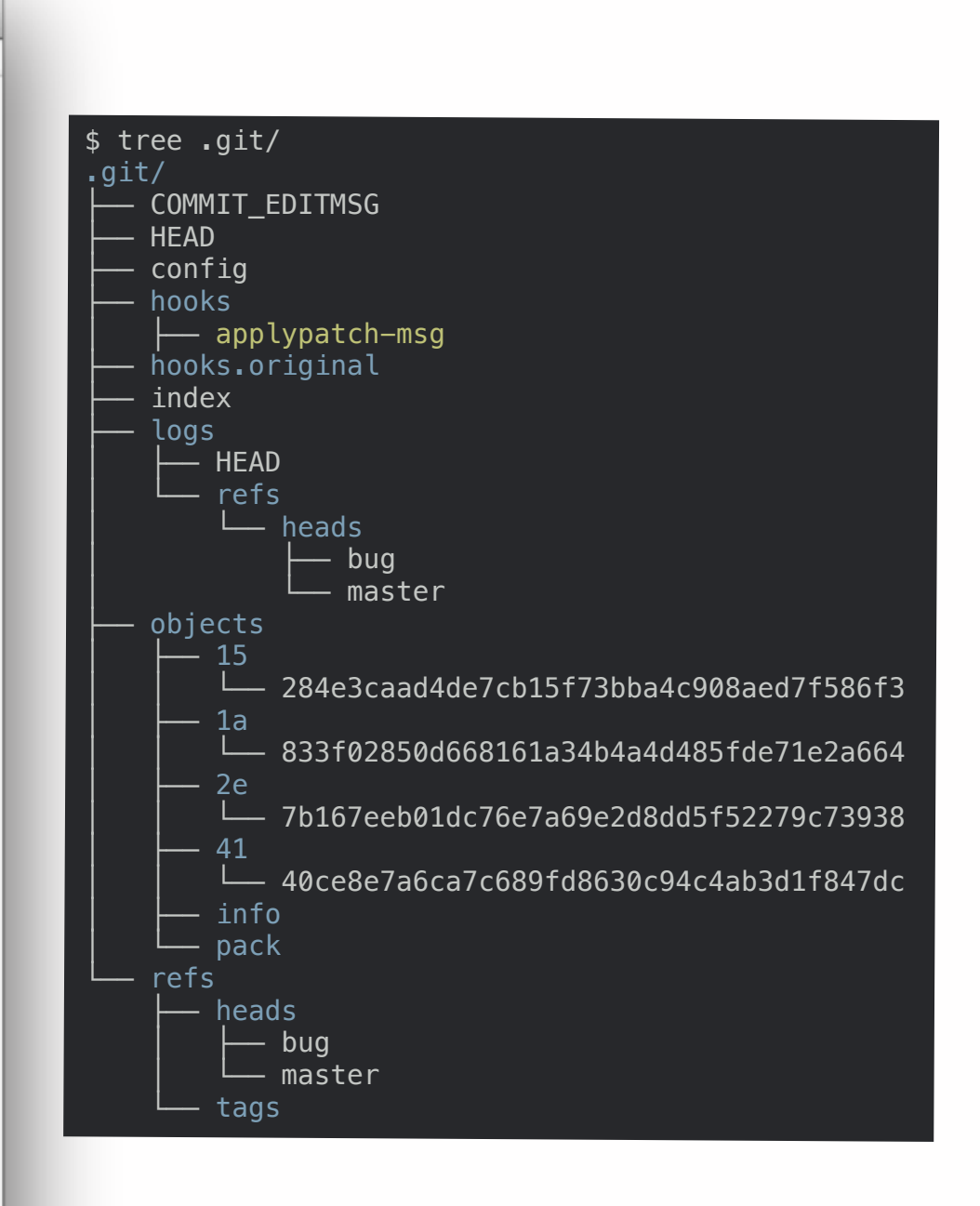

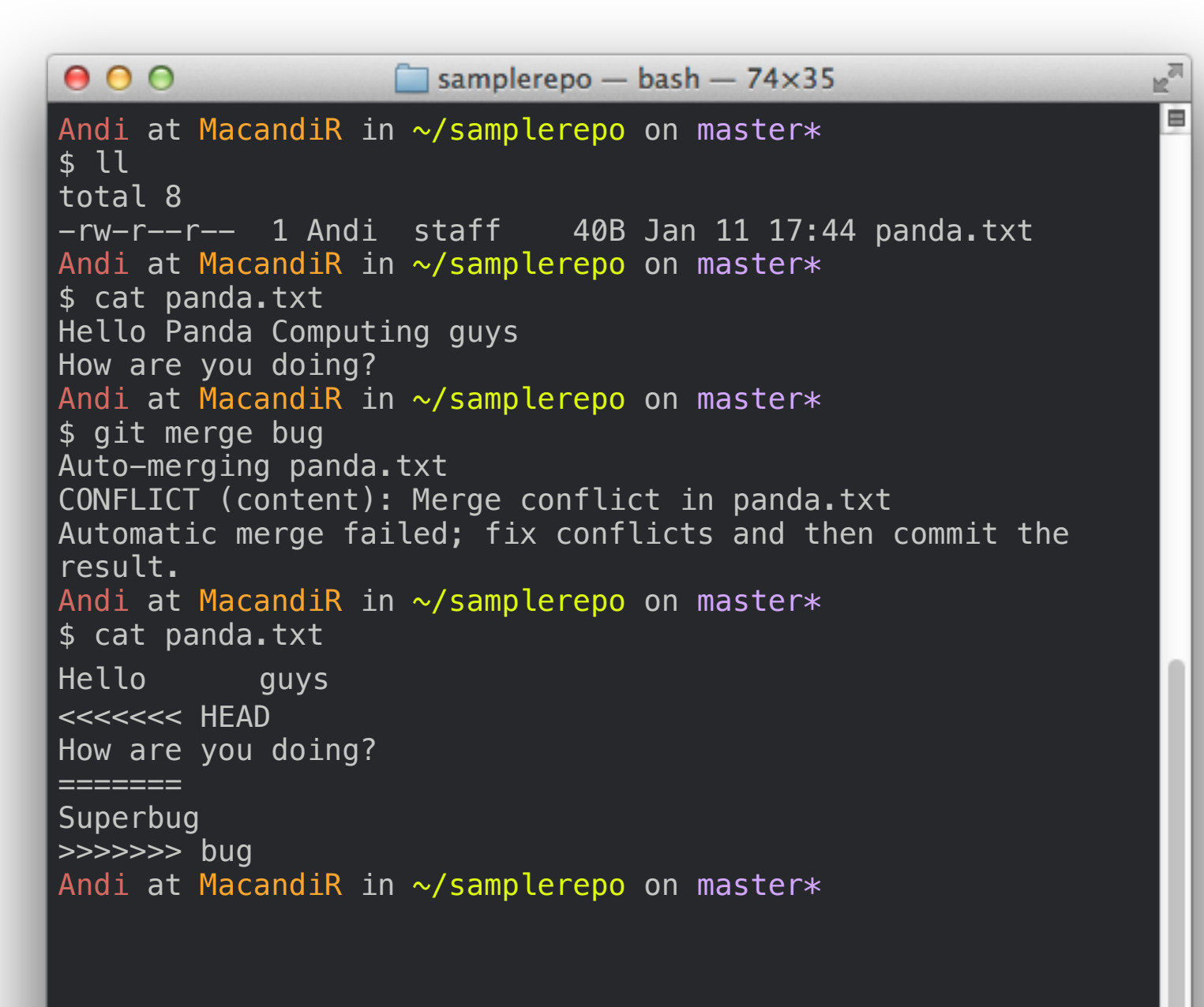

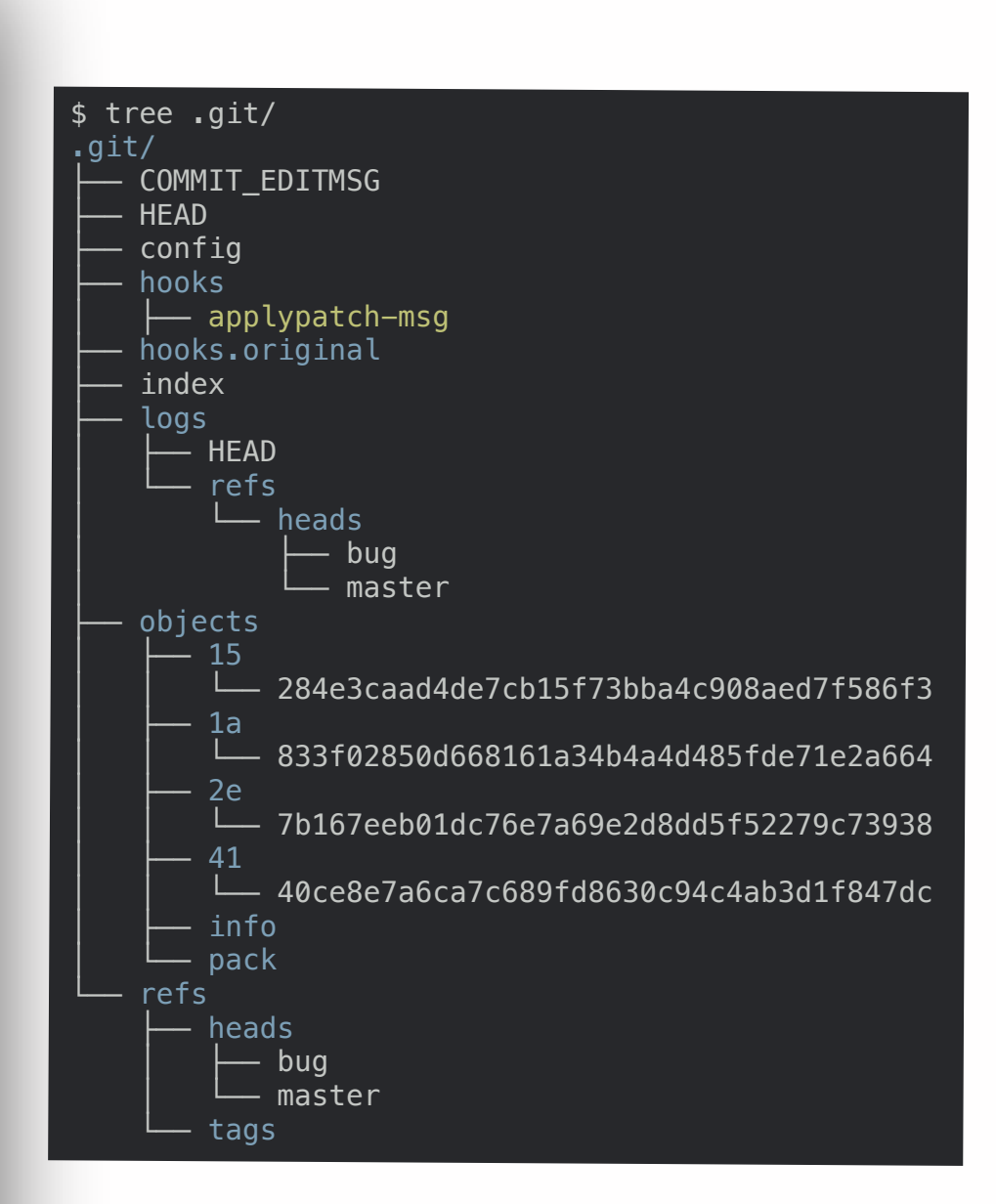

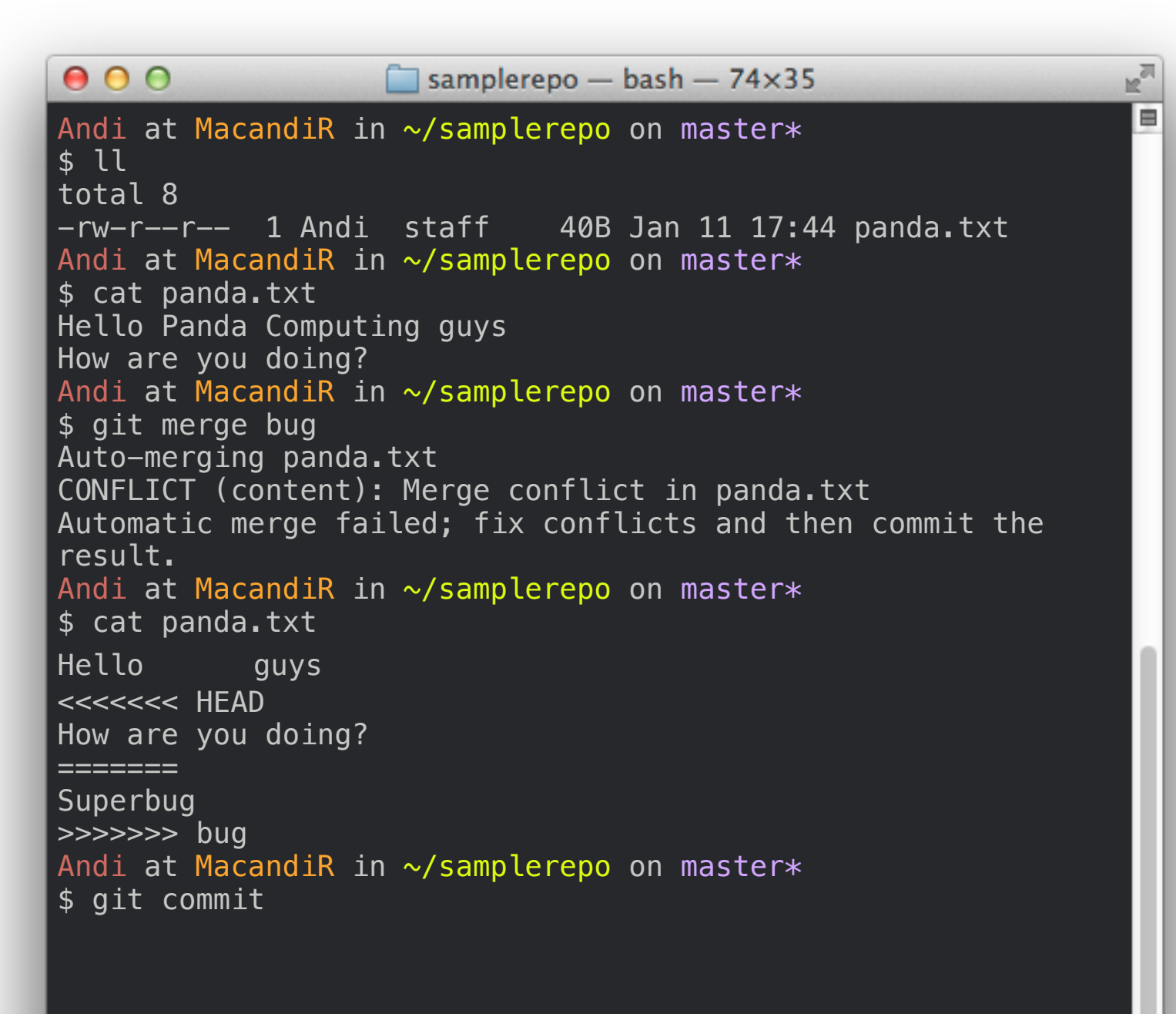

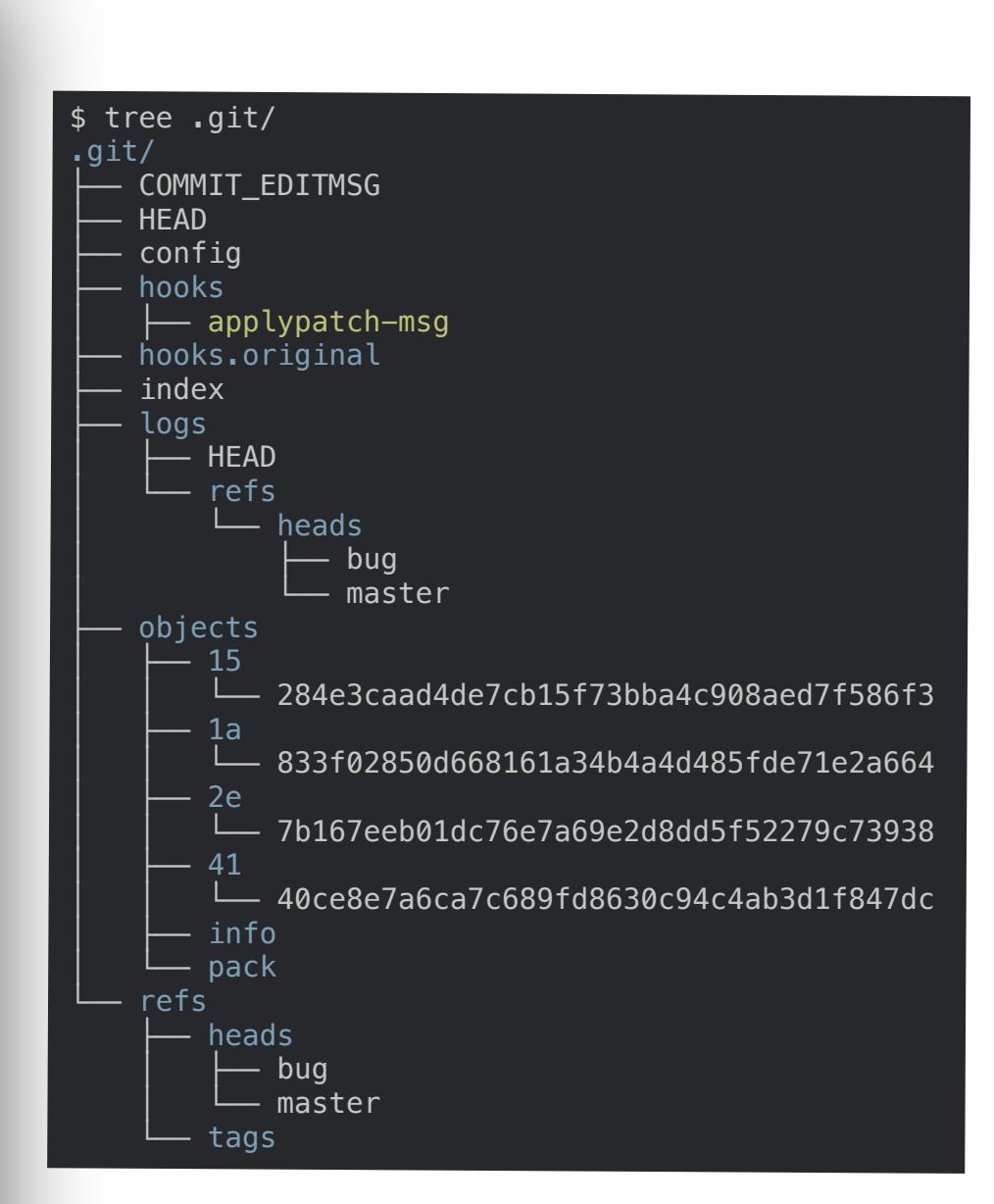

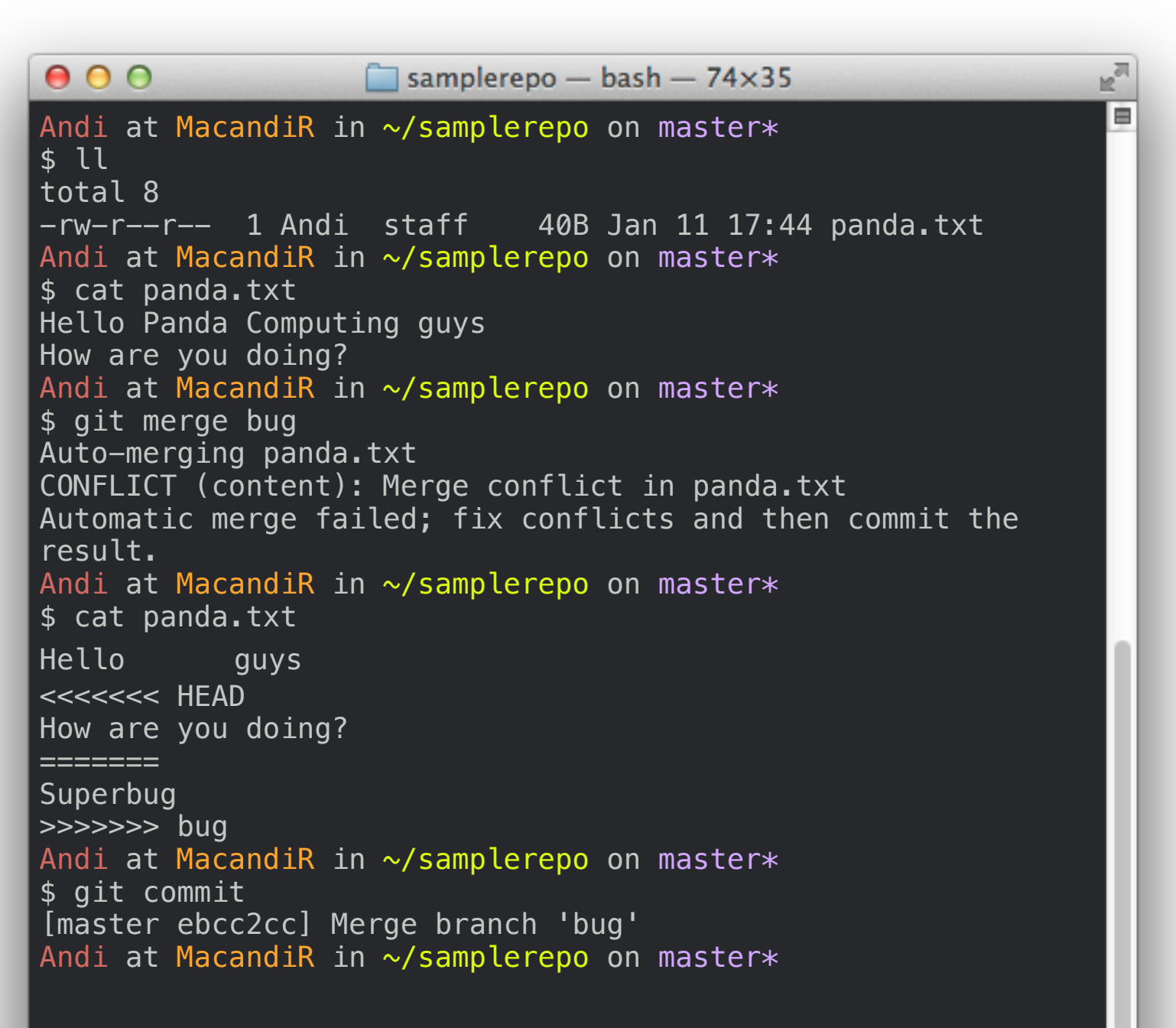

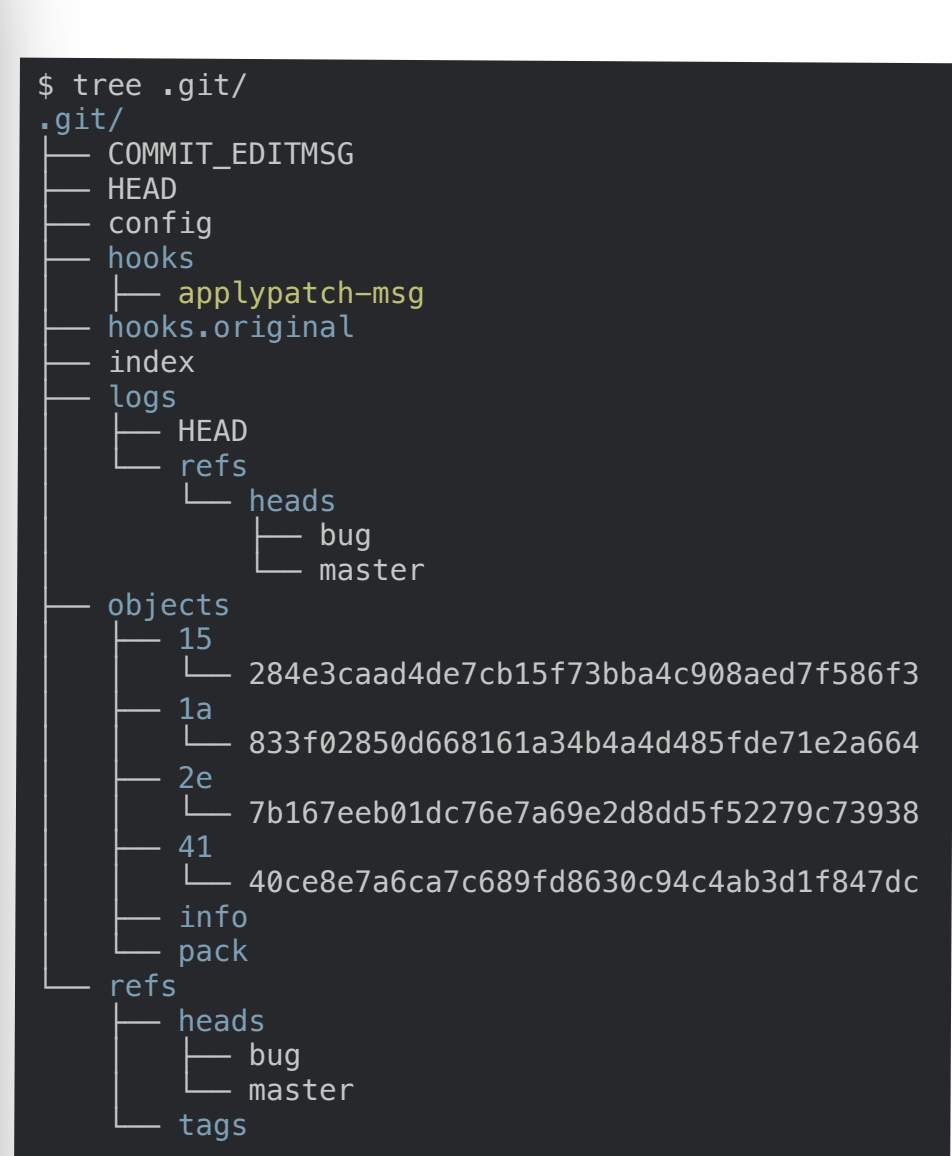

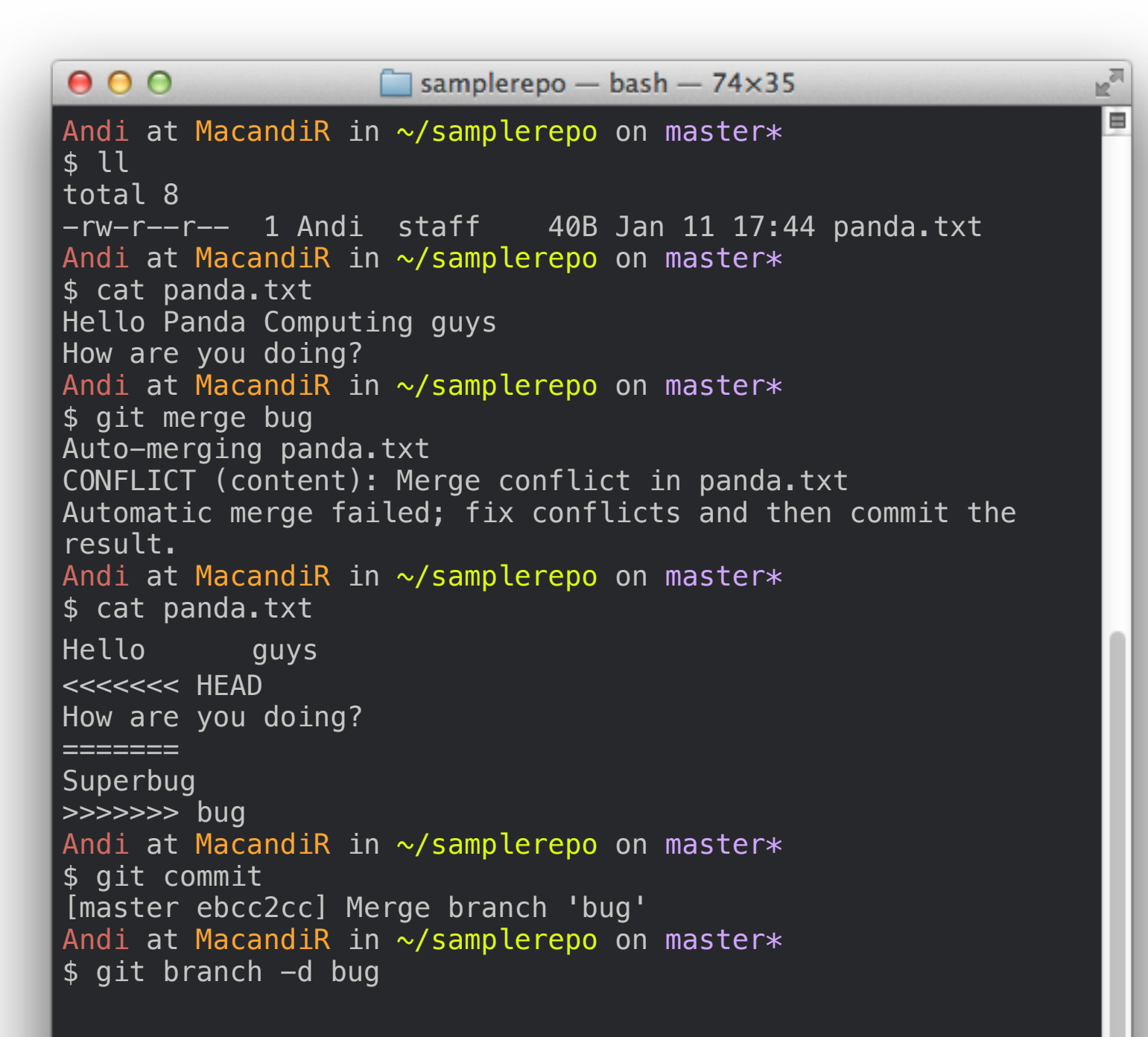

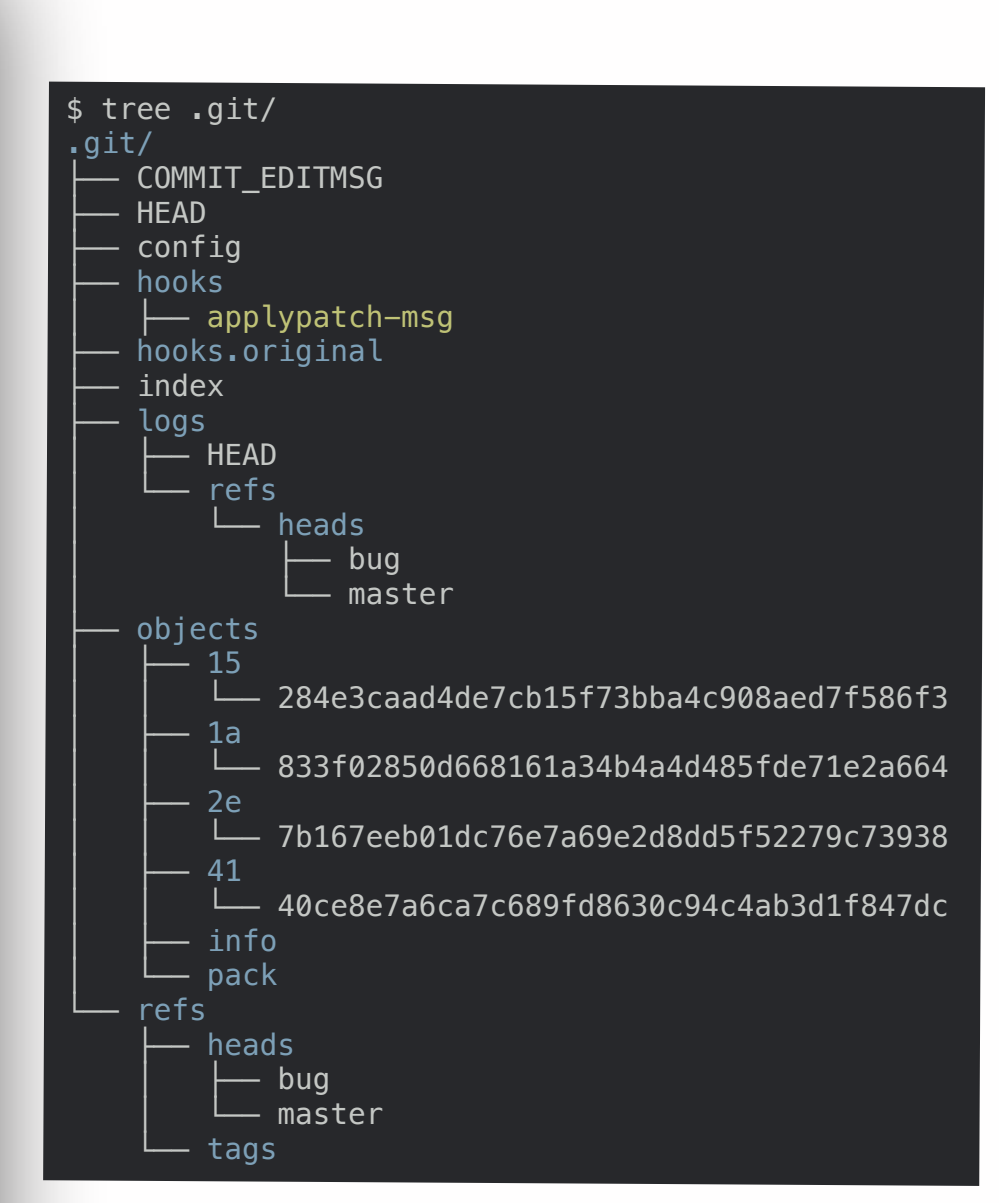

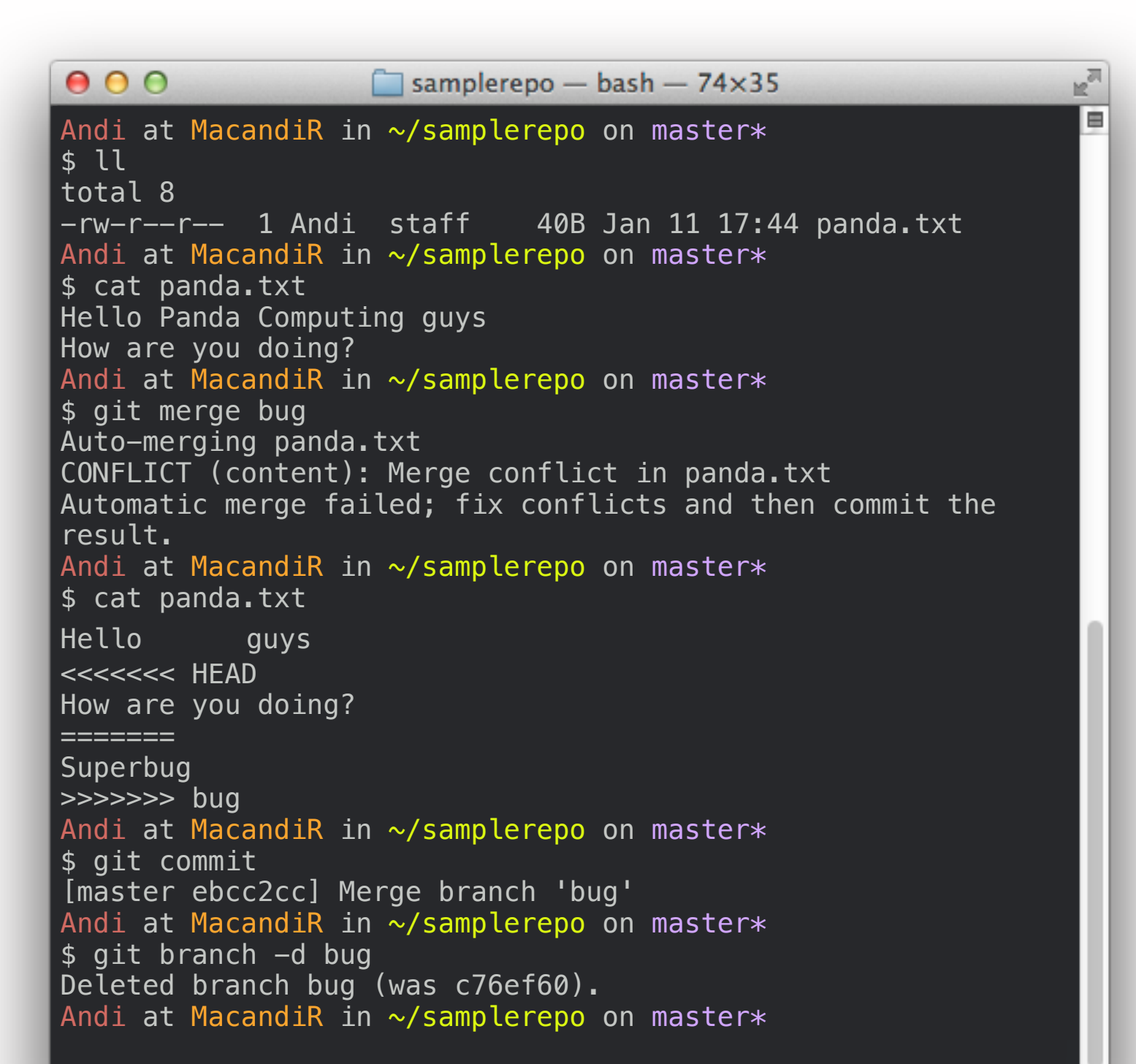

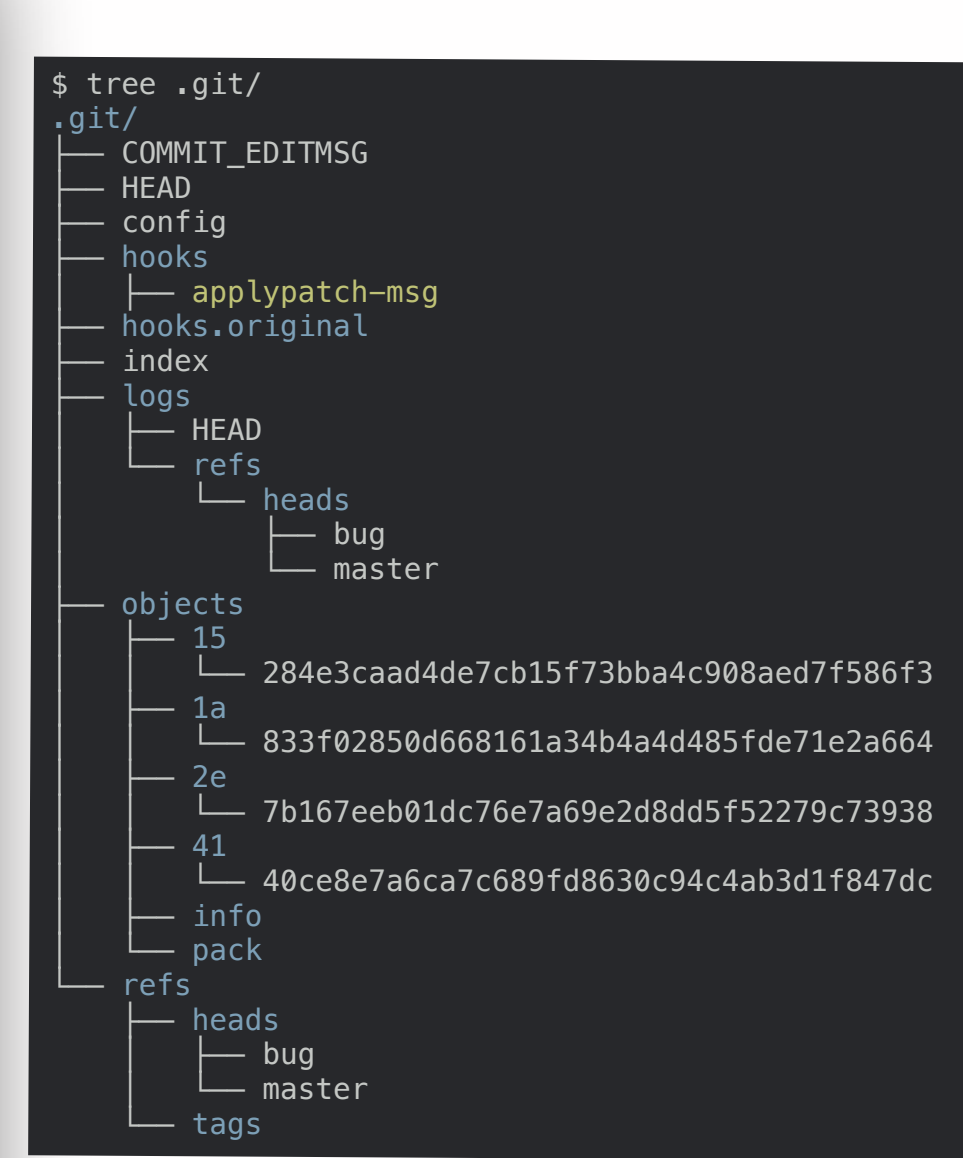

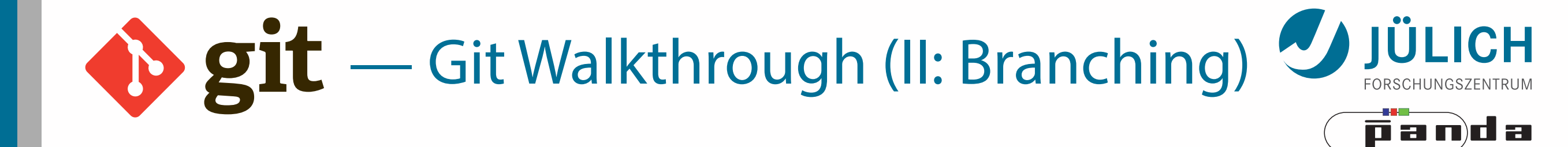

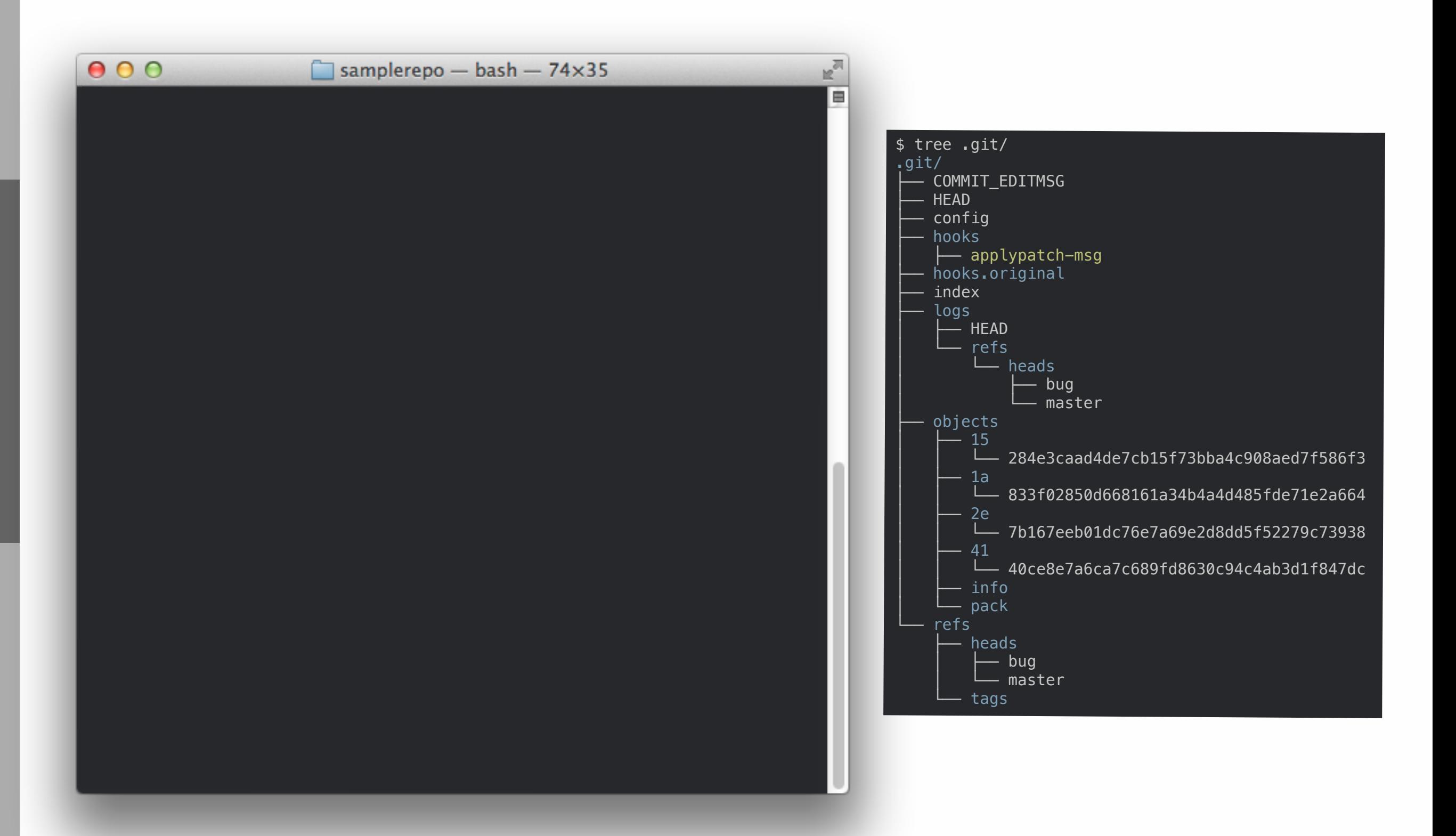

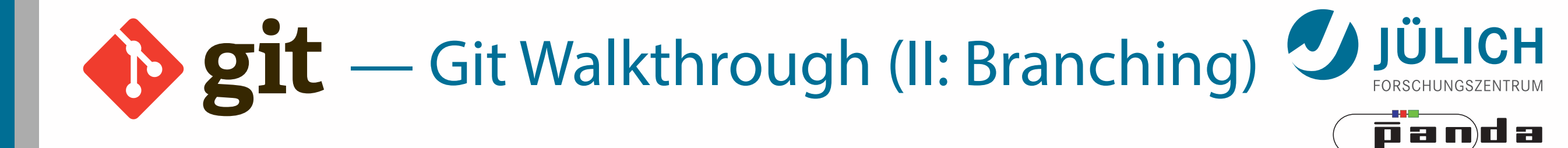

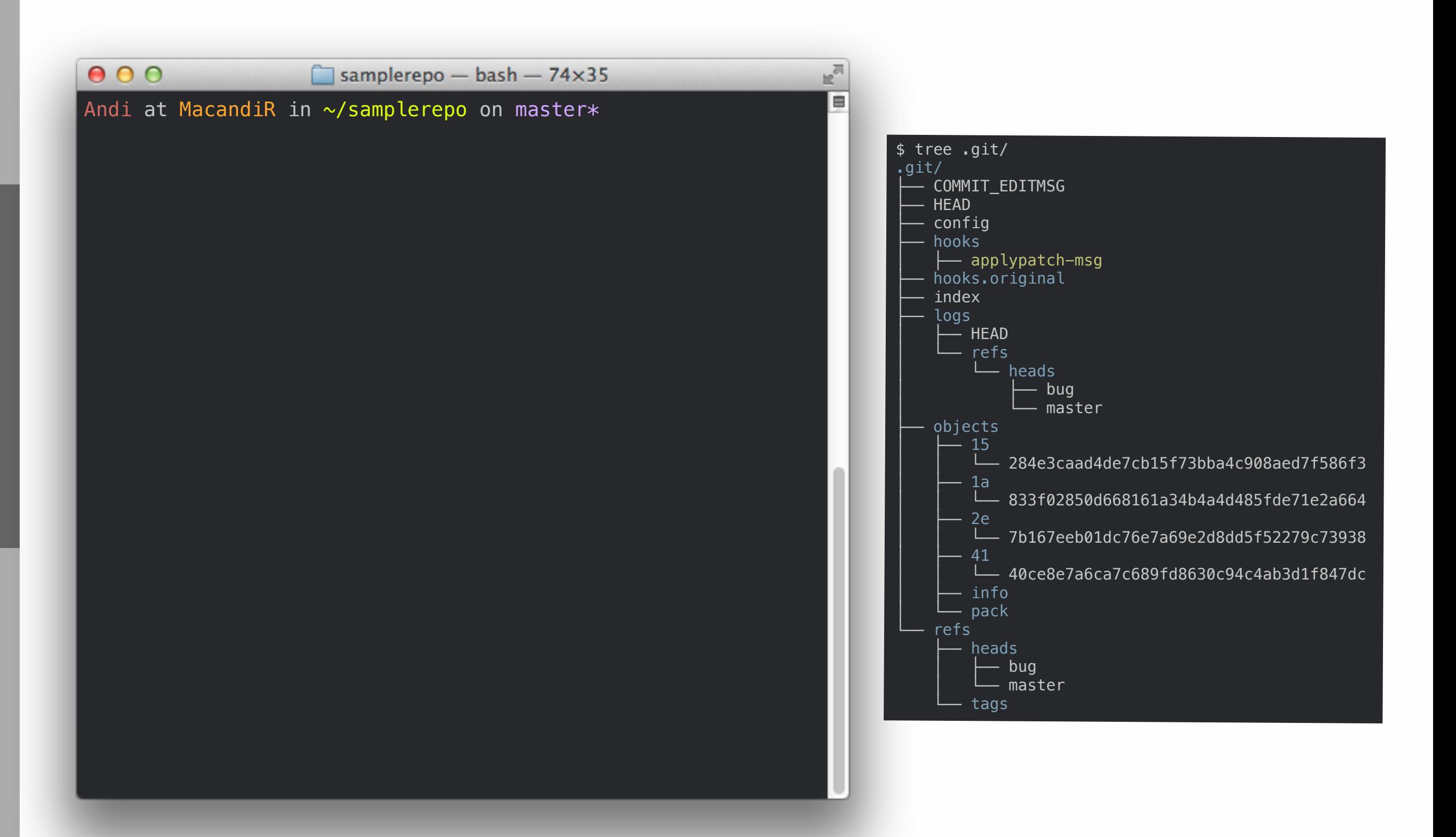

Mitglied der Helmholtz-Gemeinschaft

Mitglied der Helmholtz-Gemeinschaft

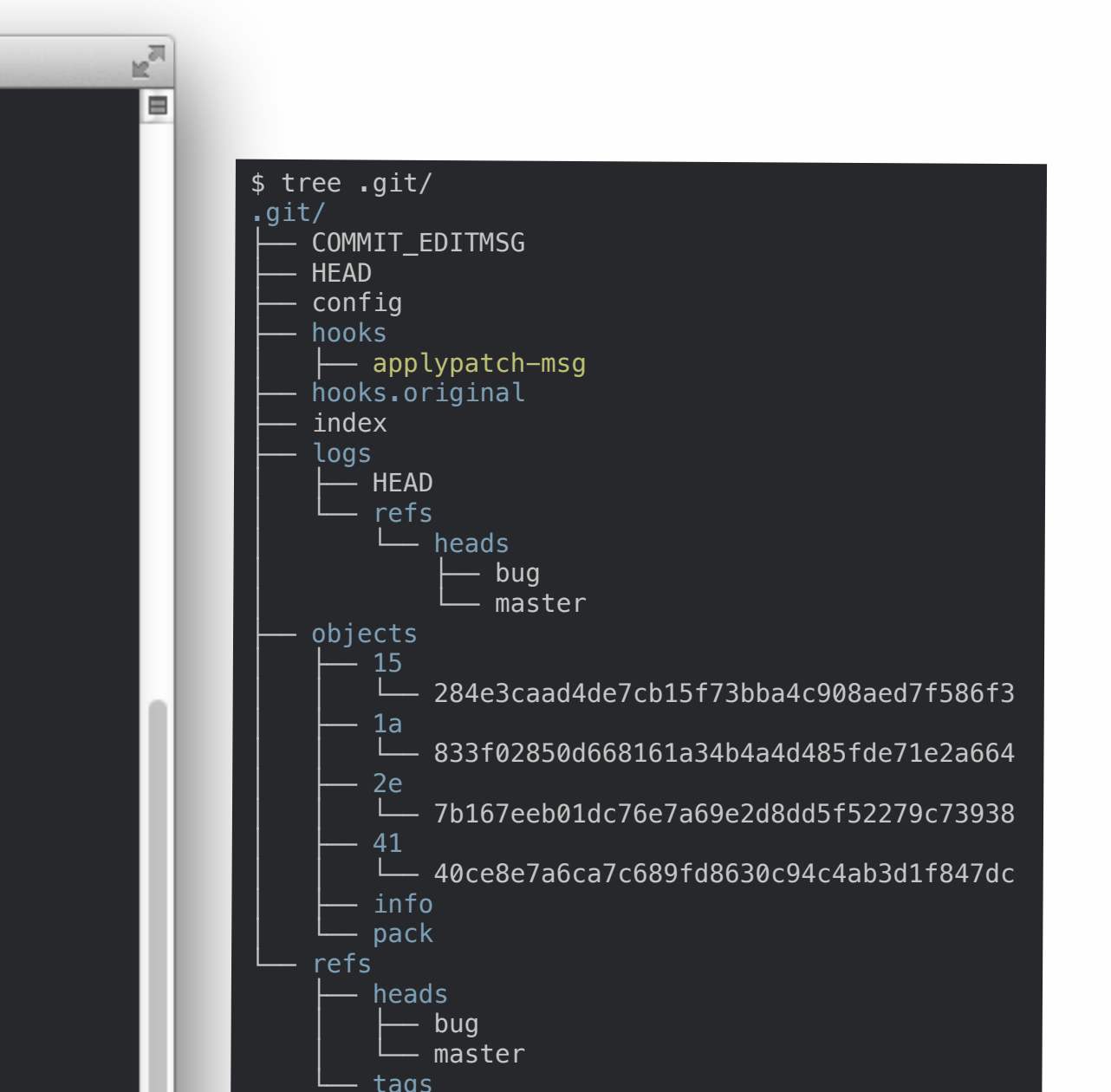

 $0.00$  $\Box$  samplerepo - bash - 74×35 Andi at MacandiR in ~/samplerepo on master\* \$ git log commit ebcc2cc8fb0c5f33fe5c9f4015e4fa5a545793b6 Merge: b82f014 c76ef60 Author: AndiH <a.herten+github@gmail.com> Date: Sat Jan 11 17:46:53 2014 +0100 Merge branch 'bug' \* bug: Bugfixing Conflicts: panda.txt commit c76ef6039b3dfeb3cfe9277df9f2bdae46be00fc Author: AndiH <a.herten+github@gmail.com> Date: Sat Jan 11 17:43:45 2014 +0100 Bugfixing commit b82f01496c3568520212580bb722cee878b47017 Author: AndiH <a.herten+github@gmail.com> Date: Sat Jan 11 17:26:25 2014 +0100 Added question commit ca9be0af4cf653edd31940cbb80fe3f2b3c12077 Author: AndiH <a.herten+github@gmail.com> Date: Sat Jan 11 17:24:07 2014 +0100

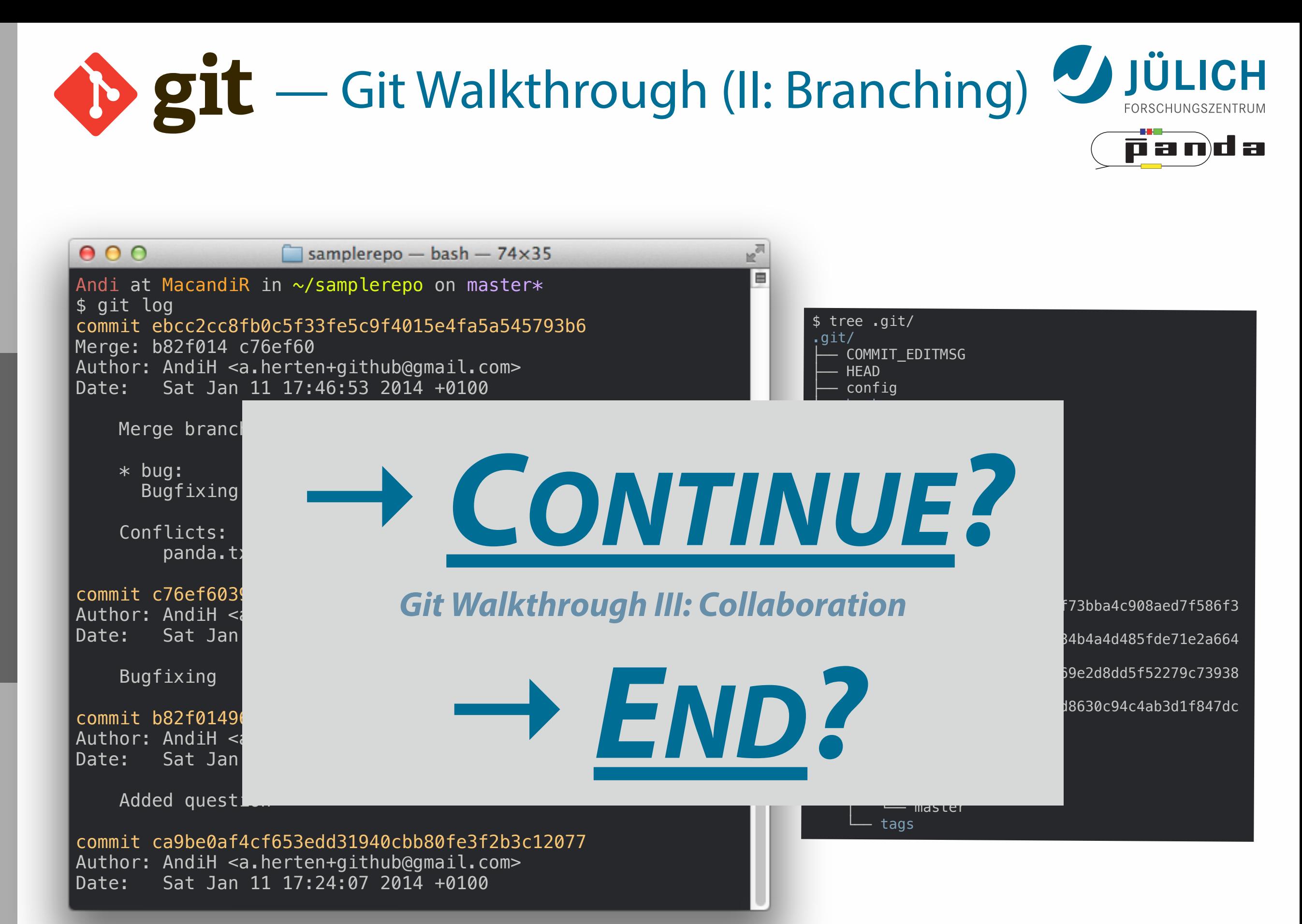

Mitglied der Helmholtz-Gemeinschaft Mitglied der Helmholtz-Gemeinschaft

## <span id="page-90-0"></span> $\bullet$  git — Git Walkthrough (III: Collab.)

 $\bullet$ 

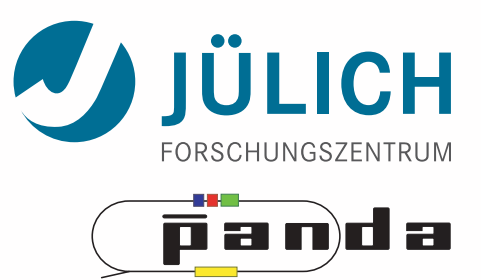

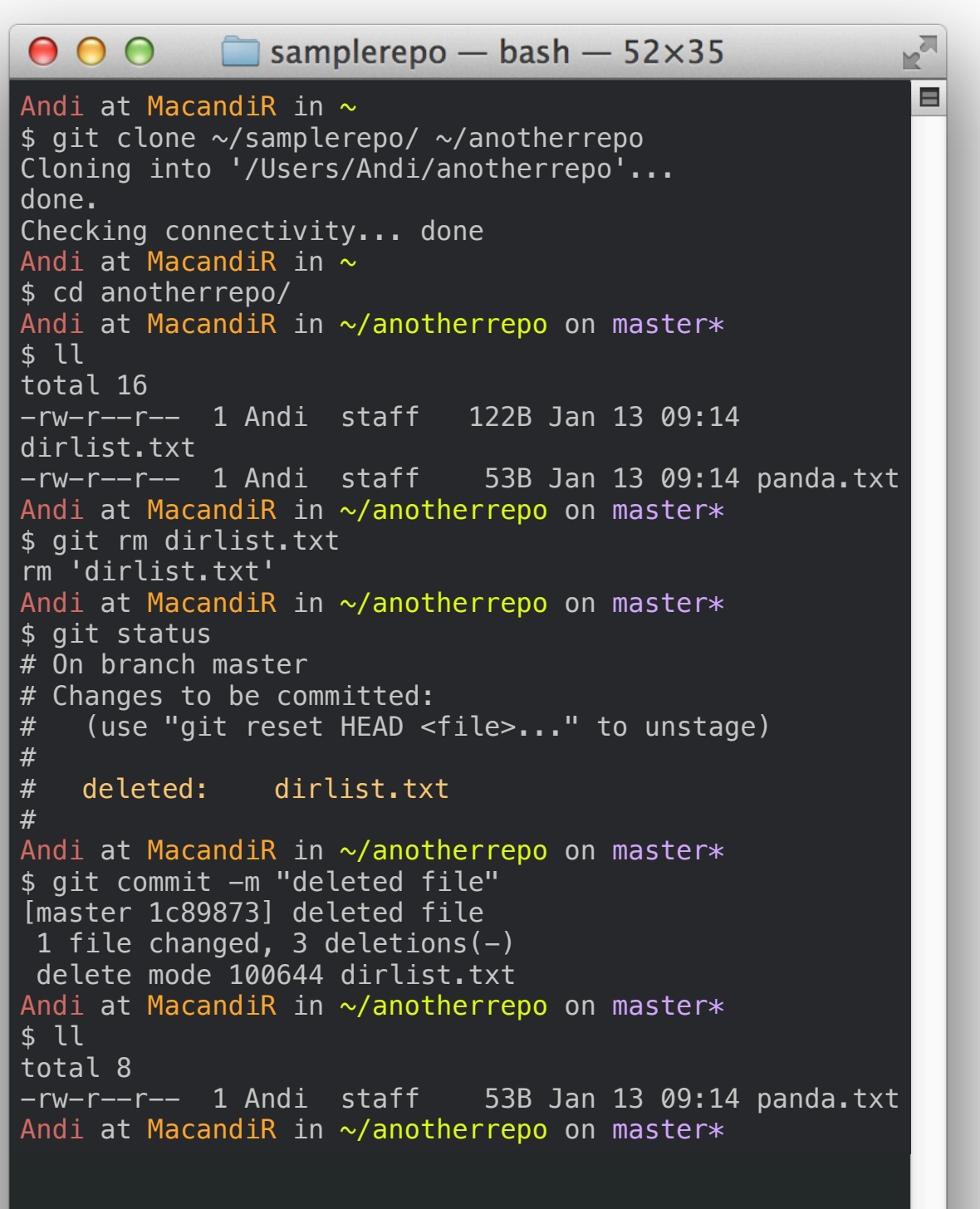

Mitglied der Helmholtz-Gemeinschaft

Mitglied der Helmholtz-Gemeinschaft

#### — Git Walkthrough (III: Collab.)

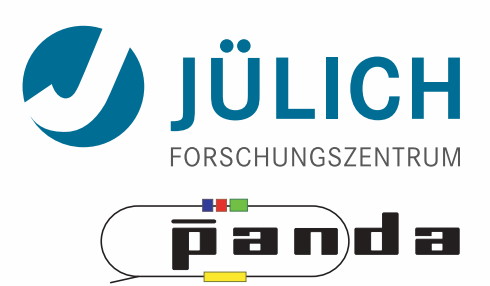

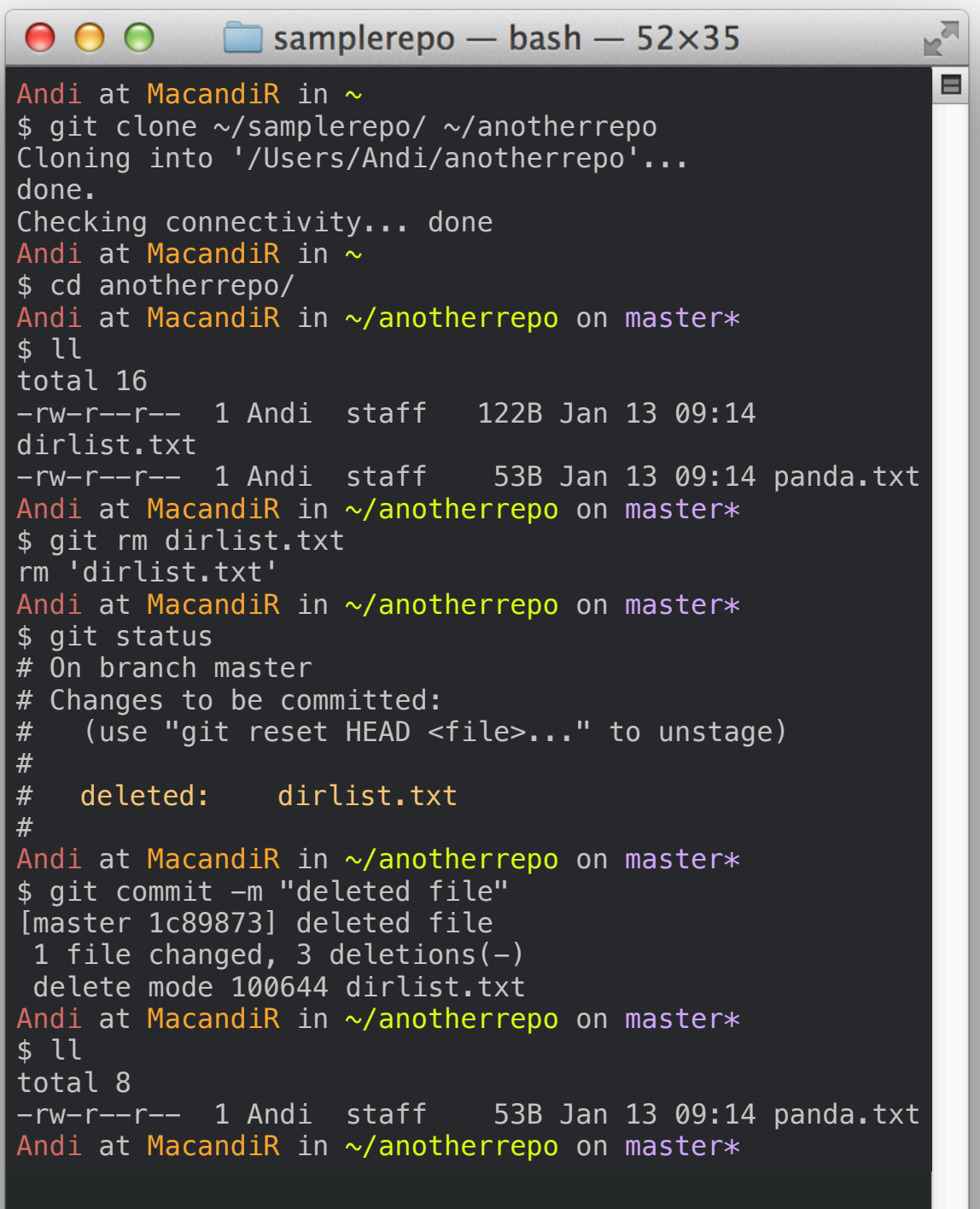

#### $000$  $\Box$  samplerepo – bash – 52×35 **INT** 目 Andi at MacandiR in ~/anotherrepo on master\* \$ ll total 8  $-rw-r--r--$  1 Andi staff 53B Jan 13 09:14 panda.txt Andi at MacandiR in ~/anotherrepo on master\* \$ ll ~/samplerepo/ total 16 -rw-r--r-- 1 Andi staff 122B Jan 11 18:31 dirlist.txt -rw-r--r-- 1 Andi staff 53B Jan 11 18:31 panda.txt Andi at MacandiR in ~/anotherrepo on master\*  $\frac{1}{2}$  cd  $\sim$ /samplerepo/ Andi at MacandiR in ~/samplerepo on master\* \$ git pull ~/anotherrepo/ master From /Users/Andi/anotherrepo \* branch master -> FETCH\_HEAD Updating 0077828..1c89873 Fast-forward dirlist.txt  $| 3 ---$  1 file changed, 3 deletions(-) delete mode 100644 dirlist.txt Andi at MacandiR in ~/samplerepo on master\* \$ ll total 8 -rw-r--r-- 1 Andi staff 53B Jan 11 18:31 panda.txt Andi at MacandiR in ~/samplerepo on master\*

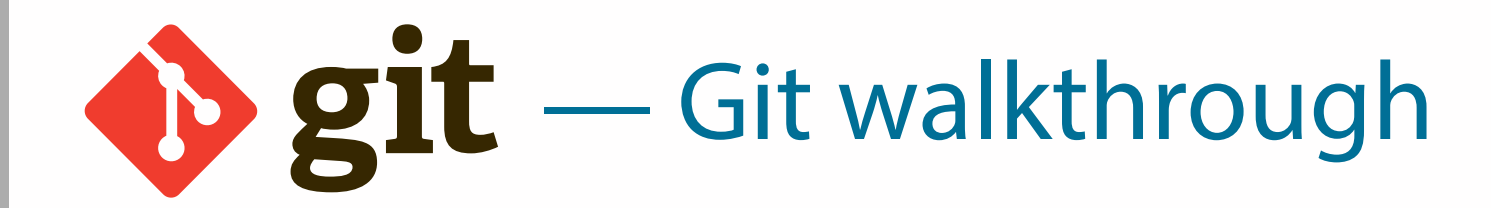

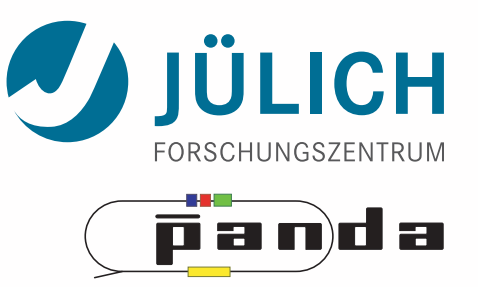

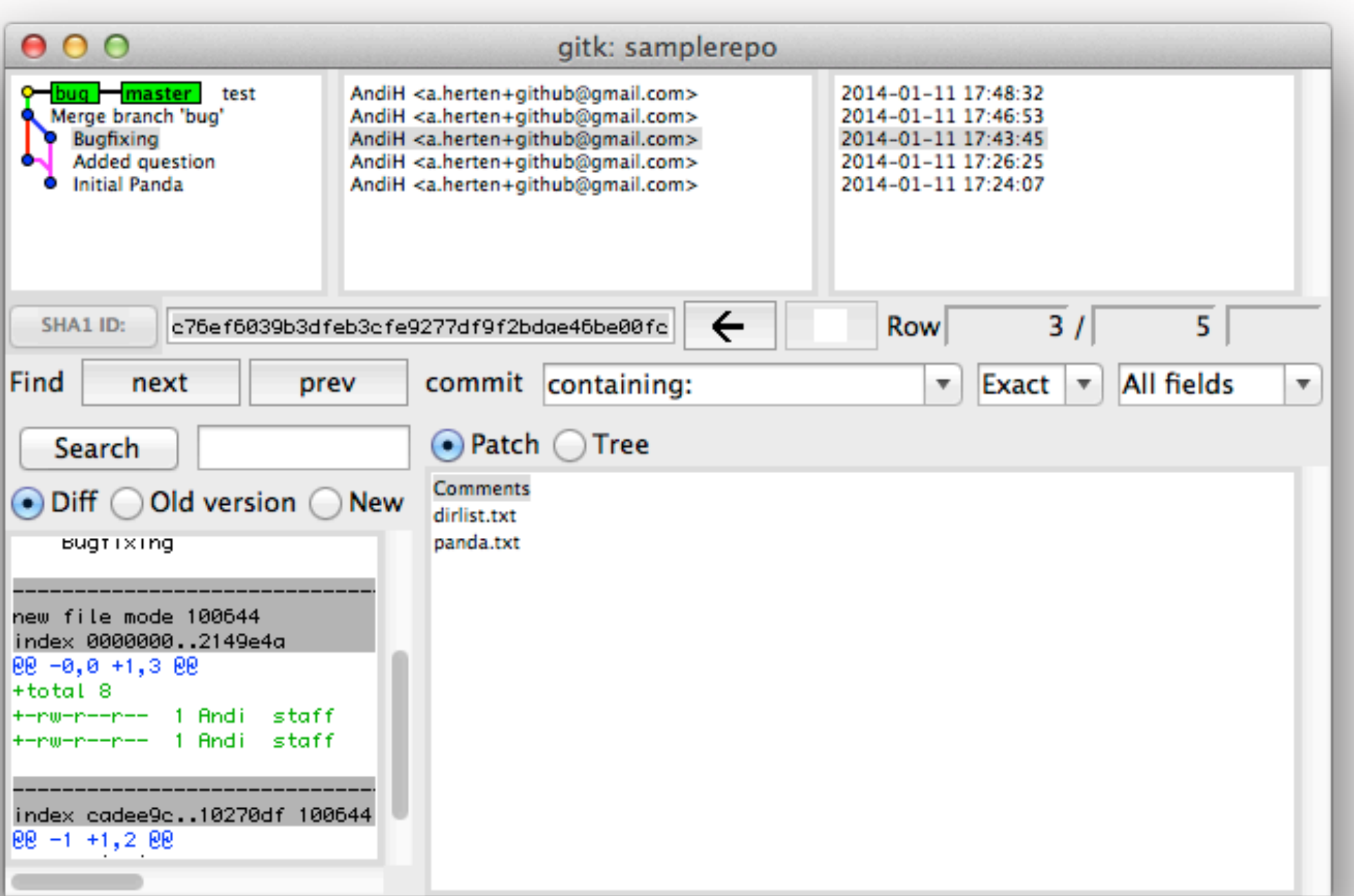

<span id="page-93-0"></span>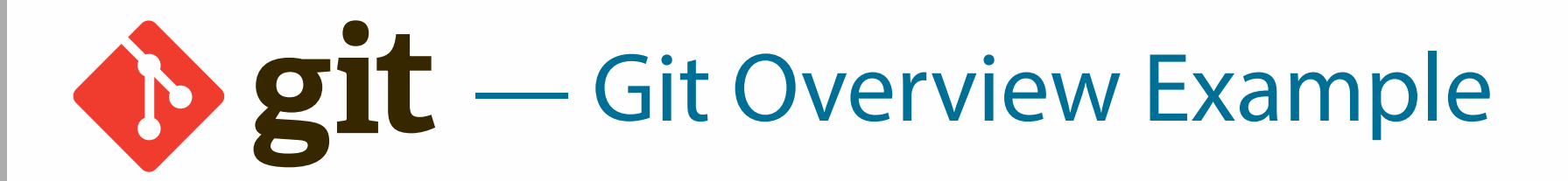

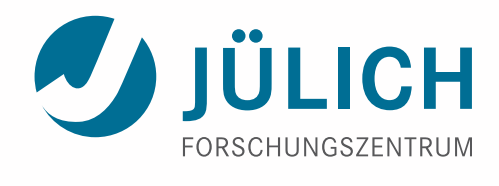

panda

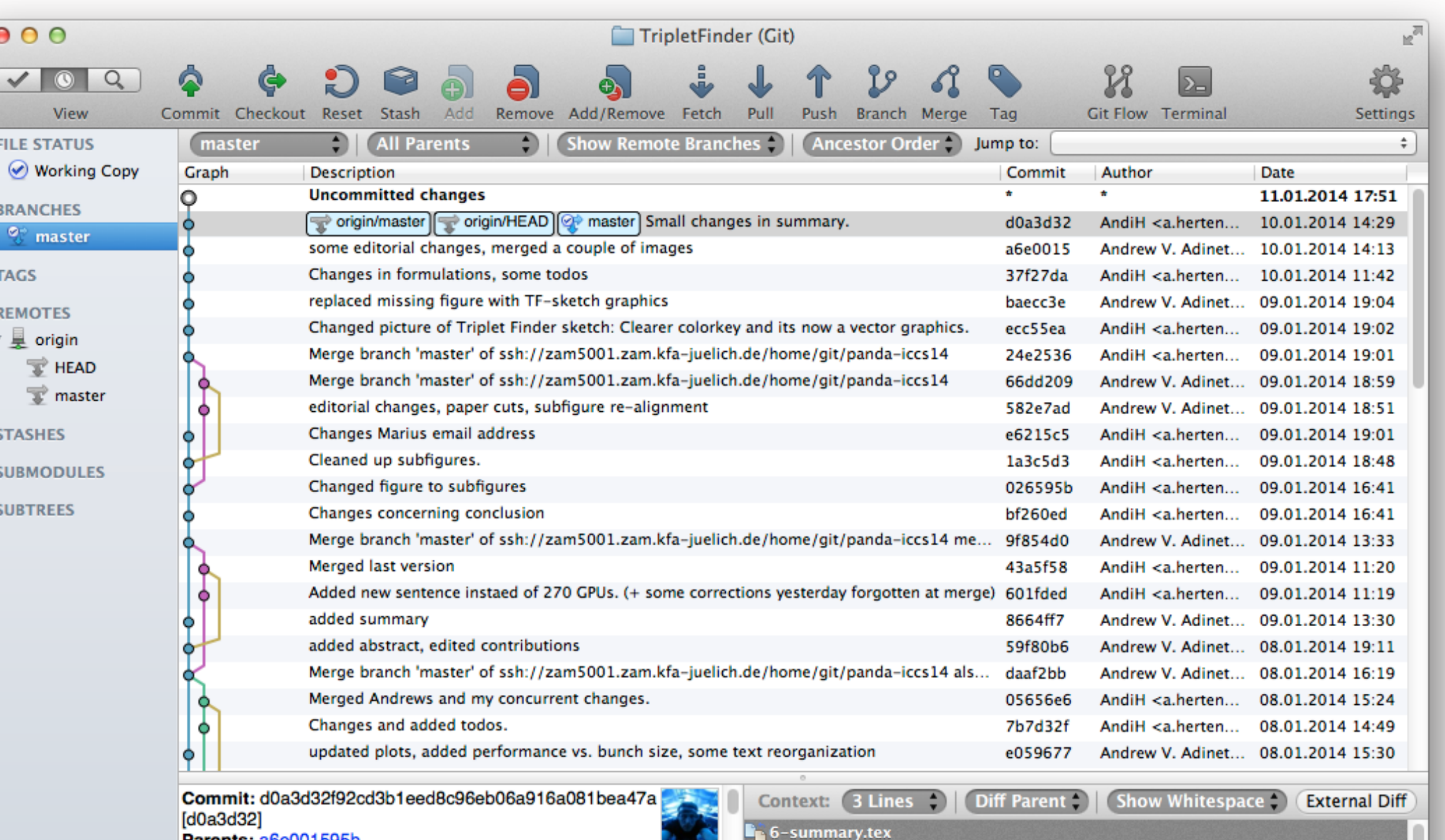

Hunk 1 : Lines 18-35 (previously 18-36)

<sup>2</sup> Tmaster 1 Modified 2 46 Not Tracked  $\Box$  $\Box$ 

? Filename

6-summary.tex

Path

**Atlassian** 

Reverse

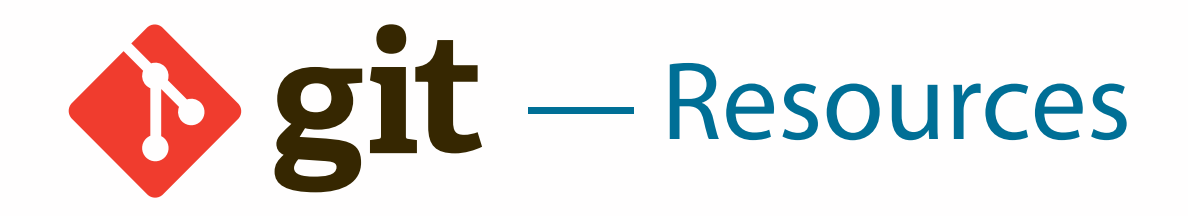

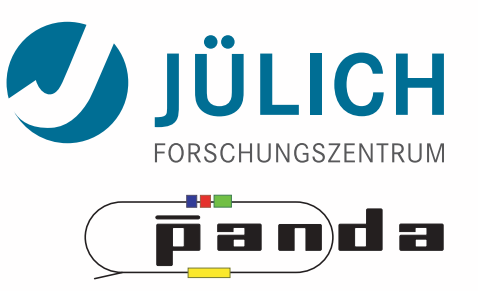

- Tutorials
	- man gittutorial (or, prettier, on [git-scm.com\)](http://git-scm.com/docs/gittutorial)
	- Codeschool interactive Git tutorial:<http://gitreal.codeschool.com/>
	- Github interactive tryout:<http://try.github.io/>
	- Learn Git branching:<http://pcottle.github.io/learnGitBranching/>
	- Vogella Git tutorial: [http://www.vogella.com/](http://www.vogella.com/tutorials/Git/article.html)
- Git Book:<http://git-scm.com/doc>
- Scott Chacon's Git talks: [https://github.com/schacon/](https://github.com/schacon/git-presentations)
- ROOT
	- F. Rademakers slides on [»Moving ROOT from Subversion to Git«](http://www.physikBlog.eu/)
	- ROOT's Git Tips and Tricks: [http://root.cern.ch/](http://root.cern.ch/drupal/content/git-tips-and-tricks)
- SVN:
	- <https://git.wiki.kernel.org/index.php/GitSvnCrashCourse>
	- <https://git.wiki.kernel.org/index.php/SvnMigration>

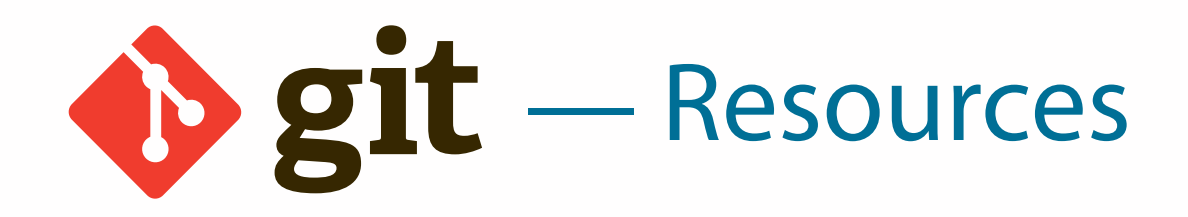

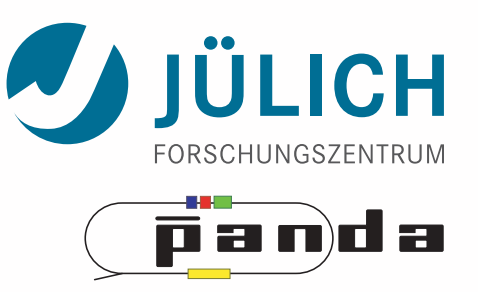

- Tutorials
	- man gittutorial (or, prettier, on [git-scm.com\)](http://git-scm.com/docs/gittutorial)
	- Codeschool interactive Git tutorial:<http://gitreal.codeschool.com/>
	- Github interactive tryout:<http://try.github.io/>
	- Learn Git branching:<http://pcottle.github.io/learnGitBranching/>
	- Vogella Git tutorial: [http://www.vogella.com/](http://www.vogella.com/tutorials/Git/article.html)
- Git Book:<http://git-scm.com/doc>
- Scott Chacon's Git talks: [https://github.com/schacon/](https://github.com/schacon/git-presentations)
- ROOT
	- F. Rademakers slides on [»Moving ROOT from Subversion to Git«](http://www.physikBlog.eu/)
	- ROOT's Git Tips and Tricks: [http://root.cern.ch/](http://root.cern.ch/drupal/content/git-tips-and-tricks)
- SVN:
	- <https://git.wiki.kernel.org/index.php/GitSvnCrashCourse>
	- <https://git.wiki.kernel.org/index.php/SvnMigration>

# *THANKS*